# CASAL

# (C++ algorithmic stock assessment laboratory)

# CASAL User Manual v2.07-2005/08/21

B. Bull R.I.C.C. Francis A. Dunn A. McKenzie D.J. Gilbert M.H. Smith

NIWA Technical Report 127 ISSN 1174-2631 2005

# CASAL

# (C++ algorithmic stock assessment laboratory)

# CASAL User Manual v2.07-2005/08/21

B. Bull R.I.C.C. Francis A. Dunn A. McKenzie D.J. Gilbert M.H. Smith

NIWA Technical Report 127 2005

#### Published by NIWA Wellington 2005

Enquiries to: Science Communication, NIWA, Private Bag 14901, Wellington, New Zealand

ISSN 1174-2631

© NIWA 2005

Citation: Bull, B.; Francis, R.I.C.C.; Dunn, A.; McKenzie, A.; Gilbert, D.J.; Smith, M.H. (2005). CASAL (C++ algorithmic stock assessment laboratory): CASAL User Manual v2.07-2005/08/21. *NIWA Technical Report 127*. 274 p.

> The National Institute of Water and Atmospheric Research is New Zealand's leading provider of atmospheric, marine, and freshwater science

Visit NIWA's website at http://www.niwa.co.nz

# CONTENTS

| Co | Contents          |                                                                                                    |    |  |
|----|-------------------|----------------------------------------------------------------------------------------------------|----|--|
| 1. | 1. Introduction   |                                                                                                    |    |  |
| 2. | . Getting started |                                                                                                    |    |  |
| 2  | 2.1               | CASAL end user licence                                                                                            | 9  |  |
| 2  | 2.2               | Version                                                                                                    | 9  |  |
| 2  | 2.3               | Citing CASAL                                                                                                    |    |  |
| 2  | 2.4               | System requirements                                                                                               | 10 |  |
| 2  | 2.5               | Necessary files                                                                                                   |    |  |
|    | 2.6               | Useful add-ons                                                                                                    |    |  |
|    | 2.7               | Getting help                                                                                                    |    |  |
| 2  | 2.8               | Technical specifications                                                                                          |    |  |
| 3. | Runn              | ing CASAL                                                                                                    | 13 |  |
|    | 3.1               | Command line arguments                                                                                            |    |  |
| 2  | 3.2               | Running a Bayesian analysis in CASAL                                                                              |    |  |
| -  | 3.3               | Free parameter file format used by CASAL                                                                          |    |  |
|    | 3.4               | Constructing a CASAL data file                                                                                    |    |  |
| 3  | 3.5               | CASAL exit status values                                                                                          | 21 |  |
| 4. | Over              | view of the CASAL model                                                                                           | 23 |  |
| 4  | 4.1               | Model components                                                                                                  | 23 |  |
| 4  | 4.2               | Parameters                                                                                                    |    |  |
| 2  | 4.3               | Observations                                                                                                    | 23 |  |
| 5. | The p             | population section                                                                                                | 25 |  |
| 4  | 5.1               | Overview                                                                                                    | 25 |  |
|    | 5.2               | The state object and the partition                                                                                |    |  |
|    | 5.3               | The time sequence                                                                                                 |    |  |
| 4  | 5.4               | Transitions between states                                                                                        |    |  |
|    | 5.4.1             |                                                                                                    |    |  |
|    | 5.4.2             | Recruitment                                                                                                    | 30 |  |
|    | 5.4.3             | Maturation                                                                                                    | 34 |  |
|    | 5.4.4             | Migration                                                                                                    | 34 |  |
|    | 5.4.5             |                                                                                                    |    |  |
|    | 5.4.6             | Mortality (natural and fishing)                                                                                   | 37 |  |
|    | 5.4.7             | 5                                                                                                    |    |  |
|    | 5.4.8             | ε                                                                                                    |    |  |
|    | 5.4.9             | 6 6                                                                                                    |    |  |
|    | 5.5               | Setting the initial state                                                                                         |    |  |
|    | 5.6               | Applying ogives                                                                                                   |    |  |
|    | 5.7               | Ogives descriptions                                                                                               |    |  |
| -  | 5.8               | Calculation of size-at-age (in an age-based model)                                                                |    |  |
| 4  | 5.8.1             |                                                                                                    |    |  |
|    | 5.9               | Calculation of mean weight                                                                                        |    |  |
|    | 5.10<br>5.11      | Weightless model (running CASAL as a numbers only model)<br>Maturity, in models without maturity in the partition |    |  |
| 6. |                   | estimation section                                                                                                |    |  |
|    |                   |                                                                                                    |    |  |
|    | 5.1               | Role of the estimation section                                                                                    |    |  |
|    | 5.2               | Specifying the free parameters                                                                                    |    |  |
| (  | 5.3               | Point estimation                                                                                                  | 00 |  |

| 6.4        | Likelihood or posterior profiles                                                                   | 61  |
|------------|----------------------------------------------------------------------------------------------------|-----|
| 6.5        | Bayesian estimation                                                                                | 62  |
| 6.6        | Observations                                                                                       | 66  |
| 6.6.1      | Types of observations                                                                              | 66  |
| 6.6.2      | Age/size observations                                                                              | 69  |
| 6.6.3      | Age-at-maturation observations                                                                     | 71  |
| 6.6.4      | Tag-release observations                                                                           | 73  |
| 6.6.5      | Tag-recapture observations                                                                         | 73  |
| 6.7        | The objective function                                                                             |     |
| 6.7.1      | Weighted least-squares                                                                             |     |
| 6.7.2      |                                                                                                    |     |
| 6.7.3      | Process error                                                                                      | 83  |
| 6.7.4      |                                                                                                    |     |
| 6.7.5      | e i                                                                                                |     |
| 6.7.6      |                                                                                                    |     |
| 6.7.7      |                                                                                                    |     |
| 6.8        | Residuals                                                                                          |     |
| 6.9        | Generate simulated observations.                                                                   |     |
|            |                                                                                                    |     |
| 7. The     | Dutput section                                                                                     | 95  |
| 7.1        | Printouts from CASAL                                                                               | 95  |
| 7.2        | Output quantities                                                                                  |     |
| 7.3        | Projections                                                                                        |     |
| 7.3.1      | 5                                                                                                  |     |
| 7.3.2      |                                                                                                    |     |
| 7.4        | Deterministic yield calculations                                                                   |     |
| 7.4.1      | •                                                                                                  |     |
| 7.4.2      |                                                                                                    |     |
| 7.4.2      | Stochastic yield estimates                                                                         |     |
| 7.5.1      | MCY/CAY                                                                                            |     |
| 7.5.2      |                                                                                                    |     |
|            |                                                                                                    |     |
| 8. The     | population.csl file                                                                                | 107 |
| 8.1        | Defining the partition                                                                             | 107 |
| 8.2        | Defining the annual cycle and the time sequence                                                    |     |
| 8.3        | Defining recruitment                                                                               |     |
| 8.4        | Defining recruitment variability                                                                   |     |
| 8.5        | Defining recruitment in yield simulations.                                                         |     |
| 8.5<br>8.6 | Defining growth (in a size based model)                                                            |     |
| 8.0<br>8.7 | Defining growth (in a size based model)<br>Defining maturation (when maturity is in the partition) |     |
| 8.8        |                                                                                                    |     |
|            | Defining maturity (when maturity is not in the partition)                                          |     |
| 8.9        | Defining migrations                                                                                |     |
| 8.10       | Defining natural mortality                                                                         |     |
| 8.11       | Defining fishing mortality                                                                         |     |
| 8.12       | Defining disease mortality                                                                         |     |
| 8.13       | Defining tag-release events                                                                        |     |
| 8.14       | Defining selectivities                                                                             |     |
| 8.15       | Setting the initial state                                                                          |     |
| 8.16       | Defining ogive preferences                                                                         |     |
| 8.17       | Defining size-at-age                                                                               |     |
| 8.18       | Defining the size-weight relationship                                                              |     |
| 8.19       | Other commands                                                                                     | 137 |
| 9. The     | estimation.csl file                                                                                | 139 |
| 9.1        | Defining the estimation method                                                                     |     |
|            |                                                                                                    |     |

| 9.  |        | Defining point estimation                                        |     |
|-----|--------|------------------------------------------------------------------|-----|
| 9.  | -      | Defining likelihood or posterior profiling                       |     |
| 9.  |        | Defining MCMC                                                    |     |
| 9.  | -      | Defining the free parameters and priors                          |     |
| 9.  |        | Defining the relativity constants q                              |     |
| 9.  |        | Defining the observations                                        |     |
|     | 9.7.1  | Abundance and relative abundance observations                    |     |
|     | 9.7.2  | Numbers-at, relative numbers-at, and proportions-at observations |     |
|     | 9.7.3  | Catch-at observations                                            |     |
|     | 9.7.4  | Proportions mature observations                                  |     |
|     | 9.7.5  | Proportions migrating observations                               |     |
|     | 9.7.6  | Age-size observations                                            |     |
|     | 9.7.7  | Age at maturation observations                                   |     |
|     | 9.7.8  | Selectivity at observations                                      |     |
|     | 9.7.9  | Tag release observations                                         |     |
| 0   | 9.7.10 |                                                                  |     |
|     |        | Defining the objective function associated with the observations |     |
| 9.  |        | Defining the penalties                                           |     |
|     | 9.9.1  | Ogive smoothing penalty                                          |     |
|     | 9.9.2  | Catch limit penalty                                              |     |
|     | 9.9.3  | Vector average penalty                                           |     |
|     | 9.9.4  | Vector smoothing penalty                                         |     |
|     | 9.9.5  | Element difference penalty                                       |     |
|     | 9.9.6  | YCS difference penalty                                           |     |
|     | 9.9.7  | Similar <i>q</i> s penalty                                       |     |
|     | 9.9.8  | Ogive comparison penalty                                         |     |
|     | 9.9.9  | Ogive difference penalty                                         |     |
| 0   | 9.9.10 |                                                                  |     |
|     | 10     | Defining the ageing error                                        |     |
|     | 11     | CASAL extensions                                                 |     |
| 9.  | 12     | Other commands                                                   | 178 |
| 10. | The    | e output.csl file                                                | 179 |
| 10  | ).1    | Defining the printouts                                           | 179 |
| 10  |        | Defining the output quantities                                   |     |
| 10  |        | Defining projections.                                            |     |
| 10  | ).4    | Defining yield calculations                                      |     |
| 10  | ).5    | Defining deterministic yields                                    |     |
| 10  | ).6    | Defining stochastic yields                                       | 187 |
| 10  | ).7    | Other commands                                                   | 190 |
| 11. | Tro    | publeshooting                                                    | 191 |
|     | 1.1    | Typical errors                                                   |     |
|     | 1.2    | Other errors                                                     |     |
|     | 1.2    | Reporting errors                                                 |     |
|     | 1.3    | Guidelines for reporting a bug in CASAL                          |     |
|     |        |                                                                  |     |
| 12. |        | SAL extensions                                                   |     |
| 12  |        | Bootstrap simulations with simCASAL                              |     |
| 12  | 2.2    | Programmable extensions                                          |     |
|     | 12.2.1 | New parameterisations (via user.parameterisation.cpp)            | 197 |
|     | 12.2.2 | 2 New priors and penalties (via user.prior_penalty.cpp)          | 199 |
|     | 12.2.3 | 3 New likelihoods (via user.likelihood.cpp)                      | 202 |
| 13. | Pos    | st-processing of CASAL output                                    | 204 |
|     |        |                                                                  |     |

| 13.1                                                                                                    | Introduction                                                                                                    | 204                                                                                            |  |  |
|----------------------------------------------------------------------------------------------------|----------------------------------------------------------------------------------------------------|------------------------------------------------------------------------------------------------|--|--|
| 13.2                                                                                                    | 13.2 extract.header                                                                                                    |                                                                                                |  |  |
| 13.3                                                                                                    | extract.objective.function                                                                                                    |                                                                                                |  |  |
| 13.4 extract.free.parameters                                                                                                    |                                                                                                    |                                                                                                |  |  |
| 13.5 extract.fits                                                                                                    |                                                                                                    |                                                                                                |  |  |
| 13.6 extract.quantities                                                                                                    |                                                                                                    |                                                                                                |  |  |
| 13.7                                                                                                    | extract.free.parameters.from.table                                                                                                    |                                                                                                |  |  |
| 13.8                                                                                                    | extract.quantities.from.table                                                                                                    |                                                                                                |  |  |
| 13.9                                                                                                    | read.files.for.BOA                                                                                                    | 210                                                                                            |  |  |
| 14. Ex                                                                                                    | amples                                                                                                    | 213                                                                                            |  |  |
| 14.1                                                                                                    | A Bayesian two-sex age-based model                                                                                                    |                                                                                                |  |  |
| 14.1.                                                                                                    |                                                                                                    |                                                                                                |  |  |
| 14.1.                                                                                                    | $\mathbf{r} = \mathbf{r}$                                                                                                    |                                                                                                |  |  |
| 14.1.                                                                                                    | 1                                                                                                    |                                                                                                |  |  |
| 14.1.                                                                                                    |                                                                                                    |                                                                                                |  |  |
| 14.2                                                                                                    | A Bayesian single-sex size-based model                                                                                                    |                                                                                                |  |  |
| 14.2.                                                                                                    |                                                                                                    |                                                                                                |  |  |
| 14.2.                                                                                                    | 2 The input parameter files                                                                                                    | 226                                                                                            |  |  |
| 14.2.                                                                                                    | 3 CASAL output                                                                                                    | 236                                                                                            |  |  |
|                                                                                                    |                                                                                                    |                                                                                                |  |  |
| 15. Ch                                                                                                    | anges and Enhancements from previous versions                                                                                                    | 241                                                                                            |  |  |
| 15. Ch<br>15.1                                                                                                    |                                                                                                    |                                                                                                |  |  |
|                                                                                                    | anges and Enhancements from previous versions<br>Changes and enhancements from v1.02-2002/10/21 to v2.01-2003/08/01<br>Changes and enhancements from v2.01-2003/08/01 to v2.06-2004/09/26                                                                                                    | 241                                                                                            |  |  |
| 15.1                                                                                                    | Changes and enhancements from v1.02-2002/10/21 to v2.01-2003/08/01                                                                                                    | 241<br>243                                                                                     |  |  |
| 15.1<br>15.2<br>15.3                                                                                                    | Changes and enhancements from v1.02-2002/10/21 to v2.01-2003/08/01<br>Changes and enhancements from v2.01-2003/08/01 to v2.06-2004/09/26                                                                                                    | 241<br>243<br>244                                                                              |  |  |
| 15.1<br>15.2<br>15.3<br>Acknowle                                                                                                    | Changes and enhancements from v1.02-2002/10/21 to v2.01-2003/08/01<br>Changes and enhancements from v2.01-2003/08/01 to v2.06-2004/09/26<br>Changes and enhancements from v2.06-2004/09/26 to v2.07-2005/08/21                                                                                                    | 241<br>243<br>244<br>247                                                                       |  |  |
| 15.1<br>15.2<br>15.3<br>Acknowle<br>Reference                                                                                            | Changes and enhancements from v1.02-2002/10/21 to v2.01-2003/08/01<br>Changes and enhancements from v2.01-2003/08/01 to v2.06-2004/09/26<br>Changes and enhancements from v2.06-2004/09/26 to v2.07-2005/08/21<br>dgments                                                                                                    | 241<br>243<br>244<br>247<br>249                                                                |  |  |
| 15.1<br>15.2<br>15.3<br>Acknowle<br>Reference<br>Index                                                                                   | Changes and enhancements from v1.02-2002/10/21 to v2.01-2003/08/01<br>Changes and enhancements from v2.01-2003/08/01 to v2.06-2004/09/26<br>Changes and enhancements from v2.06-2004/09/26 to v2.07-2005/08/21<br>dgments                                                                                                    | 241<br>243<br>244<br>247<br>247<br>249<br>251                                                  |  |  |
| 15.1<br>15.2<br>15.3<br>Acknowle<br>Reference<br>Index<br>Quick refe                                                                     | Changes and enhancements from v1.02-2002/10/21 to v2.01-2003/08/01<br>Changes and enhancements from v2.01-2003/08/01 to v2.06-2004/09/26<br>Changes and enhancements from v2.06-2004/09/26 to v2.07-2005/08/21<br>dgmentss                                                                                                    | 241<br>243<br>244<br>247<br>249<br>251<br>256                                                  |  |  |
| 15.1<br>15.2<br>15.3<br>Acknowle<br>Reference<br>Index<br>Quick refe<br>Comma                                                            | Changes and enhancements from v1.02-2002/10/21 to v2.01-2003/08/01<br>Changes and enhancements from v2.01-2003/08/01 to v2.06-2004/09/26<br>Changes and enhancements from v2.06-2004/09/26 to v2.07-2005/08/21<br>dgments<br>s<br>erence                                                                                                    | 241<br>243<br>244<br>247<br>249<br>251<br>256<br>256                                           |  |  |
| 15.1<br>15.2<br>15.3<br>Acknowle<br>Reference<br>Index<br>Quick refe<br>Comma<br>Optiona                                                 | Changes and enhancements from v1.02-2002/10/21 to v2.01-2003/08/01<br>Changes and enhancements from v2.01-2003/08/01 to v2.06-2004/09/26<br>Changes and enhancements from v2.06-2004/09/26 to v2.07-2005/08/21<br>dgments<br>s<br>erence<br>nd line arguments<br>l command line arguments                                                                                                    | 241<br>243<br>244<br>247<br>249<br>251<br>256<br>256<br>256                                    |  |  |
| 15.1<br>15.2<br>15.3<br>Acknowle<br>Reference<br>Index<br>Quick refe<br>Comma<br>Optiona<br>Order o                                      | Changes and enhancements from v1.02-2002/10/21 to v2.01-2003/08/01<br>Changes and enhancements from v2.01-2003/08/01 to v2.06-2004/09/26<br>Changes and enhancements from v2.06-2004/09/26 to v2.07-2005/08/21<br>dgments<br>s<br>erence<br>nd line arguments<br>l command line arguments<br>f transitions within a time step                                                                                              | 241<br>243<br>244<br>247<br>249<br>251<br>256<br>256<br>256<br>256                             |  |  |
| 15.1<br>15.2<br>15.3<br>Acknowle<br>Reference<br>Index<br>Quick refe<br>Comma<br>Optiona<br>Order o<br>Availab                           | Changes and enhancements from v1.02-2002/10/21 to v2.01-2003/08/01<br>Changes and enhancements from v2.01-2003/08/01 to v2.06-2004/09/26<br>Changes and enhancements from v2.06-2004/09/26 to v2.07-2005/08/21<br>dgments<br>s                                                                                                    | 241<br>243<br>244<br>247<br>249<br>251<br>256<br>256<br>256<br>256<br>256                      |  |  |
| 15.1<br>15.2<br>15.3<br>Acknowle<br>Reference<br>Index<br>Quick refe<br>Comma<br>Optiona<br>Order o<br>Availab<br>Availab                | Changes and enhancements from v1.02-2002/10/21 to v2.01-2003/08/01<br>Changes and enhancements from v2.01-2003/08/01 to v2.06-2004/09/26<br>Changes and enhancements from v2.06-2004/09/26 to v2.07-2005/08/21<br>dgments<br>s<br>rence<br>nd line arguments<br>f transitions within a time step<br>le ogives<br>le penalties                                                                                              | 241<br>243<br>244<br>247<br>249<br>251<br>256<br>256<br>256<br>256<br>257<br>258               |  |  |
| 15.1<br>15.2<br>15.3<br>Acknowle<br>Reference<br>Index<br>Quick refe<br>Comma<br>Optiona<br>Order o<br>Availab<br>List of o              | Changes and enhancements from v1.02-2002/10/21 to v2.01-2003/08/01<br>Changes and enhancements from v2.01-2003/08/01 to v2.06-2004/09/26<br>Changes and enhancements from v2.06-2004/09/26 to v2.07-2005/08/21<br>dgments<br>s<br>erence<br>nd line arguments<br>i command line arguments<br>f transitions within a time step<br>le ogives<br>le ogives<br>commands and sub-commands in the population.csl data input file | 241<br>243<br>244<br>247<br>249<br>251<br>256<br>256<br>256<br>256<br>256<br>257<br>258<br>259 |  |  |
| 15.1<br>15.2<br>15.3<br>Acknowle<br>Reference<br>Index<br>Quick refe<br>Comma<br>Optiona<br>Order o<br>Availab<br>List of o<br>List of o | Changes and enhancements from v1.02-2002/10/21 to v2.01-2003/08/01<br>Changes and enhancements from v2.01-2003/08/01 to v2.06-2004/09/26<br>Changes and enhancements from v2.06-2004/09/26 to v2.07-2005/08/21<br>dgments<br>s<br>rence<br>nd line arguments<br>f transitions within a time step<br>le ogives<br>le penalties                                                                                              | 241<br>243<br>244<br>247<br>251<br>256<br>256<br>256<br>256<br>256<br>257<br>258<br>259<br>264 |  |  |

# 1. INTRODUCTION

CASAL (C++ algorithmic stock assessment laboratory) is a generalised age- or sizestructured fish stock assessment model that allows a great deal of flexibility in specifying the population dynamics, parameter estimation, and model outputs.

This manual provides information on how to use CASAL, including how to run CASAL, how to set up the input data files, descriptions of the population dynamics and estimation methods, and how to generate outputs. It also contains a brief overview of the technical specifications of the software, and examples of models using CASAL.

CASAL is designed for flexibility. It can implement either an age- or size-structured model, optionally also structuring the population by sex, maturity, and/or growth-path. It can be used for a single stock for a single fishery, or for multiple stocks, areas, and/or fishing methods. The user can choose the sequence of events in a model year. The data used can be from many different sources of information, for example catch-at-age or catch-at-size data from commercial fishing, survey and other biomass indices, survey catch-at-age or catch-at-size data, and tag-release and tag-recapture data. Estimation can be by least-squares, maximum likelihood, or Bayes.

As well as generating point estimates of the parameters of interest, CASAL can calculate likelihood or posterior profiles and can generate Bayesian posterior distributions using Monte Carlo Markov Chain methods. CASAL can project stock status into the future using stochastic recruitment and can generate a number of yield measures commonly used in New Zealand stock assessment, including MCY, CAY,  $F_{max}$ ,  $F_{0.1}$ , deterministic MSY, and CSP.

# 2. GETTING STARTED

# 2.1 CASAL end user licence

CASAL (including the software, documentation, examples and other ancillary files) is not free software. You may not distribute CASAL or modify CASAL under any circumstances without the written authorisation of the National Institute of Water and Atmospheric Research Limited of 269 Khyber Pass Road, Newmarket, Auckland (NIWA).

You may use CASAL for non-commercial or evaluation purposes only. You may make copies of this software only as reasonably required for backup purposes. You must not distribute, sell or otherwise make CASAL available for use by a third party. You must not use all or any part of CASAL in conjunction with any product or service (including training or consulting) for commercial gain.

NIWA grants you a non-exclusive and non-transferable right to use CASAL only in accordance with the terms of this licence. NIWA reserves the right to refuse to license CASAL to any person without giving reasons thereof. Requests for the use of CASAL outside the terms of this licence should be directed to NIWA (see <u>http://www.niwa.co.nz/</u> or email <u>CASAL@niwa.co.nz</u>).

This licence agreement is formed when you accept the terms of this licence by using or running CASAL.

NIWA reserves the copyright and all other intellectual property rights in CASAL.

NIWA makes no representations or warranties regarding the accuracy of CASAL, the use to which CASAL may be put or the results to be obtained from the use of CASAL. Accordingly NIWA accepts no liability for any loss or damage (whether direct or indirect) incurred by any person through the use of or reliance on CASAL.

NIWA is to be acknowledged in publications relating to the use of or from conclusions drawn from CASAL. However, you must not, without written permission, use the name or any trademark or logo of NIWA to claim any sponsorship, endorsement, approval or affiliation or other association with NIWA by virtue of this licence.

The CASAL software, documentation, example and other ancillary files are distributed in the hope that they will be useful for non-commercial or evaluation purposes only, but without any warranty; without even the implied warranty of merchantability or fitness for a particular purpose.

This licence is governed by and construed in accordance with the laws of New Zealand.

# 2.2 Version

This document details the usage of CASAL version v2.07-2005/08/21. The version number printed by CASAL is suffixed with a date in format yyyy/mm/dd. This is the last UTC date on which its source files were officially modified. User manual updates will usually be issued for each minor version or date release of CASAL, and can be obtained, on request, from CASAL@niwa.co.nz.

# 2.3 Citing CASAL

A suitable reference for CASAL and this document is:

Bull, B.; Francis, R.I.C.C.; Dunn, A.; McKenzie, A.; Gilbert, D.J.; Smith, M.H. (2004). CASAL (C++ algorithmic stock assessment laboratory): CASAL User Manual v2.07-2005/08/21. *NIWA Technical Report 127*. 274 p.

## 2.4 System requirements

CASAL is available for Redhat Linux 7.3 and from the command prompt under most Microsoft Windows operating systems.

Several of CASAL's tasks are highly computer intensive and a powerful processor is recommended. We recommend a minimum of 64 megabytes of free RAM for running CASAL (although, depending on the scope of the problem, you may need much more). The program itself requires less than 10 megabytes of hard-disk space but output files can consume large amounts of disk space. Depending on number and type of user output requests, the output could range from a few hundred kilobytes to several hundred megabytes.

## 2.5 Necessary files

In Linux, only the executable file casal is required to run CASAL. In Windows, you need the executable file casal.exe.

## 2.6 Useful add-ons

No software other than the appropriate operating system or emulation package is required to run CASAL. However, as CASAL offers little in the way of post-processing of the output, most users will wish to have a package available that allows tabulation and graphing of model outputs. We recommend the use of software packages such as Microsoft Excel (<u>http://www.microsoft.com</u>), S-Plus (<u>http://www.insightful.com</u>), or R (<u>http://www.r-project.org</u>) (Ihaka & Gentleman 1996).

You may also wish to use the "extract CASAL output" S-Plus/R functions for post-processing CASAL output (see Section 13). This is distributed as the script file extract\_CASAL.v2.07.s (for either S-Plus or R) or as the R library casal.

A useful package for post-processing and analysis of Monte-Carlo Markov Chain (MCMC) Bayesian output is the S-Plus/R library "Bayesian Output Analysis Program (BOA)" — see Smith (2001). Information about this package can be found at <u>http://www.publichealth.uiowa.edu/boa</u>. A function to read the MCMC output from CASAL for use with BOA is included with the S-Plus/R add-on.

The utility program simCASAL is available for assisting in running simple operating model/estimation model experiments in CASAL. See Section 12.1 for details.

# 2.7 Getting help

CASAL is distributed as unsupported software. NIWA does not provide help for users of CASAL outside of NIWA. While we would appreciate being notified of any problems or errors in CASAL, updates may or may not correct these problems or errors — see Section 11.3 for how to report errors. Information about CASAL can be found at <u>http://www.niwa.co.nz/ncfa/tools/casal/</u>. The maintainer of this software, documentation, and associated files can be contacted at <u>CASAL@niwa.co.nz</u>.

# 2.8 Technical specifications

CASAL is compiled using gcc, a freeware C/C++ compiler developed by the GNU Project (<u>http://gcc.gnu.org</u>). The current version has been compiled on Linux using gcc version 3.2.3 (20030425) and on Microsoft Windows using MinGW gcc version 3.2.3 (mingw special 20030504-1). Note that the output from CASAL may differ slightly on the different platforms due to different precision arithmetic or other platform dependent implementation issues.

CASAL uses a quasi-Newton optimiser and scalar, vector, and matrix types from the Betadiff automatic differentiation software package. Betadiff emulates most of the functionality of an early version of AUTODIF (Fournier 1994), and is based on a modified version of the program ADOL-C v1.8.4 "A package for automatic differentiation of algorithms written in C/C++" (<u>http://www.math.tu-dresden.de/~adol-c</u>) developed by a team including Andreas Griewank (Technical University of Dresden, <u>griewank@math.tu-dresden.de</u>). A suitable reference for ADOL-C is Griewank et al. (1996).

The optimiser used by Betadiff is based on the main algorithm of Dennis Jr. & Schnabel (1996).

The random number generator used by CASAL is the newran random number generation package (Davies 1998), and uses the Lewis-Goodman-Miller algorithm with Marsaglia mixing.

## 3. RUNNING CASAL

CASAL is controlled by command line arguments, which are used to tell it what task you want to do, for example, run the model, estimate the parameters, or do a MCMC run. Section 3.1 lists these command line arguments.

CASAL gets most of its information from input data files. The program looks for three files, population.csl, estimation.csl, and output.csl, which contain population, estimation, and output parameters respectively (although the names of these files can be modified, see later). Section 3.4 describes how to construct a CASAL data file — the population, estimation, and output file parameters are listed in Sections 8, 9, and 10 respectively.

Note that the information is read in from the three data files at the start of each CASAL run. As a result, you can change the data files and start another run in the same directory before the first run is finished — providing that you make sure that the outputs of the two runs are sent to different destinations.

CASAL uses both the standard output and standard error; we suggest redirecting both into files. With the bash shell, you can do this using the command structure,

```
(casal [arguments] > out) >& err
```

For casal -r, -e, or -E, the standard output dump can be processed using the extract CASAL output S/S-Plus/R functions (Section 13).

## 3.1 Command line arguments

The call to CASAL is of the following form.:

```
casal [-1] [-r] [-e] [-E] [-p] [-m] [-a number] [-C filelist
    -S outfile] [-s number prefix] [-v outfile] [-P outfile]
    [-Y] [-f prefix] [-F suffix] [-q] [-Q] [-i infile]
    [-I infile] [-O outfile] [-o outfile] [-g RNG_seed]
    [-n name]
```

The call should include exactly one of the following "task" arguments.

| -1          | Display the CASAL end user licence.                                                                                                    |
|-------------|----------------------------------------------------------------------------------------------------|
| -r          | <i>Run</i> the population section once only and calculate the objective function (see Section 6). Print out the free parameters, the objective function and its components, the fits and residuals if requested (Section 6.8), and the output quantities (Section 7.2). |
| -е          | Calculate the point <i>estimate</i> of the parameters (Section 6.3). Print outputs as per $-r$ .                                                                                                    |
| -E          | As per $-e$ but using finite differences instead of automatic differentiation (Section 6.3).                                                                                                    |
| -р          | Calculate likelihood or posterior <i>profiles</i> (Section 6.4).                                                                                                    |
| -m          | Use <i>MCMC</i> (Section 6.5) to sample the posterior distribution of the parameters. See Section 3.2 for MCMC procedure.                                                                                                    |
| -a [number] | Recover the specified MCMC run from its results files; continue the run and <i>append</i> further results to the results files. See Section 3.2 for MCMC procedure (see also $-n$ ).                                                                                    |

- -C [filelist] Concatenate the MCMC results files for the specified files into a single set of samples from the posterior. Reduce the sample size by random or systematic sub-sampling if requested. Optionally apply prior reweighting (Section 6.5). The filelist argument should be a list of the (full) names of samples files, separated by white space. Use -S to specify the file into which to dump the results. See Section 3.2 for the MCMC procedure.
- -s [number prefix] Generate simulated observations, i.e., use CASAL as a simulator (Section 6.9). You must use -i to provide the name of a file containing free parameters, either one set (e.g., a point estimate) or multiple sets (e.g., a posterior sample). For each set of parameters supplied, number simulations are carried out. The results are dumped to files whose names are generated by combining the filename prefix specified, the number of the parameter set, and the number of the individual simulation (e.g., if prefix=my\_simulate, then the third set of simulated observations for the second set of true parameters will be dumped into a file my\_simulate.par2.sim3). If number=1, then the .sim[n] part of the filename is omitted.
- -v [outfile] Output the values of the output quantities (Section 7.2). You must use -i to provide the name of a file containing a posterior sample. Results are dumped into outfile. Use this option to analyse the results of a MCMC run.
- -P [outfile] Calculate projected outputs (Section 7.3). You must use -i to provide the name of a file containing free parameters, either one set (i.e., a point estimate) or multiple sets (i.e., a posterior sample). Results are dumped into outfile.
- -Y Calculate *yield* estimates (Sections 7.4, 7.5), e.g., MCY, CAY, deterministic MSY, CSP. You must use -i to provide the name of a file containing free parameters, either one set (i.e., a point estimate) or multiple sets (i.e., a posterior sample).

In addition, you can use any of the following arguments:

| -f [prefix] | Use a prefix on the names of the three input parameter files.                    |
|-------------|----------------------------------------------------------------------------------|
| -F [suffix] | Replace the standard csl suffix used on the input parameter filenames            |
|             | with a user defined suffix.                                                      |
| -d          | Run <i>quietly</i> , i.e., suppress printing from within the population section. |
| -Q          | Suppress all messages and warnings, i.e., all standard error output. Note        |
|             | that this option is <i>not</i> recommended for general use, but can be used to   |
|             | suppress verbose output if CASAL is used as a part of a Monte-Carlo              |
|             | simulation controlled by an external program.                                    |
| -i [infile] | Input one or more sets of free parameter values from a text file.                |
|             | With $-r$ , run the model with each.                                             |
|             | With -e, do a separate point estimate starting at each.                          |
|             | With -p, use the first set as the initial minimum. (The actual minimum,          |
|             | not the starting point of the minimiser. See Section 6.4).                       |
|             | With -m, use the first set as the starting point for the pre-MCMC point          |
|             | estimate, the second set (if there are two) as the starting point for the        |
|             | chain, and ignore the rest.                                                      |
|             | With $-s$ , produce simulated observations for each.                             |
|             | With $-v$ , calculate output quantities for each.                                |
|             |                                                                                  |
|             | With $-P$ , calculate the free parameter values for each.                        |

|    |            | With -Y, calculate the yield estimates.                                                                    |
|----|------------|----------------------------------------------------------------------------------------------------|
|    |            | (See Section 3.3 for the free parameter file format and Section 3.2 for                                    |
|    |            | MCMC procedure.)                                                                                           |
| -I | [infile]   | with $-m - i$ , input the covariance matrix used for MCMC from file. (See Section 3.2 for MCMC procedure.) |
| -0 | [outfile]  | Output (no append) a set of free parameter values to a text file.                                          |
|    |            | With -r, output the free parameter values used for the run (either those                                   |
|    |            | specified with -i, or the base values in the parameter files if -i is not                                  |
|    |            | used)                                                                                                    |
|    |            | With $-e$ or $-E$ , output the estimated parameter values.                                                 |
|    |            | The text file is in an appropriate format for use with -i (Section 3.3).                                   |
|    |            | If the file exists already, it is overwritten.                                                             |
| -0 | [outfile]  | Output (with append) a set of free parameter values to a text file.                                        |
|    |            | Same as -O above, except that if the file already exists, it is appended to.                               |
| -S | [outfile]  | With -C, dump the posterior <i>sub-sample</i> into outfile.                                                |
| -g | [RNG_seed] | With -m, -s, or -Y, seed the random number generator with this                                             |
|    |            | positive (long) integer value. If this is not specified, then the default is                               |
|    |            | defined as a number based on the computer clock time.                                                      |
| -n | [name]     | Used with -m or -a when chains are being carried out on several                                            |
|    |            | computers. The argument is the <i>name</i> of the current machine, which is                                |
|    |            | inserted into the names of the MCMC results files. That way you can                                        |
|    |            | copy the files from all the chains onto a single computer and, because                                     |
|    |            | they have different names, they will not overwrite each other.                                             |

## 3.2 Running a Bayesian analysis in CASAL

A full Bayesian analysis is more time consuming than the other CASAL tasks, and involves editing input files to achieve different tasks. The process of how to get CASAL to run a Bayesian analysis is described here. Section 6.5 describes the algorithms used by CASAL.

The first step in producing Monte Carlo Markov Chain (MCMC) results is to do a -m run. This produces a single Markov Chain. An initial point estimate is produced before the chain starts. This is done in order to calculate an approximate covariance matrix of the free parameters, but may also be used as the starting point of the chain. You can specify the free parameter values used as the starting point of the point estimation (as the first row of the file invoked with -1), and also optionally specify the free parameter values from which to start the chain (as the second row of the file invoked with -1). If you have specified that a free parameter is fixed in MCMC, you still need to supply a value for it when using -1. Once the MCMC commences (as opposed to the initial point estimate), the parameter will be fixed at the supplied value.

The -m run produces two results files. The first file is samples. [run number], or if the -n option is set it is samples. [name]. [run number]. It uses the free parameter file format described in Section 3.3, i.e., a header row followed by many rows of parameter values. The second file is objectives. [run number] or objectives. [name]. [run number]. It contains the standard output header produced by CASAL, the covariance matrix used (if the covariance matrix is modified at one or more iterations of the chain, only the initial version of the matrix is shown), and a columnar table (with one row per posterior sample, giving the sample number, the posterior, prior, likelihood, and combined penalties (all on the negative log-scale), the current step size, the acceptance rate so far, and the number of times the covariance matrix has been modified so far.

The run number is the first available positive integer, i.e., if the directory already contains a file samples. [name].1 but not samples. [name].2 or objectives. [name].2, the next run number will be 2. Incidentally, can we suggest that the *first* thing you do after an -m run is *back up the results files*. It may be distressing to inadvertently lose your only copy of a chain that had been running for some time.

If your chain gets interrupted for some reason, you can use casal -a [run number] to continue it rather than starting again from scratch (also include the argument -n [name] if this was used). Make sure to use the same parameter files in the rerun as in the original run (CASAL does not check). You will not get the same results as you would have if the original chain had continued, because the random number sequence will be different. If the original run was interrupted or crashed, make sure that the last lines of the samples and objectives files were complete and that they each have the same number of lines once the headers are removed (the printing process might have stopped partway through a line, in which case CASAL would be confused by the partly finished results).

You may want to run multiple Markov Chains simultaneously if you have the hardware resources. If you are using a shared file system, you can run multiple chains in the same working directory. If your chains all use the same data files and you want to combine them later to produce a single posterior sample, use -n with each chain with a different 'machine name' argument to send the results to a different file. All the chains will then share the same run number. Give each chain a different random number seed using -g (or the results may be identical).

Optionally, you can provide a covariance matrix which will be used for the proposal distribution when doing MCMC runs, using casal -m -I. There are at least two reasons you may want to do this:

- 1. To save time. Currently CASAL has to do a point estimate at the start of every MCMC run in order to get an approximation to the covariance matrix. This can be quite time-consuming. When doing multiple chains of the same model, you can choose to calculate the covariance matrix once, then use it for all chains for that model.
- 2. In situation where you have an alternative method of generating a covariance matrix which might lead to better MCMC performance (e.g., by taking the covariance of a sub-sample from an old chain).

If you do choose to provide a covariance matrix, CASAL subjects this to the usual transformations (i.e., reducing very strong correlations, increasing very small diagonal elements, zeroing rows and columns corresponding to 'MCMC-fixed' parameters, etc.). But this feature may be easily abused. If you submit an inappropriate covariance matrix CASAL may either not run, or alternatively poor MCMC behaviour may result. Note that CASAL does not run any checks on the user supplied covariance matrix other than to ensure that it has the correct dimensions.

The supplied covariance file should consist of a one-line comment followed by a square array of numbers, without column headings or row labels. An easy way to create such a file is to copy and paste from an <code>objectives\*</code> file from a previous <code>-m</code> run or from the standard output of an <code>-e</code> run with the <code>output.csl</code> file option <code>@print.covariance=True</code>. You must also supply the starting point of the chain with <code>-i</code>, which must contain only one line of data.

Use casal -C to combine a list of MCMC results files into a single posterior sample, decimate it down to a sub-sample of a specified, manageable size, and apply posterior re-

weighting if requested. You need to provide the samples file names, which are supplied after the -C (the objective files with the same suffixes should also be present), and the name of the file into which the sub-sample is dumped (in the free parameter file format described in Section 3.3), which is supplied with -S. You should also set the burn-in period at this stage.

Use casal -v to calculate output quantities for a posterior sample, either the sub-sample generated by casal -C or the original single-chain sample generated by casal -m.

#### An example of running a Bayesian analysis

A typical sequence for a ten-chain MCMC might be as follows. First, generate the chains, specifying random number seeds and machine numbers,

```
(machine 1): casal -m -g 144 -n PC1
(machine 2): casal -m -g 1812 -n PC2
...
(machine 10): casal -m -g 71 -n PC10
```

Files such as samples.PC4.1 will be generated (assuming this is the first MCMC run in the directory). Back them up. Uh-oh: machine 2 had a power failure. To resume the run from where it stopped,

(machine 2): casal -a 1 -g 1812 -n PC2

CASAL finds the previous output files, samples.PC1.1 and objectives.PC1.1, resumes the MCMC where they ended, and appends the results from the rest of the chain to these files.

Following this, copy all the output files onto one of the ten computers and run them through an external MCMC diagnostics package. Next pool the ten chains (and sub-sample to reduce the size of the result),

casal -C samples.PC1.1...samples.PC10.1 -S subsample.dat

having first added the following to estimation.csl,

@MCMC burn\_in 100000

A sub-sample file is generated. Summarise the posterior,

casal -v quantities.dat -i subsample.dat

Suppose that you want to check out the effect of using a different prior. Change the estimation.csl file to specify the new prior, add the following to estimation.csl,

@MCMC
prior\_reweighting 1

and then repeat the last commands,

```
casal -C samples.PC1.1...samples.PC10.1 -S subsample.2.dat
casal -v quantities.2.dat -i subsample.2.dat
```

Finally, note that files in free parameter file format (including the posterior samples output by casal -m and -C), and tables of output quantities (including the output of casal -v and -P) can be read into S/S-Plus/R using the functions in Section 13.

### 3.3 Free parameter file format used by CASAL

In various situations it is useful to either write sets of free parameters to a file or to read sets of free parameters from a file. For example:

- When doing MCMC with -m, a long list of sets of parameter values is generated. They are saved to disk (so that they don't consume memory and so that they can be recovered if the program crashes partway through the chain) and can be re-loaded later on.
- When a point estimate has been calculated with -e, the user may want to save the parameter values and reload them later. For example, when running the model with -r at the 'optimal' point.
- When a point estimate has been calculated by another stock assessment package, the user may want to run CASAL using the parameter values estimated by the other package.

The same *free parameter file format* is used in all cases. There is one header line, consisting of the name of each parameter (in command [*label*].subcommand format), followed by the length if it is a vector parameter, separated by single spaces. The header is followed by 1 or more sets of parameters, each written as a long vector on a single line.

A simple example of this is,

initialization.B0 size\_at\_age.k 1 recruitment.YCS 30
10000 0.1 0.87 0.95 1.12 ... (27 more YCS)
15000 0.2 0.93 0.98 1.14 ...

Note that the 1 argument for size\_at\_age.k is compulsory — it is not a scalar but a vector of length 1.

For input, the header must be exactly accurate or the program will reject the file. This is done to check that the right parameters have been provided in the right order. However, there is no check that the right number of parameters are supplied in the rows of the table.

Note that CASAL generates a line of data as output, suitable for use in a file with -i, automatically when doing a run or an estimation (i.e., with -r, -e, or -E). To use this as an input for a subsequent run, copy the appropriate lines (i.e., the lines immediately after "In a format suitable for -i : ") into a text file, and rerun CASAL with the -i [*file*] option. CASAL can also generate a free parameter file using the -o or -O options (the first appends to a file if it already exists, the second replaces it) automatically from a -r, -e or -E run (in this case, if -e or -E is used with a multi-row -i input file, then multiple estimations will be done and multiple rows will be written to the -o or -O file).

Free parameter files can be read into S/S-Plus/R using the functions in Section 13.

# 3.4 Constructing a CASAL data file

The model is specified to CASAL via the population, estimation, and output parameters. These are specified in the population.csl, estimation.csl, and output.csl input data files (though you can modify these names using the -f and -F command-line options). All the parameters that can be used are listed in Sections 8, 9, and 10 respectively.

The parameter files use the *command-block format*. A parameter file consists of any number of command-blocks in any order. Each command-block either consists of a single command (starting with the symbol @) and its arguments, or a command (starting with @) and an optional label and one or more subcommands, i.e.,

```
or
```

```
@command [label]
[subcommand arguments]
[subcommand arguments]
[...]
```

@command arguments

Blank lines are ignored, as is extra white space between arguments. Comments beginning with '#' are ignored. If you want to remove a group of commands or subcommands using '#', then comment out the whole block, not just the first line. Alternatively, you can comment out an entire block by placing curly brackets around the text that you want to comment out. Put in a '{' as the first character on the line to start the comment block, then end it with '}'. All lines (including line breaks) between '{' and '}' inclusive are ignored. (These should ideally be the first character on a line, but if not, then the entire line will be treated as part of the comment block.)

Don't put extra white space before a @ character (which must also be the first character on the line). Make sure the file ends with a carriage return. Commands and subcommands must consist of letters and/or underscores, and must not contain a full-point ('.').

There is no need to mark the end of a command block. This is automatically recognised by either the end of the file or the start of the next command block, which is marked by the @ on the first character of a line.

Also note that the commands, sub-commands, and arguments in the parameter files are case sensitive.

Some commands can never have subcommands (such as @initial). If a command has no subcommands, then it has to have arguments, which are placed on the same line as the command.

All other commands have no arguments, but have subcommands instead. Also,

- Some commands can be used multiple times in the same parameter file and must have a different label each time (such as @abundance).
- Some commands can be used only once and may never have a label (such as @annual\_cycle).
- Some commands can be used one or more times: if used once they don't need a label, but if used more than once they do need labels (such as @recruitment).
- Some commands can be used one or more times and don't need labels: they are internally labelled 1 the first time they are used, then 2, 3 ... (such as @growth).

The parameter listings say what kind of label or argument each command and subcommand takes. Arguments can be of the following types:

| switch            | true/false                                      |
|-------------------|-------------------------------------------------|
| integer           | an integer                                      |
| constant          | a real number                                   |
| estimable         | a real number which can be estimated            |
| constant vector   | a vector of real numbers                        |
| estimable vector  | a vector of real numbers which can be estimated |
| ogive             | an ogive which can be estimated                 |
| string            | a string                                        |
| vector of strings | a list of strings.                              |

Parameters of type *constant vector*, *estimable vector*, or *vector of strings* contain one or more entries separated by white space (tabs or spaces).

*Switches* are parameters which are either true or false. Enter 'true' as true, t, or 1, and 'false' as false, f, or 0. Note that this is one of the few situations where CASAL is case insensitive.

*Ogive* parameters (Section 5.6) are the most complex to enter. You need to specify the type of the ogive, then the ogive parameters. For example, a logistic selectivity ogive with the label 'trawl' with parameter values  $a_{50}=5$ ,  $a_{to95}=2$  might be entered as,

```
@selectivity trawl
all logistic 5 2
```

where 'all' specifies that this ogive applies to all fish, i.e., males and females, mature and immature. If you want a size-based ogive in an age-based model, you need to insert the word 'size\_based' between the subcommand and the ogive type. For example,

```
@selectivity trawl
all size_based knife_edge 30
```

See Section 5.6 for an explanation of how the size-based ogive is converted to an age-based ogive.

Not all parameters can be estimated — only those of type *estimable*, *estimable* vector or ogive can be estimated. You decide which of these CASAL should estimate, the *free parameters* (Section 6.2). Sometimes an ogive has some non-estimable parameters, for example, an allvalues\_bounded ogive has two non-estimable parameters, the lower and upper bounds — the remaining parameters give the values between these bounds and can be estimated normally (as a single vector parameter).

When CASAL processes these files, it translates each command and each subcommand into a parameter. Each parameter has a name. For commands, the parameter name is simply the command name. For subcommands, the parameter name format is either,

- 1. command[label].subcommand if the command has a label, or
- 2. command[i].subcommand if the command is occurring for the *i*th time and is auto-numbered, or
- 3. command.subcommand if the command has no label and is not auto-numbered.

The user needs to convert commands to parameter names in this way in several situations. For example, if you have constant natural mortality,

```
@natural_mortality
all 0.3
```

and you want to estimate the mortality rate *M*, you need to tell CASAL that the parameter named natural\_mortality.all is to be estimated, by putting in commands,

```
@estimate
parameter natural_mortality.all
```

Similarly, if you have,

```
@selectivity trawl
male logistic 5 2
...
```

and you want to apply some kind of penalty to the logistic selectivity ogive, you will need to tell CASAL that the parameter named selectivity[trawl].male is to be penalised

CASAL allows you to supply a single line comment within the input parameter files, which is written to any output files generated by CASAL. Here, use the command @comment followed by the comment text. This can be useful in assisting identification of output files from a particular run or series of runs.

### 3.5 CASAL exit status values

When the CASAL completes its tasks (or errors out), it returns an exit status value to the operating system. The exit status value can be useful when, for example, CASAL is being called by another program as a means of identifying the reason CASAL exited.

CASAL can return the following values,

- 0 CASAL completed its task successfully, and if an estimation run (i.e., casal -e/-E), then the minimiser reported successful convergence.
- 1 CASAL completed an estimation run (i.e., casal -e/-E), but the minimiser reported that it was unable to determine if it had converged.
- 2 CASAL completed an estimation run (i.e., casal -e/-E), but the minimiser reported that it failed to obtain convergence.
- 11 CASAL halted because of a "Fatal error"
- 12 CASAL halted because of a "Betadiff error".

Note that CASAL can only return an exit status of 1 or 2 if casal was called with -e/-E command. In addition, in some circumstances the minimiser within CASAL can be called multiple times within a single run (for example if command call to CASAL was casal -e -i pars.dat, where pars.dat contains more than one line of free parameters). In such cases, the return value from CASAL is greatest number from any of the single estimation steps.

# 4. OVERVIEW OF THE CASAL MODEL

## 4.1 Model components

A fisheries model in CASAL consists of three parts.

- 1. The *population section* is the model of the fish population dynamics. It includes processes such as recruitment, migration, natural and fishing mortality.
- 2. The *estimation section* carries out the estimation of free parameters. The estimation will be based on an *objective function* (weighted sum of squares, negative log likelihood, negative log posterior, etc.). The estimation section is used to find a *point estimate*, which is the set of parameter values that minimises the objective function. It may also be used to characterise the uncertainty in the point estimate, via either profiling or producing a Bayesian posterior.
- 3. The *output section* produces results for the user. These may include parameter estimates, the objective function, fits and residuals, projections, yield estimates, etc.

## 4.2 Parameters

Parameters are quantities that describe how things work. There are three types:

- 1. *population*: both those related to population structure and biology, e.g., size at age, weight at size, maturation, stock-recruitment relationship, natural mortality, migration parameters, and those concerning the fishery, e.g., catches, tagging events, selectivity ogives, maximum exploitation rates.
- 2. *estimation*: needed for the estimation procedure, e.g., choice of estimation method, observations and their error structures or weights, which parameters are to be estimated, priors, starting values, minimiser control values.
- 3. *output*: indicating which outputs the program should produce, e.g., what should be printed as the model runs, which quantities should be written to file, etc.

Some parameters may function as switches, allowing the user to choose between available options (e.g., between Ricker or Beverton & Holt stock-recruitment relationships, or between normal or lognormal distributions).

Each time a model is run the population and estimation parameters will fall into two classes; those which are assumed *known*, and those that are *free* (i.e., to be estimated). It is up to the user to specify which parameters are free. Not all parameters are *estimable*. Some, such as switches, would never be estimated. (Note that while CASAL may allow a parameter to be estimated, this does not mean that the modeller should necessarily allow it to be estimated.)

### 4.3 Observations

*Observations* are data which allow us to make inferences about a fishery (i.e., to estimate parameters). Examples include CPUE indices, survey biomass estimates, catch at age, commercial catch length frequencies, etc. The process of estimation in CASAL involves finding values for each of the free parameters so that each observation is as close as possible to a corresponding expected value. Note that catches are treated as population parameters, not observations.

# 5. THE POPULATION SECTION

## 5.1 Overview

The basic structure of a CASAL population model is defined in terms of an *annual cycle*, *time steps*, *states*, and *transitions*.

The *annual cycle* defines what processes happen in each model year, and in what sequence. (In line with the New Zealand fisheries management framework, CASAL runs on an annual cycle rather than, for example, a 6-monthly cycle.)

Each year is split up into one or more *time steps*, with at least one process occurring in each time step. You can think of each time step as representing a particular part of the calendar year, or you can just treat them as an abstract sequence of events.

The *state* is the current status of the population, at any given time. The state can change one or more times in every time step of every year. The state object must contain sufficient information to figure out the future course of the fishery (given a model and a complete set of parameters).

There are a number of possible changes in the state, which are called *transitions*. These include processes such as *recruitment*, *natural mortality*, *fishing mortality*, *disease mortality*, *ageing*, *migration*, and *tagging events*.

The division of the year into an arbitrary number of time steps allows the user to specify the exact order in which processes and observations occur. The user needs to specify the time step in which each process occurs. If you ask for more than one process to occur in the same time step, there is a default order in which they occur (see Section 5.3). If you don't want things to happen in this default order, just split them into different time steps.

The key element of the state is the *partition*. This is a broadly applicable concept that can be used to describe many different kinds of fish model. The partition is simply a breakdown of the total number of fish in the current population into different kinds of fish. (Note that the partition records numbers of fish, not biomass.) The fish are categorised by various *characters*. The permissible characters are: size class or age class, sex, maturity, area, stock, tag, and growth-path. The user chooses:

- Whether the partition is subdivided by size class or age class (not both).
- Which of the other characters are included in the partition, e.g., the number of areas, stocks, tagging events, or growth paths (if any of these characters are included in the partition).

The resulting partition can be conceptualised as a matrix, where the columns are size or age classes and the rows represent combinations of the other characters. Then the number in each cell of the matrix is the number of fish with the corresponding combination of characters.

For an example of these ideas, consider a model of a single stock with a spawning and nonspawning fishery. The non-spawning fishery happens over most of the year (say 10 months) in the home area. The mature fish then migrate to the spawning area, where the spawning fishery operates. At the end of spawning, these fish, along with the recruits from the previous year, migrate back to the home area. The modeller decides that fish will be divided in the partition by age, sex, maturity, and area (spawning and home grounds). So the partition has 8 rows (2 sexes × (mature or immature) × 2 areas) and one column per age class.

The modeller decides to use the annual cycle in Table 1.

| Time       | Time | Area                     |             | Activity                                                                                                    |
|------------|------|--------------------------|-------------|----------------------------------------------------------------------------------------------------|
|            | step | Non-spawning             | Spawning    |                                                                                                    |
| Jan-Oct    | 1    | Mature and immature fish | Empty       | Fishing in the home area.                                                                                               |
| End of Oct | 2    | Immature fish            | Mature fish | Mature fish migrate to the spawning area.                                                                               |
| Nov-Dec    | 3    | Immature fish            | Mature fish | Fishery in the spawning area.                                                                                           |
| End of Dec | 4    | Mature and immature fish | Empty       | Recruits from the previous year appear in the spawning area. Along with the mature fish, they migrate to the home area. |

#### Table 1: The annual cycle of a simple model.

So they define four time steps, labelled 1 through 4. Step 1 includes the non-spawning fishery. Step 2 includes the migration to the spawning area. Step 3 includes the spawning fishery. Step 4 includes recruitment and the migration back to the home area. (In fact, they could have used only 3 time steps, by using a single step in place of their steps 2 and 3. Because the default order of processes within a time step places migrations before fisheries, the processes would still have occurred in the right order.) There are other details to be sorted out, such as the proportion of natural mortality occurring in each time step, but this gives the basic idea.

This structure can be used to implement complex models, with intermingling of separate stocks, with complex migration patterns over multiple areas, and multiple fisheries using different fishing methods and covering different areas and times. Note that there is little point in using a complex structure to model a stock when there are no observations to support that structure. In other words, you should use a structure for your model that is compatible with the data you have available.

The model is run from an *initial* year up to the *current* year. It can also be run past the current year to make *projections* — things that happen in the future — up to the *final* year. Alternatively, for yield calculations, it is run over an abstract *simulation period*.

### 5.2 The state object and the partition

The key component of the state object is the partition, a matrix of *numbers of fish* by combinations of characters. The columns can either be age or size classes, the rows are combinations of the following characters:

- Sex (male or female).
- Area (any number of areas, named by the user).
- Stock (any number of stocks, named by the user).
- Maturity (immature or mature).
- Growth-path (any number of growth-paths).
- Tag. (any number of tagging events, but note that CASAL will always create a "no\_tag" member of the partition in addition to those that you specify).

A stock is defined as a subpopulation of fish which recruits separately. See Section 5.11 for the treatment of maturity when it is not a character in the partition.

Growth-paths are a feature used to implement some persistence of size at age in an age-based model that uses some length/size data. Each growth-path has its own growth curve, and the size-based model features will hence have different effects on different growth-paths. So, you need to tell CASAL the following:

- Whether the model is age- or size-based.
- The number and nature of size classes in a size-based model.
- The minimum and maximum age classes in an age-based model.
- Whether there is a plus group.
- Whether the partition is divided by sex.
- Whether the partition is divided by maturity.
- Whether the partition has growth-paths, and, if so, how many.
- Whether the partition has multiple stocks, and, if so, how many, and their names.
- Whether the partition has multiple areas, and, if so, how many, and their names.
- Whether the partition includes tagged fish, and, if so, how many, and the names of the tag partitions.

Age classes are always 1 year wide, except that the maximum age group can optionally be a plus group. You need to choose the minimum and maximum age classes. Size classes are defined by the user. You need to specify how many size classes there are, the lower bound of each size class, and whether the last size class is a plus group, or if not, what its upper bound is. The relevant parameters are class\_mins and plus\_group. The class\_mins parameter contains the lower bound of each class, and concludes with the upper bound of the last class if it is not a plus group. If, for example, you wanted size classes of 30–40, 40–50, 50–60, and 60–70+ cm, in which case you would set class\_mins 30 40 50 60 and plus\_group true. Whereas if you wanted 30–40, 40–50, 50–60, and 60–70 cm, you would set class\_mins 30 40 50 60 70 and plus\_group false.

The user can specify that some combinations of characters are not possible. For example, immature fish might never occur in the area you have labelled <code>spawn\_ground</code>. To do this, you use the <code>exclusions</code> parameters. In this case, you would set,

```
exclusions_char1 maturity
exclusions_val1 immature
exclusions_char2 area
exclusions_val2 spawn_ground
```

It's a good idea to use the exclusions parameter wherever it is appropriate because it reduces the size of the partition (so, with the above example, there will be no rows in the partition corresponding to immature fish in area <code>spawn\_ground</code>) and can save memory and calculation time.

The other component of the state object in CASAL is a vector of spawning stock biomasses (SSBs, mid-spawning season biomasses of spawning fish) for each stock. CASAL needs to include this in the state object so as to calculate future recruitments, if there is a stock-recruitment relationship.

### 5.3 The time sequence

The time sequence of the population model includes the years over which it is to run and the annual cycle for each year. The model runs from the start of year initial and runs to the end of year current. Projections extend up to the end of year final. The annual cycle can contain the following transition processes:

- Ageing (in an age-based model).
- Recruitment.

- Maturation (if maturity is a character in the partition).
- Migration (if the model includes more than one area).
- Growth (in a size-based model).
- Natural and fishing mortality.
- Disease mortality.
- Tag release events.
- Tag shedding rate.

If two or more processes are specified for the same time step then they will happen in the above order. This ordering is imposed only to simplify the specification of the annual cycle. It does not restrict the user because it applies only to processes within the same time step. If, for example, it is desired that maturation occur before recruitment then this can be done by putting these processes in separate time steps.

The basic unit of fishing mortality is a *fishery*, defined as fishing mortality in a single area and time step. You may need to split a single administrative fishery into multiple CASAL fisheries, in which case you will need to partition the catch. (However this should often be avoidable. If you have an observation partway through a fishery, you can specify that a certain proportion of the mortality occurs before the observation, without needing to split the time step into two.)

If there is more than one stock, recruitment is handled separately for each stock, but all stocks must recruit in the same time step. There can be more than one maturation episode per year, each of which can apply to only one stock, or all stocks equally. Similarly there can be more than one growth episode per year, each of which can apply to only one stock, or all stocks equally. The user can define any number of migrations in a given year.

To specify the time sequence, you need to tell CASAL the following:

- The initial, current, and final years.
- The number of time steps in each year.
- The time step in which recruitment occurs, and the area to which each stock recruits
- How SSB is calculated<sup>1</sup>.
- In an age-based model, the time step at which ages are incremented.
- If there are any migrations, the time step at which each migration occurs and the source and destination areas. Note that if there are multiple migrations in a time step and an area is the source of more than one migration, then the migrations will happen in the order that they are defined in the population.csl file.
- If maturity is a partition character, the number of maturation episodes per year, and the time step at which each maturation episode occurs.
- In a size-based model, the number of growth episodes per year, and the time step at which each growth episode occurs.

<sup>&</sup>lt;sup>1</sup> The SSB (spawning stock biomass) is a common model output and is also the measure of abundance used in stock-recruitment relationships in CASAL (where applicable). Different models define SSB in quite different ways so we allow several options in CASAL as to how SSB is calculated. By default, SSB is calculated for each stock as the mature biomass (of both sexes), in an area of your choice, halfway through the natural and fishing mortality in a time step of your choice. It can alternatively be calculated after some other specified proportion of the mortality (see Section 5.4.6). A 'proportion spawning' multiplier can be applied to the mature biomass to get the SSB (in multi-area models this would typically not be done, instead the appropriate proportion of fish would be migrated to the spawning area). If maturity is not in the partition, then the modeller may nevertheless know that all fish in the spawning area should be mature (i.e., because only mature fish are meant to migrate) but the model does not 'know' this because maturity is not persistent. In this case the user can specify that the SSB is the total biomass in the area, rather than using the mature biomass.

- In an age-based model, the proportion of the year's growth which has occurred by the start of each time step<sup>1</sup>.
- The proportion of the year's natural mortality occurring in each time step.
- The time step and area in which each fishery occurs.
- Whether fishing mortality is instantaneous or uses the Baranov equation<sup>2</sup>.
- If there is a disease mortality event, in which time step this occurs.
- If tagging has been specified, when the tagging event occurs, how many fish by age or size class, in which member of the partition to put the tagged fish, and the tag shedding rates, if defined.

You then need to provide CASAL with details about how each process works. These processes are described individually in Section 5.4.

When you define your annual cycle, there are a number of errors you can make. Some of the less obvious ones are listed here. It is an error if:

- The sum of the proportions of the year's natural mortality over time steps is not 1.
- In an age-based model, any element of growth\_props is outside [0,1]; or if growth\_props is not 0 in the time step in which fish age; or if growth\_props diminishes between consecutive time steps without age incrementation having taken place.
- In a size-based model, more than one growth episode occurs in the same time step, unless they involve different stocks.
- You want to use the Baranov equation and there is a time step that includes two or more fisheries in the same area.

#### 5.4 Transitions between states

This section describes the various transition processes in CASAL. The transition processes, in their default order, are:

- 1. Ageing i.e., age incrementation (in an age-based model)
- 2. Recruitment
- 3. Maturation (if maturity is a character in the partition)
- 4. Migration (in a multi-area model)
- 5. Growth (in a size-based model)

<sup>&</sup>lt;sup>1</sup> Fish growth in an age-based model is handled quite differently from a size-based model. The simplest option is to assume that the mean size of a fish is based on its age, rounded down to the next lowest whole number of years. So, for example, 2-year old fish have the same mean size whether they have just passed their  $2^{nd}$  birthday or whether they are about to turn 3. An alternative is to allow some fish growth between birthdays. You can do this using the growth\_props parameter. This is a vector with one entry per time step. The mean size of fish of age *a* years (rounded down) in the *i*th time step is calculated as if their age was (*a*+growth\_props[i]). So, if the first entry of growth\_props is 0.5, then, in time step 1, the mean size of 2-year-old fish is calculated as if they were age 2.5. The default is growth\_props = 0 (i.e., no growth between birthdays).

<sup>&</sup>lt;sup>2</sup> Natural mortality and fishing mortality occurring in the same area and time step can be sequenced in two different ways. The first option is to apply half the natural mortality, then to apply the mortalities from all the fisheries instantaneously, then to apply the remaining half of the natural mortality. The second options is to use the Baranov catch equation, which implies that natural and fishing mortalities are simultaneous. We prefer the first option — the calculations are more straightforward and the result typically about the same. However you can use Baranov if you want, except that we have not yet implemented the Baranov equation for multiple fisheries in the same area in the same time step. Whichever option you use is applied to all fisheries. More on this in Section 5.4.6.

- 6. Mortality (natural and fishing)
- 7. Disease Mortality
- 8. Tag release events
- 9. Tag shedding rate

### 5.4.1 Ageing (in an age-based model)

The ageing process is straightforward. Every fish increases in age by one year, except those already in the plus age group (if it exists), which are unaffected. (Note that if there is no plus group in the partition, then all fish older then the maximum age are "dropped off" the end of the partition, i.e., die.)

### 5.4.2 Recruitment

A number of fish are added to the partition. In an age-based model, all recruiting fish are of the minimum age. In a size-based model, you need to tell CASAL the mean and c.v. of the size distribution of recruiting fish, which is assumed to be a normal distribution (and can depend on sex and stock). Note that fish below the minimum of the range that defines the first size class appear in that size class; and similarly fish above the maximum of the range that defines that defines the last size class appear in that size class.

For each stock, the number of fish added in year *y* is

$$R_{y} = R_{0} \times YCS_{y-y\_enter} \times SR(SSB_{y-y\_enter}) \times CR(T_{y-y\_enter})$$

where  $R_0$  is the stock's average recruitment (ignoring the stock-recruitment and climaterecruitment functions); *YCS* are year class strength multipliers (also known as recruitment multipliers);  $y_{enter}$  is the number of years after it is spawned that a year class enters the partition; *SR* is the stock-recruitment function ( $SR \equiv 1$  if there is no stock-recruitment relationship); *CR* is the climate-recruitment function (T is a single exogenous variable such as sea surface temperature,  $CR(T) \equiv 1$  if no climate-recruitment relationship).

 $R_0$  is an important parameter because it defines how large the stock would be, on average, if there were no fishing. From  $R_0$ , CASAL can calculate  $B_0$ , which is defined to be the SSB that would exist if recruitment were equal to  $R_0$  every year and there were no fishing (alternatively, CASAL can calculate  $R_0$  from  $B_0$ , if the latter is specified).  $B_0$  has several special roles in CASAL: in the stock-recruitment function (where, by definition,  $SR(B_0)=1$ ); and as a reference biomass in stock projections (see Section 7.3.2) and yield calculations (Sections 7.4.2 and 7.5.1).

You should provide YCSs starting from year (initial- $y_{enter}$ ) and extending up to year (current- $y_{enter}$ ).

It can be a bit tricky to figure out what  $y_{enter}$  should be. In an age-based model, this depends on the order of recruitment, ageing, and spawning processes within a year:

- If recruitment then ageing then spawning, then y<sub>enter</sub> should equal min\_age+1.
- If spawning then ageing then recruitment, then y<sub>enter</sub> should equal min\_age-1.
- If any other order, then *y*<sub>enter</sub> should equal min\_age.

CASAL will output a warning if the value of  $y_{enter}$  you supply does not obey the above rule, but will continue running.

The stock-recruitment functions available are Beverton-Holt and Ricker (the alternative is no stock-recruitment relationship,  $SR \equiv 1$ ). These are parameterised by the parameter *steepness*, defined as  $h=SR(0.2B_0)$ . The functional forms for these relationships are:

Beverton-Holt: 
$$SR(SSB) = \frac{SSB}{B_0} / \left( 1 - \frac{5h - 1}{4h} \left( 1 - \frac{SSB}{B_0} \right) \right)$$
  
Ricker:  $SR(SSB) = \frac{SSB}{B_0} \left( \left( \frac{1}{5h} \right)^{\frac{5}{4} \left( \frac{SSB}{B_0} - 1 \right)} \right)$ 

The basic climate-recruitment relationships available are *exponential*, *arctan*, *logistic* (the alternative is no relationship). All three are functions of a single exogenous variable T, which should be provided for years (initial- $y_{enter}$ ) to (current- $y_{enter}$ ) at least, and can also extend further into the future (for use in projections). Two additional climate-recruitment functions have been added for situations where the 'climate variable' T is actually a prediction of year class strength, typically from a climate-recruitment regression analysis (e.g., Bull & Livingston 2001). The *identity* climate-recruitment relationship allows the predictions to be used in an unmodified form. The *linear-combination* climate-recruitment relationship allows the predictions the model to decide how much credence to give the predictions, when you estimate the parameter p (which must be between 0 and 1, otherwise you can potentially get negative recruitments).

| exponential:        | $CR(T) = \alpha \exp(\beta T)$                  |
|---------------------|-------------------------------------------------|
| arctan:             | $CR(T) = \alpha (0.5 + \tan^{-1}(\beta T)/\pi)$ |
| logistic:           | $CR(T) = \alpha/(1 + \beta \exp(\beta_2 T))$    |
| identity:           | CR(T) = T                                       |
| linear-combination: | CR(T) = pT + (1-p)                              |

Note that this formulation allows various levels of relationship between recruitment and climate. At one extreme, when  $CR(T) \equiv 1$ , there is no relationship. At the other extreme, when the *YCS* are constant and  $SR \equiv 1$ , recruitment is completely determined by climate (apart from the factor  $R_0$ ). In between these extremes, climate affects recruitment but does not determine it.

**Warning**: Since the climate-recruitment relationship was coded into CASAL, it has become apparent that some aspects do not work as intended. The climate-recruitment option has been marked obsolete and will not be usable until it is repaired in a future version.

As an option, you can use the initial recruitment  $R_{initial}$  (see Section 5.5) as the recruitment for the first  $n_{rinitial}$  years of the model. So, for fish recruiting in years initial to initial+ $n_{rinitial}$ -1, the  $R_0 \times YCS$  term of the recruitment equation above is replaced by  $R_{initial}$ . (Or, if  $R_{initial}$  is defined as a deviate, by  $R_0 \times R_{initial}$ , see Section 5.5.) This option is used to avoid estimating year class strengths about which there is little information. If you use it, you don't need to provide the early year class strengths. Supply YCS starting from year (initialy\_enter+n\_rinitial).

It will usually be a good idea to provide a penalty function (see Section 6.7.6) to force the YCSs to average 1. This ensures that the average recruitment for the years in which YCSs are

estimated is close to  $R_0$ . Unfortunately, this penalty function may need to be large (i.e., have a large weight), which can lead to poor MCMC performance in the calculation of a Bayesian posterior. Because of that, CASAL supports two alternative parameterisations of YCSs.

The first of these alternatives (the Haist parameterisation) was suggested by V. Haist. Here, the model parameter YCS is a vector Y, covering years from initialy\_enter+n\_rinitial to current-y\_enter. The year class strengths are calculated by  $YCS_i=Y_i/\text{mean}(Y_i)$  where the mean is calculated over the user-specified years first\_free to last\_free. Then,

$$YCS_{i} = \begin{cases} Y_{i} / \operatorname{mean}_{i \in R} (Y_{i}) & [i \in R] \\ Y_{i} & [i \notin R] \end{cases}$$

where R is the set of years from first\_free to last\_free. One effect of this parameterisation is that  $R_0$  is now defined to be the mean estimated recruitment over the years first\_free to last\_free (because the mean YCS over these years will always be 1). Often, the user will wish to force  $Y_i=1$  for  $i \notin R$  (this is equivalent to forcing  $R_i=R_0$ ) by setting the lower and upper bounds to be 1. An exception to this might occur for the most recent YCSs, which the user may want to estimate, but not include in the definition of  $R_0$  (because the estimates are based on too few data).

The advantage of the Haist parameterisation is that the user need no longer use a large penalty to force the mean of the YCS parameter to be 1 (though they should still use a small penalty to stop the mean of Y from drifting). This may improve MCMC performance. Simulated and projected YCS are not affected by this feature, nor are those YCS that are set to  $R_{initial}$ . A disadvantage with this parameterisation in a Bayesian analysis is that the prior refers to the Y's, *not* the YCS.

The second alternative is the Francis parameterisation of *YCS*. This uses two distinct concepts of mean recruitment:  $R_{mean}$  is the theoretical mean recruitment over all years (past and future), and, as in the Haist parameterisation,  $R_0$  is the mean over the user-specified years first\_free to last\_free. There are two corresponding biomasses:  $B_{mean}$  is the biomass that would exist if recruitment was always equal to  $R_{mean}$  and there was no fishing, and  $B_0$  is the analogous SSB with constant recruitment  $R_0$ . With this parameterisation,  $R_{mean}$  is used in place of  $R_0$  in the calculation of  $R_v$ , so

$$R_{y} = R_{mean} \times YCS_{y-y_{enter}} \times SR(SSB_{y-y_{enter}}) \times CR(T_{y-y_{enter}})$$

The user may also force the recruitment to be equal to  $R_0$  for years at the beginning and end of the period initial-y\_enter+n\_rinitial to current-y\_enter (i.e., YCS=1). This can be achieved by only providing YCSs for a subset of this period (and not, as in the Haist parameterisation, by setting the lower and upper bounds to be 1). CASAL will set the recruitment equal to  $R_0$  for all years from initial-y\_enter+n\_rinitial to the year before YCS\_years, and also for any years after YCS\_years and up to and including current-y\_enter. For these years, CASAL replaces  $YCS_{y-yenter}$  in the above equation by  $\overline{Y}$ , which is the mean YCS calculated over the years first\_free to last\_free.

With this parameterisation,  $R_0$  (and thus  $B_0$ ) become derived parameters, which are calculated from the user-specified  $R_{mean}$  (or  $B_{mean}$ ) using the equation  $R_0=R_{mean}\overline{Y}$ . See Figure 1 for an illustration this parameterisation. Note that the only use of  $R_{mean}$  in CASAL is to calculate  $R_0$ and  $R_y$ . Also, the "special roles" of  $B_0$  (see above) are unchanged by the Francis parameterisation.

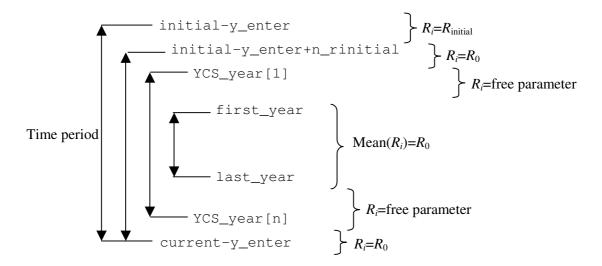

# Figure 1: How CASAL determines recruitments $(R_i)$ (before applying of the stock-recruit relationship) for the Francis parameterisation.

Two advantages of the Francis parameterisation are that there is no need for a penalty function to constrain the YCSs, and the prior distributions specified for parameter YCS do apply to the YCSs (not true for the Haist parameterisation). A disadvantage is the need for the additional parameter  $R_{mean}$ . With likelihood estimation, this parameter is not well determined, because if we double  $R_{mean}$  and halve all the YCSs we do not affect either the biomass trajectory or the fit to any observations. This will not be a problem with Bayesian estimation unless the priors on  $R_{mean}$  and the YCSs are both uniform (not recommended). Because the estimated value of  $R_{mean}$  depends on these priors it seems best to treat this parameter, and the associated  $B_{mean}$ , as nuisance parameters with little biological meaning.

Incidentally, the output documentation (Section 7.2) refers to 'true\_YCS', which are defined as the  $YCS \times CR \times SR$  part of the recruitment equation. These are more informative than the YCS alone, when there is a climate-recruitment or stock-recruitment relationship — let alone the Y's.

So, to specify the recruitment for each stock, you need to tell CASAL the following:

- 1. *YCS*, starting from year (initial- $y_{enter}+n_{rinitial}$ ) and extending up to year (current- $y_{enter}$ ). With the Francis parameterisation you may provide *YCS* for a consecutive subset of these years (and probably should if you want these set equal to  $R_0$ ).
- 2. The value of  $y_{enter}$ .
- 3. The stock-recruitment function (if any) and the steepness parameter.
- 4. The climate-recruitment function (if any) and the values of the climate-recruitment parameters.
- 5. In a sexed model, the proportion of recruits which are male.
- 6. In a size-based model, the mean and c.v. of the size distribution of recruiting fish (which can depend on fish sex).

- 7. In a growth-path model, the proportion of recruiting fish on each growth-path.
- 8. If  $R_{initial}$  is to be used as the recruitment for the first  $n_{rinitial}$  years of the model, the value of  $n_{rinitial}$ .
- 9. If you want to use the Haist or Francis parameterisations of year class strengths, you need to say so, and specify the range of free *YCS*.

## 5.4.3 Maturation

Maturation is the process in which immature fish become mature and are moved accordingly in the partition. See Section 5.11 for how to treat maturity when it is not a character in the partition.

You can specify a single maturation episode in each year, or you can have multiple maturations. Each episode can apply to one stock, or all stocks equally, and can be applied in one area, or all areas equally. Maturation rates are expressed as an ogive (and note that this ogive contains the rates of maturation, not the proportions of mature fish).

If you try to mature fish in an area where fish are constrained to be immature, CASAL will issue a warning, and will not mature those fish.

So, to specify each maturation episode, you need to specify the following:

- If it applies to only one stock, which is it?
- If it applies to only one area, which is it?
- The maturation rates, as an ogive, optionally by sex.

## 5.4.4 Migration

Migration is the process of moving fish from one area to another. It only occurs in multi-area models. You can specify any number of migrations occurring in each year. If two or more migrations are specified in the same time step then they take place in the order in which they are given.

A migration can involve only one stock in an area, or all stocks. You can migrate immature fish only, or mature fish only, or both. You can state that a given proportion of these fish migrate (constant across all age or size classes), or you can provide an ogive of proportions migrating by age or size class.

You cannot migrate fish to an area where their combination of characters is not allowed (CASAL errors out). So, for example, if you are moving fish to an area where only mature fish are allowed, you need to specify that only mature fish migrate.

CASAL currently supports two-wave migrations. These migrations consist of two waves in different time steps. If  $p_i$  is the specified proportion of fish migrating from the *i*th partition element, proportion (pwave  $p_i$ ) will migrate in wave 1 and proportion  $(1-pwave) \times p_i/(1-(pwave \times p_i))$  will migrate in wave 2. Specify these as two separate migrations, give pwave for each, and specify that the first is a '1<sup>st</sup> wave' and that the second is a '2<sup>nd</sup> wave'. (No checking is currently carried out that there are two matching waves with the same parameters. Remember that you should specify pwave for each, not pwave for the

first and (1-pwave) for the second. If you want to estimate pwave, you need to set the estimate.same parameter to make sure that pwave takes the same value for both waves.)

CASAL also supports annual variation in migrations and density-dependent migrations. The annual variation allows the migration rate to be modified in a particular year by some factor F. For density dependent migrations, the rate depends on the fish abundance in the source area, the destination area, or both — so, you can encourage fish to move into an under populated area and/or out of an overpopulated area.

Both annual variation or density dependent migration rates are calculated via an odds ratio, and a single factor (F) is applied to all fish in a given migration in a given year, regardless of age, sex, etc. Now let  $P_{a,b}^i(y)$  be the proportion of fish in element *i* of the partition which migrate from area *a* to area *b* in year *y*, prior to the application of an annual variation or density dependence. (These values depend on the migration rate, or ogive of migration rates, etc.) And let the corresponding odds be

$$O_{a,b}^{i}(y) = \frac{P_{a,b}^{i}(y)}{1 - P_{a,b}^{i}(y)}$$

Then the effect of the annual variation or density dependence is to change the odds to

$$\mathcal{O}_{a,b}^{i}\left(y\right) = O_{a,b}^{i}\left(y\right) \times F_{a,b}\left(y\right)$$

and hence the proportion of fish migrating to

$$\Pi_{a,b}^{i}\left(y\right) = \frac{\vartheta_{a,b}^{i}\left(y\right)}{1 + \vartheta_{a,b}^{i}\left(y\right)}.$$

For density dependent migrations, the factor F is calculated as follows. In each year y, for each density dependent migration from area a to area b

$$F_{a,b}(y) = \exp\left(-S\left(\frac{A_{a,y} - A_{a,0}}{A_{a,0}}\right) - D\left(\frac{A_{b,y} - A_{b,0}}{A_{b,0}}\right)\right)$$

where *S* is a number expressing the dependence on the abundance in the source area (negative values mean that fish are encouraged to leave an overpopulated area. Set *S*=0 for no dependence); *D* is a number expressing the dependence on the abundance in the destination area (positive values mean that fish are encouraged to move to an under populated area — set D=0 for no dependence);  $A_{j,y}$  is the total abundance of all fish in area *j*, year *y* (with *y*=0 meaning the unfished equilibrium level) just before the migration occurs.

Neither annual variations or density dependence are applied during the calculation of the initial state.

The specification of the annual cycle includes the time step, source area, and destination area of each migration. You also need to tell CASAL the following:

- If there are multiple stocks and only one stock migrates, which is it?
- Do only mature fish migrate, or immature fish, or both?
- If a proportion of these fish migrate (constant across age or size classes), what is it? Or, if fish migrate according to an ogive across age or size classes, what is it?

- Is density dependence applied? If so, what are the values of the density dependence parameters *S* and *D*?
- Is an annual variation applied? If so, what are the years (annual\_variation\_years) and values (annual\_variation\_values) of the annual variation.?

Two-wave migrations require more details — see earlier.

## 5.4.5 Growth (in a size-based model)

In a size-based model, growth is the process by which fish move between size classes in the partition. See Section 5.8 for the treatment of fish growth in an age-based model. You can specify a single growth episode in each year, or you can have multiple growths. Each episode can apply to one stock, or all stocks equally, and applies to all areas equally.

There are many possible fish growth increment models, but CASAL only implements the Francis (Francis 1988) parameterisation of the growth increment von-Bertalanffy curve (see Figure 2), and an alternative form that has an exponential decay. These are referred to as the 'basic' and the 'exponential' models respectively.

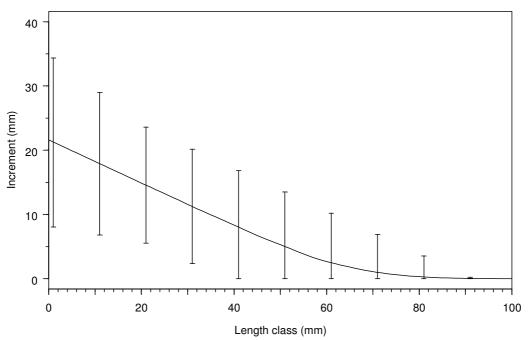

Figure 2: Example of the 'basic' growth model (mean and 95% intervals), with parameters l=(30, 55), g=(11.91, 3.61), minsigma=4.45, and cv=0.31.

With the 'basic' model, we assume that the growth of fish in size class i is normally distributed with mean

 $\mu = g_{\alpha} + (g_{\beta} - g_{\alpha})(l_{ci} - l_{\alpha})/(l_{\beta} - l_{\alpha}),$ 

and standard deviation

 $\sigma = \max(c\mu, s_{\min}),$ 

where  $l_i$  is the lower size bound of this size class and  $l_{ci}=0.5(l_i+l_{i+1})$ .

For the 'exponential' model we assume that the growth of fish in size class i is normally distributed with mean

$$\mu = g_{\alpha} \left( \frac{g_{\beta}}{g_{\alpha}} \right)^{l_{\alpha} - l_{\alpha}},$$

and standard deviation

 $\sigma = \max(c\mu, s_{min}),$ 

where  $l_i$  is the lower size bound of this size class and  $l_{ci}=0.5(l_i+l_{i+1})$ .

For both growth models, where i < j, the [i,j]th element of the transition matrix (which defines what proportion of the *i*th size class move to the *j*th size class) is simply the integral of this distribution between the bounds  $(l_j - l_{ci})$  and  $(l_{j+1} - l_{ci})$ . If there is a plus group, the corresponding integrals extend to  $\infty$ . The [i,i]th element is the integral between the bounds  $-\infty$ and  $(l_{i+1} - l_{ci})$ . Note that growth models both require the same parameter names, but they have different interpretations in each case.

So, you need to tell CASAL the following, for each growth episode:

- 1. If there are multiple stocks and only one stock grows, which is it?
- 2. The growth model to be used (either the 'basic' or 'exponential' models above).
- 3. The parameters of the growth model, with reference sizes  $l_{\alpha}$  and  $l_{\beta}$ , the corresponding parameters  $g_{\alpha}$  and  $g_{\beta}$ , a c.v. *c* and a minimum standard deviation  $s_{min}$ . All of these may also depend on sex and maturity.

## 5.4.6 Mortality (natural and fishing)

Mortality includes natural and fishing mortality — the processes by which fish are removed from the partition. CASAL combines the two processes when they occur in the same time step, hence they are discussed in a single section here.

Each time step can include a proportion of the year's natural mortality and/or one or more fisheries. Natural mortality is applied to all areas and can depend on sex, maturity, stock, and age or size class. A *fishery* is defined as fishing mortality in a specified area and time step. You need to supply a catch for each fishery in each year.

Natural mortality and fishing mortality occurring in the same area and time step can be sequenced in two different ways. The first option, *instantaneous mortality*, is to apply half the natural mortality, then to apply the mortalities from all the fisheries instantaneously, then to apply the remaining half of the natural mortality. The second options is to use the *Baranov* catch equation, which implies that natural and fishing mortalities are simultaneous. In general, the first option is recommended because it requires much less computation. Note that the use of the Baranov equation for multiple fisheries in the same area in the same time step has not yet been implemented. Whichever option you use is applied to all fisheries.

With instantaneous mortality, the following equations are used.

1. An exploitation rate (actually a proportion) is calculated for each fishery, as the catch over the selected biomass,

$$U_{f} = \frac{C_{f}}{\sum_{\substack{\text{rows of the partition } i, \\ \text{age/size classes } j}} \overline{w}_{ij} S_{fij} n_{ij} \exp(-0.5tM_{ij})}$$

where, for element [i,j] of the partition, *i* indexes the rows of the partition for the area in which fishery *f* operates,  $S_{fij}$  is the selectivity for fishery *f*,  $\overline{w}_{ij}$  is the mean weight,  $n_{ij}$  is the pre-mortality number of fish,  $M_{ij}$  is the natural mortality, and *t* is the proportion of the year's natural mortality in the time step.

2. The fishing pressure associated with fishery f is defined as the maximum proportion of fish taken from any element of the partition in the area affected by fishery f,

$$U_{obs}(f) = \max_{i,j} \left( \sum_{\substack{\text{fisheries } k \\ \text{in the same area} \\ \text{and time step} \\ \text{as fishery } f} S_{kij} U_k \right)$$

(Not, as in some other models, as the catch over the vulnerable biomass.)

There is a maximum fishing pressure limit of  $U_{max}(f)$  for each fishery f. So, no more than proportion  $U_{max}(f)$  can be taken from any element of the partition affected by fishery f in that time step. Clearly  $0 \le U_{max} \le 1$ . It is an error if two fisheries sharing the same area and time step do not have the same  $U_{max}$ .

For each f, if  $U_{obs}(f) > U_{max}(f)$ , then  $U_f$  is multiplied by  $U_{max}(f)/U_{obs}(f)$ . The fishing pressures are recalculated, and stored if requested.

3. The partition is updated using

$$n'_{ij} = n_{ij} \exp\left(-tM_{ij}\right) \left(1 - \sum_{\text{fisheries } f} S_{fij}U_f\right)$$

With Baranov mortality, the following equations are used:

1. For each fishery, calculate the fishing mortality rate by solving the following Baranov equation for  $F_{f}$ :

$$C_{f} = \sum_{\substack{\text{rows } i, \\ \text{age/size classes } j}} \left( \frac{F_{f} S_{fij}}{t M_{ij} + F_{f} S_{fij}} \overline{w}_{ij} n_{ij} \left( 1 - \exp\left( -\left( t M_{ij} + F_{f} S_{fij} \right) \right) \right) \right)$$

where  $C_f$  is the catch weight and  $F_f$  the instantaneous fishing mortality rate for fishery *f*. There is no closed form solution for  $F_f$  given the other parameters, so this equation must be solved iteratively for  $F_f$ .

2. The fishing pressure for fishery f is defined as the maximum instantaneous fishing mortality rate for any element of the partition in the area affected by fishery f. Since there can be no more than one fishery per area per time step, the fishing pressure is

 $F_{obs}(f) = F_f \max_{i,j} \left( S_{fij} \right)$ 

There is a maximum fishing pressure limit of  $F_{max}(f)$  for each fishery. So,  $F_{max}(f)$  is the maximum instantaneous fishing mortality rate on fish affected by the fishery.

For each f, if  $F_{obs}(f) > F_{max}(f)$ , then  $F_f$  is reduced to  $F_{max}(f)/\max_{i,j}(S_{fij})$ . The fishing pressures are recalculated, and stored if requested. (Note that  $F_{max}(f)$  is the maximum permissible value of  $F_{f} \times S_{fij}$  not of  $F_f$ . This is confusing, but is allowed so-as to maintain compatibility with previous NIWA software. This is another reason why we do not recommend the Baranov option for use in new models.)

3. The partition is updated using

$$n_{ij}' = n_{ij} \exp\left(-\left(tM_{ij} + F_f S_{fij}\right)\right)$$

where *f* is the fishery affecting row *i* in the time period (if none, then  $F_f=0$ ).

Your population.csl data file should contain a list of selectivities. Each fishery should use one of these selectivities. More than one fishery can share the same selectivity. Also fisheries can share selectivities with observations (for example, a CPUE index could use the same selectivity as the corresponding fishery).

Note that if there are not enough fish to take the catch, CASAL simply reduces the actual catch below the specified catch. If you are estimating parameters, a parameter set which leads to fishing pressure limits being exceeded is not automatically disallowed. So your point estimate may break fishing pressure limits. If you want to prevent this (as is generally the case), you will need to add catch limit penalties in the estimation section (Section 6.7.6).

You can specify that observations occur partway through a mortality episode, or that SSBs are calculated partway through mortality. Either way, CASAL needs a method of determining the contents of the partition "after a given proportion p of the mortality". There are two options:

- 1. Weighted sum: after proportion p of the episode, the partition elements are given by  $n_{ij}^p = (1-p)n_{ij} + pn'_{ij}$ . Arguably this is the most natural approach if Baranov is not used, although unless p=0, 0.5, or 1 it's not logically consistent with the half-M, fishing, half-M sequence used in the instantaneous mortality option.
- 2. Weighted product: after proportion p of the episode, the partition elements are given by  $n_{ij}^p = n_{ij}^{1-p} n_{ij}^{\prime p}$ . This is the most natural approach if Baranov is used, although it might be desirable to use 'weighted sum' instead for consistency with analyses not using Baranov.

When the Baranov equation is used, CASAL gives the user the option of specifying an F for some years rather than a catch in tonnes. This is intended for modelling the early history of a fishery, if catches were not recorded but the modeller has a vague idea about the level of historical fishing pressure. Be clear that this F is an instantaneous mortality at a selectivity of 1, and that individual partition elements may suffer more or less mortality, depending on the selectivity.

Annual selectivity shifts are also provided for. These allow selectivities to shift to the left or right with changes in an exogenous variable. (In the 2002 hoki assessment, this exogenous

variable is either related to the depth being fished or the time of the fishing season, see Francis et al. 2003.) The ogive is shifted by  $a_f (E_f - \overline{E}_f)$ , where  $a_f$  is a shift factor and  $E_f$  is the exogenous variable. This is accomplished by changing the parameters of the ogive, for example, in a logistic ogive, the  $a_{50}$  parameter is shifted. Not all ogives support this feature (see Section 5.6 for a complete list). For size-based ogives in an age-based model, the shift is applied before the ogive is converted to age-based. Note that either  $a_f$  and/or  $E_f$  can be estimated, although it may not be sensible to attempt to estimate both.

So, to specify the mortality processes, you need to tell CASAL the following:

- The value of *M*, which may depend on sex, maturity, age and/or size.
- The total catch for each fishery in each year.
- Which selectivity is used by each fishery.
- The maximum fishing pressure limit for each fishery, as  $U_{max}$  for instantaneous mortality or  $F_{max}$  for Baranov mortality.
- Whether you want to use the 'weighted sum' or 'weighted product' approach to calculate the contents of the partition partway through a mortality episode.
- Optionally if Baranov is used, the instantaneous mortality F to be applied, by year, for a range of years that does not overlap with the range of years for which catches are provided.
- The details of each selectivity, which may include a exogenous shift variable *E* and a shift parameter *a*.

## 5.4.7 Disease mortality

Disease mortality is a special, additional, mortality that is implemented to occur after natural and fishing mortality during a time step. This process removes fish from the partition, is applied to all areas, and can depend on sex/age/size class. It can only occur during one time step in the annual cycle.

The partition is updated using

$$n_{ij}' = n_{ij} \exp\left(-\left(t_{year} M_d S_{ij}\right)\right),\,$$

where  $M_d$  is an the disease mortality rate to apply, *t* is an annual multiplicative scalar (and can be used to index the years in which disease mortality is applied), and  $S_{ij}$  is a selectivity to apply to the disease mortality over the sex/age/size classes. As earlier, your population.csl data file should contain a list of selectivities. The disease mortality should use one of these selectivities.

# 5.4.8 Tag release events

Tag release events (also known as mark-recapture events or tag-release events) allow CASAL to incorporate tagging data into the model. These occur as the last transition within a time step during the annual cycle.

To allow tagging to be a part of the model, you must specify the number of tagging members of the partition to create, and their names. CASAL always creates a "no\_tag" member in addition to those you have specified, and will use this as the source when moving fish into the named tag partition member.

In addition to creating tag members of the partition, you will need to initialise the values by defining a tag-release event (otherwise they will always be zero). This process moves fish from the "no\_tag" member of the partition into a named member of the partition. You will need to define how many fish to move, and the year, time step, area, and stock. Also, you may need to define a penalty (see @fish\_tagged\_penalty) to discourage parameter values which do not lead to enough fish being present in the population to allow for the number being tagged (although in cases where only a small proportion of the population is tagged, this is unlikely to be required).

The partition is then updated by moving N fish from the equivalent "no\_tag" member of the partition to the named tag member of the partition, where the numbers at age (in an age based model) or numbers at size (in a size based model) are defined by a vector of proportions by age and sex or size and sex respectively. Note that CASAL expects the vector of proportions to sum to 1 over all ages (in an age based model) or sizes (in a size based model) and sex (in a sex-based model).

CASAL allows two methods for determining the proportions at age of the tagged fish in an age-based model, *deterministic* and *free*. In a size-based model, the only option is *free*.

For the *deterministic* method, let  $l_i$  be the proportion of fish in size class *i* in the relevant part of the partition (i.e., area, stock, tag event, etc.), where  $\sum l_i = 1$ . These are converted into proportions-by-age  $a_j$  by generating a conversion matrix *M*, where each row in *M* corresponds to an age class and each column to a size class, and  $M_{ij}$  is determined from the numbers of fish in the relevant part of the partition and the current size-at-age distribution of these fish (which may vary between partition rows), i.e.,

$$M_{ij} = N_j \Pr\left(x_j = i\right)$$

where  $N_j$  is the number of fish of age j, and  $Pr(x_j=i)$  is the probability that the *x*th fish of age j has size i. Then  $a_j$  is,

$$a_j = \sum_i \left[ \frac{M_{j,i} l_i}{\sum_k M_{k,i}} \right]$$

For an age-based model, in the *free* method, the proportions-at-age are simply parameters of the model, which may either be estimated (from observations of proportions at size in an age-based model) or fixed.

### 5.4.9 Tag shedding rate

The tag shedding rate transition process applies a tag shedding rate to each tag partition member. Tag shedding transition processes can only be defined if tagging is in the model (see Section 5.4.8).

The partition is updated by removing fish from each tag partition member, where the number removed is defined by @tag\_shedging\_rate and @tag\_shedding\_props commands.

Here, the number of fish in a tagged member of the partition *i* at time step *j* is  $n_{ij}$ . The partition is updated by applying the tag shedding rate for that tag member of the partition,  $l_i$ , by the proportion of tag shedding to apply in that time step  $t_j$ , i.e.,

 $n_{ij}' = n_{ij} \exp\left(-t_j l_i\right)$ 

# 5.5 Setting the initial state

Before setting the initial state of the population you need to supply the equilibrium abundance for each stock. Usually, this is done by specifying either  $B_0$  (equilibrium SSB) or  $R_0$ (equilibrium constant recruitment level, as a number of fish). If you specify  $B_0$  it is used to calculate  $R_0$ , and conversely. Alternatively, if the Francis parameterisation of year-class strengths is used you must supply either  $B_{mean}$  or  $R_{mean}$ , rather than  $B_0$  or  $R_0$ . If you specify  $B_{mean}$  it is used to calculate  $R_{mean}$ , and conversely; in either case, CASAL calculates  $R_0$  from  $R_{mean}$  (see Section 5.4.2).

CASAL has an alternative parameterisation of equilibrium abundance for use in two-stock models only. You can specify  $R_0$  or  $B_0$  as the sum over stocks (optionally on the log-scale) and the proportion in each stock. An analogous option based on  $R_{mean}$  and  $B_{mean}$  is available for when the Francis parameterisation of year-class strengths is used.

CASAL offers the following three methods for setting the initial state of the population.

- 1. Use the equilibrium state based on constant recruitment  $R_0$ .
- 2. Allow the initial abundance to be different from the equilibrium abundance. You need to supply an initial abundance  $B_{initial}$  or  $R_{initial}$  for each stock as well as  $B_0$  or  $R_0$  (or, if the Francis parameterisation is used,  $B_{mean}$  or  $R_{mean}$ ). The equilibrium state is calculated, then the numbers of fish of each stock *s* are multiplied by  $B_{initial}(s)/B_0(s)$  if you supplied  $B_{initial}$ , or by  $R_{initial}(s)/R_0(s)$  if you supplied  $R_{initial}$ . There is also an option for you to express  $R_{initial}$  as a deviate, i.e., supply  $R_{initial}$  relative to  $R_0$ , in which case the numbers of fish of each stock *s* are multiplied by  $R_{initial}$ .
- 3. Allow the initial age or size distribution to be different from the equilibrium distribution. (Using this option has approximately the same effect as starting the model some years earlier and estimating the earliest year class strengths.) You need to supply an initial number of fish  $C_{initial, i}$  for each age or size class *i* of each stock. The equilibrium state is calculated, then the numbers in each age or size class *i* are multiplied by a factor such that they sum to the relevant  $C_{initial, i}$ . (Alternatively, you can specify  $C_{initial}$  separately for males and females.) Then  $B_{initial}$  is calculated for each stock by running the model forwards for one year, with constant recruitment at equilibrium levels and no fishing, and recording the SSB. (The model is put back to the initial state after doing this.)  $R_{initial}$  is calculated as  $(B_{initial}/B_0) \times R_0$ . The SSBs for all years before the initial year are set to  $B_{initial}$  (perhaps not ideal, but CASAL needs to fill them in with something in case they are needed for the stock-recruitment relationship or if you ask for them to be printed out).

The algorithm for determining the equilibrium state in a size-based model involves running the model over a number of simulated years with constant recruitment. You need to tell it how many years to use; this would usually be the approximate maximum age of the fish.

So, to specify the initial state of the population, you need to supply:

1.  $R_0$  for each stock, or  $B_0$  for each stock (or, if the Francis parameterisation of yearclass strengths is used,  $R_{mean}$  or  $B_{mean}$ ). (For a two-stock model you can use the alternative parameterisation above).

- 2. In a size-based model, the number of years in the constant-recruitment simulations used to determine the equilibrium state.
- 3. If you want the initial abundance to be able to differ from the equilibrium abundance, then  $B_{initial}$  for each stock, or  $R_{initial}$  for each stock (optionally, relative to  $R_0$ ).
- 4. If you want the initial age or size distribution to be able to differ from the equilibrium age or size distribution, then  $C_{initial, i}$  (or  $C_{initial\_male, i}$  and  $C_{initial\_female, i}$ ) for each age or size class *i* of each stock.

# 5.6 Applying ogives

An ogive is a function with a different value for each age or size class (i.e., for each column of the partition). Ogives are used frequently throughout the CASAL population section: for selectivity curves (Section 5.4.6), rates of migration (Section 5.4.4), and maturation rates (Section 5.4.3).

Ogives have a number of different parametric forms in CASAL and you can use any of these for any ogive parameter. Some common parameterisations are logistic, knife\_edge, double\_normal, and the most flexible parameterisation allvalues where each ogive element is specified separately. See Section 3.4 for instructions on specifying ogives in CASAL. Note also that some ogive forms can be shifted (see Section 5.4.6).

An ogive may be defined to apply just to some subgroup of fish. For example, rates\_male logistic would be used to describe a logistic migration ogive for males, and male\_mature logistic would be used for a logistic selectivity ogive to be applied only to mature males. See Sections 8.8, 8.9, and 8.12 for the permissible subgroup descriptors for maturation, migration, and selectivity ogives, respectively. In the following examples we use *subgroup* as a generic subgroup descriptor.

The usage of ogives depends on whether the model is age- or size-based. Ogives can be:

1. Age-based in an age-based model

The ogive is indexed by fish age, with indices from min\_age to max\_age.

For example, you might have an age-based selectivity that was logistic with 50% mark at age 5 and 95% mark at age 7. This would be defined by *subgroup* logistic,  $a_{50}=5$ ,  $a_{to95}=(7-5)=2$ . Then the value of the ogive at age x=3 is  $1/[1+19^{(a_{50}-x)/a_{to95}}]=1/[1+19^{(5-3)/2}]$ .

## 2. Size-based in a size-based model

The ogive is indexed by fish size class, with indices from 1 to n\_classes. The value of the ogive for each size class is a function of the class midpoint. A plus size group has no midpoint, of course, so if you have a plus size group you need to assign it a nominal midpoint using the plus\_group\_size parameter (which is also used to calculate mean weight for the plus group, see Section 5.9).

For example, you might have size classes of 30-40, 40-50, 50-60, 60-70, and 70+ cm, and want a size-based selectivity that was logistic with 50% mark at 55 cm and

95% mark at 75 cm. This would be defined by *subgroup* logistic,  $a_{50}$ =55,  $a_{to95}$ =(75-55)=20. Then the value of the ogive for the second size class is  $1/[1+19^{(55-45)/20}]$ .

#### 3. Size-based in an age-based model

This allows you to add size-based model features to your age-based model, for example a size-based selectivity. The value of the ogive for each element of the partition is the integral of the size-based ogive over the distribution of fish sizes (which depends on age, and potentially on the other partition characters, the year, and the time step, see Section 5.8).

For example, you might have a size-based selectivity that was logistic with 50% mark at 55 cm and 95% mark at 75 cm. This would be defined by *subgroup* size\_based logistic,  $a_{50}=55$ ,  $a_{to95}=(75-55)=20$ . Suppose the partition is divided by maturity, sex, and age, and that 3-year-old mature male fish in time step 2 have a mean size of 62 cm, and a normal size distribution with a c.v. of 0.2. Then the value of the ogive, for 3-year-old mature male fish in time step 2, is

 $\int L(x)s(x)\,dx\,,$ 

where L(x) is the logistic ogive= $1/\left[1+19^{(55-x)/20}\right]$ ,

and s(x) is the probability density function of the fish sizes,

$$s(x) = \frac{1}{\sqrt{2\pi} (62 \cdot 0.2)} \exp\left(-0.5 \left(\frac{x - 62}{62 \cdot 0.2}\right)^2\right).$$

CASAL calculates the above integral by a discrete approximation. It takes  $n_{quant}$  evenly spaced quantiles of the specified fish size distribution (defined as the quantiles of  $((1...n_{quant})-0.5)/n_{quant})$ , evaluates the ogive at each, and calculates the average of the ogive values. By default  $n_{quant}=5$ . This default will generally be adequate, unless your size-based ogives are very steep (e.g., knife-edge), in this case you may find that the resulting age-based ogives are quite discretised. Fix this problem by increasing the value of  $n_{quant}$ . Note that decreasing  $n_{quant}$  to 1 effectively bases the ogive on the mean size at age, and ignores the distribution of sizes at age (and reduces the computational cost considerably).

Note that the use of  $n_{quant}$  does not effect other uses of variation of size at age in the model, i.e., age/size observations (Section 5.8) or mean weight at size (Section 5.9).

Not all types of ogives can be used as size-based ogives in an age-based model. The permitted types are specified below.

So far, the use of size-based ogives in an age-based model where size-at-age varies from year to year is only implemented for selectivities — not proportions maturing, migration rates, etc. (Whereas if size-at-age does not vary between years, then you can use size-based versions of any kind of ogive.)

Note that the function values for some choices of parameters for some ogives can result in an computer numeric overflow error (i.e., the number calculated from parameter values is either

too large or too small to be represented in computer memory). CASAL implements range checks on some parameters to test for a possible numeric overflow error before attempting to calculate function values. For example, the logistic ogive is implemented such that if  $(a_{50}-x)/a_{to_{.95}} > 5)$  then the value of the ogive at *x* is zero, i.e., for  $a_{50}=5$ ,  $a_{to_{.95}}=0.1$ , then the value of the ogive at *x*=1, without range checking would be  $7.1 \times 10^{-52}$ . With range checking, that value is 0 (as  $(a_{50}-x)/a_{to_{.95}}=40 > 5$ ).

## 5.7 Ogives descriptions

The available ogives are described below. Table 2 summarises the available ogives and examples of the shapes for each ogive are given in Figure 3.

constant

$$f(x) = C$$

The constant ogive has the estimable parameter C. This ogive can be shifted (trivially), and can be used as a size-based ogive in an age-based model.

knife\_edge

$$f(x) = 0, (x < E)$$
$$= 1, (x \ge E)$$

The knife\_edge ogive has the non-estimable parameter E, and cannot be shifted. (It might seem straightforward to shift a knife\_edge ogive, just by changing E, however this cannot work in a gradient-based minimiser, as the test of (x < E) is not differentiable). The knife\_edge ogive can be used as a size-based ogive in an age-based model.

allvalues

$$f(x) = V_x$$

The allvalues ogive has estimable parameters  $V_{low} V_{low+1} \dots V_{high}$ . Here, you need to provide an ogive value for each age or size class. The allvalues ogive cannot be shifted and cannot be used as a size-based ogive in an age-based model.

allvalues\_bounded

$$f(x) = 0, (x < L) = V_x, (L \le x \le H) = V_H, (x > H) (not f(x) = 1!)$$

The allvalues\_bounded ogive has non-estimable parameters L and H. The estimable parameters are  $V_L V_{L+1} \dots V_H$ . Here, you need to provide an ogive value for each age or size class. The allvalues\_bounded ogive cannot be shifted and cannot be used as a size-based ogive in an age-based model.

logistic

$$f(x) = 1 / \left[ 1 + 19^{(a_{50} - x)/a_{to95}} \right]$$

The logistic ogive has estimable parameters  $a_{50}$  and  $a_{to95}$ . The logistic ogive takes values 0.5 at  $x=a_{50}$  and 0.95 at  $x=a_{50}+a_{to95}$ . It can be shifted and can be used as a size-based ogive in an age-based model.

logistic\_capped

$$f(x) = a_{\max} / \left[ 1 + 19^{(a_{50} - x)/a_{to95}} \right]$$

The logistic\_capped ogive has estimable parameters  $a_{50}$ ,  $a_{to95}$ , and  $a_{max}$ . When  $a_{max}=1$ , it is identical to the logistic ogive, and otherwise follows a logistic form with values  $0.5 \times a_{max}$  at  $x=a_{50}$  and  $0.95 \times a_{max}$  at  $x=a_{50}+a_{to95}$ . The logistic\_capped ogive can be shifted and can be used as a size-based ogive in an age-based model.

logistic\_bounded

$$f(x) = 0, \qquad (x < a_{50} - a_{to95})$$
  
= 1,  $(x > a_{50} + a_{to95})$   
= 1/[1+19<sup>(a\_{50}-x)/a\_{to95}], otherwise</sup>

The logistic\_bounded ogive is included to allow CASAL to replicate the ogives in previous NIWA software (pmod). It has estimable parameters  $a_{50}$  and  $a_{to95}$ . The logistic\_bounded ogive can be shifted and can be used as a size-based ogive in an age-based model.

double\_logistic

$$f(x) = \frac{\min\left(a_{\max} / \left[1 + 19^{(a_{50} - x)/a_{to95}}\right], a_{\max} / \left[1 + 19^{(x - (a_{50} + b_{50}))/b_{to95}}\right]\right)}{1 / \left[1 + 19^{\left(a_{50} - \left(\frac{a_{50}b_{to95} + a_{to95}(a_{50} + b_{50})}{a_{to95} + b_{to95}}\right)\right)/a_{to95}}\right]}$$

The double\_logistic ogive has estimable parameters  $a_{50}$ ,  $a_{to95}$ ,  $b_{50}$ ,  $b_{to95}$ , and  $a_{max}$ . The ogive is evaluated as the minimum of a logistic increasing curve (defined by  $a_{50}$  and  $a_{to95}$ ) and a logistic decreasing curve (defined by  $a_{50}+b_{50}$  and  $b_{to95}$ ). The maximum occurs at the intercept of the two logistics, and has value  $a_{max}$ . The double\_logistic ogive can be shifted and can be used as a size-based ogive in an age-based model.

logistic\_product

$$f(x) = \frac{a_{\max} / \left( \left[ 1 + 19^{(a_{50} - x)/a_{to95}} \right] \left[ 1 + 19^{(x - (a_{50} + b_{50}))/b_{to95}} \right] \right)}{\max \left( \frac{1}{\left( \left[ 1 + 19^{(a_{50} - x)/a_{to95}} \right] \left[ 1 + 19^{(x - (a_{50} + b_{50}))/b_{to95}} \right] \right)} \right)}$$

The logistic\_product ogive has estimable parameters  $a_{50}$ ,  $a_{to95}$ ,  $b_{50}$ ,  $b_{to95}$ , and  $a_{max}$ . The ogive is the product of two logistic ogives, where the first is increasing (defined by  $a_{50}$  and  $a_{to95}$ ) and the second decreasing (defined by  $a_{50}+b_{50}$  and  $b_{to95}$ ). The logistic\_product has maximum value of  $a_{max}$ , at the function maximum. This value is determined by approximation, and is defined as the maximum value of the 100 step sequence between  $a_{50}-a_{95}$  and  $a_{50}+b_{50}+b_{to95}$ . This approximation should usually be accurate to within 0.1%. The logistic\_product ogive can be shifted and can be used as a size-based ogive in an age-based model.

Richards

$$f(x) = \left(\frac{1}{\left[1 + 19^{(\alpha - x)/\beta}\right]}\right)^{\frac{1}{\delta}}$$
  
where  $\beta = \frac{a_{to95} \log(19)}{\log(2^{\delta} - 1) - \log\left(\left(\frac{20}{19}\right)^{\delta} - 1\right)}$   
and  $\alpha = a_{50} + \frac{\beta \log(2^{\delta} - 1)}{\log(19)}$ 

The Richards ogive has estimable parameters  $a_{50}$ ,  $a_{to95}$ , and an asymmetry parameter  $\delta$ . When  $\delta=1$ , it is identical to the logistic ogive. The Richards ogive takes values 0.5 at  $x=a_{50}$  and 0.95 at  $x=a_{50}+a_{to95}$ . It can be shifted and can be used as a size-based ogive in an age-based model.

Richards\_capped

$$f(x) = a_{max} \left( \frac{1}{\left[ 1 + 19^{(\alpha - x)/\beta} \right]} \right)^{\frac{1}{\delta}}$$
  
where  $\beta = \frac{a_{to95} \log(19)}{\log(2^{\delta} - 1) - \log\left(\left(\frac{20}{19}\right)^{\delta} - 1\right)}$   
and  $\alpha = a_{50} + \frac{\beta \log(2^{\delta} - 1)}{\log(19)}$ 

The Richards ogive has estimable parameters  $a_{50}$ ,  $a_{to95}$ , asymmetry parameter  $\delta$ , and  $a_{max}$  When  $\delta=1$ , it is identical to the logistic\_capped ogive, and otherwise follows a Richards form with values  $0.5 \times a_{max}$  at  $x=a_{50}$  and  $0.95 \times a_{max}$  at  $x=a_{50}+a_{to95}$ . It can be shifted and can be used as a size-based ogive in an age-based model.

double\_normal

$$f(x) = 2^{-[(x-a_1)/s_L]^2}, \qquad (x \le a_1)$$
$$= 2^{-[(x-a_1)/s_R]^2}, \qquad (x > a_1)$$

The double\_normal ogive has estimable parameters  $a_1$ ,  $s_L$ , and  $s_R$ . It has values 1 at  $x=a_1$ , and 0.5 at  $x=a_1-s_L$  or  $x=a_1+s_R$ . The double\_normal ogive can be shifted and can be used as a size-based ogive in an age-based model.

double\_normal\_capped

$$f(x) = a_{\max} \times 2^{-[(x-a_1)/s_L]^2}, \qquad (x \le a_1)$$
  
=  $a_{\max} \times 2^{-[(x-a_1)/s_R]^2}, \qquad (x > a_1)$ 

The double\_normal\_capped ogive has estimable parameters  $a_1$ ,  $s_L$ ,  $s_R$ , and  $a_{max}$ . When  $a_{max}=1$ , it is identical to the double\_normal ogive, and otherwise follows a double normal form with values  $a_{max}$  at  $x=a_1$ , and  $0.5 \times a_{max}$  at  $x=a_1-s_L$  or  $x=a_1+s_R$ . The double\_normal\_capped ogive can be shifted and can be used as a size-based ogive in an age-based model.

double\_normal\_plateau

$$f(x) = a_{\max} \cdot 2^{-[(x-a_1)/s_L]^2} , \quad (x \le a_1)$$
  
=  $a_{\max} , \quad (a_1 < x \le a_1 + a_2)$   
=  $a_{\max} \cdot 2^{-[(x-(a_1+a_2))/s_R]^2} , \quad (x > a_1 + a_2)$ 

The double\_normal\_plateau ogive has estimable parameters  $a_1$ ,  $a_2$ ,  $s_L$ ,  $s_R$ , and  $a_{max}$ . When  $a_{max}=1$  and  $a_2=0$ , it is identical to the double\_normal ogive, and otherwise follows a double normal form with values  $a_{max}$  at  $a_1, < x \le a_1+a_2$ , and  $0.5 \times a_{max}$  at  $x=a_1-s_L$  or  $x=a_1+a_2+s_R$ . The double\_normal\_plateau ogive can be shifted and can be used as a size-based ogive in an age-based model.

double\_normal\_coleraine

$$f(x) = \exp\left[-(x-a_1)^2 / \sigma_L^2\right], \qquad (x \le a_1) \\ = \exp\left[-(x-a_1)^2 / \sigma_R^2\right], \qquad (x > a_1)$$

The double\_normal\_coleraine ogive has estimable parameters  $a_1$ ,  $\sigma_L^2$ , and  $\sigma_R^2$ . This ogive can be shifted and can be used as a size-based ogive in an age-based model. It is designed to replicate the double normal ogive implemented in the Coleraine stock assessment model software (see Hilborn et al. 2001 for detail).

logistic\_producing

$$f(x) = 0, \qquad (x < L)$$
  
=  $\lambda(L), \qquad (x = L)$   
=  $(\lambda(x) - \lambda(x-1))/(1 - \lambda(x-1)), \qquad (L < x < H)$   
= 1,  $(x \ge H)$   
where  $\lambda(x) = 1/[1 + 19^{(a_{50} - x)/a_{10}95}]$ 

The logistic\_producing ogive has the non-estimable parameters L and H, and has estimable parameters  $a_{50}$  and  $a_{1095}$ . The logistic\_producing ogive cannot be shifted and cannot be used as a size-based ogive in an age-based model. For maturation ogives, f(x) represents the proportion maturing, *not* the proportion mature. If a

logistic\_producing maturation ogive is specified then (in the absence of other influences) the proportion mature will follow a logistic curve with parameters  $a_{50}$ ,  $a_{to95}$ .

increasing

$$f(x) = 0, (x < L)$$
  
=  $f(x-1) + \pi_x (1 - f(x-1)), (L \le x \le H)$   
=  $f(H), (x > H)$  (note: not 1)

The increasing ogive has non-estimable parameters L and H. The estimable parameters are  $\pi_L \pi_{L+1} \dots \pi_H$  (but if these are estimated, they should always be constrained to be between 0 and 1). The increasing ogive cannot be shifted and cannot be used as a size-based ogive in an age-based model. Note that the increasing ogive is similar to the allvalues\_bounded ogive, but is constrained to be non-decreasing.

increasing\_capped

$$f(x) = 0, (x < L)$$
  
=  $f(x-1) + \pi_x (C - f(x-1)), (L \le x \le H)$   
=  $f(C), (x \ge H)$ 

The increasing\_capped ogive has non-estimable parameters L, H, and C. The estimable parameters are  $\pi_L \pi_{L+1} \dots \pi_{H-1}$ . Note that the maximum is  $\pi_{H-1}$ , not  $\pi_H$  as for the increasing ogive. As for the increasing ogive, if these are estimated then they should always be constrained to be between 0 and 1. The increasing\_capped ogive cannot be shifted and cannot be used as a size-based ogive in an age-based model. Note that the increasing\_capped ogive is similar to both the increasing ogive, but is constrained to be non-decreasing up to a specified cap.

Hillary

$$f(x) = 0, \qquad (x \le \alpha)$$
$$= \frac{(x - \alpha)^{\gamma}}{2^{-\gamma} \psi^{\gamma}} \left(1 + \frac{(x - \alpha)^2}{\psi^2}\right)^{-\gamma}, (x > \alpha)$$

The Hillary ogive (Payne et al. 2005) has estimable parameters  $\alpha$ ,  $\psi$ , and  $\gamma$ . It has values 0 at  $x \le \alpha$ , 1.0 at  $x = \alpha + \psi$ , and a right-hand limb decay rate  $\gamma$ . The Hillary ogive can be shifted and can be used as a size-based ogive in an age-based model.

Hillary\_capped

$$f(x) = 0, \qquad (x \le \alpha)$$
$$= a_{\max}\left(\frac{(x-\alpha)^{\gamma}}{2^{-\gamma}\psi^{\gamma}}\left(1 + \frac{(x-\alpha)^{2}}{\psi^{2}}\right)^{-\gamma}\right), (x > \alpha)$$

The Hillary\_capped ogive has estimable parameters  $\alpha$ ,  $\psi$ ,  $\gamma$ , and  $a_{\max}$ . When  $a_{\max} = 1$  it is identical to the Hillary ogive, and otherwise follows a Hillary form with values 0 at  $x \le \alpha$ ,  $a_{\max}$  at  $x = \alpha + \psi$ , and a right-hand limb decay rate  $\gamma$ . The Hillary\_capped ogive can be shifted and can be used as a size-based ogive in an age-based model.

| Ogive                   | Parameters    |                                           | Shift? | Length- |  |
|-------------------------|---------------|-------------------------------------------|--------|---------|--|
|                         | Non-estimable | Estimable                                 | _      | based?  |  |
| constant                |               | С                                         | Yes    | Yes     |  |
| knife_edge              | Ε             |                                           | No     | Yes     |  |
| allvalues               |               | $V_{low} V_{low+1} \dots V_{high}$        | No     | No      |  |
| allvalues_bounded       | LH            | $V_L V_{L+1} \dots V_H$                   | No     | No      |  |
| logistic                |               | $a_{50} a_{to95}$                         | Yes    | Yes     |  |
| logistic_capped         |               | $a_{50} a_{to95} a_{max}$                 | Yes    | Yes     |  |
| logistic_bounded        |               | $a_{50} a_{to95}$                         | Yes    | Yes     |  |
| double_logistic         |               | $a_{50} a_{to95} b_{50} b_{to95} a_{max}$ | Yes    | Yes     |  |
| logistic_product        |               | $a_{50} a_{to95} b_{50} b_{to95} a_{max}$ | Yes    | Yes     |  |
| Richards                |               | $a_{50}a_{to95}\delta$                    | Yes    | Yes     |  |
| Richards_capped         |               | $a_{50}  a_{to95}  \delta  a_{\max}$      | Yes    | Yes     |  |
| double_normal           |               | $a_1 s_L s_R$                             | Yes    | Yes     |  |
| double_normal_capped    |               | $a_1 s_L s_R a_{\max}$                    | Yes    | Yes     |  |
| double_normal_plateau   |               | $a_1 a_2 s_L s_R a_{\max}$                | Yes    | Yes     |  |
| double_normal_coleraine |               | $a_1 \sigma_L^2 \sigma_R^2$               | Yes    | Yes     |  |
| logistic_producing      | LH            | $a_{50} a_{to95}$                         | No     | No      |  |
| increasing              | LH            | $\pi_L \pi_{L+1} \ldots \pi_H$            | No     | No      |  |
| increasing_capped       | LHC           | $\pi_L \pi_{L+1} \ldots \pi_{H-1}$        | No     | No      |  |
| Hillary                 |               | αψγ                                       | Yes    | Yes     |  |
| Hillary_capped          |               | $\alpha \psi \gamma a_{\max}$             | Yes    | Yes     |  |

# Table 2: Summary of the ogives available in CASAL, their parameters, and if they can be shifted or used as a length-based ogive in an age based model.

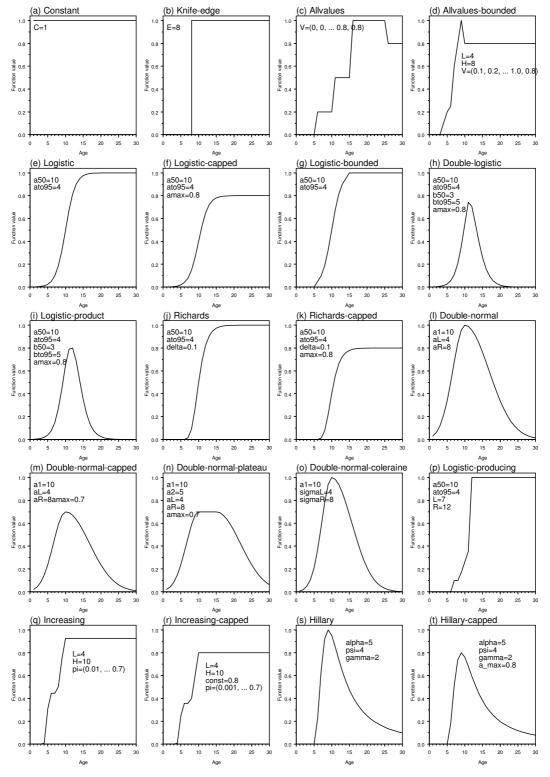

Figure 3: Examples of the ogives available in CASAL.

#### 5.8 Calculation of size-at-age (in an age-based model)

In an age-based model, fish size does not feature in the partition, but size-at-age is still an element of the model. See Section 5.4.5 for a discussion of fish growth in a size-based model.

Size-at-age is based on a growth curve which specifies the mean size at a given age. There are two alternative growth curves in CASAL:

- 1. von Bertalanffy, where size at age is defined as,  $\overline{s}(age) = L_{inf}(1 \exp(-k(age t_0)))$
- 2. Schnute, where size at age is defined as,

$$\overline{s}(age) = \begin{cases} \left[ y_1^b + \left( y_2^b - y_1^b \right) \frac{1 - \exp\left(-a(age - \tau_1)\right)}{1 - \exp\left(-a(\tau_2 - \tau_1)\right)} \right]^{1/b} & \text{if } a \neq 0, b \neq 0 \\ y_1 \exp\left[ \ln\left( y_2/y_1 \right) \frac{1 - \exp\left(-a(age - \tau_1)\right)}{1 - \exp\left(-a(\tau_2 - \tau_1)\right)} \right] & \text{if } a \neq 0, b = 0 \\ \left[ y_1^b + \left( y_2^b - y_1^b \right) \frac{age - \tau_1}{\tau_2 - \tau_1} \right]^{1/b} & \text{if } a = 0, b \neq 0 \\ y_1 \exp\left[ \ln\left( y_2/y_1 \right) \frac{age - \tau_1}{\tau_2 - \tau_1} \right] & \text{if } a = 0, b = 0 \end{cases}$$

The von Bertalanffy curve is parameterised by  $L_{inf}$ , k, and  $t_0$ ; the Schnute curve (Schnute 1981) by  $y_1$  and  $y_2$ , which are the mean sizes at reference ages  $\tau_1$  and  $\tau_2$ , and a and b (when b=1, this reduces to the von Bertalanffy with k=a). All these parameters can depend on sex, stock, and/or growth-path. (But note, all the parameters should depend on the same thing. You can't supply  $L_{inf}$  by sex and k for both sexes combined.)

The model can incorporate changes in size-at-age during the year — i.e., growth between fish birthdays — by incrementing *age* as specified by the annual\_cycle.growth\_props parameter (see Section 5.3).

Optionally, if tagging is a part of the partition and the growth curve is von Bertalanffy, you can specify a growth loss period for tagged fish in each tag partition member. Here, for each tag partition member *i*, the period of "no growth" is specified by the parameter  $g_i$ , where  $g_{no_tag} = 0$ , i.e., the size at age is defined as,

$$\overline{s}(age) = L_{inf}\left(1 - \exp\left(-k\left(age - t_0 - g_i\right)\right)\right)$$

Note that this is not an ideal solution to inclusion of the effect of a tagging event on mean growth within the model, particularly if the model contains data about recaptures at size during the period of the "no growth" period.

Optionally, you can give CASAL mean-size-at-age data which it can use instead of a growth curve. For one or more years, you provide the mean size at each age. These data should apply to a single time step, which you must specify (using @size\_at\_age\_step). For example, you might provide mean size data for 1991, 1992, 1994 and 1997 which are accurate for time step 2. If fish growth occurs between birthdays (i.e., some element of growth\_props is

nonzero), then CASAL uses interpolation to fill in mean fish sizes in other time steps (described below, but see Section 5.8.1 for details of the method of calculation).

Note that these mean-size-at-age data are not treated like observations, which CASAL attempts to match as closely as possible; rather, CASAL uses the exact figures given.

CASAL can potentially use mean fish size data from any or all years in the range *initial* to *final*. Use <code>@size\_at\_age\_years</code> to specify which years you will provide these data for.

If data are not provided for a particular year, then CASAL needs to fill in the missing values. This can happen in several situations:

- 1. An internal gap. Data are provided for at least one year after that year, and for at least one year before that year (e.g., if data are provided for 1992, 1993, 1995, and 1996, then 1994 is an internal gap)
- 2. An external gap. Either there are no data for years after that year, or no data for years before that year (in the above example, 1991 and 1997 are external gaps)
- 3. While calculating a deterministic or stochastic equilibrium, i.e., during MCY/CAY yield calculations, or when calculating the initial state of the partition in year *initial*. In this case the data is never provided and is always filled in with the mean of the values provided.

There are two possible options for filling in the missing values. The first is to use the mean of the values provided. The second is to use interpolation: an internal gap is filled in using interpolation from the two provided years which bracket it, or an external gap is filled in with the values from the closest provided year. The option used is determined by the user through the @size\_at\_age\_miss command,

| @size_at_age_miss                                            | Internal gaps                                              | External gaps                                                                |
|--------------------------------------------------------------|------------------------------------------------------------|------------------------------------------------------------------------------|
| <pre>mean (the default) interp interp.mean mean.interp</pre> | use the mean<br>interpolate<br>interpolate<br>use the mean | use the mean<br>use the closest year<br>use the mean<br>use the closest year |

You can provide mean size-at-age data for the projection period (see Section 7.3). And, in some circumstances you may want to provide mean fish size data for year current+1, even if you are doing model runs without projections. The reason is that CASAL needs mean sizes for year current+1 in order to calculate (by interpolation) mean sizes for those time steps (if there are any) in year current which are after the time step at which your sizes are valid. However, you do not need to provide data for year current+1, and it is unlikely to make a substantial difference if you don't.

If you are unsure if CASAL is calculating mean sizes appropriately from the data provided, then the best thing to do is to request the mean-sizes-at-age be printed for each time step in each year. You can do this by setting the <code>@print.every\_mean\_size</code> to True in the <code>output.csl</code> parameter file. Note that you may also need to set <code>@print.population\_section</code> to True as well.

Optionally, you can specify distributions of sizes at age, as well as the mean size at age. These size distributions are used to fit size frequency and age/size observations (Section 6.6), to calculate mean-weights-at-age (Section 5.9), and to convert size-based ogives to age-based (Section 5.6). Two distributional forms are implemented, normal and lognormal. In either case you need to give the c.v. of size-at-age, which can depend on sex, stock, and growth-path — but not on age.

If you use a growth curve, then as an optional feature, CASAL allows you to model annual growth variation. There is an annual growth variable for each year, indicating "how many average years growth" fish achieve in that year. The mean size of a fish of age a in year y is then given by  $f(e_{ay})$ , where f is the growth curve,  $e_{ay}$  the 'effective' age, given by

$$e_{ay} = \sum_{y=a+I_{aged}}^{y=1+I_{aged}} r_i$$

where  $I_{aged}=1$  if fish have been aged yet in the year or 0 else, and the  $r_i$  are annual growth variables (in year y all fish grow as much as they would in  $r_y$  years of average growth). If within-year growth is included in the model, and proportion p of annual growth has occurred by a given time step, then the effective age at that time step is  $e_{ay}+pr_{y+1\_aged}$ . Be careful to avoid off-by-one errors when you specify the  $r_i$ . They can cover any range of consecutive years. (Note that different annual growth variables for different stocks is not implemented.) If you use this feature, you can only use size-based ogives for selectivity, not for any other model feature such as migration rates.

So, to specify size at age, you need to tell CASAL the following:

- 1. Which growth curve is to be used Schnute or von Bertalanffy. The parameters of the growth curve (which can depend on sex, stock, growth-path).
- 2. Alternatively, mean-size-at-age data for one or more years.
- 3. Whether size distributions around the mean are to be used. If so, with what distribution, and what c.v. (which again can depend on sex, stock, growth-path).
- 4. If annual growth variation is used, the growth variable for each year.

Be careful about the scale of the parameters (i.e.,  $L_{inf}$  for von Bertalanffy growth) — this should be in units compatible with the size-weight relationship (Section 5.9). For example, if you provide your catch in tonnes and your size-weight relationship on a scale that converts a length in centimetres to a weight in tonnes, then your growth curve should be specified in centimetres.

### 5.8.1 Interpolation of size at age

This section details the equations used to calculate mean-size-at-age in an age-based model, when mean size data are provided for one or more years. The objective is to determine  $M_{ays}$ , the mean size of fish of age *a* in year *y*, time step *s*.

Let  $P_y$  be an indicator which takes the value 1 if and only if mean size data are supplied for year y. For years y with  $P_y=1$ , we have size-at-age values  $\{V_{ay}\}$  for  $a=a_{min}...a_{max}$  (the range of ages in the partition). We also have <code>@annual\_cycle.growth\_props</code>, indicating the growth between fish birthdays: let  $g_s$  be the entry of growth\_props for time step s. Let t be the time step to which the mean size data applies, and b the fish birthday, i.e., the time step in which age incrementation is carried out.

The simplest case is when  $P_y=1$  and s=t, in which case  $M_{ays}=V_{ay}$ .

Now let

$$y_{1} = y, \quad s \ge t$$
  

$$= y - 1, \quad s < t,$$
  

$$y_{2} = y_{1} + 1,$$
  

$$a_{1} = a, \quad \text{if } t < s < b, \text{ or } s < b < t, \text{ or } b < t < s, \text{ or } b = t, \text{ or } s = t$$
  

$$= a - 1, \quad \text{otherwise, and}$$
  

$$a_{2} = a_{1} + 1$$

If  $P_{y1}=P_{y2}=1$ , then we use interpolation to fill in the mean sizes for this time step,

$$M_{ays} = w_1 V_{a1 y1} + w_2 V_{a2y2}$$
  
where  $w_1 = \begin{cases} g_t - g_s & (a_1 = a - 1) \\ 1 + g_t - g_s & (a_1 = a) \end{cases}$  and  $w_2 = 1 - w_1$ .

We need to modify these equations for boundary cases, but this is simply done. If  $a_1 > a_{max}$  or  $y_2 > \text{final}$ , we subtract 1 from  $a_1$ ,  $a_2$ ,  $y_2$ ,  $w_1$ ; and if, in addition,  $y_1 - 1 > \text{initial}$ , we subtract 1 from  $y_1$ ; and add 1 to  $w_2$ . If  $a_1 < a_{min}$  or  $y_1 < \text{initial}$ , we add 1 to  $a_1$ ,  $a_2$ ,  $y_1$ ,  $y_2$ , and  $w_1$  and subtract 1 from  $w_2$ . Technically, what these modifications do is to change from an interpolation to an extrapolation.

Now if  $P_{y1}=0$  and/or  $P_{y2}=0$ , then we need to 'fill in the blanks' for the missing year(s) before we carry out the interpolation. This can happen in ordinary model runs if the user has not provided data for one or more years; also, it always happens if the model is being run to stochastic or deterministic equilibrium (either to find the initial state of the model, or during yield calculations).

There are two possible options at this stage. The first is to replace values for missing years with the average over all years provided,

$$V_{a, avg} = \frac{\sum_{y: P_y=1} V_{ay}}{\sum P_y}$$

This option is always used when the model is being run to equilibrium. Also, it is used for internal gaps (years y for which there is at least one u>y for which  $P_u=1$  and at least one l<y for which  $P_l = 1$ ) if the user has set @size\_at\_age\_miss to either mean or mean.interp, and for external gaps (years where the condition above does not hold) if the user has set @size\_at\_age\_miss to either mean or interp.mean.

The second option is to fill in missing years using interpolation. An internal gap is filled in using interpolation from the two provided years bracketing it, if the user has set  $@size_at_age_miss$  to either interp or interp.mean. Let *u* be the earliest year after *y* for which  $P_u=1$  and *l* be the latest year before *y* for which  $P_l=1$ , then we interpolate with

$$V'_{ay} = \frac{V_{al}(u-y) + V_{au}(y-l)}{u-l}.$$

An external gap is filled in with the values from the nearest year, if the user has set @size\_at\_age\_miss to interp or either mean.interp.

## 5.9 Calculation of mean weight

In size-based models, you need to provide CASAL with size-weight parameters a and b, which can depend on sex and stock. It then calculates the mean weight for each size class as

mean weight= $a \times size^{b}$ ,

where size is approximated by (upper bound plus lower bound of size class)/2. If there is a plus group, you need to specify a nominal mean size for it using the plus\_group\_size parameter.

In age-based models, you again need to provide CASAL with size-weight parameters a and b, which can depend on sex and stock. If you don't specify a distribution for sizes-at age (see Section 5.8), then the mean weight for a given partition element is calculated as,

```
mean weight=a \times (\text{mean size at age})^{b}
```

where the mean size at age can depend on the other partition characters, the time step, and the year (Section 5.8).

If you do specify a size distribution, then the mean weight at age is calculated over that distribution, using the following formula, which is exact for lognormal distributions, and a good approximation for a normal distribution (if the c.v. is not large),

mean weight= $a \times (\text{mean size at age})^b \times (1 + cv^2)^{\frac{b(b-1)}{2}}$ 

where cv is the c.v. of sizes-at-age for that element of the partition.

Be careful about the scale of a — this is easily specified incorrectly. If you provide your catch in tonnes, and your growth curve in centimetres, then a should be on the right scale to convert a length in centimetres to a weight in tonnes. Within the fin fisheries at NIWA, a is more often expressed on a scale to convert length in centimetres to weight in kilograms, and the user needs to divide this figure by 1000. Also note that the command @size\_weight has the optional subcommand verify\_size\_weight that can be used to help check that the units specified are plausible.

### 5.10 Weightless model (running CASAL as a numbers only model)

You may wish to use a model which does not involve fish weight at all, but models the number of individuals instead (as can be the case in some shellfish models). For this type of model, abundance and catch data need to refer to numbers of fish, not biomass. If this is the case, set the <code>@weightless\_model</code> switch to true (the default is false). The effect of this command is to assume a size-weight relationship of w=1, i.e., each fish is assumed to have a nominal 'weight' of 1 tonne, irrespective of size. Note that CASAL will still label

catches and abundances as if they were biomass (e.g., CASAL will report SSBs) but in each case, these values can be read directly as numbers of individuals.

Note that if <code>@weightless\_model true</code>, then specifying any size-weight parameters in the <code>population.csl</code> file will generate an error.

# 5.11 Maturity, in models without maturity in the partition

When maturity is not a character in the partition, processes may still depend on maturity. You must then make the assumption that the proportion of mature fish in each element of the partition remains constant over time. You need to provide CASAL the proportion of mature fish in each size or age class, which can depend on sex (but not on stock). (Also, note that you are providing the proportion of mature fish, not the proportion of maturing fish as in Section 5.4.3).

Once you have done this, you can calculate SSB as a mature biomass (Section 5.3) and calculate fits to observations which relate to maturity (Section 6.6).

You can also have migrations which move only immature or only mature fish. If you migrate fish on the basis of maturity when maturity is not a partition character, be aware that the model does not know that the arriving fish are all mature, or all immature. So, if you migrate only mature fish into the spawning area, you need to tell CASAL that the SSB includes all fish in the relevant area — because it does not know that there are no immature fish present. See the subcommand spawning\_use\_total\_B (Section 8.2).

You may not want to include maturity in the model in any shape or form, but CASAL still insists that you give it information on proportions mature. In this case, just set the proportion of mature fish to 1 for all age/size classes, as follows,

```
@maturity_props
all constant 1
```

Then the SSB is simply the total biomass in the spawning area at the appropriate time.

## 6. THE ESTIMATION SECTION

#### 6.1 Role of the estimation section

The tasks carried out by the estimation section are:

- 1. Get the *point estimate*, i.e., the least-squares fit, maximum likelihood estimate (MLE), or maximum posterior density estimate (MPD) (see Section 6.3).
- 2. *Profile* selected parameters, i.e., find, for each of a series of values of a parameter, allowing all other free parameters to vary, the minimum value of the objective function (Section 6.4). This is called either a likelihood or posterior profile (profiling is not appropriate for weighted least-squares estimation).
- 3. For Bayesian estimation only, generate an *MCMC* sample from the posterior distribution (Section 6.5).
- 4. For maximum likelihood or Bayesian estimation, calculate the approximate *covariance* matrix of the parameters as the inverse of the minimiser's approximation to the Hessian, and the corresponding correlation matrix (Section 6.3).

A key decision is between least-squares, likelihood, and Bayesian estimation, which define the *objective function* as a weighted sum of squares, negative log-likelihood, and negative log-posterior respectively (Section 9.1).

#### 6.2 Specifying the free parameters

You need to tell CASAL which of the estimable parameters are to be freed by using @estimate commands (see Section 9). An @estimate command-block looks like this,

```
@estimate
parameter initialization.B0
lower_bound 1000
upper_bound 100000
prior uniform
```

See Section 3.4 for instructions on how to generate the parameter name. You have to specify at least one free parameter. You still provide values for the free parameters as normal, these are used as the starting values for the minimiser (unless you provide alternative starting values using casal -i, see Section 3.1).

All parameters are estimated within bounds. For each free parameter (scalar, vector, or ogive), you need to specify the bounds, and, in a Bayesian analysis, the prior (Section 6.7.5). Note that the bounds and prior on an ogive refer to the ogive free parameters, not the actual values of the ogive.

You need to estimate all the estimable parameters of an ogive if you estimate any, but you can fix some of them if you want by setting the lower and upper bound equal. Similarly, if you want to estimate only some elements of a vector, fix the others by setting the bounds equal.

Relativity constants q are a bit of a special case, because no starting value is provided in the *nuisance* method (see Section 6.7.2) whereas all other free parameters always need starting values. But you still need to provide an <code>@estimate</code> block for each q, containing the bounds on the q, using the following format,

```
@estimate
parameter q[label].q
lower_bound le-6
upper_bound le-2
```

where label is the label of the q in the observations blocks. If you're still uncertain how to do this then look at the example in Section 14.

If you want to estimate two (scalar, vector, or ogive) parameters and to constrain them to be the same, you need to use the same subcommand. This might arise if, for example, you wanted to use the same migration ogive for two different migrations involving different stocks. Only use one @estimate block, for one or other of the two parameters. Put in the same command, using the name of the other parameter as the argument. For example,

```
@estimate
parameter growth[1].g
same growth[2].g
...
```

means that the g parameters for the first two growth episodes are both estimated, but constrained to be equal. (Don't put in a second @estimate block for growth[2].g with same growth[1].g.)

## 6.3 Point estimation

Point estimation is invoked with casal -e, and also used in several other tasks. Mathematically, it is an attempt to find a minimum of the objective function. CASAL approaches this optimisation problem using a quasi-Newton minimiser built into Betadiff, which is a slightly modified implementation of the main algorithm of Dennis Jr. & Schnabel (1996).

The minimiser has three kinds of (non-error) exit status:

- 1. Successful convergence (suggests you have found a local minimum, at least).
- 2. *Failure to converge* (you have not reached a local minimum, though you may deem yourself to be 'close enough' at your own risk).
- 3. *Convergence unclear* (the minimiser has clunked to a halt. You may have found a local minimum, although you should check by restarting the minimiser at the final values of the free parameters).

You can choose the maximum number of quasi-Newton iterations and objective function evaluations allotted to the minimiser. If it exceeds either limit, it exits with a convergence failure. We urge you to use large numbers of evaluations and iterations (at least the defaults of 300 and 1000) unless you successfully reach convergence with less. You can also specify the starting point of the minimiser using casal -i.

We want to stress that this is a local optimisation algorithm trying to solve a global optimisation problem. What this means is that, even if you get a 'successful convergence' message, your solution may be only a local minimum, not a global one. To diagnose this problem, try doing multiple runs from different starting points and comparing the results, or

(probably better) doing profiles of one or more key parameters and seeing if any of the profiled estimates is actually better than the original point estimate. Otherwise you may have reached a false (local) minimum.

The approximate covariance matrix of the free parameters can be calculated as the inverse of the minimiser's approximation to the Hessian, and the corresponding correlation matrix is also calculated. These results are printed if you use the print.covariance parameter (and, optionally, the eigen values of the Hessian, see Section 10.1). Be aware (i) that the Hessian approximation develops over many minimiser steps, so if the minimiser has only run for a small number of iterations the covariance matrix can be a very poor approximation, (ii) in any case the inverse Hessian is not a good approximation to the covariance matrix of the free parameters, and should not be used, for example, to construct confidence intervals. Also note that if a free parameter has equal lower and upper bounds, it will have entries of '0' in the covariance matrix and 'NaN' in the correlation matrix.

Multi-phase estimation is allowed, and is implemented in a manner similar to that by AD-Model Builder (Otter Research Limited 2000). In this case, some free parameters are initially held fixed, and a minimisation is carried out. Next, some or all of the fixed parameters are freed, and another minimisation is carried out, etc. Sensible starting values should be used for the fixed parameters. Apparently this can be quicker and/or more effective than estimating all the parameters in a single minimisation. (The main idea is that the 'key' parameters should be freed first and the 'nuisance' parameters last, although there is little known about the actual performance improvements that may be expected from this approach.) If this feature is used, then each parameter should be allocated a 'phase'; the default phase is 1. The phase 1 parameters are freed first, then the phase 2 parameters, etc. You can specify that a different maximum number of iterations and/or evaluations is to be used for the 'intermediate' phases, i.e., all but the last. It would probably be advisable to use rather less effort for the intermediate phases than for the final phase.

An option (casal -E) is provided in which the point estimate is calculated using finite difference gradients instead of automatic differentiation. This was implemented for three reasons:

- 1. You can use finite differences to check your results if you suspect the automatic differentiation is misbehaving.
- 2. If you become aware of problems in the automatic differentiation section of Betadiff and can't fix them, you will need to switch to finite differences.
- 3. You may find that finite differences is faster than automatic differentiation, with comparable accuracy, for problems with small numbers of free parameters. (Although, for large problems, ~100 free parameters, it can be many times slower.)

This option is implemented only for simple point estimation, and not for profiling or for the initial point estimate in MCMC runs.

# 6.4 Likelihood or posterior profiles

If profiles are requested (casal -p), CASAL will first calculate a point estimate, then, for each scalar parameter to be profiled, fix its value at a sequence of n evenly spaced numbers between specified bounds l and u, and calculate a point estimate at each value. By default n=10, and (l, u)=(lower bound on parameter plus (range/(2n)), upper bound on parameter less (range/(2n)). Each minimisation starts at the final parameter values from an adjacent value of

the parameter being profiled. The program reports the objective function for each parameter value, and all the parameter estimates. The initial point estimate is also inserted into the profile (note that this serves as a check that none of the other points along the profile have a better objective function value than the initial 'minimum').

You specify which parameters are to be profiled, and optionally n, l, and u values for each. Only scalar parameters can be profiled.

You can also supply the initial point estimate using casal -i, so that CASAL doesn't need to do the first minimisation. Be aware that you are supplying the point estimate, not the minimiser starting point to get to the point estimate (as in other situations where casal -i is used).

If you have specified multi-phase estimation (see Section 6.3), it is only used for the initial point estimate. Subsequent minimisations are done single-phase, as they should start reasonably close to the endpoint and so shouldn't need multiple phases.

If you are doing a Bayesian analysis and want likelihood profiles rather than posterior profiles, then either switch to the likelihood objective function (using @estimator likelihood) for the duration or make all the priors uninformed.

If you get an implausible profile, it may be a result of not using enough iterations in the minimiser. In this case, increase max\_iters and/or max\_evals and retry.

# 6.5 Bayesian estimation

CASAL can:

- 1. Use a Monte Carlo Markov Chain to generate a sample from the posterior distribution of the free parameters (casal -m); and output the sampled values to a file, (optionally only every *n*th set of values).
- 2. If the run is interrupted, recover the results from the file and continue the run from where it left off, appending the results to the file (casal -a).
- 3. Combine the results of one or more chains into a single posterior sample by removing samples from the 'burn-in' periods and concatenating the results; allow the user to reduce the size of the resulting sample by sub-sampling; and optionally, apply prior re-weighting in the sub-sampling process, i.e., apply probability weights to generate a sample from a posterior based on a different prior (casal -C). The sub-sampling may be either systematic (every *n*th point) or randomly (with replacement). The former is recommended (to minimise autocorrelation) except with prior re-weighting, when the latter must be used.
- 4. For a posterior sample, calculate the values of various output quantities at each sample point and export these so that they can be plotted and/or summarised using an external package (use casal -v).

Two major steps are best done by an external package, as CASAL has no post-processing capabilities. CASAL cannot:

1. Produce MCMC convergence diagnostics (use a package such as BOA, see <u>http://www.public-health.uiowa.edu/boa</u>).

2. Plot/summarize the posterior distributions of the output quantities (use a generalpurpose statistical or spreadsheet package such as S/S-Plus/R or Microsoft Excel).

Bayesian methodology and MCMC are both large and complex topics, and we do not describe either properly here. See Gelman et al. (1995) and Gilks et al. (1998) for details of both Bayesian analysis and MCMC methods. In addition, see Punt & Hilborn (2001) for an introduction to quantitative fish stock assessment using Bayesian methods.

This section only briefly describes the MCMC algorithms used in CASAL. See Section 3.2 for a better description of the sequence of CASAL commands used in a full Bayesian analysis.

CASAL uses a straightforward implementation of the Metropolis algorithm (Gelman et al. 1995, Gilks et al. 1998). The Metropolis algorithm attempts to draw a sample from a Bayesian posterior distribution, and calculates the posterior density  $\pi$ , scaled by an unknown constant. The algorithm generates a 'chain' or sequence of values. Typically the beginning of the chain is discarded and every *N*th element of the remainder is taken as the posterior sample. The chain is produced by taking an initial point  $x_0$  and repeatedly applying the following rule, where  $x_i$  is the current point:

- 1. Draw a candidate step s from a proposal distribution J, which should be symmetric i.e., J(-s)=J(s).
- 2. Calculate  $r=\min(\pi(x_i+s)/\pi(x_i),1)$ .
- 3. Let  $x_{i+1}=x_i+s$  with probability *r*, or  $x_i$  with probability 1-r.

An initial point estimate is produced before the chain starts, which is done so as to calculate the approximate covariance matrix of the free parameters (as the inverse Hessian), and may also be used as the starting point of the chain.

The user can specify the starting point of the point estimate minimiser using casal -i. Don't start it too close to the actual estimate (either by using casal -i, or by changing the parameter values in population.csl) as it takes a few iterations to form a reasonable approximation to the Hessian.

There are three options for the starting point of the Markov Chain:

- 1. Start from the point estimate.
- 2. Start from a random point near the point estimate (the point is generated from a multivariate normal distribution, centred on the point estimate, with covariance equal to the inverse Hessian times a user-specified constant). This is done to prevent the chain from getting 'stuck' at the point estimate.)
- 3. Start from a point specified by the user with casal -i.

The chain moves in natural space, i.e., no transformations are applied to the free parameters. The default proposal distribution is a multivariate normal centred on the current point, with covariance matrix equal to a matrix based on the approximate covariance produced by the minimiser, times some stepsize factor. The following steps define the initial covariance matrix of the proposal distribution:

- 1. The covariance matrix is taken as the inverse of the approximate Hessian from the quasi-Newton minimiser.
- 2. The covariance matrix is modified so as to decrease all correlations greater than max\_cor down to max\_cor, and similarly to increase all correlations less than -max\_cor up to -max\_cor (the max\_cor parameter defaults to 0.8). This should help to avoid getting 'stuck' in a lower-dimensional subspace.
- 3. The covariance matrix is then modified either by,
  - i. adjustment\_method=covariance: that if the variance of the *i*th parameter is nonzero and less than min\_diff times the difference between the parameters' lower and upper bound, then the variance is changed, without changing the associated correlations, to  $k=\min_diff(upper_bound_i-lower_bound_i)$ . This is done by setting Cov(i, j)' = sqrt(k)Cov(i, j)/sd(i) for  $i \neq j$ , and var(i)' = k.
  - ii. adjustment\_method=correlation: that if the variance of the *i*th parameter is nonzero and less than min\_diff times the difference between the parameters' lower and upper bound, then its variance is changed to min\_diff (upper\_bound\_i-lower\_bound\_i). This differs from (i) above in that the effect of this option is that it also modifies the resulting correlations between the *i*th parameter and all other parameters.

This allows a free parameter to move in the MCMC even if its variance is very small according to the inverse Hessian. In both cases, the min\_diff parameter defaults to 0.0001.

4. The stepsize (a scalar factor applied to the covariance matrix to improve the acceptance probability) is chosen by the user. The default is  $2.4d^{-0.5}$  where *d* is the number of free parameters, as recommended by Gelman et al. (1995), though experience has shown that this is often too high, leading to a very low acceptance rate.

The proposal distribution can also change adaptively during the chain, using two different mechanisms. Both are offered as means of improving the convergence properties of the chain. It is important to note that any adaptive behaviour must finish before the end of the burn-in period, i.e., the proposal distribution must be finalised before the kept portion of the chain starts (CASAL enforces this). The adaptive mechanisms are as follows:

- 1. You can request that the step size change adaptively at one or more sample numbers. At each adaptation, the step size is doubled if the acceptance rate since the last adaptation is more than 0.5, or halved if the acceptance rate is less than 0.2. (See Gelman et al. 1995 for justification.) The new step size is recorded in the objectives file.
- 2. You can request that the entire covariance matrix change adaptively at one or more sample numbers. At each adaptation, it is replaced with a matrix based on the sample covariance of an earlier section of the chain. The theory here is that the covariance of a portion of chain could potentially be a better estimate of the covariance of the posterior distribution than the inverse Hessian.

The procedure used to choose the sample of points is as follows. First, all points on the chain so far are taken. All points in an initial user-specified period are discarded. The assumption is that the chain will have started moving during this period — if this is incorrect and the chain has still not moved by the end of this period, it is a fatal error and CASAL stops. The remaining set of points must contain at least some user-specified number of transitions — if this is incorrect and the chain has not moved this often, it is again a fatal error. If this test is passed, the set of points is systematically sub-sampled down to 1000 points (it must be at least this long to start with).

The variance-covariance matrix of this sub-sample of chain is calculated. As above, correlations greater than max\_cor are reduced to max\_cor, correlations less than -max\_cor are increased to -max\_cor, and very small nonzero variances are increased (covariance\_adjustment and min\_diff). The result is the new variance-covariance matrix of the proposal distribution.

The step size parameter is now on a completely different scale, and must also be reset. It is set to a user-specified value (which may or may not be the same as the initial step size). We recommend that some of the step size adaptations are set to occur after this, so that the step size can be readjusted to an appropriate value which gives good acceptance probabilities with the new matrix.

All modified versions of the covariance matrix are printed to the standard output, but only the initial covariance matrix (inverse Hessian) is saved to the objectives file. (As a consequence, a lapsed chain cannot be continued using -a if adaptive covariance is used.) The number of covariance modifications by each iteration is recorded as a column on the objectives file.

The probability of acceptance for each jump is 0 if it would move out of the bounds, or 1 if it improves the posterior, or (new posterior/old posterior) otherwise.

You can specify how often the position of the chain is recorded using the keep parameter. For example, with keep 10, only every  $10^{th}$  sample is written to file.

You have the option to specify that some of the free parameters are fixed during MCMC. If the chain starts at the point estimate or at a random location, these fixed parameters are set to their values at the point estimate. If you specify the start of the chain using -i, these fixed parameters are set to the values in the file.

A multivariate t distribution is available as an alternative to the multivariate normal proposal distribution. If you request multivariate t proposals, you may want to change the degrees of freedom from the default of 4. As the degrees of freedom decrease, the t distribution becomes more heavy tailed. This may lead to better convergence properties.

Having produced one or more Markov chains and looked at the diagnostics, you should reload all the chain output files into CASAL and use them to generate a single posterior sample (using -C). At this stage, the first burn\_in iterations for each chain are discarded (so, with keep 10, burn\_in 1000, the first 1000 recorded samples are discarded for each chain). Unless a very large value of keep was originally chosen, it will be necessary to further reduce the size of the posterior sample (possibly down to several hundred) such that it can be analysed in a reasonable amount of time. This is done by sub-sampling. You specify the size of the sub-sample to be produced (or else no sub-sampling is done). You have the option to generate a systematic sub-sample (i.e., every *n*th point is kept) or a random sub-sample (the former is recommended except with prior re-weighting, when the latter must be used).

Given a posterior (sub)sample, CASAL can calculate a list of output quantities for each sample point (see Section 7.2). These quantities can be dumped into a file (using casal -v) and read into an external software package where the posterior distributions can be plotted and/or summarised.

The posterior sample can also be used for projections (Section 7.3) and stochastic yield calculations (Section 7.5). The advantage of this is that the parameter uncertainty, as expressed in your posterior distribution, can be included into the risk and yield estimates.

It is possible to investigate the results that you would have got if you had used a different prior. This is called prior re-weighting and is done by calculating the ratio of the new prior to the original prior for each point in the posterior sample, then using these ratios as probability weights when generating a random (not systematic) sub-sample with casal -C. Prior re-weighting is applicable only if the new prior is zero in every part of the parameter space for which the original prior was zero. Also, it is likely to be numerically unstable unless the new prior is very small in every part of the parameter space for which the original prior was very small.

# 6.6 Observations

The objective function is based on the goodness-of-fit of the model to your observations. In the current release of CASAL, most observations are different kinds of time series, i.e., data which were recorded for one or more years, in the same format each year. Examples of time series data types include relative abundance indices, commercial catch length frequencies, survey numbers-at-age, etc,.

Generally, time series must relate to a specified time step, and a specified area if the model is spatial, and one or more years in which they were recorded. These are the exceptions; (a) catch-at data (see below) can be based on more than one fishery and hence can cover multiple areas or time steps, and (b) age-at-maturation data (see below) are not associated with a year, time step, or area.

# 6.6.1 Types of observations

Each time series of observations belongs to one of the following types:

- 1. *Abundance*: including survey biomass indices and CPUE. Can be absolute abundance or relative abundance. Can be expressed as biomass or numbers of fish.
- 2. *Catch-at*: including commercial catch proportions-at-age and proportions-at-size. Can be split by sex.
- 3. *Numbers-at*: including survey numbers-at-age and numbers-at-size. Can be absolute numbers or relative numbers. Can be split by sex.
- 4. *Proportions-at*: including survey proportions-at-age and proportions-at-size. Can be split by sex.
- 5. *Proportions mature*: i.e., data on the proportion of fish, by age or size class, which are mature. If you are using age frequency observations in an age-based model, you need to say which age classes are included and whether the last age class is a plus group. For example, your partition might include ages from 1 to 20+ but you might have

observations only for 2, 3, 4, 5, and 6+ aged fish. The same applies to size frequency observations in a size-based model.

- 6. *Proportions migrating*: i.e., data on the proportion of fish, by age or size class, which went on a particular migration. More specifically, for each age/size class, the number of migrating fish (in the source area of the migration, including all stocks) divided by the total number of fish (in the source area of the migration, including all stocks). Can be provided for either sex, or both combined.
- 7. *Age size*: i.e., observations of the ages and sizes of individual fish primarily used to fit size-at-age parameters in age-based models. See below.
- 8. *Age-at-maturation*: a specialised observation type, used for modelling orange roughy and potentially other fish with similar characteristics. The age at which a mature orange roughy became mature can be estimated by examining the otolith after capture. The age-at-maturation data type allows CASAL to use this information for estimation of maturation parameters. See below.
- 9. *Selectivity-at*: an unusual observation type, and should be used only when you have some direct observations of the values of a selectivity ogive (to date we have only seen this in a single shellfish model).
- 10. *Tag-release*: observations on the sizes of tagged fish in tag-release event, and should only be used when tagging is part of the partition in an age-based model and if the tag release type is *free* (see Section 5.4.8)
- 11. *Tag-recapture*: observations on the numbers of tagged (and scanned) fish recaptured from a tag-release event, and should only be used when tagging is part of the partition.

For each time series, as well as the above, you need to provide CASAL the following information:

- 1. A label. (This should be unique, neither "Bpre" or "Bpost", and should not contain a full stop.)
- 2. The years in which they were observed.
- 3. For *catch-at* observations, the fishery or fisheries they cover.
- 4. For all observations except *catch-at* and *age-at-maturation*:
  - The area in which they were observed (in a multi-area model).
  - After what proportion of the mortality in the time step they occurred. (This is a useful option as it allows you to insert an observation partway through a time step, which can sometimes avoid splitting the time step into two.).
  - The name of the selectivity ogive (except for *tag-release* and some options for *tag-recapture* observations) which should be applied, if any (trawl survey data should use the selectivity of the research vessel; CPUE data could arguably use the selectivity of the commercial fleet).
- 5. If you are using age frequency observations in an age-based model, you need to say which age classes are included and whether the last age class is a plus group. For example, you might have observations of 2, 3, 4, 5, and 6+ aged fish. The same applies to size frequency observations in a size-based model.

- 6. If you are using a set of size frequency observations in an age-based model, you need to provide the size classes. (In a size-based model, the size bins used in the observations must be consecutive groupings of the bins defined in the population section of the model.)
- 7. For *catch-at* and *proportions-at* observations, you need to specify whether the observations and fits for each year should sum to 1.

If you say that proportions must sum to 1, the CASAL calculates the expected values using a denominator constructed from the number of fish in the age or size classes included in the range specified in the observations.

Otherwise, if you do not force the proportions to sum to 1, then the expected values are calculated using a denominator of the total number of fish in all age or size classes in the partition. This approach was intended for backwards compatibility with previous least-squares estimation software, and may not always work in likelihood analysis.

The setting  $sum_to_one true$  is the default and is recommended. If the observations don't sum to 1 (and this is determined for each year independently), a warning is printed and the observations (for that year) are rescaled to sum to 1. (Note the test for observations summing to 1 is implemented with a tolerance of  $\pm 0.01$ .)

- 8. For relative observations, you need to provide the label of the relativity constant q. Several time series can share the same q (see Section 6.7.2). You can also provide a curvature parameter b for non-linear relationships (see Section 6.7.2).
- 9. For *at-age* data, whether ageing error should be applied (Section 6.7.7). It may be the case that you have defined an ageing error but don't want to apply it to one or more of your time series, perhaps because the ageing error is meant to be included in the likelihood.
- 10. For tag-release observations, the numbers released by size class.
- 11. For tag-recapture observations, the detection probability, and the numbers scanned and recaptured.
- 12. For weighted least-squares estimation, you need to provide the weight u for the time series and the (single) c.v. c for each year (Section 6.7.1).
- 13. For likelihood or Bayesian analysis, you need to provide the error distribution and its parameters (the error distributions are listed in Section 6.7.2). For variability parameters (c.v.s, standard deviations, and effective sample sizes *N*), there can either be one value for all years, or one value per year, or (for at-age or at-size data), one value per age/size class per year. Note that c.v.s are expressed as a proportion not a percentage, for example, if you put a c.v. of 40 then you probably meant 0.4. See also specifying the process error (Section 6.7.3).
- 14. And of course you have to provide the observation values. Abundance values are straightforward one number per year. At-age or at-size data are a bit more complicated. There is one row of numbers for each year, one column per age/size class. If the observations are sexed, then there are male columns followed by female columns, rather than separate male and female tables. Age-size and age-at-maturation data are input as several rows of data, one per variable: age, size and

potentially sex for age-size, and age at capture, age at maturation and potentially sex for age-at-maturation

## 6.6.2 Age/size observations

Age/size data are observations of the ages and sizes of individual fish. They are primarily used to fit size-at-age parameters in age-based models.

Age-size data cannot currently be used in growth path models, and can never be used in sizebased models. An error message will be issued if age-size observations are used without valid size-at-age parameters (i.e., no @size\_at\_age\_dist or with @size\_at\_age.cv=0). Age-size observations can only be used in Bayesian or likelihood analysis (not weighted least squares).

The data include a list of ages, a list of sizes, and (in a sexed model) a list of sexes, plus information on when, where, and how the observations were collected. So, the  $i^{th}$  elements of the lists contain the age, size, and sex of the  $i^{th}$  fish observed.

There are several possible sampling regimes, i.e., assumptions about how the observed fish were sampled from the general population of fish available at that time and place. The options are:

- random: fish were a simple random sample from the available population
- random\_at\_sex: fish were a simple random sample within each sex
- random\_at\_size: fish were a simple random sample within each size class
- random\_at\_sex\_and\_size: fish were a simple random sample within each size class of each sex
- random\_at\_age: fish were a simple random sample within each age class
- random\_at\_sex\_and\_age: fish were a simple random sample within each age class of each sex

We believe the at\_age and at\_sex\_and\_age options are quite unlikely to be true, yet they are widely applied in fisheries (for example, in the Coleraine (Hilborn et al. 2001) stock modelling software). Probably the at\_size and at\_sex\_and\_size options are most likely to hold for most NIWA finfish programmes.

In age-size data, there should be no observations for which the age is outside the age range defined for the partition (this will generate a fatal error message), nor any non-integer ages. Observations with ages below the minimum age in the partition should be removed. Observations where an age exceeds the maximum age in the partition could either be included in the plus group (i.e., with the observed age changed to that of the plus group) or removed, depending on the circumstances. If there is no plus group in the partition they should be removed. For random\_at\_age or random\_at\_sex\_and\_age samples they may be either included or removed in the plus group. For all other sample types they could be included in the plus group.

In addition, the user can specify a selectivity ogive which was applied in the sampling process, perhaps due to the sampling gear that was used, or the areal availability of fish at that place or time. The ogive can be age- or size-based: the choice has direct bearing on the likelihood of the observations.

Under some sampling regimes, a size-based selectivity has no effect on the likelihood and hence should not be used (since it adds computational time). This occurs when the character

on which the selectivity acts was not randomly chosen in the sample: for instance, if 10 fish of each sex were chosen from each size class, then a size-based selectivity will have had no effect (except perhaps to make it easier/harder to find the 10 fish!). In general, a size-based selectivity has no effect under the random\_at\_sex\_and\_size sampling method, and it has no effect under the random\_at\_size method unless the selectivity is specified by sex. If you attempt to use a size-based selectivity in this situation, CASAL will issue a warning and will not apply the ogive. In cases where the size-based selectivity does have an effect, CASAL will issue a warning that the selectivity adds to the computational time, and will apply it as requested.

Similarly, under some sampling regimes, an age-based selectivity has no effect on the likelihood, and should not be used. This applies under the random\_at\_sex\_and\_age sampling method, and under the random\_at\_age method unless the selectivity is specified by age. If you attempt to use an age-based selectivity in this situation, CASAL will issue a warning and not apply the ogive.

The user must additionally specify the year, time step, and proportion of mortality when the observations were collected, the area in which they were collected, and whether ageing error is to be applied (by default it is applied, if ageing error parameters are supplied in the input parameter files).

The user doesn't need to specify an error distribution or its parameters: instead, the choice of size-at-age distribution sampling regime, selectivity ogive, and ageing error determines the likelihood equation. The appropriate likelihood for a single observation, (a,l,s), depends on the nature of the sample.

With a random sample covering a single stock,

$$L=P(a,l,s)=\left[\sum_{a'}N_{a's}M_{a'a}f_{a's}(l)\right]/\left[\sum_{a's'}N_{a's'}\right],$$

where  $N_{a's}$  is the number of fish of true age a' and sex s (in the specified stock and area, and after the specified selectivity, if any, is applied),  $M_{a'a}$  is the probability that a fish of true age a' is observed as age a, and  $f_{a's}(l)$  is the probability density function describing the distribution of sizes for a given (true) age a' and sex s. When there is no ageing error the numerator of the above equation simplifies to  $N_{as}f_{as}(l)$  and the denominator to  $\sum_{a's'} N_{a's'}$ .

If there is a mixture of stocks in the area sampled, then the N and f terms are stock-dependent and the numerator and denominator are each summed over stocks

For all the other sample types the likelihood is a conditional probability, and is calculated as a fraction whose numerator is the same as for P(a,l,s) and with the denominator given in Table 3.

If the user specifies a selectivity for an age/size observation, this is easy to deal with if the selectivity is age-based. If  $N'_{a's}$  is the number at true age a' and sex s before the selectivity is applied then  $N_{a's}=N'_{a's}S_s(a')$ , where S is the selectivity function.

It's more complicated with a size-based selectivity because we have also to distinguish between the distribution of size at age before  $[f'_{a's}(l)]$  and after  $[f_{a's}(l)]$  the selectivity is applied (note: it is the former which is defined by the model parameters). The appropriate equations are

$$f_{a's}(l) = S_{s}(l) f'_{a's}(l) / \int_{l'} S_{s}(l') f'_{a's}(l') dl',$$

and

$$N_{a's} = N'_{a's} \int_{l'} S_s(l') f'_{a's}(l') dl$$

The integrals in these equations are calculated by discrete approximation (using 5 points), in the same way as size-based ogives are converted to age-based ogives.

Fits and residuals are not displayed for age-size data, instead CASAL shows the contribution to the objective function of each individual age-size pair.

| Sample                 | Conditional       | Denominator                             |                     |
|------------------------|-------------------|-----------------------------------------|---------------------|
|                        | probability       | With ageing error                       | Without             |
| random_at_sex          | $L=P(a,l \mid s)$ | $\sum_{a'} N_{a's}$                     | same                |
| random_at_age          | $L=P(l,s \mid a)$ | $\sum\nolimits_{a`s`} N_{a`s'} M_{a`a}$ | $\sum_{s'} N_{as'}$ |
| random_at_size         | $L=P(a,s \mid l)$ | $\sum_{a's'} N_{a's'} f_{a's'}(l)$      | same                |
| random_at_sex_and_age  | $L=P(l \mid a,s)$ | $\sum\nolimits_{a'} N_{a's} M_{a'a}$    | $N_{as}$            |
| random_at_sex_and_size | $L=P(a \mid l,s)$ | $\sum_{a'}N_{a's}f_{a's}\left(l ight)$  | same                |

#### Table 3: Age/size likelihoods for the different sample types.

#### 6.6.3 Age-at-maturation observations

This type of observation makes sense only for species like orange roughy, in which it is possible to tell (by examining a mature fish) the age it was when it matured. It is available only in an age-based model with maturity in the partition and no more than one maturation episode per year.

The use of this observation requires the important assumption that mortality is independent of maturity status (i.e., the mortality experienced in a given year by fish of a given age is independent of whether the fish is mature or not). This observation differs from most others in that it is not associated with any particular area, year, time step, or ogive.

Suppose we have a sample of *n* fish and let  $A_{sj}$  be the age at which the *j*th fish was sampled and  $A_{mj}$  its age at maturation (the age which it matured). If the fish is not mature we will signal this by setting  $A_{mj}=0$ . It is not necessary that this be a fully random sample, but it is necessary that, amongst fish of the same age, the probability of selection does not depend on the age at maturation. That is, the sample must be random, conditional on the age at sampling.

The likelihood that CASAL associates with these observations is the conditional likelihood  $P(A_{mj}|A_{sj})$ . (Note that if the sample were fully random it would be sensible to calculate the joint likelihood,  $P(A_{sj},A_{mj})=P(A_{mj}|A_{sj})P(A_{sj})$ . Users can, in effect, achieve this by also providing the  $A_{sj}$  as a proportions\_at observation.)

We further assume that mortality is independent of maturity status. This will often not be strictly true. For example, it is false if migration to a fishing ground is dependent on maturity status. The assumption is necessary because without it, the calculation of the likelihood, though still possible in principle, would require fundamental structural changes to CASAL.

CASAL does not check this assumption so it is up to the user to decide whether it is warranted.

For orange roughy, the age at maturation cannot be determined until, say, k years after maturation (because the maturation mark in the otolith is not clearly apparent until additional otolith material has been deposited — see Francis & Horn 1997). This means that there would be no observations with  $A_s$ - $A_m$  < k. The user may specify a value k.

If there is no ageing error the likelihood is as,

$$P(A_{mj} = a \mid A_{sj} = A) = \begin{cases} \frac{O_a U_{a-1}}{U_{A-1} + \sum_{a'=a_{\min}}^{A-1} O_a U_{a'-1}} & a_{\min} \le a \le A - k \\ 0 & A - k < a < A \\ \frac{U_{A-1} + \sum_{a'=A-k}^{A-1} O_a U_{a'-1}}{U_{A-1} + \sum_{a'=a_{\min}}^{A-1} O_a U_{a'-1}} & a = 0 \end{cases}$$

where  $O_a$  is the proportion maturing at age *a*,  $a_{\min}$  is the minimum age in the partition,  $U_a = \prod_{a'=a_{\min}}^{a} (1 - O_{a'})$ , and  $U_{a_{\min}-1} = 1$ . Note that this is independent of the year in which the observation was made (which is not true if mortality depends on maturity status).

Ageing error can have a substantial effect on this type of observation (it makes the maturation ogive appear to be less steep than it really is) so it is important to be able to allow for it. However, it is not straightforward to allow for error in both  $A_{mj}$  and  $A_{sj}$  (in fact, if the sample is not fully random we're not sure it's possible). Thus, we allow only for error in the  $A_{mj}$ ; we do not allow for error either in the  $A_{sj}$  or in the detection of maturity. With ageing error, the adjusted likelihood is given by

$$\mathbf{P}' \Big( A_{mj} = a \mid A_{sj} = A \Big) = \begin{cases} \frac{\sum_{b=a_{\min}}^{A-k} M_{ba} P_{bA}}{\sum_{a'=a_{\min}}^{A-k} \sum_{b=a_{\min}}^{A-k} M_{ba'} P_{bA}} & a_{\min} \leq a \leq A-k \\ 0 & A-k < a < A \\ \frac{U_{A-1} + \sum_{a'=A-k}^{A-1} O_{a'} U_{a'-1}}{U_{A-1} + \sum_{a'=a_{\min}}^{A-1} O_{a'} U_{a'-1}} & a = 0 \end{cases}$$

where  $P_{bA}=P(A_{mj}=b|A_{sj}=A)$  and  $M_{ba}$  is the probability that a fish with true maturity age b is observed as having matured at age a (this is the ageing-error misclassification matrix — see Section 6.7.7).

If the calculated likelihood for an observation is equal to zero then CASAL replaces this with  $10^{-6}$  to avoid errors from taking the logarithm of zero.

Fits and residuals are not displayed for age-at-maturation data, instead CASAL shows the contribution to the objective function of each individual age-at-maturation observation.

For these observations, the user must specify;

- age at maturation for each fish sampled
- age at capture for each fish sampled

- optionally, the sex of each fish sampled
- *k*, the number of years after which maturity can be detected
- whether ageing error is used.

Note that users can moderately improve the performance of CASAL in cases where there are observations on fish with an identical set of maturation ages, sampled ages, and sexes in sexed observations, by placing such observations immediately adjacent to each other in the age\_at\_maturation subcommands within the estimation.csl file. In this situation (i.e., when an observation on a fish is identical to the fish immediately preceding) CASAL simply copies the contribution of that observation to the likelihood rather than attempting to recalculate it.

# 6.6.4 Tag-release observations

When a tagging episode is defined in an age-based model, the user needs to specify the proportions-at-age of tagged fish. If only a size frequency of tagged fish was collected, then the proportions-at-age are not known and must either be estimated or calculated. CASAL provide two methods for determining the proportions-at-age, either *deterministic* or *free* (see Section 5.4.8 for detail). When the *free* method is used in an age-based model, the proportions-at-age can be estimated using a size frequency of tagged fish. The tag-release observations type is used to supply this size frequency

The contribution to the negative-log-likelihood depends on the closeness of the match between the observed size frequency and the fitted size frequency (which is obtained by applying the size-at-age distribution to the estimated age frequency of tagged fish).

Each tag-release observation corresponds to a single tagging episode as defined in the population section (Section 5.4.8). The observed size frequency must be provided (optionally by sex, but only if it is a partition character). The bounds on the size classes are also specified. The user also needs to specify a likelihood function, which can be any of those appropriate for proportions data summing to 1 (e.g., multinomial, Coleraine, Fournier).

Note that if the model includes tagging mortality, the tag-release likelihood is calculated before tagging mortality is applied.

# 6.6.5 Tag-recapture observations

This is the key observations class for tagging in CASAL. Tag data is primarily used to estimate the population abundance of fish. In some models, this estimation can carried out outside the model and the result is used as an absolute estimate of abundance in the model. But in CASAL the tagging data can, alternatively, be fitted within the model.

Before you add a tag-recapture time series, you'll need to define a tag-release event (Section 5.4.8) and possibly a tag-release observation (Section 6.6.4). Tagging events list the labels of the tags which are modelled, and define the events where fish are tagged (i.e., CASAL moves fish into the section of the partition corresponding to a specific tag).

The observations are divided into two parts (i) the number of fish that were scanned, and (ii) the number of tags that were recaptured. Each can be specified by sex, or for both sexes combined. The precise content of the scanned and recaptured observations depends on the sampling method, and the available options are,

- 1. *age*: both scanned and recaptured are vectors containing numbers-at-age. Only available in an age-based model. The selectivity ogive is redundant and cannot be supplied.
- 2. *size*: both scanned and recaptured are vectors containing numbers-at-size. Can be used in either an age- or size-based model. The selectivity ogive is redundant and cannot be supplied.
- 3. *age\_size*: recaptured fish are supplied as numbers-at-age, but scanned fish as numbers-atsize. Only available in an age-based model. A selectivity ogive that applies to the scanned fish would usually be supplied.
- 4. *growth*: recaptured fish are supplied as numbers-at-size only. This observation type is only available in a size-based mode, and when the numbers of scanned samples are not used. Instead, the expected size distribution of the released fish is compared with the size distribution of recaptured fish as a means of estimating growth.

When defining the tag-recapture time series, you also need to specify,

- the time step
- the years (unlike a tag-release event, the tag-recapture observations can occur over several years)
- the probability that each scanned tagged fish is detected as tagged (may be less than 1 if the observers are not infallible). The expected number of tags detected is calculated by multiplying this number by the number of tagged fish in the sample
- the area where the fish are recaptured (in a multi-area model)
- optionally the stock of the recaptured fish (in a multi-stock model)
- whether only mature fish are recaptured
- optionally a selectivity ogive used in the recapture process (for some sample methods, so far *age* and *size*, this is unnecessary and cannot be supplied)
- the size classes if the observations are size-based in an age-based model
- whether ageing error is to be used, if it is included in the model (but note that ageing error is redundant and ignored for some sampling options).

Unlike some observations classes, the tag-recapture observations must cover the same age classes as the partition if they are age-based in an age-based model, or the same size classes as the partition if they are size-based in a size-based model.

The tag-recapture likelihoods are specified below. Note that these likelihoods do not have any user-set precision parameters such as N or c.v. (though there is a user-specified robustification parameter in some of the likelihoods). Note that factorials are calculated using the log-gamma function, to allow for non-integer arguments where necessary (and avoid overflow errors).

## age: recaptures by age and scanned by age

Designed for situations where you know the age frequencies of the recaptured tagged fish and of the scanned fish (only available in an age based model).

Here we define the likelihood as a binomial, i.e.,

$$-\log(L) = \sum_{i,n_i>0} \left[ \log(n_i !) - \log((n_i - m)!) - \log(m_i !) + m_i \log\left(Z\left(\frac{M_i}{N_i}, r\right)\right) + (n_i - m_i) \log\left(Z\left(1 - \frac{M_i}{N_i}, r\right)\right) \right]$$

where  $n_i$  = number of fish at age *i* that were scanned

 $m_i$  = number of fish at age *i* that were recaptured

 $N_i$  = number of fish at age *i* in the available population (tagged and untagged)

 $M_i$  = number of fish at age *i* in the available population that have the tag.

where Z(x,r) is a robustifying function with parameter r>0 (to prevent division by zero errors), and is defined as

$$Z(x,r) = \begin{cases} x \text{ where } x \ge r \\ r/(2-x/r) \text{ otherwise} \end{cases}$$

## size: recaptures by length and scanned by length

Designed for situations where you know the size frequencies of the recaptured tagged fish and of the scanned fish. Available in both age or size based models.

Here we define the likelihood as a binomial, but based on sizes, rather than ages,

$$-\log(L) = \sum_{i,n_i>0} \left[ \log(n_i !) - \log((n_i - m)!) - \log(m_i !) + m_i \log\left(Z\left(\frac{M_i}{N_i}, r\right)\right) + (n_i - m_i) \log\left(Z\left(1 - \frac{M_i}{N_i}, r\right)\right) \right]$$

where  $n_i$  = number of fish at size *i* that were scanned

 $m_i$  = number of fish at size *i* that were recaptured

 $N_i$  = number of fish at size *i* in the available population (tagged and untagged)

 $M_i$  = number of fish at size *i* in the available population that have the tag.

where Z(x,r) is a robustifying function with parameter r>0 (to prevent division by zero errors), defined as

$$Z(x,r) = \begin{cases} x \text{ where } x \ge r \\ r/(2-x/r) \text{ otherwise} \end{cases}$$

In an age-based model the number of fish at length in the population are determined from the population state and the appropriate growth parameters.

#### age-size: recaptures by age and scanned by size

Designed for situations where you know the age frequency of the recaptured tagged fish but only the size frequency of the scanned fish. Only available in an age based model. Uses a selectivity if provided (the default is "none").

The likelihood is quite complex and is calculated as two components. The age frequency of scanned fish is calculated as proportional to the product of the selectivity-at-age and the age distribution of available fish in the population. The first component is the likelihood of the observed age frequency of recaptured tags, given the age frequency of scanned fish calculated above. The second component is the likelihood of the observed size frequency of scanned fish, again given the age frequency calculated above.

1. Likelihood for the age frequency of recaptured tagged fish. This is calculated as for the "age" sample type earlier,

$$-\log(L) = \sum_{i,n_i>0} \left[ \log(n_i!) - \log((n_i - m)!) - \log(m_i!) + m_i \log\left(Z\left(\frac{M_i}{N_i}, r\right)\right) + (n_i - m_i) \log\left(Z\left(1 - \frac{M_i}{N_i}, r\right)\right) \right]$$

where  $n_i$  = number of fish at age *i* that were scanned

 $m_i$  = number of fish at age *i* that were recaptured

 $N_i$  = number of fish at age *i* in the total population (tagged plus untagged)

 $M_i$  = number of fish at age *i* in the total population that have tags

where Z(x,r) is a robustifying function with parameter r>0 (to prevent division by zero errors), defined as

$$Z(x,r) = \begin{cases} x \text{ where } x \ge r \\ r/(2-x/r) \text{ otherwise} \end{cases}$$

The values of  $n_i$  are not provided by the user, but instead are calculated as the product of the proportions-at-age of available fish (tagged or untagged) by the selectivity, scaled to sum to the total number of fish scanned.

2. Likelihood for the size frequency of scanned fish. This is a multinomial likelihood, i.e.,

$$-\log(L) = -\log(N!) + \sum_{i} \left[\log((NO_i)!) - NO_i\log(Z(E_i, r))\right]$$

where N = the number of scanned fish in that year

*O<sub>i</sub>* = the observed proportions from scanned\_[year]

 $E_i$  = expected proportions calculated by converting the  $n_i$  above to proportions-at-size using the size-at-age distribution.

Where Z(x,r) is the robustifying function defined above.

## growth: recaptures by size, with no information on the number of fish scanned

Designed for situations where you intend to estimate growth using the size frequency of recaptured fish, without using any information on scanned fish. Only available in a size-based model.

The likelihood is a simple multinomial of the proportions observed at size, given the expected proportions at size in the tagged population, with the sample size determined by the number of individuals recaptured, i.e.,

$$-\log(L) = -\log(N!) + \sum_{i} \left[ \log((NO_i)!) - NO_i \log(Z(E_i, r)) \right]$$

where N = the number of recaptured fish in that year  $O_i =$  proportion of fish at size *i* that were recaptured

 $E_i$  = proportion of fish at size *i* in the tagged population

and Z(x,r) is the robustifying function defined above.

Note that if you are also applying fishing or natural mortality to the population between the time of release and recapture, then the number of fish at size may be biased (although this may depend on the various mortality or fishing selectivities applied). A work-around is to define the tagged fish as being from a separate stock in a separate area (i.e., where they are not subject to fishing mortality, and the natural mortality is either zero or applied as a constant rate over all size classes).

## 6.7 The objective function

In maximum likelihood estimation, the objective function is a negative log-likelihood,

Objective 
$$(\mathbf{p}) = -\sum_{i} \log \left[ L(\mathbf{p} \mid O_i) \right]$$

where **p** is a vector of the free parameters, *L* the likelihood function and  $O_i$  the *i*th observation.

In Bayesian estimation, the objective function is a negative log-posterior,

Objective 
$$(\mathbf{p}) = -\sum_{i} \log [L(\mathbf{p} | O_i)] - \log [\pi(\mathbf{p})]$$

where  $\pi$  is the joint prior density of the parameters **p**.

In *weighted least-squares* estimation, the objective function is a weighted sum of squares on the log-scale,

Objective 
$$(\mathbf{p}) = \sum_{i} w_i \left( \log \left( \max \left( P_i, k_p \right) \right) - \log \left( \max \left( O_i, k_o \right) \right) \right)^2$$

where  $w_i$  is the weight (see Section 6.7.1), and  $P_i$  the predicted (fitted) value, of  $O_i$ , and  $k_p$  and  $k_o$  are small robustifying constants.

Under any estimation method, penalties can be added to the objective function (see Section 6.7.6). You will usually want to use penalties to ensure that the exploitation rate constraints on your fisheries are not breached (otherwise there is nothing to prevent the model from having abundances so low that the recorded catches could not have been taken). A penalty to force the YCS to average to 1 (i.e., to have mean 1) may also be necessary.

#### 6.7.1 Weighted least-squares

In weighted least-squares estimation, each observation has a weight. The default option is for all weights to be equal (i.e., ordinary least-squares). We also implement the "Cordue" weighting scheme (see, for example, Cordue 2000). In this framework, you should specify a weight  $u_i$ , and a c.v.  $c_{iy}$  for each year y, of each time series *i*. Then the weights on the k individual observations from time series *i*, for year y of  $n_s$  years, are

$$w_{iy} = \frac{u_i n_i}{k c_{iy}^2 \sum_j \frac{1}{c_{ij}^2}}$$

The original "Cordue" formulation was further modified by 'sources'. Several time series collected in similar ways (e.g., from the same set of trawl surveys) could share the same source. See Cordue (2000) for details. This feature is not implemented in CASAL.

## 6.7.2 Likelihoods

CASAL has five different kinds of likelihoods:

- 1. Those used for proportions data, where the proportions should sum to 1 over the columns of the partition. This includes commercial and survey proportions-at-size and proportions-at-age data, but not proportions mature or proportions migrating.
- 2. Those used for proportions data, where the proportion can be between 0 and 1 in each cell, and need not sum to 1 over the columns of the partition. This includes selectivity at, proportions mature, and proportions migrating.
- 3. Those used for absolute index data. These likelihoods are used for absolute abundance and can also be used for selectivity at, proportions mature, and proportions migrating.
- 4. Those used for relative index data, including relative abundance and relative survey numbers-at-age.
- 5. Specialized likelihoods used for age-size data, age-at-maturation data, or tagrelease/recapture events — see Section 6.6 for details.

See also Section 6.7.3 for detail about process error.

# Likelihoods for proportions data (with proportions summing to 1 across columns of the partition)

These likelihoods are used for commercial and survey proportions-at-size and proportions-atage data, but not proportions mature or proportions migrating. They apply to data which are distributed across columns of the partition, typically summing to 1 across columns."

Let O be the observations for a single year in a proportions time series, expressed as a vector of n proportions summing to 1; let E be the corresponding fitted values; let N be the "effective sample size" parameter. Then you can use the following likelihoods, which are expressed on the objective-function scale of  $-\log(L)$ :

1. Multinomial

$$-\log(L) = -\log(N!) + \sum_{i} \left[ \log((NO_i)!) - NO_i \log(Z(E_i, r)) \right]$$

where Z(x,r) is a robustifying function with parameter r>0 (to prevent division by zero errors), defined as

$$Z(x,r) = \begin{cases} x \text{ where } x \ge r \\ r/(2-x/r) \text{ otherwise} \end{cases}$$

2. Fournier

$$-\log(L) = 0.5 \sum_{i} \log(E'_{i}) - \sum_{i} \log\left[\exp\left(\frac{-(O_{i} - E_{i})^{2}}{2E'_{i}/N'}\right) + 0.01\right]$$

where  $E'_i = (1 - E_i)E_i + 0.1/n$  and  $N' = \min(N, 1000)$ .

This is a robustified multivariate normal (it would be the usual multivariate normal with  $\sigma^2 = (1 - E_i)E_i/N$  if the 0.1/n and 0.01 terms are omitted and if N' = N). See Fournier et al. (1990).

- 3. Coleraine. As per Fournier above, but replace  $E'_i$  with  $O'_i = (1 O_i)O_i + 0.1/n$ . A recent reference is Starr et al. (1999).
- 4. (Robustified) lognormal

$$-\log(L) = \sum_{i=1}^{n} \left( \log(\sigma_i) - \log\left( \exp\left( -0.5 \left( \frac{\log(O_i/E_i)}{\sigma_i} + 0.5\sigma_i \right)^2 \right) + r \right) \right)$$

where  $\sigma_i = \sqrt{\log(1 + c_i^2)}$ , the  $c_i$ 's are c.v.s by age/size class, and r is a robustifying constant.

The robustification term r is intended to reduce the influence of outliers, in the same way as the robustified Fournier likelihoods above. We recommend r=0.01, though smaller values (0.001, 0.0001, ...) could be used for a lesser robustifying effect.

# Likelihoods for proportions data (with proportions between 0 and 1 in each cell)

These likelihoods are used for proportions mature and proportions migrating data. They apply to data which can be between 0 and 1 in each cell, not necessarily summing to 1 across columns.

So far there is just one likelihood in this category, the binomial, but this is implemented in two forms; the standard binomial (termed "binomial"), and the normal approximation to the binomial ("binomial-approx").

Let  $O_i$  be the observations for a single year in a time series, expressed as a vector of n proportions between 0 and 1; let  $E_i$  be the corresponding fitted values; let  $N_i$  be the "effective sample size" parameter for each observed proportion. A single effective sample size may be specified for all observations in a given year, or different sample sizes may be specified for each observation in the year. Then the binomial likelihood, which is expressed on the objective-function scale of  $-\log(L)$ , is:

$$-\log(L) = \sum_{i} \left[ \log(N_{i}!) - \log((N_{i}(1-O_{i}))!) - \log((N_{i}O_{i})!) + N_{i}O_{i}\log(Z(E_{i},r)) + N_{i}(1-O_{i})\log(Z(1-E_{i},r)) \right]$$

where Z(x,r) is a robustifying function with parameter r>0 (to prevent division by zero errors), defined as

$$Z(x,r) = \begin{cases} x \text{ where } x \ge r \\ r/(2-x/r) \text{ otherwise} \end{cases}$$

And the binomial-approx likelihood is:

$$-\log(L) = \log\left(\sqrt{(E_i + r)(1 - E_i + r)/N_i}\right) + \frac{1}{2}\sum_{i} \left(\frac{O_i - E_i}{\sqrt{(E_i + r)(1 - E_i + r)/N_i}}\right)^2$$

Here r is a non-negative robustifying constant (a nonzero value of r is recommended if only to prevent division by zero errors).

This likelihood corresponds to the assumption that, for each observation in each year, a simple random sample of size  $N_i$  was taken from the partition and that the observation value was the proportion of fish in the sample who migrated/matured/etc.

#### Likelihoods for absolute index data

Let O be the observations for a single year in an time series of absolute indices, expressed as a vector of n elements (with n=1 for abundance indices, n>1 for proportions mature or proportions migrating); let E be the corresponding fitted values; express the variability of each observation  $O_i$  in terms of its c.v.  $c_i$  (or in one case, its standard deviation  $s_i$ ). Then you can use the following likelihoods, which are expressed on the objective-function scale of  $-\log(L)$ :

1. Normal

$$-\log(L) = \sum_{i=1}^{n} \left( \log(c_i E_i) + 0.5 \left( \frac{O_i - E_i}{c_i E_i} \right)^2 \right)$$

This reflects the distributional assumption that  $O_i$  has the normal distribution, with mean  $E_i$  and c.v.  $c_i$ .

2. Normal parameterised by standard deviation rather than c.v.

$$-\log(L) = \sum_{i=1}^{n} \left( \log(s_i) + 0.5 \left( \frac{O_i - E_i}{s_i} \right)^2 \right)$$

This reflects the distributional assumption that  $O_i$  has the normal distribution, with mean  $E_i$  and standard deviation  $s_i$ .

3. Lognormal:

$$-\log(L) = \sum_{i=1}^{n} \left( \log(\sigma_i) + 0.5 \left( \frac{\log(O_i/E_i)}{\sigma_i} + 0.5\sigma_i \right)^2 \right)$$
  
where  $\sigma_i = \sqrt{\log(1+c_i^2)}$ .

This reflects the distributional assumptions that  $O_i$  has the lognormal distribution, that the mean of  $O_i$  is  $E_i$  and the c.v. of  $O_i$  is  $c_i$ .

4. Normal-log

$$-\log(L) = \sum_{i=1}^{n} \left( \log(\sigma_i) + 0.5 \left( \frac{\log(O_i/E_i)}{\sigma_i} \right)^2 \right)$$

where  $\sigma_i = \sqrt{\log(1+c_i^2)}$ .

This reflects the distributional assumption that  $log(O_i)$  has the normal distribution, that the mean of  $log(O_i)$  is  $log(E_i)$  and the c.v. of  $O_i$  is  $c_i$ .

We make the distinction between lognormal and normal-log because they represent subtly different assumptions. With the lognormal, O has mean E and hence the mean of log(O) is less than log(E): whereas with the normal-log, log(O) has mean log(E) and hence the mean of O is more than E.

#### Relativity constants q; likelihoods for relative index data

The log-likelihoods of relative observations depend on the error distribution and the way in which q's are treated in the model. There are two approaches to modelling q's:

- 1. The q's can be treated as 'nuisance' parameters. For each set of values of the free parameters, the model uses the values of the q's which minimise the objective function. These optimal q's are calculated algebraically (see Section 6.7.4). If one of the q's falls outside the bounds specified by the user, it is set equal to the closest bound. This approach reduces the size of the parameter vector and hence should improve the performance of the estimation method. It is the default in CASAL. However, it is not correct when calculating a sample from the posterior in a Bayesian analysis (except asymptotically, see Walters & Ludwig 1994) and we offer the following alternative;
- 2. The q's can be treated as ordinary free parameters.

For both options, we need to evaluate the contribution of O to the negative log-likelihood for a given value of q. Let O be the observations for a single year in an time series of relative indices, expressed as a vector of n elements (with n=1 for relative abundance indices, n>1 for relative numbers-at-age or at-size). Let E be the corresponding fitted values and q the relativity constant for the time series. It is possible for two or more time series collected in similar ways to use the same q. Each observation  $O_i$  varies about  $qE_i$  — express the variability of  $O_i$  in terms of its c.v.  $c_i$  (or in one case, its standard deviation  $s_i$ ). Here are the likelihoods, which are expressed on the objective-function scale of  $-\log(L)$ :

1. Normal

$$-\log(L) = \sum_{i=1}^{n} \left( \log(c_i q E_i) + 0.5 \left( \frac{O_i - q E_i}{c_i q E_i} \right)^2 \right)$$

This reflects the distributional assumption that  $O_i$  has the normal distribution, with mean  $qE_i$  and c.v.  $c_i$ .

2. Lognormal

$$-\log(L) = \sum_{i=1}^{n} \left( \log(\sigma_i) + 0.5 \left( \frac{\log(O_i/qE_i)}{\sigma_i} + 0.5\sigma_i \right)^2 \right)$$
  
where  $\sigma_i = \sqrt{\log(1+c_i^2)}$ .

This reflects the distributional assumptions that  $O_i$  has the lognormal distribution, that the mean of  $O_i$  is  $qE_i$  and the c.v. of  $O_i$  is  $c_i$ .

3. Normal-log

$$-\log(L) = \sum_{i=1}^{n} \left( \log(\sigma_i) + 0.5 \left( \frac{\log(O_i/qE_i)}{\sigma_i} \right)^2 \right)$$

where  $\sigma_i = \sqrt{\log(1+c_i^2)}$ .

This reflects the distributional assumption that  $log(O_i)$  has the normal distribution, that the mean of  $log(O_i)$  is  $log(qE_i)$  and the c.v. of  $O_i$  is  $c_i$ .

4. Robustified lognormal

$$-\log(L) = \sum_{i=1}^{n} \left( \log(\sigma_i) - \log\left( \exp\left(-0.5\left(\frac{\log(O_i/qE_i)}{\sigma_i} + 0.5\sigma_i\right)^2\right) + r \right) \right)$$

where  $\sigma_i = \sqrt{\log(1 + c_i^2)}$  and *r* is a robustifying constant.

This modification to the lognormal is intended to reduce the influence of outliers, and is analogous to the robustified normal distributions of Fournier et al. (1990). We

recommend r=0.01, though smaller values (0.001, 0.0001, ...) could be used for a lesser robustifying effect. We believe that this likelihood may be most appropriate for relative numbers-at-age or at-size but not for relative abundance indices (its effects are equivalent to dropping observations with large normalised residuals, which may be undesirable for abundance data).

Optionally, a curvature parameter can be used, in which case the error distribution of  $O_i$  is centred on  $q(E_i/\max(E))^{1/b}$  rather than  $qE_i$ . This is intended for modelling hyper-depletion or hyper-stability in CPUE (see Harley et al. 2001). Note that the interpretation of q changes as the expected values are rescaled. We also note that this option has not yet been fully tested in CASAL.

## 6.7.3 Process error

In a likelihood-based or Bayesian analysis, you can specify a 'process error' for each set of observations. This has the effect of increasing the error in the data (by increasing c.v.s or standard deviations, or decreasing effective sample sizes), and hence of decreasing the weight given to the data in the fitting process.

For data where the likelihood is parameterised by the c.v., you can specify the process error for a given set of observations as a c.v., in which case all the c.v.s  $c_i$  are changed to

$$c_i' = \sqrt{c_i^2 + c_{process\_error}^2} \; .$$

Similarly, if the likelihood is parameterised by the standard deviation,

$$\sigma_i' = \sqrt{\sigma_i^2 + \sigma_{process\_error}^2}$$
,

and by the effective sample size,

$$N_i' = \frac{1}{1/N_i + 1/N_{process\_error}} \, .$$

In all three cases, the process error has more effect on small errors than on large ones. Be clear that a large  $N_{process\_error}$  means a small process error.

CASAL allows you to estimate process error, though whether you should is another matter. If you want to make several sets of observations share the same process error, use the same subcommand in the estimate block (see Section 6.2).

#### 6.7.4 Calculating nuisance q's

This section describes the equations used to calculate nuisance q's (see Section 6.7.2). From the user's point of view, the essence is that you can use nuisance q's in the following situations:

- 1. With least-squares.
- 2. With maximum likelihood.

- 3. With Bayesian estimation, providing that your prior on the q is one of the following:
  - Uniform
  - Uniform-log
  - Lognormal with observations distributed lognormal, robustified lognormal, or normal-log.

For weighted least-squares, nuisance q's are calculated as per Cordue (2000),

$$\hat{q} = \exp\left(\frac{1}{\sum w_i} \sum_{i} \left[w_i \log\left(\frac{\max\left(O_i, k_o\right)}{\max\left(P_i, k_p\right)}\right)\right]\right)$$

where the summation is over the *n* observations  $O_i$  sharing the same *q*.

For ordinary least-squares, this reduces to

$$\hat{q} = \exp\left(\frac{1}{n}\sum_{i}\log\left(\frac{\max\left(O_{i},k_{o}\right)}{\max\left(P_{i},k_{p}\right)}\right)\right).$$

The equations used for calculating nuisance qs in maximum likelihood or Bayesian analysis are indexed in Table 4.

| Distribution of | Maximum    | Bayesian with specified prior on $q$ |             |        |           |  |
|-----------------|------------|--------------------------------------|-------------|--------|-----------|--|
| observations    | likelihood | Uniform                              | Uniform-log | Normal | Lognormal |  |
| Normal          | (1)        | (1)                                  | (4)         | *      | *         |  |
| Lognormal       | (2)        | (2)                                  | (5)         | *      | (6)       |  |
| Normal-log      | (3)        | (3)                                  | (7)         | *      | (8)       |  |

Table 4: Equations used to calculate nuisance *q*'s. (\*=no analytic solution found.)

Note that q's are calculated for robustified lognormal likelihoods as if they were ordinary lognormal likelihoods.

The equations and their derivations follow. Let  $\sigma_i = \sqrt{\log(1+c_i^2)}$  throughout, and let *n* be the number of observations in the time series. The case of multiple time series sharing the same *q* is addressed at the end of the subsection.

First, consider maximum likelihood estimation. When the  $(O_i)$  are assumed to be normally distributed,

$$-\log(L) = \sum_{i} \log(c_i q_i E_i) + 0.5 \sum_{i} \left(\frac{O_i - qE_i}{c_i qE_i}\right)^2$$

The value of q which minimises the objective function is found by solving  $\partial/\partial q(-\log(L)) = 0$ .

$$\frac{\partial}{\partial q} \left( -\log\left(L\right) \right) = \frac{n}{q} + \frac{1}{q^2} \sum_{i} \frac{O_i}{c_i^2 E_i} - \frac{1}{q^3} \sum_{i} \left( \frac{O_i}{c_i E_i} \right)^2$$

hence

$$\hat{q} = \frac{-S_1 + \sqrt{S_1^2 + 4nS_2}}{2n} \tag{1}$$

where  $S_1 = \sum_i (O_i / c_i^2 E_i)$  and  $S_2 = \sum_i (O_i / c_i E_i)^2$ .

When the  $(O_i)$  are assumed to be lognormally distributed,

$$-\log(L) = \sum_{i} \log(\sigma_{i}) + 0.5 \sum_{i} \left( \frac{\log(O_{i}) - \log(qE_{i}) + 0.5\sigma_{i}^{2}}{\sigma_{i}} \right)^{2},$$
  
$$\frac{\partial}{\partial q} \left( -\log(L) \right) = \frac{-1}{q} \sum_{i} \left( \frac{\log(O_{i}/E_{i}) - \log(q) + 0.5\sigma_{i}^{2}}{\sigma_{i}^{2}} \right),$$
  
$$\hat{q} = \exp\left(\frac{0.5n + S_{3}}{S_{4}}\right)$$
(2)

where  $S_3 = \sum_i (\log(O_i/E_i)/\sigma_i^2)$  and  $S_4 = \sum_i (1/\sigma_i^2)$ .

When the  $(O_i)$  are assumed to be distributed normal-log, the equations are similar,

$$-\log(L) = \sum_{i} \log(\sigma_{i}) + 0.5 \sum_{i} \left( \frac{\log(O_{i}) - \log(qE_{i})}{\sigma_{i}} \right)^{2},$$
  
$$\frac{\partial}{\partial q} \left( -\log(L) \right) = \frac{-1}{q} \sum_{i} \left( \frac{\log(O_{i}/E_{i}) - \log(q)}{\sigma_{i}^{2}} \right),$$
  
$$\hat{q} = \exp\left(\frac{S_{3}}{S_{4}}\right)$$
(3)

Next consider Bayesian estimation, where we must also specify a prior for q.

The effects of the prior on the equations are to replace likelihood *L* by posterior *P* throughout, to add  $-\log(\pi(q))$  to the equation for  $-\log(P)$  and  $\partial/\partial q(-\log(\pi(q)))$  to the equation for  $\partial/\partial q(-\log(P))$ .

This last term is 0 for a uniform prior on q, 1/q for a log-uniform prior,  $\frac{q - \mu_q}{(\mu_q c_q)^2}$  for a normal

prior, and 
$$\frac{1}{q} \left( 1.5 + \frac{\log(q) - \log(\mu_q)}{\sigma_q^2} \right)$$
 for a lognormal prior,

where  $\mu_q$  and  $c_q$  are the mean and c.v. of the prior on q and  $\sigma_q = \sqrt{\log(1 + c_q^2)}$ . Clearly, if the prior is uniform, the equation for  $\hat{q}$  is the same as for maximum likelihood estimation.

When the  $(O_i)$  are assumed to be normally distributed and the prior is log-uniform, equation (1) becomes

$$\hat{q} = \frac{-S_1 + \sqrt{S_1^2 + 4(n+1)S_2}}{2(n+1)} \tag{4}$$

but we cannot solve for  $\hat{q}$  with either a normal or lognormal prior.

When the  $O_i$  are assumed to be lognormally distributed and the prior is log-uniform, equation (2) becomes

$$\hat{q} = \exp\left(\frac{0.5n - 1 + S_3}{S_4}\right) \tag{5}$$

and if the prior is lognormal,

$$\hat{q} = \exp\left(\frac{0.5n - 1.5 + \log(\mu_q)/\sigma_q^2 + S_3}{S_4 + 1/\sigma_q^2}\right),\tag{6}$$

but we cannot solve for  $\hat{q}$  with a normal prior.

When the  $(O_i)$  are assumed to be distributed normal-log and the prior is log-uniform,

$$\hat{q} = \exp\left(\frac{S_3 - 1}{S_4}\right) \tag{7}$$

and if the prior is lognormal,

$$\hat{q} = \exp\left(\frac{-1.5 + \log(\mu_q)/\sigma_q^2 + S_3}{S_4 + 1/\sigma_q^2}\right)$$
(8)

but again we cannot solve for  $\hat{q}$  with a normal prior.

The above equations have been written for a single time series  $(O_i)$ . Suppose now that there are *m* time series, all with the same *q*, and all with the same error distribution. This has little effect on the above equations. All we need to do is to extend the summations in  $S_1$ ,  $S_2$ ,  $S_3$ , and  $S_4$  over all observations in the *m* time series, and let  $n=\sum_j n_j$ .

## 6.7.5 Priors

In a Bayesian analysis, you need to give a prior for every free parameter. There are no defaults.

Note that when some of these priors are parameterised in terms of mean, c.v., and standard deviation, these refer to the parameters of the distribution before bounds are applied. The moments of the prior after the bounds are applied may differ.

For a single scalar parameter p, you can choose between the following priors (expressed in terms of their contribution to the objective function):

1. Uniform,

$$-\log(\pi(p))=0$$
.

2. Uniform-log (i.e.,  $log(p) \sim uniform$ ),

$$-\log(\pi(p)) = \log(p).$$

3. Normal with mean  $\mu$  and c.v. c,

$$-\log(\pi(p)) = 0.5 \left(\frac{p-\mu}{c\mu}\right)^2.$$

4. Normal with mean  $\mu$  and standard deviation  $\sigma$ ,

$$-\log(\pi(p)) = 0.5 \left(\frac{p-\mu}{\sigma}\right)^2.$$

5. Lognormal with mean  $\mu$  and c.v. c.  $s = \sqrt{\log(1+c^2)}$ , is the standard deviation of  $\log(p)$ .

$$-\log(\pi(p)) = \log(p) + 0.5 \left(\frac{\log(p/\mu)}{s} + \frac{s}{2}\right)^2.$$

6. Normal-log with log(p) having mean *m* and standard deviation *s*,

$$-\log(\pi(p)) = \log(p) + 0.5 \left(\frac{\log(p) - m}{s}\right)^2.$$

7. Beta with mean  $\mu$  and standard deviation  $\sigma$ , and range parameters A and B.

$$-\log(\pi(p)) = (1-m)\log(p-A) + (1-n)\log(B-p),$$

where 
$$\nu = \frac{\mu - A}{B - A}$$
, and  $\tau = \frac{(\mu - A)(B - \mu)}{\sigma^2} - 1$ 

and then  $m = \tau v$ , and  $n = \tau (1 - v)$ . Note that the beta prior is undefined when  $\tau \le 0$ .

Vectors of parameters can be independently (but not necessarily identically) distributed according to any of the above forms, in which case the joint negative-log-prior for the vector

is the sum of the negative-log-priors of the components. Values of each parameter need to be specified for each element of the vector.

In addition, for a vector  $\mathbf{p}$  of *n* identically distributed parameters (for example, YCS) the following priors are allowed:

1. Multivariate normal from a stationary AR(1) process with parameters

 $\mu = E(p_i), \sigma = \operatorname{sqrt}(\operatorname{Var}(p_i)), \text{ and } \rho = \operatorname{Cor}(p_i, p_{i+1}),$ 

$$-\log(\pi(\mathbf{p})) = \frac{(p_1 - \mu)^2}{2\sigma^2} + \frac{\sum_{i=2}^n (p_i - \rho p_{i-1} - \mu(1 - \rho))^2}{2\sigma^2(1 - \rho^2)} + n\log(\sigma) + 0.5(n - 1)\log(1 - \rho^2)$$

In other words, there are (n-1) i.i.d. normal variates  $z_i$  with mean  $\mu$  and variance  $\sigma^2$ , such that  $p_i = \rho p_{i-1} + (\sqrt{1-\rho^2}) z_i$ .

If  $\rho=0$ , then the  $p_i$ 's are i.i.d. normal.

2. Multivariate normal-log, where  $log(\mathbf{p})$  forms a stationary AR(1) process as per 1. above, with parameters

 $m = E(\log(p_i))$ ,  $s = sqrt(Var(\log(p_i)))$ , and  $r = Cor(\log(p_i), \log(p_{i+1}))$ ,

$$-\log(\pi(\mathbf{p})) = \frac{\left(\log(p_{1}) - m\right)^{2}}{2s^{2}} + \frac{\sum_{i=2}^{n} \left(\log(p_{i}) - r\log(p_{i-1}) - m(1-r)\right)^{2}}{2s^{2}(1-r^{2})} + n\log(s) + 0.5(n-1)\log(1-r^{2}) + \sum_{i} p_{i}.$$

3. Multivariate normal-log with mean 1, where  $E(p_i)=1$  and  $log(\mathbf{p})$  forms a stationary AR(1) process as for the multivariate normal above, with parameters

 $s = sqrt(Var(log(p_i))) and r = Cor(log(p_i), log(p_{i+1})),$ 

$$-\log(\pi(\mathbf{p})) = \frac{\left(\log(p_{1}) + 0.5s^{2}\right)^{2}}{2s^{2}} + \frac{\sum_{i=2}^{n} \left(\log(p_{i}) - r\log(p_{i-1}) + 0.5s^{2}(1-r)\right)^{2}}{2s^{2}(1-r^{2})} + n\log(s) + 0.5(n-1)\log(1-r^{2}) + \sum_{i} p_{i}.$$

 $(i.e., m=-0.5s^2)$ 

## 6.7.6 Penalties

Penalties can be added to any objective function. You will usually want to use a *catch limit penalty* for each fishery to ensure that the exploitation rate constraints on your fisheries are not breached (otherwise there is nothing to prevent the model from having abundances so low that the recorded catches could not have been taken). A *vector average penalty* to force YCS to average to 1 is also very common.

For each penalty, you need to specify a *multiplier*. The objective function is increased by this multiplier times the penalty as described below. In some cases you will want to make the multiplier quite large, so as to prohibit some model behaviour. So far, the penalties implemented in CASAL are:

#### 1. Ogive smoothing penalty:

Applied to an allvalues or allvalues\_bounded ogive parameter (Section 5.6). Sum of squares of *r*th differences. This encourages the ogive to be like a polynomial of degree(r-1). For compatibility with previous NIWA software, you can choose to exclude indices outside a given set of bounds (these indices are ignored during differencing).

#### 2. *Catch limit penalty*:

Sum of squares of (actual catch less specified catch), optionally on a log scale, for a single fishery. These are intended to avoid parameter values that cause the specified fishing pressure limits to be exceeded. The penalty is only applied if some fishing pressure limit has been exceeded (since inaccuracy in the iterative solution for F in the Baranov equation leads to actual catches slightly less than specified, and you don't want to penalise that).

#### 3. Vector average penalty:

Applied to a vector parameter. Square of (mean(vector)-k), or of  $(\text{mean}(\log(\text{vector}))-l)$ , or of  $(\log(\text{mean}(\text{vector})/m))$ . Encourages the vector to average arithmetically to *k* or *m*, or geometrically to  $\exp(l)$ . Typically used for YCS with *k*=1 or *m*=1 or *l*=0, to encourage the YCS to centre on 1.

#### 4. Vector smoothing penalty:

Applied to a vector parameter. Sum of squares of rth differences. This encourages the vector to be like a polynomial of degree (r-1). Note a range of the vector to be "smoothed" can be specified (and if not, the smoother is applied to the entire vector), but this must be specified by an index of the vector and must be between 1 and the length of the vector, inclusive.

#### 5. *Element difference penalty*:

Applied to two vector parameters. Square of  $(vector_1[i]-vector_2[i])$ . Encourages the *i*th elements of the two vectors to be equal.

#### 6. YCS difference penalty:

Applied to the YCS of two different stocks. Squared difference between the YCS values for a given year in the two stocks. Used to encourage the two stocks to have

the same YCS for that year. If the Haist YCS parameterisation is used, then the penalty applies to the YCS (as one would expect) and not the Y's.

7. Similar qs penalty:

Applied to two relativity constants q (Section 6.7.2). Square of  $(\log(q_i) - \log(q_j))$ ). This is intended to encourage  $q_i$  and  $q_j$  to be similar, because they belong to observations collected in similar ways.

8. Ogive comparison penalty:

Applied to two ogive parameters (Section 5.6). Sum of squares of  $max(ogive_1-ogive_2,0)$ . Encourages  $ogive_1$  to be at or below  $ogive_2$ . Typically  $ogive_1$  is a selectivity for males,  $ogive_2$  is a selectivity for females. This is intended to encourage female selectivities to be greater than those of males at the same age/size. For compatibility with previous NIWA software, you can choose to exclude indices outside a given set of bounds (these indices are dropped off before comparing). Note that this penalty may not be applied to size-based ogives in age-based models.

## 9. Ogive difference penalty:

Applied to two ogive parameters (Section 5.6). Square of  $(ogive_1-ogive_2)$  for a single size or age class. This is intended to encourage the two ogives to take the same value for that class. Note that this penalty may not be applied to size-based ogives in age-based models.

## 10. Fish-tagged penalty:

Applied to a specific tagging episode. Square of min(0, number of fish meant to be tagged less number of fish actually tagged). Intended to discourage parameter values which lead to not enough fish being present at the tagging episode. Considering that the tonnage of fish actually tagged is usually very small, this penalty will generally be zero.

## 6.7.7 Ageing error

In age-based models, we allow ageing error in at-age observations to be modelled explicitly. After E (expected) values are calculated for at-age observations, misclassification rates are applied to them, which has the effect of 'smearing' the age frequencies. The resulting 'smeared' age frequencies are used in calculating the objective function.

Ageing error is optional, and if it is used, it may be omitted for any individual time series. However, CASAL does not yet implement changes in ageing error over time, or different ageing error regimes for different time series.

The ageing error models implemented in CASAL are as follows:

1. Off by one:

Proportion  $p_1$  of fish of each age a are misclassified as age a-1 and proportion  $p_2$  are misclassified as age a+1. Fish of age a < k are not misclassified. If there is no plus group in the population model, then proportion  $p_2$  fish of the oldest age class will 'fall off the edge' and disappear.

## 2. Normal:

Fish of age a are classified as ages which are normally distributed with mean a and constant c.v. c. As above, if there is no plus group in the population model, some fish of the older age classes may disappear. If c is high enough, some fish of the younger age classes may 'fall off the other edge' too.

#### 3. Misclassification matrix:

A complete misclassification matrix M is provided, such that  $M_{ij}$  is the probability that a fish of age i will be classified as age j. Rows need not sum to 1, but a warning will be issued if they don't.

Note that the expected values (fits) reported by CASAL for an individual time series with ageing error, have had the ageing error applied.

## 6.8 Residuals

CASAL can generate three kinds of residuals, (1) the usual residuals (i.e., observed less fitted), (2) *Pearson* residuals, and (3) *normalised* residuals. There are defined in CASAL as,

Let O be an observation and F the corresponding fit (=qE for relative observations), then:

- 1. *Residuals* are defined as (O-F).
- 2. *Pearson residuals* attempt to express the residual relative to the variability of the observation, and are defined as (O-F)/std.dev.(O), where std.dev.(O) is calculated as,
  - $F \times cv$  for normal, lognormal, robustified lognormal, and normal-log error distributions.
  - *s* for normal-by-standard deviation error distributions.
  - $\sqrt{\frac{F(1-F)}{N}}$  for multinomial or binomial likelihoods (regardless of the robustifying constant).
  - $\sqrt{\frac{F'}{N'}}$  for Fournier likelihoods (where  $F'_i = (1 F_i)F_i + 0.1/n$  and  $N' = \min(N, 1000)$ , on the basis that they would be equivalent to a multivariate normal with this standard deviation if the final (+0.01) term was omitted.)

• 
$$\sqrt{\frac{O'}{N'}}$$
 for Coleraine error likelihoods (similarly).

- 3. *Normalised residuals* attempt to express the residual on a standard normal scale, and are defined as,
  - Equal to the Pearson residuals for normal error distributions.
  - $(\log(O/F)+0.5\sigma^2)/\sigma$  for lognormal (including robustified lognormal) error distributions, where  $\sigma = \sqrt{\log(1+cv^2)}$ .

- $(\log(O/F)/\sigma \text{ for normal-log error distributions, again with } \sigma = \sqrt{\log(1+cv^2)}$ .
- And are otherwise undefined.

# 6.9 Generate simulated observations

CASAL can generate simulated observations from a parameter fit, i.e., generate simulated observations which are randomly distributed (according to the error assumptions defined for the observations) around fits calculated from one or more sets of the 'true' parameter values. This is a form of parametric bootstrap.

One use of this feature is to investigate the uncertainty in CASAL parameter estimates, using a bootstrapping approach:

- 1. Get one or more sets of free parameters, either using an assumed set of values, a point estimate or a sample from the posterior distribution
- 2. Use CASAL to generate many sets of simulated observations, on the assumption that the free parameter estimates are the true values
- 3. For each set of simulated observations, generate a simulated estimate of the free parameters (replacing the real observations with the randomised observations)
- 4. The variability in the simulated estimates is a bootstrap estimate of the uncertainty in the estimation process.

This approach allows the user to assess estimator performance in varying conditions. For example, the simulated estimates could be carried out using a simplified estimation procedure (perhaps fixing some previously free parameters), and the effect of this simplification on estimator performance could then be investigated.

The way in which the above process could be undertaken might be:

- 1. Estimate the free parameters using -e, -E or -m. Generate a file of free parameter values using the usual format (described in Section 3.3)
- 2. Run CASAL in simulator mode (-s), supplying the file of free parameter values with the command line switch -i, using the same input parameter files (population.csl and estimation.csl). The results are files of simulated observations.
- 3. CASAL creates one file for each set of simulated observations. The total number of files is equal to the number of free parameter sets supplied, multiplied by the number of simulations per parameter set (the later is the number that you supply as an argument to -s on the CASAL command line).
- 4. Each file contains a set of observations, using the standard CASAL syntax. Note that you can specify what observations you wish to simulate by turning off bootstraps for each set of observations by setting the observation subcommand do\_bootstrap to False.
- 5. All commands and subcommands will be unchanged from the original estimation parameter file, except for the original observation values which will be replaced with

randomised values. (although the subcommands will appear in alphabetical order, and comments and white space will have been removed.)

- 6. A comment is appended to the top of each file, listing the free parameter values that were used to generate it.
- 7. Outside of CASAL, attach (append or prepend) a 'stub' estimation parameter file to each file of simulated observations. This stub file should contain all the estimation parameters *other than the observations*, and include a list of parameters to be estimated, etc., using the usual CASAL syntax.
- 8. Using each (stub plus simulated observations) file along with standard input parameter files (population.csl and output.csl), carry out an estimate of the free parameters using -e, -E, or even -m or -Y.

The utility program simCASAL is available to assist with such a process. See Section 12.1.

The remainder of this section describes the method used to produce the simulated observations for a single set of 'true' free parameter values.

First, the model is run using the true free parameter values, and a set of fits is produced for each set of observations. If a set of observations uses ageing error, then ageing error is applied to the fits as per normal. If there are relative observations, then the catchability coefficient q is applied to the fits as per normal.

Second, each set of observations is randomised, based on

- the fitted values
- the type of likelihood specified (note, likelihoods must be provided CASAL cannot be used as a simulator if estimation is by least squares)
- the variability parameters (c.v. N, or  $\sigma$ ). Variability is increased by the process error associated with that time series, if any (see Section 6.7.3). If the process error parameter is a free parameter, then the 'true value' of the process error is used.

Age-size and age-at-maturation observations cannot be simulated. You need to remove these observations or set do\_bootstrap to False before using CASAL as a simulator.

The following text describes the process of generating simulated observations for each type of likelihood.

- 1. Normal likelihood parameterised by c.v.: Let  $E_{yi}$  be the fitted value for observation *i* in year *y* and  $c_{yi}$  be the corresponding c.v. (adjusted by process error if applicable). Each simulated observation value  $S_{yi}$  is generated as an independent normal deviate with mean  $E_{yi}$  and standard deviation  $E_{yi}$   $c_{yi}$ .
- 2. Normal likelihood parameterised by standard deviation: Let  $E_{yi}$  be the fitted value for observation *i* in year *y* and  $s_{yi}$  be the corresponding standard deviation (adjusted by process error if applicable). Each simulated observation value  $S_{yi}$  is generated as an independent normal deviate with mean  $E_{yi}$  and standard deviation  $s_{yi}$ .
- 3. Log-normal likelihood: Let  $E_{yi}$  be the fitted value for observation *i* in year *y* and  $c_{yi}$  be the corresponding c.v. (adjusted by process error if applicable). Each simulated observation value  $S_{yi}$  is generated as an independent lognormal deviate with mean and standard deviation (on the natural scale, not the log-scale) of  $E_{yi}$  and  $E_{yi}$   $c_{yi}$  respectively. The robustification parameter *r* is ignored.

- 4. Normal-log likelihood: Let  $E_{yi}$  be the fitted value for observation *i* in year *y* and  $c_{yi}$  be the corresponding c.v. (adjusted by process error if applicable). Each simulated observation value  $S_{yi}$  is generated as an independent lognormal deviate, such that the mean of  $\log(S_{yi})$  is  $\log(E_{yi})$  and the c.v. of  $S_{yi}$  is  $c_{yi}$ .
- 5. Multinomial likelihood: This is only allowed if the same N value is used for all observations of the same time series in the same year. Let  $E_{yi}$  be the fitted value for observation *i* in year *y*, for *i* between 1 and *n*, and let  $N_y$  be the equivalent sample size for that year (rounded up to the next whole number, and adjusted by process error if applicable). Any robustification is ignored. The following process is carried out for each year *y*:
  - a. A sample of *N* data values from 1 to *n* is generated using the multinomial distribution, using sample probabilities proportional to the values of  $E_{yi}$ .
  - b. Each simulated observation value  $S_{yi}$  is calculated as the proportion of the *N* sampled values equalling *i*.
  - c. The simulated observation values  $S_{yi}$  are then rescaled so that their sum is equal to the sum of  $E_{yi}$ . (The sum of the fitted values for the year may not be equal to 1 if sum\_to\_one=False and the age/size range of the observations does not cover all columns in the partition.)
- 6. Coleraine or Fournier likelihood: These are not 'proper' likelihoods in the technical sense, and we do not use them as distributions for generating simulated values. Instead, as they are analogous to the multinomial likelihood, we apply the above procedure for the multinomial, using the supplied value of the N parameter.
- 7. Binomial likelihood: Let  $E_{yi}$  be the fitted value for observation *i* in year *y*, for *i* between 1 and *n*, and  $N_{yi}$  the corresponding equivalent sample size (rounded up to the next whole number, and adjusted by process error if applicable). Any robustification is ignored. The following process is carried out for each observation *i* in each year *y*:
  - a. A sample of  $N_{yi}$  independent binary variates is generated, equalling 1 with probability  $E_{yi}$ .
  - b. The simulated observation value  $S_{yi}$  is calculated as the sum of these binary variates divided by  $N_{yi}$ .

# 7. THE OUTPUT SECTION

This section contains three main topics.

- 1. Section 7.1 describes the printouts from CASAL, which are dumped to standard output (and can be redirected to a file, and imported into S/S-Plus/R using the functions defined in Section 13).
- 2. Section 7.3 describes projections in CASAL.
- 3. Sections 7.4 and 7.5 describe yield calculations in CASAL, including deterministic MSY, various yield per recruit statistics, MCY, CAY, and CSP.

Information about MCMC output file formats is given earlier in Section 3.1.

## 7.1 Printouts from CASAL

CASAL prints out a bunch of different things to standard output. Some of them appear automatically, others you have to ask for. We should emphasize that the exact content of these outputs can be expected to change without notice. The best way to find out exactly what CASAL prints is to run it and find out.

The main types of printouts are:

- An initial header, giving the command by which CASAL was invoked, the date, the version numbers of the key source files used to build that copy of CASAL, the version number of CASAL itself, user login, and machine name.
- The names of any additional output files that were generated, such as MCMC output dumps.
- The results of the particular task asked for. If you run the model or estimate the parameters (casal -e, -E, -r), CASAL will print out the free parameters, the objective function and its components. If you profile some parameters (casal -p), CASAL will print out the objective function value and the free parameter estimates, for each value of each profiled parameter. If you are doing MCMC (casal -m), CASAL will print the initial point estimate, the approximate covariance matrix, the lower and upper bounds on the free parameters during MCMC, the start of the chain, and any changes in step size, etc.
- Printouts from the population section of CASAL. You can ask for printouts of the requests sent to the population section by the estimation and output sections and the corresponding results. You can request printouts of the initial state, the final state, the state after every year or every step. These are mostly useful in debugging, i.e., you can inspect them to figure out whether the population dynamics are what was intended. The most important of these printouts is 'population\_section' which gives a text explanation of how CASAL interprets the population section in the population.csl file always look at this printout when you develop a model to ensure that you have correctly specified the model.
- These population printouts only appear if you ask for them in the output.csl file. You may want to use the -q switch to suppress these printouts, because a major job

can generate a huge amount of them. (You can achieve the same result by turning all these requests off in output.csl.)

- Printouts from the estimation section of CASAL. You can ask CASAL to print out lists generated from your population.csl the parameter and estimation.csl files, a good way of checking that your files were read as intended. You can ask for fits, residuals, and standardised residuals. For debugging purposes, you can ask CASAL to print out the objective, parameters, or fits every time the objective function is calculated (so they are printed at each step of a minimization). You can ask for a text explanation of how CASAL thinks your estimation section works — always look at this printout when you develop a model. Also check out the list of parameters that were never accessed by CASAL. Presence of a parameter on the list may indicate that the parameter name was spelt incorrectly. (Or it may just mean that the parameter is not used for the task you were doing, for example max\_iters is not used by casal -r). All these estimation printouts only appear if you ask for them in the output.csl file.
- Output quantities. These are model outputs calculated from the parameters. They can be produced for any set of free parameters, whether it comes from a model run (casal -r), a point estimate (-e, -E), for values sampled from a Bayesian posterior (-v), or for projections (-P). The output quantities CASAL can produce are listed in Section 7.2. Output quantities only appear if you ask for them in the output.csl file.

# 7.2 Output quantities

A variety of CASAL outputs are classed as 'output quantities'. They can be produced for any set of free parameters, whether it comes from a model run (casal -r), a point estimate (-e, -E), for values sampled from a Bayesian posterior (-v, see Section 3.1), or for projections (-P, see Section 7.3).

Output quantities produced by model runs or point estimates are printed in a verbose format. They are marked with asterisks (\*) in the output, which clearly identifies them for reading into statistical packages such as S-Plus. When output quantities are produced for samples from a Bayesian posterior or for projections, many sets of quantities are generated, so the results are dumped to a file in a columnar format instead.

Output quantities include the following:

- 1. The values of parameters. You can ask for 'all free parameters', and/or you can list the names of parameters, which need not be free. If you ask for an ogive, CASAL supplies the values of the ogive rather than the ogive arguments. If you ask for a sizebased ogive in an age-based model, CASAL supplies the values of the ogive at the sizes given in the output parameter print\_sizebased\_ogives\_at. If the sizebased ogive is a selectivity, then probably a better way to extract its values is to use the selectivity\_at pseudo-observations class (see below).
- 2. The arguments of ogive parameters (as opposed to the values, which see (1) above).
- 3. Spawning stock biomasses, for each stock in each model year (SSBs, see Section 5.3).

- 4. Recruitments, as absolute numbers of fish of each stock, by the year in which they recruit (see Section 5.4.2).
- 5. YCS, as deviates, by the year in which they spawn (see Section 5.4.2).
- 6. 'True YCS', defined as YCS  $\times$  CR  $\times$  SR, by the year in which the fish spawn (see Section 5.4.2),
- 7. The climate variable *T* by year (see Section 5.4.2).
- 8. Actual catches, optionally by stock (see Section 5.4.6).
- 9. Fishing pressures, by fishery, for each year (see Section 5.4.6).
- 10.  $B_0$ ,  $R_0$ ,  $B_{mean}$ ,  $R_{mean}$ ,  $B_{initial}$ , and  $R_{initial}$  for each stock (see Section 5.5).
- 11. Nuisance q's (see Section 6.7.2).
- 12. The 'stock crash' quantity used to calculate stock risk (see Section 7.3).
- 13. Proportions-at-age tagged if in an age-based model and release type is *deterministic*.
- 14. Fits, residuals, Pearson residuals, and normalised residuals.
- 15. Pseudo-fits (see below).

Pseudo-fits are a bit of a special case. A *pseudo-fit* is an output defined as the fits to a set of *pseudo-observations*, fake observations which did not occur. This seems like an odd way of doing things, but in fact enables us to produce a number of useful outputs. For example, the total biomass for each model year, in a particular area and time step, can be generated as a pseudo-fit to an abundance series. If you want to see the selected biomass, add a selectivity to the pseudo-observations. If you want mature biomass, specify that the pseudo-observations include mature fish only. Similarly you can generate a combined biomass over all areas, biomass of a particular stock, total numbers rather than biomass, etc. You can also inspect the age or size composition of the fish by using numbers-at, proportions-at, or catch-at pseudo-observations. You cannot use pseudo-fits to age/size data, however.

The observation, selectivity\_at, can be used as a pseudo-observation to extract the values of selectivity ogives, for each age/size class in the partition, in a particular year, time step, area, etc. It is particularly useful for extracting the values of a size-based ogive in an age-based model, because it converts them into values-at-age. This provides a one-step method for finding the actual ogive values being used by the model.

To ask for pseudo-fits, you just need to include the pseudo-observations in your output.csl file, in the same way that you include real observations in your estimation.csl file. The only differences are:

- 1. Don't use relative observation types, i.e., relative\_abundance and relative\_ numbers\_at. Use the absolute equivalents instead.
- 2. Don't supply the actual observation values there aren't any.
- 3. Don't supply an error distribution, c.v.s, effective *N*'s, weights, etc.

For example, insert these commands in the output.csl file to get outputs of total biomass across all areas, halfway through the mortality in time step 2, for all model years (1970 to 2000).

```
@abundance total_biomass
# output quantity: total biomass in all areas
biomass true
all_areas true
step 2
proportion_mortality 0.5
years 1970 1971 1972 1973 1974 1975 1976 1977 ... 1998 1999 2000
```

For projected output quantities (see Section 7.3.2), the range of years should extend into the future (up to year final).

# 7.3 Projections

Projection is the process of running the model forwards into the future, using randomised recruitments and hypothetical catches. CASAL does this in three situations:

- 1. Calculation of current annual yield (CAY) (see Section 7.5.1).
- 2. Calculation of current surplus production (CSP) (see Section 7.5.2).
- 3. Producing projected fishery performance estimators (FPIs), such as stock risk, or expected biomass in 5 years time.

All three situations use the same method for generating projections, which is described in Section 7.3.1. The calculation of FPIs is discussed in Section 7.3.2.

# 7.3.1 Carrying out projections

Projections can either be *point-based* (i.e., using a single point estimate of the free parameters), or *sample-based* (using a sample from the posterior distribution, typically generated by MCMC using casal -m, or casal -C).

For point-based projections CASAL does a large number of simulations, each using the same parameters. The simulations will differ only in terms of the randomised recruitments. Year class strengths will be randomised for the cohorts which will recruit in the 'projection period', i.e., the years current+1 to final. You can also choose to randomise YCS for cohorts which have recently recruited (perhaps because there is no information about the abundance of these cohorts). If there is an explicit climate-recruitment relationship, CASAL uses the climate data T up until the last year for which it is provided (which could be as late as the assessment year, or might even be a forecast for the future) and then randomises T for years after that.

For sample-based projections CASAL does one simulation for each posterior sample point. Each simulation will use a different set of parameters and a different set of randomised recruitments. YCS and T's will be randomised as above (the only difference is that the user might not need to randomise some recent YCS if their uncertainty was incorporated in the posterior distribution).

In either case, the 'projected expectation' of a quantity refers to an average over all the simulations.

When doing projections so as to calculate fishery performance indicators, you need to specify future catches or future mortalities (either Baranov or non-Baranov) for each fishery in each year. CASAL does not implement adaptive harvest strategies in projections. If you want to assess a different catch scenario, you need to change the future catches in the data file and rerun the program.

You can choose between four methods of randomising the YCS:

- 1. Lognormal: The randomised YCS are lognormally distributed, with mean 1, and specified standard deviation and autocorrelation on the log-scale.  $YCS_i=\exp(X_i)$ , where  $(X_i)$  are generated as a Gaussian AR(1) process with standard deviation  $\sigma_R$  and mean  $-0.5\sigma_R^2$  (so that the mean of  $YCS_i$  is 1), and autocorrelation  $\rho$ . (Set  $\rho=0$  if you don't want autocorrelation.)
- 2. Lognormal-empirical: The randomised YCS are lognormally distributed as per (1) above. The only difference is that the standard deviation parameter is chosen to give variability equal to that of the estimated YCS. CASAL uses  $\sigma_R$  as the standard deviation of the log of the estimated YCS. Optionally, the calculation of  $\sigma_R$  can be based on a sub-range of the estimated YCS (since not all YCS are well estimated and some may even be fixed).
- 3. *Empirical*: The randomised YCS are resampled from the estimated YCS. Again, they can optionally be resampled from a sub-range of the estimated YCS.
- 4. *None*: All the randomised YCS are 1. Used for deterministic projections.

If a nonzero autocorrelation parameter  $\rho$  is used with lognormal or lognormal-empirical randomisations, then the randomised values must depend on the last fixed value  $YCS_{f}$ . This can get a bit 'messy'.

Let 
$$\mu_R = -0.5\sigma_R^2$$
,  $X_f = \log\left(\frac{YCS_f - \mu}{\sigma_R^2}\right)$  and  $(Z_i)$  be standard normal random deviates, then

$$X_{1} = \mu_{R} + \sigma_{R} \left( \rho X_{f} + \sqrt{1 - \rho^{2}} Z_{1} \right), \text{ and } X_{i+1} = \mu_{R} + \sigma_{R} \left( \rho X_{i} + \sqrt{1 - \rho^{2}} Z_{i+1} \right).$$

Now if the user specifies a very small or zero  $\sigma_R$ , probably in an effort to generate constant  $YCS_i=1$ , and a nonzero  $\rho$ , and  $YCS_f$  is substantially different from 1, then the above formula gives an unexpected result, the  $YCS_i$  are not 1, but decay exponentially from  $YCS_f$  towards 1. This is because under these assumptions the value of  $YCS_f$  is highly implausible. CASAL avoids this situation by erroring out if  $|X_f| > 5$  with "last non-random year has implausible value". The user can fix the error by setting  $\rho=0$ , increasing  $\sigma_R$ , or turning off randomisation (using method none).

We provide the same four methods for randomising the Ts associated with a climate-recruit relationship (see Section 5.4.2). The only difference is that the randomised Ts need not come from a distribution with mean 1. For lognormal randomisation, or no randomisation, the mean of the Ts is specified by the user. For lognormal-empirical randomisation, it is the mean of the estimated Ts.

So, to define the method of doing projections, you need to tell CASAL the following:

- 1. If projections are point based, the number of projections to be done.
- 2. Which is the first year for which YCS are randomised? The default is  $(current-y_{enter}+1)$ , which is the first year for which YCS are not provided. But you can specify an earlier year if they want to randomise abundance of some recently recruited cohorts. (Note that this is the year in which the fish spawn, not the year in which they recruit.)
- 3. Future catches or future mortalities (either Baranov or non-Baranov) for each fishery in each projected year. (This is only necessary for producing FPIs, not for CAY or CSP.)
- 4. The methods used to randomise YCS and *T*s, and the relevant parameters.

Of the above, only (1) is specified in the output.csl file. All the others are in population.csl since they relate to the recruitment variability of the population, and the catches.

## 7.3.2 Calculating projected fishery performance estimators (FPIs)

There are many fishery performance estimators (FPIs) commonly used in current New Zealand stock assessment. These include:

- Stock risk.
- $E(B_{current+k}/B_{current})$ .
- $E(B_{current+k}/B_{initial}).$
- $E(B_{current+k}/B_0)$ .
- $P(B_{current+k} > B_{current})$ .

It is impractical to code all conceivable FPIs in CASAL, and it is more useful to dump the results of each individual projection into a text file, where you can use to generate your own FPIs in an external package such as S-Plus or Excel. Then if you want to calculate a different set of FPIs, you can do it without needing to redo the projections in CASAL.

Projected abundances and catches are requested from CASAL as output quantities (see Section 7.2). Call casal -P to run projections and generate the requested output quantities for the projected years. Use -i filename to pass CASAL a parameter estimate or a list of samples from the posterior. Projected actual catches and SSBs can be requested using the quantities.actual\_catches and quantities.SSBs switches in output.csl. Various kinds of projected abundances can be requested by asking for abundance 'pseudo-fits' covering a range of years extending into the future. The projected results will then be sent to the output quantities file (the user must specify a filename as the argument of -P), which can be imported and processed by another package. There will be one row per projection.

When projections are point based, casal -P will also print out the expectation of each output quantity. This is intended as a shortcut so that some FPIs, such as  $E(B_{current+k}/B_0)$ , can be calculated without using a second software package. (Just divide the expected SSB for year current+k by  $B_0$ .) On the other hand some FPIs cannot be calculated using this method, such as  $P(B_{current+k} > B_{current})$ . You will need to use an external package to calculate these FPIs. The stock risk is a commonly used output quantity, defined as the probability that the SSB

will fall below 20%  $B_0$  in the projection period (for each stock). To allow a shortcut method for calculating stock risk, we provide a projected output quantity stock\_crash, which is defined as 1 if the SSB falls below 20%  $B_0$  in the projection period or 0 otherwise (for each stock). Then you can read off the stock risk as the expectation of stock\_crash.

# 7.4 Deterministic yield calculations

CASAL implements two kinds of deterministic yields, *per-recruit* analyses (Section 7.4.1) and *deterministic MSY* (Section 7.4.2). They are deterministic in the sense that they are based on simulations which use non-random recruitment with YCS=CR(T)=1 (and hence the recruitment in year y is  $R_y=R_0\times SR(SSB_{y-y\_enter})$ ). The calculations are based on a single set of parameters (i.e., a point estimate), supplied with -i.

Deterministic yields can be calculated only for single-stock models in CASAL (they may be implemented for multiple-stock models at a later stage).

Deterministic yield calculations are based on simulations at a constant *mortality rate F*. This "mortality rate" can be defined in several ways:

- 1. If there is only one fishery, then the mortality rate can be defined as an exploitation rate, which is the catch divided by a pre-fishery measure of biomass  $B_{pre}$ . Thus, the catch for each year is  $FB_{pre}$ . By default,  $B_{pre}$  is defined as the unselected mature biomass in all areas combined, in the time step of the fishery, before any mortality is applied, but you can change this definition. The important thing is that it must come before the start of the mortality episode in which the catch is taken.
- 2. If there are multiple fisheries, then the mortality rate must be defined as an exploitation rate as above. Again,  $B_{pre}$  is defined as the unselected mature biomass in all areas combined, in the time step of the fishery, before any mortality is applied, but you can change this definition. You have to provide a *catch split*, i.e., the proportion of the annual catch which must come from each fishery. Once the catch for the year has been calculated, it is split between fisheries according to this 'catch split'.
- 3. Alternatively, if there is only one fishery and the Baranov catch equation is used, then you can opt to define the mortality rate as the instantaneous mortality rate of the Baranov equation. This is a more conventional method and may be required for comparability with other modelling work.

Note that for options 1 and 2, it may be impossible to take the catch even when F < 1, or alternatively it may be possible to take the catch even when F > 1, depending on the definition of  $B_{pre}$ .

 $B_{pre}$  is also used in CAY calculations (Section 7.5.1). The catch split is also used for MCY/CAY calculations and for CSP (Section 7.5.2).

## 7.4.1 Yield per recruit analyses

Per-recruit analyses are based on yield per recruit (YPR) and/or SSB per recruit (SPR). You can ask for any or all of the following:

• Data to plot a YPR curve (YPR versus mortality rate) or an SPR curve (SPR versus mortality rate).

- $F_{max}$ , the mortality rate which maximizes YPR.
- $F_{0.1}$ , the mortality rate at which the slope of the YPR curve is 0.1 times its slope at the origin (Gulland & Boerema 1973).
- $F_{x\%}$ , the mortality rate at which the SPR is x% of its unfished value (Clark 1991).

 $F_{0.1}$  should be calculated only if the mortality rate is an instantaneous rate (an  $F_{0.1}$  based on exploitation rates could be calculated, but it is not clear that this would be a "safe" rate of fishing, in the way that the  $F_{0.1}$  base on instantaneous rates is believed to be).

Each calculation of YPR or SPR works as follows. A single simulation run is done, starting from an unfished equilibrium state, and running until the catch and SSB stabilize. Having reached convergence, the total annual catch, SSB, and annual number of recruits are recorded, and YPR (total annual catch divided by number of recruits) and/or SPR (SSB divided by number of recruits) are calculated.

Traditionally, per-recruit analyses are done without a stock-recruitment relationship. However, it makes no difference either way, so long as the model divides by the actual number of recruits when calculating per-recruit statistics. However, we have found that finding the deterministic equilibrium with a high fishing pressure and a strong stock-recruitment relationship can take many, many simulated years. We recommend turning the stock-recruitment relationship off for per-recruit analyses to speed up calculations.

You need to provide an initial guesstimate of F, which is used to start off the minimiser for the estimates of  $F_{max}$ ,  $F_{0.1}$ , and  $F_{x\%}$ . Providing a value in the right ballpark will help the minimiser find a more accurate solution.

## 7.4.2 Deterministic MSY

 $MSY_{det}$  is the maximum constant annual catch (using the specified catch split if there is more than one fishery) which can be sustained under deterministic recruitment. The corresponding mortality rate is  $F_{MSYdet}$ , and the corresponding SSB is  $B_{MSYdet}$ . Both  $MSY_{det}$  and  $B_{MSYdet}$  are expressed as percentages of  $B_0$ .

Simulations for deterministic MSY work in the same way as the per-recruit simulations in Section 7.4.1. For each simulation run with mortality F, the equilibrium total annual catch  $C_F$  and spawning stock biomass  $SSB_F$  are calculated. CASAL searches over mortality rates to find  $F_{MSYdet}$ , the value of F that maximizes  $C_F$ . Then  $MSY_{det}$  and  $B_{MSYdet}$  are  $C_F$  and  $SSB_F$  respectively (expressed as percentages of  $B_0$ ).

As well as calculating the MSY, you can request data with which to plot a yield versus SSB curve. You need to tell CASAL the mortality rates F at which SSB and yield are to be calculated.

The results of a deterministic MSY analysis depend heavily on the stock-recruitment relationship used. You have to specify one, even if it is 'none'. Note that you can specify a different stock-recruitment relationship for simulations from the one used in ordinary model runs, using the SR\_simulation and steepness\_simulation parameters (Section 8.5).

You need to provide an initial guesstimate of  $F_{MSYdet}$ , which is used to start off the minimiser. Providing a value in the right ballpark will help the minimiser find a more accurate solution.

# 7.5 Stochastic yield estimates

CASAL implements two kinds of stochastic yields, MCY and CAY (Section 7.5.1) and current surplus production (CSP, Section 7.5.2). They are stochastic in the sense that they are based on simulations which use randomised recruitments. They can be either point-based or sample-based. Unlike deterministic yields, they can be calculated for multi-stock models.

# 7.5.1 MCY/CAY

Calculation of these yields is based on (and extends) the current NIWA procedures described by Francis (1992). Simulations are carried out to maximise yields, under either constant-catch or constant-mortality-rate harvesting, subject to the constraint that SSB should not fall below  $pB_0$  more than proportion q of the time (defaulting to the traditional p=0.2, q=0.1).

By default, the risk constraint in the MCY/CAY analysis specifies that the spawning stock biomass falls below  $pB_0$  less than  $q \times 100\%$  of the time. There is also an option to replace  $B_0$  by a different reference biomass, which must be the spawning stock biomass (SSB) of the stock for some year between *initial* and *current*. For example, if the stock was believed to be in good condition in 1985, you could specify that the spawning stock biomass falls below  $pB_{1985}$  less than  $q \times 100\%$  of the time (where  $B_{1985}$  is the spawning stock biomass in 1985).

CAY calculations are based on simulations at a constant *mortality rate F*. As per deterministic yields, this mortality rate can be defined either as an exploitation rate — catch/pre-fishery biomass  $B_{pre}$  — or, if there is only one fishery and the Baranov equation is used, as the instantaneous mortality rate of the Baranov equation. For both MCY and CAY calculations, if there are multiple fisheries, you have to provide a *catch split*, i.e., the proportion of the annual catch which must come from each fishery. These issues are discussed in more detail in Section 7.4. Note that  $B_{pre}$  is also used in deterministic yield calculations (Section 7.4) and the catch split is also used for deterministic yield calculations and for CSP (Section 7.5.2).

For each of a series of *harvest rates*, *H* (either a constant catch or a constant mortality rate) many simulation runs are carried out. Each simulation starts from a state which has stabilised under harvest rate *H* with deterministic recruitment (as per the deterministic simulations in Section 7.4). The run extends over  $n_{discard}+n_{keep}$  years with stochastic recruitment. You need to choose both  $n_{discard}$  and  $n_{keep}$ . Hopefully in the long term we will determine good default values. You need to choose a value of  $n_{discard}$  which is large enough to allow the population to stabilize under harvest rate *H* by the end of  $n_{discard}$  years. Francis (1992) recommends  $n_{keep}$ =the approximate maximum age of the species=log<sub>e</sub>(100)/*M* (the natural mortality rate). We print  $E(SSB_{n_discard})$  and  $E(SSB_{n_discard}+1)$  as diagnostics. If the two are about equal, then  $n_{discard}$  may be large enough. Try also using different values of  $n_{discard}$  and  $n_{keep}$  and seeing if it makes any difference to the results.

With <u>one stock</u>, for each run, CASAL will calculate, over the final period of  $n_{keep}$  years, the mean catch taken over all fisheries  $C_{av}$ , the mean SSB  $B_{av}$ , and the proportion  $P_{risk}$  of years in which the SSB falls below  $pB_0$ . These quantities will then be averaged over all runs with harvest rate H to calculate  $C_{av}(H)$ ,  $B_{av}(H)$ ,  $P_{risk}(H)$ . The program then searches for the "optimal" harvest rate  $H_{opt}$ , which is the value of H which maximises  $C_{av}(H)$ , subject to the constraint that  $P_{risk}(H) \leq q$ . Note that the search may take quite a while, depending on how many simulations you do, and you may want to interrupt it once it reaches a solution which is good enough for your purposes. You may alternatively want to search manually, interactively supplying a sequence of harvest rates. In this case, you will be prompted to input a trial H, CASAL will print  $C_{av}(H)$ ,  $B_{av}(H)$ , and  $P_{risk}(H)$ , you will be prompted for a new H, etc. When you are satisfied, enter a negative value, meaning 'stop here'. The last value of H you provided will be used to calculate yields.

CASAL then calculates yields. Constant-catch simulations give MCY= $H_{opt}$  (a target catch in tonnes) or if, according to the current assessment, the stock is depressed (i.e., E(current SSB/ $B_0$ )<0.2, where the expectation is over the parameter sets provided), then MCY= $H_{opt}$ ×E(SSB<sub>current</sub>/0.2 $B_0$ ) (see Section 4.5 of Francis 1992). This adjusted value is sometimes labelled the 'current MCY' to distinguish it from the 'long-term MCY'  $H_{opt}$ . Whichever MCY is calculated,  $B_{MCY}=B_{av}(H_{opt})$ . Constant-mortality-rate simulations give  $F_{CAY}=H_{opt}$ , MAY= $C_{av}(H_{opt})$ , and  $B_{MAY}=B_{av}(H_{opt})$ . The calculation of CAY for next year requires a 1-year projection (Section 7.3). It is the expected catch in the projected year, under a mortality rate of  $F_{CAY}$ .

If an exploitation rate constraint is broken during a deterministic simulation, then the catch level is clearly too high. We don't do the following stochastic simulation, and instead take  $C_{av}=0$ ,  $B_{av}=0$ ,  $P_{risk}=1$ .

For <u>multiple stocks</u>, we had to reinvent the definitions of MCY and CAY. The quantities  $C_{av}$ ,  $B_{av}$ , and  $P_{risk}$  are calculated for each stock separately. The "optimal harvest rate"  $H_{opt}$  is now the value of H which maximizes  $\sum_{s} C_{av,s}$ , subject to the constraint that  $P_{risk, s}(H) \leq q$  for all s (where s indexes the stocks). There is no obvious way to split the MCY between stocks, and nor is it clear how, if at all, the MCY should be modified if one or more of the stocks is depressed. However we can calculate the  $B_{MCY}$  for each stock,  $B_{MCY,s}=B_{av,s}(H_{opt})$ . For CAY simulations,  $F_{CAY}=H_{opt}$ , MAY<sub>s</sub>= $C_{av,s}(H_{opt})$ ,  $B_{MAY,s}=B_{av,s}(H_{opt})$ , and next years CAY<sub>s</sub> is the expected catch in the projected year from stock s, under a mortality rate of  $F_{CAY}$ .

Where there are multiple stocks with one TAC per stock and no multi-stock fisheries, the natural approach is to calculate MCYs and CAYs separately for each stock using a catch split in which all the catch comes from a single stock. If you do this, you will need to make sure that the abundance measure  $B_{pre}$  used in the catch equation

catch= $H^*B_{pre}$ 

is defined appropriately.  $B_{pre}$  should refer to the biomass of fish which is targeted by the fishery. In a multi-area multi-stock assessment, when MCY and CAY are being calculated for, say, stock *A*, then the catch split should sum to 1 for fisheries targeting only stock *A* and sum to 0 for all other fisheries.  $B_{pre}$  should be calculated for the area in which stock *A* is located at the time step(s) in which the fishery is carried out, otherwise you will get incorrect results (because the catch of stock *A* is proportional to an abundance measure which includes fish of other stocks, and so high catches may be taken even if few stock *A* fish remain).

CASAL provides four methods for generating random recruitments for the simulation period — "lognormal", "lognormal-empirical", "empirical", and "none". These methods are described in Section 7.3.1. The only major difference is that there is no 'last non-random year'. All the YCS and T's are random.

As well as recruitment variability, simulations can incorporate uncertainty in several different ways:

1. For sample-based simulations, the Bayesian posterior is meant to express the uncertainty in the free parameters. One simulation run is done for each sample from the posterior (c.f. point-based simulations where many simulations are done using the single set of parameters). Note that if either "empirical" method of randomising recruitment is used for sample-based simulations then the recruitment variability will differ between individual simulations.

- 2. For point-based MCY simulations, the uncertainty associated with virgin biomass can be incorporated (as in the stock assessment software *pmod*, R.I.C.C. Francis, unpublished). For each year in the *i*th simulation run with target catch *H*, the actual catch taken will be  $H\varepsilon_i$ . This is intended to simulate what would happen if the true virgin abundance was *B* but was thought to be  $B\varepsilon_i$ . The  $\varepsilon_i$  are assumed to be i.i.d., either lognormal or normal with negative values increased to 0, with mean 1 and default c.v. 0.2 (as assumed by Francis 1992, where the normal distribution was used). These errors are not used in sample-based simulations because uncertainty in virgin abundance is meant to be incorporated in the posterior.
- 3. For both point- and sample-based CAY simulations, the annual stock-assessment uncertainty can be incorporated (as in the stock assessment software *pmod*, R.I.C.C. Francis, unpublished). For each year y in the *i*th simulation run with target mortality rate H, the catch will be calculated using  $F=H\varepsilon_y$ . This is intended to simulate what would happen if the true abundance was B but was thought to be  $B\varepsilon_y$ . The  $\varepsilon_y$  are assumed to be i.i.d., either lognormal or normal with negative values increased to 0, with mean 1 and default c.v. 0.2 (as assumed by Francis (1992), where the normal distribution was used). [Not implemented for the case where F is an instantaneous mortality rate.]

The same random numbers are used for the simulation runs at each harvest rate H. This increases comparability (e.g., between  $C_{av}(H_1)$  and  $C_{av}(H_2)$ ) and removes random noise from the  $C_{av}(H)$  and  $P_{risk}(H)$  curves.

The results of an MCY or CAY analysis depend heavily on the stock-recruitment relationship used. You have to specify one, even if it is 'none'. Note that you can specify a different stock-recruitment relationship for simulation from the one used in ordinary model runs, using the SR\_simulation and steepness\_simulation parameters (Section 8.5).

You need to provide initial guesstimates of MCY and  $F_{CAY}$ , which are used to start off the minimiser. Providing a value in the near the 'true value' will help the minimiser find a solution faster.

# 7.5.2 Current surplus production (CSP)

CASAL defines the current surplus production (CSP) as the catch in year current+1 which would make the projected expectation of post-fishery biomass  $B_{post}$  in year current+1 equal to that in year current. The calculation of CSP is hence based on 1-year projections (Section 7.3), so you must set final to at least current+1.

CASAL defines the post-fishery biomass  $B_{post}$  as the unselected mature biomass in all areas combined, in the time step of the last fishery, after all mortality has been applied. You can change this definition if you want. If there are multiple fisheries then you have to specify a catch split (the proportion of the catch that must come from each fishery in year current+1). The same catch split will be used for deterministic yield calculations (Section 7.4) and for MCY/CAY (Section 7.5.1). For a multiple-stock model, you have the choice of two approaches. You can either request an overall CSP (as above) or a CSP for each stock, in which case CASAL does the following for each stock *s*:

- 1. Redefines  $B_{post}$  to only include fish of stock *s*.
- 2. Finds the total catch in year current+1 which would make the projected expectation of  $B_{post}$  in year current+1 equal to that in year current.
- 3. Returns the expected amount of that catch which comes from stock *s*.

It is possible that there will be no CSP, i.e., even if no catch is taken, there is a drop in expected  $B_{post}$ .

You need to provide an initial guesstimate of CSP, which is used to start off the minimiser. Providing a value near the 'true value' will help the minimiser find a more accurate solution.

## 8. THE POPULATION.CSL FILE

The population parameters are specified in the population.csl file. See Section 5 for information about the population section, and Section 3.4 for instructions on writing a CASAL data file.

## 8.1 Defining the partition

| @ <b>size_based</b><br>Type<br>Default<br>Effects         | Should the model be size-based rather than age-based?<br>Switch<br>False (i.e., age-based)<br>Defines the model as either age-based or size-based.                                                                                                    |
|-----------------------------------------------------------|----------------------------------------------------------------------------------------------------|
| @ <b>n_classes</b><br>Conditions<br>Type<br>Effects       | Number of size classes<br>Must be specified in a size-based model. Ignored in an age-based model.<br>Integer<br>Defines the number of size classes                                                                                                    |
| @class_mins                                               | Size class lower limits (plus the upper limit of the last class if it is not a plus group)                                                                                                    |
| Conditions<br>Type<br>Effects                             | Must be specified in a size-based model. Ignored in an age-based model.<br>Constant vector<br>Defines the lower limits of each of the n_classes size classes. If there is no<br>plus group then an additional value defines the upper limit of the last size<br>class. |
| @min_age, @max_age<br>Conditions                          | Minimum and maximum age limits                                                                                                    |
| Type                                                      | Must be specified in an age-based model. Ignored in a size-based model. 2 x integer                                                                                                    |
| Effects                                                   | Defines the minimum and maximum fish age classes.                                                                                                    |
| @ <b>plus_group</b><br>Type<br>Default                    | Should a plus age or size group be used?<br>Switch<br>True (use a plus group)                                                                                                    |
| Effects                                                   | Defines the last age or size class as a plus group.                                                                                                    |
| @ <b>plus_group_size</b><br>Conditions<br>Type<br>Effects | Mean size of plus group<br>Must be specified in a size-based model with a plus group. Otherwise ignored.<br>Constant<br>Defines the nominal size of the plus group. Used for ogives and for mean                                                                       |
|                                                           | weight calculations.                                                                                                    |
| @sex_partition<br>Type                                    | Is the partition sex-structured?<br>Switch                                                                                                    |
| Default<br>Effects                                        | False (the partition is not sex-structured)<br>Defines whether sex is a character in the partition                                                                                                    |
| @mature_partition                                         | Is the partition structured by maturity?                                                                                                    |
| Туре                                                      | Switch                                                                                                    |
| Default<br>Effects                                        | False (the partition is not structured by maturity)<br>Defines whether maturity is a character in the partition                                                                                                    |
| @n_areas                                                  | Number of areas in the partition                                                                                                    |
| Туре                                                      | Integer                                                                                                    |
| Default<br>Effects                                        | 1 (i.e., a single-area model)<br>If n_areas=1, then area is not a character in the partition. Otherwise,                                                                                                    |
| Effects                                                   | n_areas is the number of areas in the partition. Otherwise,                                                                                                    |

| @area_  | names<br>Conditions<br>Type<br>Effects                          | Area names<br>Necessary if n_areas > 1, otherwise ignored<br>Vector of strings<br>Defines the text label to be associated with each area.                                                                                                    |
|---------|-----------------------------------------------------------------|----------------------------------------------------------------------------------------------------|
| @n_sto  | <b>cks</b><br>Type<br>Default<br>Effects                        | Number of stocks in the partition<br>Integer<br>1 (i.e., a single-stock model)<br>If n_stocks=1, then stock is not a character in the partition. Otherwise,<br>n_stocks is the number of stocks in the partition.                                                                                                    |
| @stock_ | _ <b>names</b><br>Conditions<br>Type<br>Effects                 | Stock names<br>Necessary if n_stocks > 1, otherwise ignored<br>Vector of strings<br>Defines the text label to be associated with each stock.                                                                                                    |
| @n_gro  | wthpaths<br>Type<br>Default<br>Effects                          | Number of growth-paths in the partition<br>Integer<br>1 (i.e., not a growth-path model)<br>If n_growthpaths=1, then growth-path is not a character in the partition.<br>Otherwise, n_growthpaths is the number of growth-paths in the partition.                                                                                                    |
| @exclus | sions_char1                                                     | Partition exclusion term 1                                                                                                    |
| @exclus | sions_val1                                                      | Partition exclusion value 1                                                                                                    |
| @exclus | sions_char2                                                     | Partition exclusion term 2                                                                                                    |
| @exclus | sions_val2<br>Conditions<br>Type<br>Effects<br>Notes<br>Example | Partition exclusion value 2<br>All partition exclusion commands must be used if an exclusion is defined<br>String vector<br>Defines what combinations of characters are excluded from the partition.<br>There is no row in the partition for which the character<br>exclusions_char1[i] takes the value named exclusions_val1[i]<br>and the character exclusions_char2[i] takes the value named<br>exclusions_val2[i]<br>Exclusions are never necessary but can improve the model's execution speed.<br>If no females are allowed in area "home", use entries of "sex", "female",<br>"area", and "home" respectively. |
| @n_tag  |                                                                 | Number of tagging partitions to include in the model                                                                                                    |
|         | Type<br>Default<br>Effects                                      | Integer<br>0 (i.e., none)<br>Number of different tagging events to use in the model. The default specifies<br>that no tagging partition is included                                                                                                    |
|         | Notes                                                           | If defined, you will usually need to define a tag-release event (see @tag below) for each of @tag_names                                                                                                    |
| @tag_n  | ames<br>Conditions<br>Type<br>Effects<br>Notes                  | Names of the tagging partition members<br>Supply only if @n_tags > 0<br>Vector of strings<br>Defines the text labels of the tagging partition members.<br>The number of entries should equal @n_tags.<br>Note that CASAL will always also include a partition member with the label<br>no_tag. The no_tag partition member will be used as both the source and<br>sink for moving fish to or from one of the named tagging partition members.<br>If defined, you will usually need to define a tag-release event (see @tag<br>below) for each of @tag_names                                                           |

| @tag_shedding_rate | The tag shedding rate to apply to the tagging partitions in the model               |
|--------------------|-------------------------------------------------------------------------------------|
| Conditions         | Can be used only if @tag is defined                                                 |
| Туре               | Estimable vector                                                                    |
| Default            | Vector of zeros of length @n_tags (i.e., none)                                      |
| Effects            | Removes fish from the tagging partition members as an instantaneous rate.           |
|                    | The default specifies that no tag shedding occurs                                   |
| Notes              | Can only be defined if @tag is defined                                              |
| @tag_loss_props    | Proportion of tag loss that has occurred by each time step                          |
| Conditions         | Values must sum to 1. Can be used only if @tag is defined                           |
| Туре               | Constant vector                                                                     |
| Default            | Vector equal to @annual_cycle.M_props                                               |
| Effects            | Defines the proportion of the years tag shedding which has occurred by the          |
|                    | start of each time step.                                                            |
| Example            | If the first entry of tag_shedding_props is 0.5, then, in time step 1, the          |
|                    | tag shedding applied in time step 1 is calculated as                                |
|                    | $0.5*$ tag_shedding_rate.                                                           |
| @tag_growth_loss   | The growth loss period to apply to the tag partition member                         |
| Label              | The name of a tag partition member                                                  |
| Conditions         | Can be used only if @tag is defined, and if the growth curve is von<br>Bertalanffy. |
| Effects            | Defines the tag partition member for which to apply a growth loss period            |
| Notes              | The @tag_growth_loss command should be repeated for each tag                        |
|                    | partition member where a no growth period is specified.                             |
| nogrowth_period    | The period of no growth                                                             |
| Command            | tag_growth_loss[label]                                                              |
| Туре               | Estimable                                                                           |
| Effects            | Defines the no growth period (i.e., the shift in the $t_0$ parameter for the von    |
|                    | Bertalanffy parameter used for calculating size at age).                            |

# 8.2 Defining the annual cycle and the time sequence

| @initial      |              | Initial assessment year                                     |
|---------------|--------------|-------------------------------------------------------------|
|               | Туре         | Integer                                                     |
|               | Effects      | Defines the first year of the assessment period.            |
| @curre        | nt           | Current assessment year                                     |
|               | Туре         | Integer                                                     |
|               | Effects      | Defines the last year of the assessment period,             |
|               |              | excluding the projection period (if there is one).          |
| @final        |              | Final projection year                                       |
|               | Туре         | Integer                                                     |
|               | Effects      | Defines the last year of the projection period.             |
| @annual_cycle |              | Annual cycle block command                                  |
|               | Effects      | Defines any following commands as @annual_cycle subcommands |
| time          | e_steps      | Number of time steps                                        |
|               | Command      | annual_cycle                                                |
|               | Туре         | Integer                                                     |
|               | Effects      | Defines the number of time steps in the annual cycle        |
| recr          | uitment_time | Time step in which recruitment occurs                       |
|               | Command      | annual_cycle                                                |
|               | Туре         | Integer                                                     |
|               | Effects      | Defines the time step in which recruitment occurs           |

|                                                                                                    | areas Area in which where recruitment occurs, for each stock                                                                                                    |
|----------------------------------------------------------------------------------------------------|----------------------------------------------------------------------------------------------------|
| Comman                                                                                                    | d annual_cycle                                                                                                    |
| Condition                                                                                                    | Necessary if n_areas>1, otherwise ignored                                                                                                    |
| Туре                                                                                                    | Vector of strings                                                                                                    |
| Effects                                                                                                    | Defines the area in which recruitment occurs, for each stock                                                                                                    |
| Notes                                                                                                    | Each entry should be an area label as per area_names. You need one entry per stock, even if all stocks recruit in the same area.                                                                                                    |
| spawning_tin                                                                                                    | ne Time step for recording SSB                                                                                                    |
| Comman                                                                                                    |                                                                                                    |
| Туре                                                                                                    | Integer                                                                                                    |
| Effects                                                                                                    | Defines the time step in which the value of the spawning stock biomass is recorded                                                                                                    |
| snawning na                                                                                                    | rt_mort Proportion of mortality in the time step before recording SSB                                                                                                    |
| Comman                                                                                                    |                                                                                                    |
| Туре                                                                                                    | Constant                                                                                                    |
| Default                                                                                                    | 0.5                                                                                                    |
| Effects                                                                                                    | Defines the proportion of the time step's mortality episode to apply before                                                                                                    |
| Lifects                                                                                                    | recording SSB.                                                                                                    |
| Notes                                                                                                    | Should be a real number in [0,1]. Has no effect if there is no mortality in the                                                                                                    |
| Notes                                                                                                    | time step.                                                                                                    |
|                                                                                                    |                                                                                                    |
| spawning_ar                                                                                                    |                                                                                                    |
| Comman                                                                                                    |                                                                                                    |
| Condition                                                                                                    | s Either spawning_areas or spawning_all_areas is necessary if                                                                                                    |
|                                                                                                    | n_areas > 1, otherwise ignored.                                                                                                    |
| Type                                                                                                    | Vector of strings                                                                                                    |
| Effects                                                                                                    | Defines the area in which to record SSB for each stock.                                                                                                    |
| Notes                                                                                                    | Each entry should be an area label as per area_names. Alternatively set                                                                                                    |
|                                                                                                    | <pre>spawning_all_areas.</pre>                                                                                                    |
|                                                                                                    |                                                                                                    |
| spawning_all                                                                                                    | areas Is SSB recorded for all areas combined?                                                                                                    |
|                                                                                                    |                                                                                                    |
| Comman                                                                                                    | d annual_cycle                                                                                                    |
|                                                                                                    | d annual_cycle<br>Is Either spawning_areas or spawning_all_areas is necessary if                                                                                                    |
| Comman                                                                                                    | d annual_cycle                                                                                                    |
| Comman                                                                                                    | <pre>d annual_cycle<br/>is Either spawning_areas or spawning_all_areas is necessary if<br/>n_areas&gt;1, otherwise ignored. Only usable in a single-stock model.<br/>Switch</pre>                                                                                                    |
| Comman<br>Condition                                                                                                    | <pre>d annual_cycle<br/>s Either spawning_areas or spawning_all_areas is necessary if<br/>n_areas&gt;1, otherwise ignored. Only usable in a single-stock model.</pre>                                                                                                    |
| Comman<br>Condition<br>Type                                                                                                    | <pre>d annual_cycle<br/>is Either spawning_areas or spawning_all_areas is necessary if<br/>n_areas&gt;1, otherwise ignored. Only usable in a single-stock model.<br/>Switch</pre>                                                                                                    |
| Comman<br>Condition<br>Type<br>Effects<br>Notes                                                                                                    | <pre>d annual_cycle<br/>Either spawning_areas or spawning_all_areas is necessary if<br/>n_areas&gt;1, otherwise ignored. Only usable in a single-stock model.<br/>Switch<br/>Defines that SSB is recorded for all areas combined.<br/>Alternatively use spawning_areas.</pre>                                                                                                    |
| Comman<br>Condition<br>Type<br>Effects<br>Notes<br>spawning_ps                                                                                                    | <pre>d annual_cycle<br/>Either spawning_areas or spawning_all_areas is necessary if<br/>n_areas&gt;1, otherwise ignored. Only usable in a single-stock model.<br/>Switch<br/>Defines that SSB is recorded for all areas combined.<br/>Alternatively use spawning_areas.<br/>Spawning proportions by age/size class</pre>                                                                                                    |
| Comman<br>Condition<br>Type<br>Effects<br>Notes<br>spawning_ps<br>Comman                                                                                                    | <pre>d annual_cycle<br/>Either spawning_areas or spawning_all_areas is necessary if<br/>n_areas&gt;1, otherwise ignored. Only usable in a single-stock model.<br/>Switch<br/>Defines that SSB is recorded for all areas combined.<br/>Alternatively use spawning_areas.<br/>Spawning proportions by age/size class<br/>annual_cycle</pre>                                                                                                    |
| Comman<br>Condition<br>Type<br>Effects<br>Notes<br><b>spawning_ps</b><br>Comman<br>Condition                                                                                                    | <ul> <li>annual_cycle</li> <li>Either spawning_areas or spawning_all_areas is necessary if n_areas&gt;1, otherwise ignored. Only usable in a single-stock model.</li> <li>Switch</li> <li>Defines that SSB is recorded for all areas combined.</li> <li>Alternatively use spawning_areas.</li> <li>Spawning proportions by age/size class</li> <li>annual_cycle</li> <li>Specify either spawning_ps or spawning_p, but not both</li> </ul>                                                                                                    |
| Comman<br>Condition<br>Type<br>Effects<br>Notes<br><b>spawning_ps</b><br>Comman<br>Condition<br>Type                                                                                                    | <pre>d annual_cycle<br/>is Either spawning_areas or spawning_all_areas is necessary if<br/>n_areas&gt;1, otherwise ignored. Only usable in a single-stock model.<br/>Switch<br/>Defines that SSB is recorded for all areas combined.<br/>Alternatively use spawning_areas.<br/>Spawning proportions by age/size class<br/>annual_cycle<br/>Specify either spawning_ps or spawning_p, but not both<br/>Estimable vector</pre>                                                                                                    |
| Comman<br>Condition<br>Type<br>Effects<br>Notes<br>spawning_ps<br>Comman<br>Condition<br>Type<br>Effects                                                                                                    | <ul> <li>annual_cycle</li> <li>Either spawning_areas or spawning_all_areas is necessary if n_areas&gt;1, otherwise ignored. Only usable in a single-stock model. Switch</li> <li>Defines that SSB is recorded for all areas combined.</li> <li>Alternatively use spawning_areas.</li> <li>Spawning proportions by age/size class</li> <li>annual_cycle</li> <li>Specify either spawning_ps or spawning_p, but not both Estimable vector</li> <li>Defines the factor applied to mature biomass to get the SSB for each stock.</li> </ul>                                                                                                    |
| Comman<br>Condition<br>Type<br>Effects<br>Notes<br><b>spawning_ps</b><br>Comman<br>Condition<br>Type                                                                                                    | <ul> <li>annual_cycle</li> <li>Either spawning_areas or spawning_all_areas is necessary if<br/>n_areas&gt;1, otherwise ignored. Only usable in a single-stock model.<br/>Switch</li> <li>Defines that SSB is recorded for all areas combined.<br/>Alternatively use spawning_areas.</li> <li>Spawning proportions by age/size class</li> <li>annual_cycle</li> <li>Specify either spawning_ps or spawning_p, but not both<br/>Estimable vector</li> <li>Defines the factor applied to mature biomass to get the SSB for each stock.<br/>This must have length equal to the number of stocks. In the special case with</li> </ul>                                                                                                    |
| Comman<br>Condition<br>Type<br>Effects<br>Notes<br>spawning_ps<br>Comman<br>Condition<br>Type<br>Effects                                                                                                    | <ul> <li>annual_cycle</li> <li>Either spawning_areas or spawning_all_areas is necessary if n_areas&gt;1, otherwise ignored. Only usable in a single-stock model. Switch</li> <li>Defines that SSB is recorded for all areas combined.</li> <li>Alternatively use spawning_areas.</li> <li>Spawning proportions by age/size class</li> <li>annual_cycle</li> <li>Specify either spawning_ps or spawning_p, but not both Estimable vector</li> <li>Defines the factor applied to mature biomass to get the SSB for each stock.</li> </ul>                                                                                                    |
| Comman<br>Condition<br>Type<br>Effects<br>Notes<br>spawning_ps<br>Comman<br>Condition<br>Type<br>Effects<br>Notes                                                                                                    | <ul> <li>annual_cycle</li> <li>Either spawning_areas or spawning_all_areas is necessary if<br/>n_areas&gt;1, otherwise ignored. Only usable in a single-stock model.<br/>Switch</li> <li>Defines that SSB is recorded for all areas combined.<br/>Alternatively use spawning_areas.</li> <li>Spawning proportions by age/size class</li> <li>annual_cycle</li> <li>Specify either spawning_ps or spawning_p, but not both<br/>Estimable vector</li> <li>Defines the factor applied to mature biomass to get the SSB for each stock.<br/>This must have length equal to the number of stocks. In the special case with</li> </ul>                                                                                                    |
| Comman<br>Condition<br>Type<br>Effects<br>Notes<br>spawning_ps<br>Comman<br>Condition<br>Type<br>Effects                                                                                                    | <ul> <li>annual_cycle</li> <li>Either spawning_areas or spawning_all_areas is necessary if n_areas&gt;1, otherwise ignored. Only usable in a single-stock model. Switch</li> <li>Defines that SSB is recorded for all areas combined.</li> <li>Alternatively use spawning_areas.</li> <li>Spawning proportions by age/size class</li> <li>annual_cycle</li> <li>Specify either spawning_ps or spawning_p, but not both</li> <li>Estimable vector</li> <li>Defines the factor applied to mature biomass to get the SSB for each stock.</li> <li>This must have length equal to the number of stocks. In the special case with only one stock, then you can use either spawning_ps OR spawning_p.</li> <li>Spawning proportion</li> </ul>                                                                                                    |
| Comman<br>Condition<br>Type<br>Effects<br>Notes<br>spawning_ps<br>Comman<br>Condition<br>Type<br>Effects<br>Notes<br>spawning_p                                                                                                    | <ul> <li>annual_cycle</li> <li>Either spawning_areas or spawning_all_areas is necessary if<br/>n_areas&gt;1, otherwise ignored. Only usable in a single-stock model.<br/>Switch</li> <li>Defines that SSB is recorded for all areas combined.<br/>Alternatively use spawning_areas.</li> <li>Spawning proportions by age/size class</li> <li>annual_cycle</li> <li>Specify either spawning_ps or spawning_p, but not both<br/>Estimable vector</li> <li>Defines the factor applied to mature biomass to get the SSB for each stock.<br/>This must have length equal to the number of stocks. In the special case with<br/>only one stock, then you can use either spawning_ps OR spawning_p.</li> <li>Spawning proportion<br/>annual_cycle</li> </ul>                                                                                                    |
| Comman<br>Condition<br>Type<br>Effects<br>Notes<br>spawning_ps<br>Comman<br>Condition<br>Type<br>Effects<br>Notes<br>spawning_p<br>Comman<br>Condition                                                                                 | <ul> <li>annual_cycle</li> <li>Either spawning_areas or spawning_all_areas is necessary if<br/>n_areas&gt;1, otherwise ignored. Only usable in a single-stock model.<br/>Switch</li> <li>Defines that SSB is recorded for all areas combined.<br/>Alternatively use spawning_areas.</li> <li>Spawning proportions by age/size class</li> <li>annual_cycle</li> <li>Specify either spawning_ps or spawning_p, but not both<br/>Estimable vector</li> <li>Defines the factor applied to mature biomass to get the SSB for each stock.<br/>This must have length equal to the number of stocks. In the special case with<br/>only one stock, then you can use either spawning_ps OR spawning_p.</li> <li>Spawning proportion</li> <li>annual_cycle</li> <li>Specify either spawning_ps or spawning_p, but not both</li> </ul>                                                                                                    |
| Comman<br>Condition<br>Type<br>Effects<br>Notes<br>spawning_ps<br>Comman<br>Condition<br>Type<br>Effects<br>Notes<br>spawning_p<br>Comman<br>Condition<br>Type                                                                         | <ul> <li>annual_cycle</li> <li>Either spawning_areas or spawning_all_areas is necessary if n_areas&gt;1, otherwise ignored. Only usable in a single-stock model. Switch</li> <li>Defines that SSB is recorded for all areas combined.</li> <li>Alternatively use spawning_areas.</li> <li>Spawning proportions by age/size class</li> <li>annual_cycle</li> <li>Specify either spawning_ps or spawning_p, but not both</li> <li>Estimable vector</li> <li>Defines the factor applied to mature biomass to get the SSB for each stock. This must have length equal to the number of stocks. In the special case with only one stock, then you can use either spawning_ps OR spawning_p.</li> <li>Spawning proportion</li> <li>annual_cycle</li> <li>Specify either spawning_ps or spawning_p, but not both</li> <li>Estimable</li> </ul>                                                                                                    |
| Comman<br>Condition<br>Type<br>Effects<br>Notes<br>spawning_ps<br>Comman<br>Condition<br>Type<br>Effects<br>Notes<br>spawning_p<br>Comman<br>Condition<br>Type<br>Effects                                                              | <ul> <li>annual_cycle</li> <li>Either spawning_areas or spawning_all_areas is necessary if n_areas&gt;1, otherwise ignored. Only usable in a single-stock model. Switch</li> <li>Defines that SSB is recorded for all areas combined.</li> <li>Alternatively use spawning_areas.</li> <li>Spawning proportions by age/size class</li> <li>annual_cycle</li> <li>Specify either spawning_ps or spawning_p, but not both</li> <li>Estimable vector</li> <li>Defines the factor applied to mature biomass to get the SSB for each stock.</li> <li>This must have length equal to the number of stocks. In the special case with only one stock, then you can use either spawning_ps OR spawning_p.</li> <li>Spawning proportion</li> <li>annual_cycle</li> <li>Specify either spawning_ps or spawning_p, but not both</li> <li>Estimable</li> <li>Defines the factor applied to mature biomass to get the SSB for each stock.</li> </ul>                                                                                                    |
| Comman<br>Condition<br>Type<br>Effects<br>Notes<br>spawning_ps<br>Comman<br>Condition<br>Type<br>Effects<br>Notes<br>spawning_p<br>Comman<br>Condition<br>Type                                                                         | <ul> <li>annual_cycle</li> <li>Either spawning_areas or spawning_all_areas is necessary if</li> <li>n_areas&gt;1, otherwise ignored. Only usable in a single-stock model.</li> <li>Switch</li> <li>Defines that SSB is recorded for all areas combined.</li> <li>Alternatively use spawning_areas.</li> <li>Spawning proportions by age/size class</li> <li>annual_cycle</li> <li>Specify either spawning_ps or spawning_p, but not both</li> <li>Estimable vector</li> <li>Defines the factor applied to mature biomass to get the SSB for each stock.</li> <li>This must have length equal to the number of stocks. In the special case with only one stock, then you can use either spawning_ps OR spawning_p.</li> <li>Spawning proportion</li> <li>annual_cycle</li> <li>Specify either spawning_ps or spawning_p, but not both</li> <li>Estimable</li> <li>Defines the factor applied to mature biomass to get the SSB for each stock.</li> <li>This must have length equal to the number of stocks. In the special case with only one stock, then you can use either spawning_ps OR spawning_p.</li> <li>Spawning proportion</li> <li>annual_cycle</li> <li>Specify either spawning_ps or spawning_p, but not both</li> <li>Estimable</li> <li>Defines the factor applied to mature biomass to get the SSB for each stock.</li> </ul>                                                                                                  |
| Comman<br>Condition<br>Type<br>Effects<br>Notes<br>spawning_ps<br>Comman<br>Condition<br>Type<br>Effects<br>Notes<br>spawning_p<br>Comman<br>Condition<br>Type<br>Effects<br>spawning_us                                               | <ul> <li>annual_cycle</li> <li>Either spawning_areas or spawning_all_areas is necessary if</li> <li>n_areas&gt;1, otherwise ignored. Only usable in a single-stock model.</li> <li>Switch</li> <li>Defines that SSB is recorded for all areas combined.</li> <li>Alternatively use spawning_areas.</li> <li>Spawning proportions by age/size class</li> <li>annual_cycle</li> <li>Specify either spawning_ps or spawning_p, but not both</li> <li>Estimable vector</li> <li>Defines the factor applied to mature biomass to get the SSB for each stock.</li> <li>This must have length equal to the number of stocks. In the special case with only one stock, then you can use either spawning_ps OR spawning_p.</li> <li>Spawning proportion</li> <li>annual_cycle</li> <li>Specify either spawning_ps or spawning_p, but not both</li> <li>Estimable</li> <li>Defines the factor applied to mature biomass to get the SSB for each stock.</li> <li>This must have length equal to the number of stocks. In the special case with only one stock, then you can use either spawning_ps OR spawning_p.</li> <li>Spawning proportion</li> <li>annual_cycle</li> <li>Specify either spawning_ps or spawning_p, but not both</li> <li>Estimable</li> <li>Defines the factor applied to mature biomass to get the SSB for each stock.</li> </ul>                                                                                                  |
| Command<br>Condition<br>Type<br>Effects<br>Notes<br>spawning_ps<br>Command<br>Condition<br>Type<br>Effects<br>Notes<br>spawning_p<br>Command<br>Condition<br>Type<br>Effects<br>spawning_us<br>Effects                                 | <ul> <li>annual_cycle</li> <li>Either spawning_areas or spawning_all_areas is necessary if n_areas&gt;1, otherwise ignored. Only usable in a single-stock model. Switch</li> <li>Defines that SSB is recorded for all areas combined.</li> <li>Alternatively use spawning_areas.</li> <li>Spawning proportions by age/size class</li> <li>annual_cycle</li> <li>Specify either spawning_ps or spawning_p, but not both</li> <li>Estimable vector</li> <li>Defines the factor applied to mature biomass to get the SSB for each stock. This must have length equal to the number of stocks. In the special case with only one stock, then you can use either spawning_ps OR spawning_p.</li> <li>Spawning proportion</li> <li>annual_cycle</li> <li>Specify either spawning_ps or spawning_p, but not both</li> <li>Estimable</li> <li>Defines the factor applied to mature biomass to get the SSB for each stock.</li> <li>This must have length equal to the number of stocks. In the special case with only one stock, then you can use either spawning_ps OR spawning_p.</li> <li>Spawning proportion</li> <li>annual_cycle</li> <li>Specify either spawning_ps or spawning_p, but not both</li> <li>Estimable</li> <li>Defines the factor applied to mature biomass to get the SSB for each stock.</li> </ul>                                                                                                    |
| Comman<br>Condition<br>Type<br>Effects<br>Notes<br>spawning_ps<br>Comman<br>Condition<br>Type<br>Effects<br>Notes<br>spawning_p<br>Comman<br>Condition<br>Type<br>Effects<br>spawning_us<br>Comman<br>Condition                        | <ul> <li>annual_cycle</li> <li>Either spawning_areas or spawning_all_areas is necessary if<br/>n_areas&gt;1, otherwise ignored. Only usable in a single-stock model.<br/>Switch</li> <li>Defines that SSB is recorded for all areas combined.</li> <li>Alternatively use spawning_areas.</li> <li>Spawning proportions by age/size class</li> <li>annual_cycle</li> <li>Specify either spawning_ps or spawning_p, but not both<br/>Estimable vector</li> <li>Defines the factor applied to mature biomass to get the SSB for each stock.<br/>This must have length equal to the number of stocks. In the special case with<br/>only one stock, then you can use either spawning_ps OR spawning_p.</li> <li>Spawning proportion</li> <li>annual_cycle</li> <li>Specify either spawning_ps or spawning_p, but not both<br/>Estimable</li> <li>Defines the factor applied to mature biomass to get the SSB for each stock.</li> <li>This must have length equal to the number of stocks. In the special case with<br/>only one stock, then you can use either spawning_ps OR spawning_p.</li> <li>Spawning proportion</li> <li>annual_cycle</li> <li>us Specify either spawning_ps or spawning_p, but not both<br/>Estimable</li> <li>Defines the factor applied to mature biomass to get the SSB for each stock.</li> <li>annual_cycle</li> <li>annual_cycle</li> <li>Can be specified only if maturity is not a partition character</li> </ul> |
| Comman<br>Condition<br>Type<br>Effects<br>Notes<br>spawning_ps<br>Comman<br>Condition<br>Type<br>Effects<br>Notes<br>spawning_p<br>Comman<br>Condition<br>Type<br>Effects<br>spawning_us<br>Comman<br>Condition                        | <ul> <li>d annual_cycle</li> <li>Either spawning_areas or spawning_all_areas is necessary if n_areas&gt;1, otherwise ignored. Only usable in a single-stock model. Switch</li> <li>Defines that SSB is recorded for all areas combined.</li> <li>Alternatively use spawning_areas.</li> <li>Spawning proportions by age/size class</li> <li>d annual_cycle</li> <li>us Specify either spawning_ps or spawning_p, but not both Estimable vector</li> <li>Defines the factor applied to mature biomass to get the SSB for each stock. This must have length equal to the number of stocks. In the special case with only one stock, then you can use either spawning_ps OR spawning_p.</li> <li>Spawning proportion</li> <li>d annual_cycle</li> <li>us Specify either spawning_ps or spawning_p, but not both Estimable</li> <li>Defines the factor applied to mature biomass to get the SSB for each stock. This must have length equal to the number of stocks. In the special case with only one stock, then you can use either spawning_ps OR spawning_p.</li> <li>Spawning proportion</li> <li>d annual_cycle</li> <li>us Specify either spawning_ps or spawning_p, but not both Estimable</li> <li>Defines the factor applied to mature biomass to get the SSB for each stock.</li> <li>annual_cycle</li> <li>annual_cycle</li> <li>Can be specified only if maturity is not a partition character Switch</li> </ul>                     |
| Command<br>Condition<br>Type<br>Effects<br>Notes<br>spawning_ps<br>Command<br>Condition<br>Type<br>Effects<br>Notes<br>spawning_p<br>Command<br>Condition<br>Type<br>Effects<br>spawning_us<br>Command<br>Condition<br>Type<br>Effects | <pre>d annual_cycle s Either spawning_areas or spawning_all_areas is necessary if n_areas&gt;1, otherwise ignored. Only usable in a single-stock model. Switch Defines that SSB is recorded for all areas combined. Alternatively use spawning_areas. Spawning proportions by age/size class d annual_cycle s Specify either spawning_ps or spawning_p, but not both Estimable vector Defines the factor applied to mature biomass to get the SSB for each stock. This must have length equal to the number of stocks. In the special case with only one stock, then you can use either spawning_ps OR spawning_p. Spawning proportion d annual_cycle s Specify either spawning_ps or spawning_p, but not both Estimable Defines the factor applied to mature biomass to get the SSB for each stock. e_total_B Should SSB be defined as total biomass rather than mature biomass? d annual_cycle s Can be specified only if maturity is not a partition character Switch In single-area models, false (SSB = mature biomass). Otherwise, no default.</pre>                                                                                                    |
| Comman<br>Condition<br>Type<br>Effects<br>Notes<br>spawning_ps<br>Comman<br>Condition<br>Type<br>Effects<br>Notes<br>spawning_p<br>Comman<br>Condition<br>Type<br>Effects<br>spawning_us<br>Comman<br>Condition                        | <ul> <li>d annual_cycle</li> <li>Either spawning_areas or spawning_all_areas is necessary if n_areas&gt;1, otherwise ignored. Only usable in a single-stock model. Switch</li> <li>Defines that SSB is recorded for all areas combined.</li> <li>Alternatively use spawning_areas.</li> <li>Spawning proportions by age/size class</li> <li>d annual_cycle</li> <li>us Specify either spawning_ps or spawning_p, but not both Estimable vector</li> <li>Defines the factor applied to mature biomass to get the SSB for each stock. This must have length equal to the number of stocks. In the special case with only one stock, then you can use either spawning_ps OR spawning_p.</li> <li>Spawning proportion</li> <li>d annual_cycle</li> <li>us Specify either spawning_ps or spawning_p, but not both Estimable</li> <li>Defines the factor applied to mature biomass to get the SSB for each stock. This must have length equal to the number of stocks. In the special case with only one stock, then you can use either spawning_ps OR spawning_p.</li> <li>Spawning proportion</li> <li>d annual_cycle</li> <li>us Specify either spawning_ps or spawning_p, but not both Estimable</li> <li>Defines the factor applied to mature biomass to get the SSB for each stock.</li> <li>annual_cycle</li> <li>annual_cycle</li> <li>Can be specified only if maturity is not a partition character Switch</li> </ul>                     |

|      | Notes                     | The only reason to use this, we believe, is if you have migrated 'mature' fish to a spawning area when maturity is not a partition character. You know all the fish in the spawning area are mature, but CASAL doesn't (because the state does not keep track of maturity). |
|------|---------------------------|----------------------------------------------------------------------------------------------------|
| n_g  | rowths                    | Number of growth episodes per year                                                                                                    |
|      | Command                   | annual_cycle                                                                                                    |
|      | Conditions                | Can be used only in a size-based model                                                                                                    |
|      | Туре                      | Integer                                                                                                    |
|      | Effects                   | Defines the number of growth episodes per year                                                                                                    |
| gro  | wth_times                 | Time step in which each growth episode occurs                                                                                                    |
|      | Command                   | annual_cycle                                                                                                    |
|      | Conditions                | Can be used only in a size-based model                                                                                                    |
|      | Type                      | Integer                                                                                                    |
|      | Effects<br>Notes          | Defines the time step in which each growth episode occurs<br>Number of entries = annual_cycle.n_growths                                                                                                    |
|      |                           |                                                                                                    |
| agiı | ng_time                   | Time step when age is incremented                                                                                                    |
|      | Command                   | annual_cycle                                                                                                    |
|      | Conditions                | Can be used only in an age-based model<br>Integer                                                                                                    |
|      | Type<br>Effects           | Defines the time step when ageing occurs                                                                                                    |
|      |                           |                                                                                                    |
| gro  | wth_props                 | Proportion of growth that has occurred by each time step                                                                                                    |
|      | Command                   | annual_cycle                                                                                                    |
|      | Conditions<br>Type        | Can be used only in an age-based model<br>Constant vector                                                                                                    |
|      | Default                   | Vector of zeros, i.e., no growth between fish birthdays                                                                                                    |
|      | Effects                   | Defines the proportion of the year's growth which has occurred by the start of                                                                                                    |
|      |                           | each time step.                                                                                                    |
|      | Notes                     | The mean size of fish of age <i>a</i> years (rounded down) in the <i>i</i> th time step is                                                                                                    |
|      |                           | calculated as if their age was (a+growth_props[i]).                                                                                                    |
|      |                           | growth_props[aging_time] must be 0, and the entries of                                                                                                    |
|      | <b>F</b> 1                | growth_props have to be non-decreasing between fish birthdays.                                                                                                    |
|      | Example                   | If the first entry of growth_props is 0.5, then, in time step 1, the mean size of 2-year-old fish is calculated as if they were age 2.5.                                                                                                    |
|      |                           |                                                                                                    |
| M_   | props                     | Proportion of natural mortality that occurs in each time step                                                                                                    |
|      | Command                   | annual_cycle                                                                                                    |
|      | Conditions<br>Type        | Values must sum to 1<br>Constant vector                                                                                                    |
|      | Default                   | No default                                                                                                    |
|      | Effects                   | Defines the proportion of the year's natural mortality which occurs in each                                                                                                    |
|      |                           | time step                                                                                                    |
| har  | anov                      | Should fishing mortality be applied simultaneously with natural mortality                                                                                                    |
| Dai  | anov                      | using the Baranov equation, rather than instantaneously?                                                                                                    |
|      | Command                   | annual_cycle                                                                                                    |
|      | Туре                      | Switch                                                                                                    |
|      | Default                   | False (i.e., use instantaneous mortality)                                                                                                    |
|      | Effects                   | Defines fishing and natural mortality to be applied simultaneously using the                                                                                                    |
|      |                           | Baranov equation, rather than as half a time step's natural mortality, then                                                                                                    |
|      |                           | instantaneous fishing mortality, then the remaining half of the natural                                                                                                    |
|      | Notes                     | mortality.<br>You cannot use the Baranov equation if you have more than one fishery in the                                                                                                    |
|      | 10003                     | same area in the same time step.                                                                                                    |
|      |                           | -                                                                                                    |
| mid  | Imortality_par<br>Command | <pre>tition Method to calculate mortality within the time step annual_cycle</pre>                                                                                                    |
|      | Туре                      | String                                                                                                    |
|      | Default                   | weighted_sum if fishing mortality is instantaneous,                                                                                                    |
|      |                           |                                                                                                    |

| Effects<br>Notes                                                   | <pre>weighted_product if the Baranov equation is used<br/>Defines how the partition is calculated partway through a mortality episode.<br/>Must be either weighted_sum or weighted_product.<br/>See Section 5.3. The defaults are usually sensible.</pre>            |
|--------------------------------------------------------------------|----------------------------------------------------------------------------------------------------|
| <b>fishery_names</b>                                               | Names of the fishery                                                                                                    |
| Command                                                            | annual_cycle                                                                                                    |
| Type                                                               | Vector of strings                                                                                                    |
| Effects                                                            | Defines the text labels of the fisheries.                                                                                                    |
| <b>fishery_times</b>                                               | Time step when each fishery occurs                                                                                                    |
| Command                                                            | annual_cycle                                                                                                    |
| Type                                                               | Constant vector                                                                                                    |
| Effects                                                            | Defines the time step in which each fishery occurs.                                                                                                    |
| Notes                                                              | One entry per entry of fishery_names.                                                                                                    |
| fishery_areas<br>Command<br>Conditions<br>Type<br>Effects<br>Notes | Area where each fishery occurs<br>annual_cycle<br>Necessary if n_areas>1, otherwise ignored<br>Vector of strings<br>Defines the area in which each fishery occurs.<br>Each entry should be an area label as per area_names. One entry per entry<br>of fishery_names. |
| n_migrations                                                       | Number of migrations in each year                                                                                                    |
| Command                                                            | annual_cycle                                                                                                    |
| Conditions                                                         | Can be used only if n_areas>1                                                                                                    |
| Type                                                               | Integer                                                                                                    |
| Effects                                                            | Defines the number of migrations in each year                                                                                                    |
| migration_names                                                    | Names of the fishery                                                                                                    |
| Command                                                            | annual_cycle                                                                                                    |
| Conditions                                                         | Can be used only if n_migrations>0                                                                                                    |
| Type                                                               | Vector of strings                                                                                                    |
| Effects                                                            | Defines the text labels of the migrations.                                                                                                    |
| Notes                                                              | Number of entries should be n_migrations.                                                                                                    |
| migration_times                                                    | Time step of each migration                                                                                                    |
| Command                                                            | annual_cycle                                                                                                    |
| Conditions                                                         | Can be used only if n_migrations>0                                                                                                    |
| Type                                                               | Constant vector                                                                                                    |
| Effects                                                            | Defines the time step in which each migration occurs.                                                                                                    |
| Notes                                                              | Number of entries should be n_migrations.                                                                                                    |
| migrate_from<br>Command<br>Conditions<br>Type<br>Effects<br>Notes  | Area from which each migration departs<br>annual_cycle<br>Can be used only if n_migrations>0<br>Vector of strings<br>Defines the source area of each migration<br>Each entry should be an area label as per area_names. Number of entries<br>should be n_migrations. |
| migrate_to<br>Command<br>Conditions<br>Type<br>Effects<br>Notes    | Area where each migration arrives<br>annual_cycle<br>Can be used only if n_migrations>0<br>Vector of strings<br>Defines the destination area of each migration<br>Each entry should be an area label as per area_names. Number of entries<br>should be n_migrations. |
| n_maturations                                                      | Number of maturation episodes in each year                                                                                                    |
| Command                                                            | annual_cycle                                                                                                    |
| Conditions                                                         | Can be used only if maturity is a character in the partition                                                                                                    |

| Туре               | Integer                                                              |
|--------------------|----------------------------------------------------------------------|
| Effects            | Defines the number of maturation episodes in each year               |
| maturation_times   | Time step of each maturation episode                                 |
| Command            | annual_cycle                                                         |
| Conditions         | Can be used only if n_maturations>0                                  |
| Туре               | Constant vector                                                      |
| Effects            | Defines the time step in which each maturation occurs.               |
| Notes              | Number of entries should be n_maturations.                           |
| disease_mortality_ | _time Time step to apply disease mortality                           |
| Command            | annual_cycle                                                         |
|                    |                                                                      |
| Conditions         | Should only be used if disease mortality is to be applied            |
| Conditions<br>Type | Should only be used if disease mortality is to be applied<br>Integer |
|                    |                                                                      |
| Туре               | Integer                                                              |
| Type<br>Default    | Integer<br>None                                                      |
| Type<br>Default    | Integer<br>None                                                      |

| @y_enter                                               | Number of years after which a year class enters the partition                                                                                                    |
|--------------------------------------------------------|----------------------------------------------------------------------------------------------------|
| Type<br>Effects<br>Notes                               | Integer<br>Defines the number of years after which a year class enters the partition.<br>In an age-based model, there is probably a 'correct' value of y_enter. You<br>will be warned if you use any other value.                                                                                                    |
| @standardise_YCS<br>Type<br>Default<br>Effects<br>Note | Use the Haist parameterisation for YCS?<br>Switch<br>False (do not use the Haist parameterisation)<br>Defines YCS to use the Haist parameterisation in Section 5.4.2.<br>Do not use both standardise_YCS and use_mean_YCS. You will also<br>need to set @recruitment.first_free and<br>@recruitment.last_free for each stock.                                               |
| @use_mean_YCS<br>Type<br>Default<br>Effects<br>Note    | Use the Francis parameterisation for YCS?<br>Switch<br>False (do not use the Francis parameterisation)<br>Defines YCS to use the Francis parameterisation in Section 5.4.2.<br>Do not use both standardise_YCS and use_mean_YCS. You will also<br>need to set @recruitment.first_free and<br>@recruitment.last_free for each stock.                                         |
| @recruitment<br>Label<br>Effects<br>Notes              | Recruitment block command<br>The name of a stock<br>Defines any following commands as @recruitment subcommands for the<br>stock<br>Omit the stock label if there is only one stock in the model.                                                                                                    |
| YCS<br>Command<br>Type<br>Effects<br>Notes             | Year class strengths for the stock<br>recruitment[stock_name]<br>Estimable vector<br>Defines the year class strengths for the stock<br>Entries should correspond to the years given in YCS_years.<br>If @standardise_YCS is set to true, the Haist parameterisation of YCS<br>is used. And If @use_mean_YCS is set to true, the Francis<br>parameterisation of YCS is used. |
| <b>YCS_years</b><br>Command<br>Type                    | Years for which YCS are provided<br>recruitment[stock_name]<br>Constant vector                                                                                                    |

|      | Effects<br>Notes                                           | Defines the years for which the YCS are provided<br>For each entry of YCS there should be a corresponding year in YCS_years.<br>The years should cover the range initial-y_enter+n_rinitial to<br>current-y_enter, or a consecutive subset of these years if the Francis<br>parameterisation is used.                                                                                                    |
|------|------------------------------------------------------------|----------------------------------------------------------------------------------------------------|
| n_r  | initial<br>Command<br>Type<br>Default<br>Effects           | <pre>Number of years for which R<sub>initial</sub> is to be used as the YCS recruitment[stock_name] Integer 0 If n_rinitial=0, do not use R<sub>initial</sub> as a YCS. If n_rinitial&gt;0, use R<sub>initial</sub> as the YCS for the first n_rinitial years. You then do not need to supply YCS for these year classes.</pre>                                                                                                    |
| SR   | Command<br>Type<br>Default<br>Effects                      | Stock-recruitment relationship<br>recruitment[stock_name]<br>String<br>none<br>Defines the stock-recruitment relationship. Should be BH (Beverton-Holt),<br>Ricker, or none.                                                                                                    |
| stee | <b>pness</b><br>Command<br>Conditions<br>Type<br>Effects   | Steepness parameter of the stock-recruitment relationship<br>recruitment[stock_name]<br>Only used if SR=BH or Ricker<br>Estimable<br>Defines the steepness parameter <i>h</i> of the stock-recruitment relationship.                                                                                                    |
| CR   | Command<br>Type<br>Default<br>Effects                      | Climate-recruitment relationship<br>recruitment[stock_name]<br>String<br>none<br>Defines the stock-recruitment relationship. Should be exponential,<br>arctan, logistic, none, identity, or linear-combination.                                                                                                    |
| Ts   | Command<br>Conditions<br>Type<br>Effects<br>Notes          | Climate variable T<br>recruitment[stock_name]<br>Only used if there is a climate-recruitment relationship<br>Constant vector<br>Defines the climate variable T for each year<br>Entries should correspond to the years given in Ts_years.                                                                                                    |
| Ts_  | years<br>Command<br>Conditions<br>Type<br>Effects<br>Notes | Years for which the climate variable <i>T</i> is provided<br>recruitment[stock_name]<br>Only used if there is a climate-recruitment relationship<br>Constant vector<br>Defines the years for which the <i>T</i> s are provided<br>For each entry of <i>T</i> s there should be a corresponding year in Ts_years. The<br>years should at least cover the range initial-y_enter to current-<br>y_enter, or can extend further forwards at your option. |
| CR   |                                                            | cta Climate-recruitment parameters alpha and beta                                                                                                    |
|      | Command<br>Conditions<br>Type<br>Effects                   | recruitment [stock_name]<br>Only used if there is a logistic, arctan, or exponential climate-<br>recruitment relationship<br>Estimable<br>Defines the values of the $\alpha$ and $\beta$ parameters in the climate-recruitment<br>relationship                                                                                                    |
| CR   | _beta2                                                     | Climate-recruitment parameter beta2                                                                                                    |
|      | Command                                                    | recruitment[stock_name]                                                                                                    |
|      | Conditions<br>Type                                         | Only used if there is a logistic climate-recruitment relationship<br>Estimable                                                                                                    |

| Effects                                                                                | Defines the value of the $\beta_2$ parameter in the logistic climate-recruitment relationship                                                                                                    |
|----------------------------------------------------------------------------------------|----------------------------------------------------------------------------------------------------|
| CR_p<br>Command<br>Conditions<br>Type<br>Effects                                       | Climate-recruitment parameter p<br>recruitment[stock_name]<br>Only used if there is a linear-combination climate-recruitment<br>relationship<br>Estimable<br>Defines the values of the p parameter in the linear-combination<br>climate-recruitment relationship                |
| initial_size_mean                                                                      | Mean size at recruitment (both sexes)                                                                                                    |
| initial_size_cv<br>Command<br>Conditions<br>Type<br>Effects                            | <pre>c.v. of size at recruitment (both sexes) recruitment[stock_name] Only used in a size-based model. Use either initial_size_mean and initial_size_cv, or the sex-based equivalents. Estimable Define the mean and c.v. of the size of recruiting fish</pre>                  |
| initial_size_mean_                                                                     | _male Mean size at recruitment (male)                                                                                                    |
| initial_size_mean_                                                                     | _female Mean size at recruitment (female)                                                                                                    |
| initial_size_cv_ma                                                                     | ale c.v. of size at recruitment (male)                                                                                                    |
| initial_size_cv_fer<br>Command<br>Conditions<br>Type<br>Effects                        | <pre>male c.v. of size at recruitment (female) recruitment[stock_name] Only used in a size-based, sexed model. Alternatively use initial_size_mean and initial_size_cv. Estimable Define the mean and c.v. of the size of recruiting fish, by sex.</pre>                        |
| <b>p_male</b><br>Command<br>Conditions<br>Type<br>Default<br>Effects                   | Proportion of recruits that are male<br>recruitment[stock_name]<br>Only used in a sex-based model.<br>Estimable<br>0.5<br>Defines the proportion of recruits that are male                                                                                                    |
| <b>growthpaths</b><br>Command<br>Conditions<br>Type<br>Effects<br>Notes                | Proportion of recruits on each growth-path<br>recruitment[stock_name]<br>Only used for growth-path models.<br>Constant vector<br>Defines the proportions of recruits that follow each of the growth-paths<br>Should be a vector with one element per growth-path, summing to 1. |
| first_free, last_free Range of free YCS defining $R_0$ , with the Haist or Francis YCS |                                                                                                    |
| Command<br>Conditions                                                                  | <pre>parameterisation recruitment[stock_name] Can be used only if either standardise_YCS or use_mean_YCS is true.</pre>                                                                                                    |
| Type<br>Default<br>Effects                                                             | <pre>2 x integer<br/>initial-y_enter+n_rinitial, current-y_enter<br/>Defines the range of years [first_free last_free] over which the<br/>average recruitment is defined to be R<sub>0</sub>.</pre>                                                                             |
| Notes                                                                                  | Check that the YCS have come out right by using the quantities.YCS output quantity parameter.                                                                                                    |

### 8.4 Defining recruitment variability

### @randomisation\_method Randomisation method for recruitment variability in stochastic simulations and projections Type String Default No default Effects Defines the randomisation method to use in stochastic simulations or projections. Should be lognormal, lognormal-empirical, empirical, or none. @first\_random\_year For projections, the first year for which YCS are randomised Type Integer Default The default is the first year for which YCS are not specified, i.e., currenty\_enter+1. Effects Defines the first year for which YCS are randomised in projections. Notes Ignored unless you are doing projections. You may want to set it earlier than the default if the last one or more YCS are poorly estimated (and you are not operating in a Bayesian framework). You cannot set it later than the default. This is the year in which the fish are spawned, not the year in which they recruit.

Recruitment subcommands (specified separately for each stock) follow:

| sigma_r                                                                      | Standard deviation on the log scale of randomised YCS                                                                                                    |
|------------------------------------------------------------------------------|----------------------------------------------------------------------------------------------------|
| T_sigma_r<br>Command<br>Conditions                                           | <b>Standard deviation on the log scale of randomised climate data</b> <i>T</i> recruitment[stock_name]<br><b>Only used if</b> randomisation_method=lognormal.<br>T_sigma_r is only used if there is a climate-recruitment relationship.                                                                                                    |
| Type<br>Effects                                                              | Constant sigma_r defines the standard deviation of log-YCS ( $\sigma_r$ ) parameter for use in projections and stochastic simulations. T_sigma_r likewise for the climate variable <i>T</i> .                                                                                                    |
| Notes                                                                        | See also the rho, T_rho, T_mean parameters                                                                                                    |
| rho                                                                          | Lag-1 log-scale autocorrelation of randomised YCS                                                                                                    |
| <b>T_rho</b><br>Command<br>Conditions<br>Type<br>Default<br>Effects          | Lag-1 log-scale autocorrelation of randomised climate data <i>T</i><br>recruitment[stock_name]<br>Only used if randomisation_method=lognormal or lognormal-<br>empirical.<br>T_rho is only used if there is a climate-recruitment relationship.<br>Constant<br>0 (i.e., no autocorrelation)<br>rho defines the autocorrelation of log-YCS (ρ) parameter for use in<br>projections and stochastic simulations. T_rho likewise for the climate<br>variable <i>T</i> .                                                                                                    |
| year_range                                                                   | Year range from which randomised YCS are resampled                                                                                                    |
| T_year_range<br>Command<br>Conditions<br>Type<br>Default<br>Effects<br>Notes | Year range from which randomised climate data <i>T</i> are resampled<br>recruitment[stock_name]<br>Only used if randomisation_method=empirical or lognormal-<br>empirical.<br>Constant vector<br>all years in the original YCS, or all years in the original <i>T</i> 's<br>Defines the year range from which the resampling (nonparametric bootstrap)<br>methods draw their samples, in projections and stochastic simulations.<br>Provide just two numbers, the first and last years, for each parameter.<br>The program resamples YCS and <i>T</i> 's from these ranges of years (inclusive) |
|                                                                              |                                                                                                    |

| T_mean     | Mean on the linear scale of randomised climate data T                   |
|------------|-------------------------------------------------------------------------|
| Command    | recruitment[stock_name]                                                 |
| Conditions | Only used if randomisation_method=lognormal or none and there           |
|            | is a climate-recruitment relationship.                                  |
| Туре       | Constant                                                                |
| Effects    | T_mean defines the mean of randomised climate data T, to be used in     |
|            | projections and stochastic simulations.                                 |
| Notes      | You need to provide T_mean even if there is no randomisation of climate |
|            | data. Then all 'randomised' T's are simply set to T_mean. See also the  |
|            | T_sigma_r parameter.                                                    |

### 8.5 Defining recruitment in yield simulations

These are recruitment subcommands (specified separately for each stock):

| tock-recruitment relationship to be used in yield simulations             |
|---------------------------------------------------------------------------|
| uitment[stock_name]                                                       |
|                                                                           |
| is explicitly provided, simulation_SR defaults to SR.                     |
| is not explicitly defined, the default is none.                           |
| es the stock-recruitment relationship used in yield simulations (Sections |
| .5). Should be BH (Beverton-Holt), Ricker, or none.                       |
|                                                                           |

### simulation\_steepness Steepness parameter of the stock-recruitment relationship to be used in yield simulations

|            | in yield simulations                                                              |
|------------|-----------------------------------------------------------------------------------|
| Command    | recruitment[stock_name]                                                           |
| Conditions | Only used if simulation_SR=BH or Ricker.                                          |
| Туре       | Estimable                                                                         |
| Effects    | Defines the steepness parameter $h$ of the stock-recruitment relationship used in |
|            | yield simulations (Sections 7.4, 7.5).                                            |

### 8.6 Defining growth (in a size based model)

| @growth<br>Conditions<br>Effects | <b>Growth block command</b><br>Only used in a size-based model.<br>Defines any following commands as @growth subcommands for an episode.<br>The <i>i</i> th @growth block relates to the <i>i</i> th growth episode in a year. |
|----------------------------------|----------------------------------------------------------------------------------------------------|
| stock                            | Stock that the growth episode applies to                                                                                                    |
| Command                          | growth[i]                                                                                                    |
| Conditions                       | Only used in a size-based model.                                                                                                    |
| Туре                             | String                                                                                                    |
| Default                          | All stocks                                                                                                    |
| Effects                          | If supplied, defines the single stock that the growth episode applies to. If not supplied, the growth episode applies to all stocks equally.                                                                                   |
| type                             | Growth model used by the growth episode                                                                                                    |
| Command                          | growth[i]                                                                                                    |
| Conditions                       | Only used in a size-based model.                                                                                                    |
| Default                          | No default.                                                                                                    |
| Туре                             | String                                                                                                    |
| Effects                          | Defines the growth model used. Either basic or exponential.                                                                                                    |

| g                                        | Reference growths for the growth model                                                                                                    |
|------------------------------------------|----------------------------------------------------------------------------------------------------|
| 1                                        | Reference sizes for the growth model                                                                                                    |
| cv                                       | c.v. for the growth model                                                                                                    |
| <b>minsigma</b><br>Command<br>Conditions | Lower bound on sigma for the growth model<br>growth[i]<br>Only used in a size-based model. Alternatively use the equivalents suffixed by<br>male and _female,mature andimmature, ormalemature,<br>maleimmature,femalemature,femaleimmature below.                                                                                                    |
| Type<br>Effects                          | Estimable vector, estimable vector, estimable, estimable (respectively)<br>Parameters of the growth model. g and l should be 2-vectors, with g containing<br>reference growths g_alpha and g_beta and l containing reference sizes<br>l_alpha and l_beta. The cv is the c.v. around the reference line and<br>minsigma the lower bound on standard deviation around the reference line. |
| g_male, g_female                         | Reference growths for the growth model                                                                                                    |
| l_male, l_female                         | Reference sizes for the growth model                                                                                                    |

### cv\_male, cv\_female c.v. for the growth model

### minsigma\_male, minsigma\_female Lower bound on sigma for the growth model

| Command    | growth[i]                                                                  |
|------------|----------------------------------------------------------------------------|
| Conditions | Only used in a sexed, size-based model. Alternatively use the equivalents  |
|            | <pre>suffixed by nothing, _mature and _immature, or _male_mature,</pre>    |
|            | _male_immature,_female_mature,_female_immature.                            |
| Туре       | 2 x estimable vector, 2 x estimable vector, 2 x estimable, 2 x estimable   |
| Effects    | Parameters of the growth model, specified by sex. See the unsexed versions |
|            | above.                                                                     |
|            |                                                                            |

### g\_mature, g\_immature Reference growths for the growth model

l\_mature, l\_immature Reference sizes for the growth model

### cv\_mature, cv\_immature c.v. for the growth model

### minsigma\_mature, minsigma\_immature Lower bound on sigma

| Command    | growth[i]                                                                     |
|------------|-------------------------------------------------------------------------------|
| Conditions | Only used in a size-based model with maturity in the partition. Alternatively |
|            | use the equivalents suffixed by nothing, _male and _female, or                |
|            | <pre>_male_mature, _male_immature, _female_mature,</pre>                      |
|            | _female_immature.                                                             |
| Туре       | 2 x estimable vector, 2 x estimable vector, 2 x estimable, 2 x estimable      |
| Effects    | Parameters of the growth model, specified by maturity. See the other versions |
|            | above.                                                                        |

### g\_male\_mature, etc. Reference growths for the growth model

l\_male\_mature, etc. Reference sizes for the growth model

### cv\_male\_mature, etc. c.v. for the growth model

### minsigma\_male\_mature, etc.Lower bound on sigma

| 0 – –      |                                                                              |
|------------|------------------------------------------------------------------------------|
| Command    | growth[i]                                                                    |
| Conditions | Only used in a size-based model with sex and maturity in the partition.      |
|            | Alternatively use the equivalents suffixed by nothing, _male and _female,    |
|            | or_mature and _immature.                                                     |
| Туре       | 4 x estimable vector, 4 x estimable vector, 4 x estimable, 4 x estimable     |
| Effects    | Parameters of the growth model, specified by sex and maturity. See the other |
|            | versions above.                                                              |

## 8.7 Defining maturation (when maturity is in the partition)

| @ <b>maturation</b><br>Conditions<br>Effects                 | Maturation block command<br>Only used in a model where maturity is a partition character.<br>Defines any following commands as maturation subcommands for an episode.<br>The <i>i</i> th @maturation block relates to the <i>i</i> th maturation episode in a year.                                               |
|--------------------------------------------------------------|----------------------------------------------------------------------------------------------------|
| stock<br>Command<br>Conditions<br>Type<br>Default<br>Effects | Stock that the maturation episode applies to<br>maturation[i]<br>Only used in a model where maturity is a partition character.<br>String<br>All stocks<br>If supplied, defines the single stock that the maturation episode applies to. If<br>not supplied, the maturation episode applies to all stocks equally. |
| area<br>Command<br>Conditions<br>Type<br>Default<br>Effects  | Area that the maturation episode applies to<br>maturation[i]<br>Only used in a model where maturity is a partition character.<br>String<br>All areas<br>If supplied, defines the single area that the maturation episode applies to. If not<br>supplied, the maturation episode applies to all areas equally.     |
| rates_all<br>Command<br>Conditions<br>Type<br>Effects        | Rates of maturation by age or size class<br>maturation[i]<br>Only used in a model where maturity is a partition character.<br>Alternatively use sex-specific rates (rates_male, rates_female)<br>ogive<br>Defines the rates of maturation by age/size class.                                                      |
| Command<br>Conditions                                        | female Rates of maturation by sex and age or size class<br>maturation[i]<br>Only used in a model where sex and maturity are partition characters.<br>Alternatively use non-sex-specific rates (rates_all)                                                                                                    |
| Type<br>Effects                                              | 2 x ogive<br>Defines the rates of maturation by sex and age/size class.                                                                                                    |

## 8.8 Defining maturity (when maturity is not in the partition)

| @ <b>maturity_props</b><br>Conditions<br>Effects | Maturity proportion block command<br>Only used in a model where maturity is not a partition character.<br>Defines any following commands as @maturity_props subcommands |
|--------------------------------------------------|----------------------------------------------------------------------------------------------------|
| <b>all</b><br>Command<br>Conditions              | Maturity proportions by age/size class<br>maturity_props<br>Only used in a model where maturity is not a partition character.<br>Alternatively use male/female.         |
| Type<br>Effects                                  | ogive<br>Defines the proportions mature by age/size class.                                                                                                    |
| <b>male, female</b><br>Command<br>Conditions     | Maturity proportions by sex and age/size class<br>maturity_props<br>Only used in a sexed model where maturity is not a partition character.<br>Alternatively use all.   |
| Type<br>Effects                                  | 2 x ogive Defines the proportions mature by sex and age/size class.                                                                                                    |

# 8.9 Defining migrations

| @ <b>migration</b><br>Label<br>Conditions<br>Effects           | Migration block command<br>the name of a migration<br>Only used in a multi-area model.<br>Defines any following commands as @migration subcommands.                                                                                                    |
|----------------------------------------------------------------|----------------------------------------------------------------------------------------------------|
| stock<br>Command<br>Type<br>Default<br>Effects                 | Stock that migrates<br>migration[label]<br>String<br>All stocks<br>If supplied, defines the single stock that migrates. If not supplied, all stocks<br>migrate.                                                                                                    |
| <b>migrators</b><br>Command<br>Type<br>Default<br>Effects      | Whether mature, immature, or both kinds of fish migrate<br>migration[label]<br>String<br>all<br>Defines the fish that can migrate, either mature, immature, or all.                                                                                                    |
| prop<br>Command<br>Conditions<br>Type<br>Default<br>Effects    | <pre>Proportion of applicable fish that migrate migration[label] Use one of prop, rates_all, or rates_male and rates_female. Estimable 1, unless one of the other rates parameters is defined. Defines the proportion of applicable fish (of the right stock and maturity status) which migrate.</pre>                                                          |
| rates_all<br>Command<br>Conditions<br>Type<br>Effects          | Proportion of applicable fish that migrate, by age/size class<br>migration[label]<br>Use one of prop, rates_all, or rates_male and rates_female.<br>ogive<br>Defines the proportion of applicable fish (of the right stock and maturity<br>status) which migrate, by age/size class.                                                                            |
| rates_male, rates_<br>Command<br>Conditions<br>Type<br>Effects | <pre>female Proportion of applicable fish that migrate, by sex and age/size class<br/>migration[label]<br/>Only used in a sexed model. Use one of prop, rates_all, or<br/>rates_male and rates_female.<br/>2 x ogive<br/>Defines the proportion of applicable fish (of the right stock and maturity<br/>status) which migrate, by sex and age/size class.</pre> |
| annual_variation_                                              | years What are the years to apply an annual variation to the migration rates?                                                                                                    |
| Command<br>Type<br>Default<br>Effects                          | <pre>migration[label] Constant vector None Defines the years for annual migration values. For each entry of annual_variation_values there should be a corresponding year annual_variation_years The years should be consecutive, and in the range initial to current.</pre>                                                                                     |
| annual_variation_                                              | values What are the annual variation values to apply to the migration rates?                                                                                                    |
| Command<br>Type<br>Default<br>Effects                          | <pre>migration[label] Estimable vector None Defines the annual variation values to apply to a migration rate. For each entry of annual_variation_years there should be a corresponding value annual_variation_values.</pre>                                                                                                    |

| <b>S, D</b><br>Command<br>Conditions<br>Type<br>Effects<br>Notes      | <pre>Source and destination density-dependence parameters migration[label] Both these parameters must be provided if density dependence is required. 2 x estimable Define the dependence on source and destination abundance. Typically S≤0, D≥0. A zero value means no dependence.</pre>                                                                                                    |
|-----------------------------------------------------------------------|----------------------------------------------------------------------------------------------------|
| wave<br>Command<br>Conditions<br>Type<br>Default<br>Effects           | Is this one wave of a 2-wave migration. If so, is it the first or second?<br>migration[label]<br>There should be a matching migration for the other wave.<br>Integer<br>Not a 2-wave migration.<br>If 1, defines this migration event as the first wave of a 2-wave migration. If 2,<br>defines this migration event as the second wave of a 2-wave migration.                                                                                                    |
| pwave<br>Command<br>Conditions<br>Type<br>Default<br>Effects<br>Notes | The proportion of fish in the first wave of a 2-wave migration<br>migration[label]<br>Only used in a multi-area model. There should be a matching migration for the<br>other wave.<br>Estimable<br>Not a 2-wave migration.<br>Defines the proportion of fish in the first wave of the 2-wave migration this is<br>part of.<br>If you are estimating this parameter, you need to use the same subcommand<br>in your estimation.csl file, to ensure it takes the same value for both<br>waves of the migration. |

# 8.10 Defining natural mortality

| @natural_mon<br>Label<br>Effect    | The name of the stock (if there is more than one <code>@natural_mortality</code> command block, i.e., natural mortality is applied to different stock differently). |
|------------------------------------|----------------------------------------------------------------------------------------------------|
| <b>all</b><br>Comm<br>Condi        |                                                                                                    |
| Type<br>Effect                     | Estimable<br>Defines the natural mortality rate.                                                                                                    |
| <b>male, fema</b><br>Comr<br>Condi | and natural_mortality                                                                                                    |
| Type<br>Effect                     | 2 x estimable<br>Defines the natural mortality rate by sex.                                                                                                    |
| avg, diff                          | The male/female average and male-female difference in natural mortality rates                                                                                       |
| Comm<br>Condi                      | and natural_mortality                                                                                                    |

|     | Type<br>Effects                                                                             | <pre>all, male and female, avg and diff, mature and immature,<br/>male_mature and etc., ogive_all, ogive_male and<br/>ogive_female, ogive_avg and ogive_diff, ogive_mature and<br/>ogive_immature, ogive_male_mature, etc.<br/>2 x estimable<br/>Defines the natural mortality rate by sex. The male rate is (avg+diff/2).<br/>The female rate is (avg-diff/2).</pre>                                                                                                    |
|-----|---------------------------------------------------------------------------------------------|----------------------------------------------------------------------------------------------------|
| ma  |                                                                                             | The mature and immature natural mortality rates                                                                                                    |
|     | Command<br>Conditions<br>Type                                                               | <pre>natural_mortality Only used in a model with maturity in the partition. Use one of the following: all, male and female, avg and diff, mature and immature, male_mature and etc., ogive_all, ogive_male and ogive_female, ogive_avg and ogive_diff, ogive_mature and ogive_immature, ogive_male_mature, etc. 2 x estimable</pre>                                                                                                    |
|     | Effects                                                                                     | Defines the natural mortality rate by maturity.                                                                                                    |
| ma  | le_mature, etc.<br>Command<br>Conditions                                                    | Natural mortality rates by sex and maturity<br>natural_mortality<br>Only used in a model with sex and maturity in the partition. Use one of the<br>following:                                                                                                    |
|     | Type<br>Effects                                                                             | <pre>all, male and female, avg and diff, mature and immature,<br/>male_mature and etc., ogive_all, ogive_male and<br/>ogive_female, ogive_avg and ogive_diff, ogive_mature and<br/>ogive_immature, ogive_male_mature, etc.<br/>4 x estimable<br/>Defines the natural mortality rate by sex and maturity.</pre>                                                                                                    |
| ogi |                                                                                             |                                                                                                    |
|     | veall                                                                                       | The overall natural mortality rate as an ogive                                                                                                    |
| Ugi | ve_all<br>Command<br>Conditions                                                             | The overall natural mortality rate as an ogive<br>natural_mortality<br>Use one of the following:<br>all, male and female, avg and diff, mature and immature,<br>male_mature and etc., ogive_all, ogive_male and<br>ogive_female, ogive_avg and ogive_diff, ogive_mature and<br>ogive_immature, ogive_male_mature, etc.                                                                                                    |
| Ugi | Command                                                                                     | <pre>natural_mortality<br/>Use one of the following:<br/>all, male and female, avg and diff, mature and immature,<br/>male_mature and etc., ogive_all, ogive_male and<br/>ogive_female, ogive_avg and ogive_diff, ogive_mature and<br/>ogive_immature, ogive_male_mature, etc.<br/>ogive</pre>                                                                                                    |
|     | Command<br>Conditions<br>Type<br>Effects                                                    | <pre>natural_mortality<br/>Use one of the following:<br/>all, male and female, avg and diff, mature and immature,<br/>male_mature and etc., ogive_all, ogive_male and<br/>ogive_female, ogive_avg and ogive_diff, ogive_mature and<br/>ogive_immature, ogive_male_mature, etc.<br/>ogive<br/>Defines the natural mortality rate by age/size class.</pre>                                                                                                    |
|     | Command<br>Conditions<br>Type<br>Effects                                                    | <pre>natural_mortality<br/>Use one of the following:<br/>all, male and female, avg and diff, mature and immature,<br/>male_mature and etc., ogive_all, ogive_male and<br/>ogive_female, ogive_avg and ogive_diff, ogive_mature and<br/>ogive_immature, ogive_male_mature, etc.<br/>ogive<br/>Defines the natural mortality rate by age/size class.<br/>female The male and female natural mortality rates as ogives<br/>natural_mortality<br/>Only used in a sex-based model. Use one of the following:<br/>all, male and female, avg and diff, mature and immature,<br/>male_mature and etc., ogive_all, ogive_male and<br/>ogive_female, ogive_avg and ogive_diff, ogive_mature and</pre>                                                                                                    |
|     | Command<br>Conditions<br>Type<br>Effects<br>ve_male, ogive_<br>Command                      | <pre>natural_mortality<br/>Use one of the following:<br/>all, male and female, avg and diff, mature and immature,<br/>male_mature and etc., ogive_all, ogive_male and<br/>ogive_female, ogive_avg and ogive_diff, ogive_mature and<br/>ogive_immature, ogive_male_mature, etc.<br/>ogive<br/>Defines the natural mortality rate by age/size class.<br/>female The male and female natural mortality rates as ogives<br/>natural_mortality<br/>Only used in a sex-based model. Use one of the following:<br/>all, male and female, avg and diff, mature and immature,<br/>male_mature and etc., ogive_all, ogive_male and</pre>                                                                                                    |
| ogi | Command<br>Conditions<br>Type<br>Effects<br><b>ve_male, ogive_</b><br>Command<br>Conditions | <pre>natural_mortality<br/>Use one of the following:<br/>all, male and female, avg and diff, mature and immature,<br/>male_mature and etc., ogive_all, ogive_male and<br/>ogive_female, ogive_avg and ogive_diff, ogive_mature and<br/>ogive_immature, ogive_male_mature, etc.<br/>ogive<br/>Defines the natural mortality rate by age/size class.<br/>female The male and female natural mortality rates as ogives<br/>natural_mortality<br/>Only used in a sex-based model. Use one of the following:<br/>all, male and female, avg and diff, mature and immature,<br/>male_mature and etc., ogive_all, ogive_male and<br/>ogive_female, ogive_avg and ogive_diff, ogive_mature and<br/>ogive_immature, ogive_male_mature, etc.<br/>2 x ogive<br/>Defines the natural mortality rate by sex and age/size class.<br/>Hiff The male/female average and male-female difference in natural</pre> |
| ogi | Command<br>Conditions<br>Type<br>Effects<br><b>ve_male, ogive_</b><br>Command<br>Conditions | <pre>natural_mortality<br/>Use one of the following:<br/>all, male and female, avg and diff, mature and immature,<br/>male_mature and etc., ogive_all, ogive_male and<br/>ogive_female, ogive_avg and ogive_diff, ogive_mature and<br/>ogive_immature, ogive_male_mature, etc.<br/>ogive<br/>Defines the natural mortality rate by age/size class.<br/>female The male and female natural mortality rates as ogives<br/>natural_mortality<br/>Only used in a sex-based model. Use one of the following:<br/>all, male and female, avg and diff, mature and immature,<br/>male_mature and etc., ogive_all, ogive_male and<br/>ogive_female, ogive_avg and ogive_diff, ogive_mature and<br/>ogive_immature, ogive_male_mature, etc.<br/>2 x ogive<br/>Defines the natural mortality rate by sex and age/size class.</pre>                                                                        |

Effects Defines the natural mortality rate by sex and age/size class. For each age/size class, the male rate is (avg+diff/2) and the female rate is (avg-diff/2).

# ogive\_mature, ogive\_immature The mature and immature natural mortality rates, as ogives

|            | 8                                                                              |
|------------|--------------------------------------------------------------------------------|
| Command    | natural_mortality                                                              |
| Conditions | Only used in a model with maturity in the partition. Use one of the following: |
|            | all, male and female, avg and diff, mature and immature,                       |
|            | <pre>male_mature and etc., ogive_all, ogive_male and</pre>                     |
|            | <pre>ogive_female, ogive_avg and ogive_diff, ogive_mature and</pre>            |
|            | ogive_immature,ogive_male_mature,etc.                                          |
| Туре       | 2 x ogive                                                                      |
| Effects    | Defines the natural mortality rate by maturity and age/size class.             |
|            |                                                                                |

### ogive\_male\_mature, etc. Natural mortality rates by sex and maturity, as ogives

| · · · · · · · · · · · · · · · · · · · |                                                                             |
|---------------------------------------|-----------------------------------------------------------------------------|
| Command                               | natural_mortality                                                           |
| Conditions                            | Only used in a model with sex and maturity in the partition. Use one of the |
|                                       | following:                                                                  |
|                                       | all, male and female, avg and diff, mature and immature,                    |
|                                       | <pre>male_mature and etc., ogive_all, ogive_male and</pre>                  |
|                                       | <pre>ogive_female, ogive_avg and ogive_diff, ogive_mature and</pre>         |
|                                       | ogive_immature,ogive_male_mature,etc.                                       |
| Туре                                  | 4 x ogive                                                                   |
| Effects                               | Defines the natural mortality rate by sex, maturity, and age/size class.    |
|                                       |                                                                             |

### allow\_negative\_M Allow values of natural mortality that are negative

| Command | natural_mortality                                                                                                    |
|---------|----------------------------------------------------------------------------------------------------|
| Туре    | Switch                                                                                                    |
| Default | False                                                                                                    |
| Effects | Allows natural mortality to be negative. If false, CASAL will error out if it estimates or is supplied with a value for <i>M</i> that is negative. Otherwise, |
|         | CASAL will report an error but continue to run.                                                                                                    |

### 8.11 Defining fishing mortality

| @fishery    | Fishery block command                                                                                         |
|-------------|----------------------------------------------------------------------------------------------------|
| Label       | the name of a fishery                                                                                         |
| Effects     | Defines any following commands as @fishery subcommands                                                        |
| catches     | Catches by year                                                                                               |
| Command     | fishery[fishery_name]                                                                                         |
| Туре        | Constant vector                                                                                               |
| Effects     | Defines the catch for the fishery by year                                                                     |
| Notes       | Entries should correspond to the years given in years.                                                        |
| years       | Years for which catches are provided                                                                          |
| Command     | fishery[fishery_name]                                                                                         |
| Туре        | Constant vector                                                                                               |
| Effects     | Defines the years for which the catches are provided                                                          |
| Notes       | For each entry of catches there should be a corresponding year in years.                                      |
|             | The years should be consecutive, and in the range initial to current.                                         |
|             | If the years start after initial, then all catches before the first year supplied are taken to be 0.          |
| selectivity | Name of the selectivity to use                                                                                |
| Command     | fishery[fishery_name]                                                                                         |
| Туре        | String                                                                                                    |
| Effects     | Defines the label of the selectivity to use with this fishery, which should be an entry of selectivity_names. |

| F_n  | nax<br>Command<br>Conditions<br>Type<br>Effects            | Maximum fishing pressure (Baranov mortality)<br>fishery[fishery_name]<br>Only used if the Baranov equation is applied.<br>Constant<br>Defines the maximum possible fishing pressure $F_{max}$ .                                                                                                    |
|------|------------------------------------------------------------|----------------------------------------------------------------------------------------------------|
| U_r  | nax<br>Command<br>Conditions<br>Type                       | Maximum fishing pressure (instantaneous mortality)<br>fishery [fishery_name]<br>Only used if the fishing mortality is applied instantaneously. Must be between<br>0 and 1 inclusive.<br>Constant                                                                                                    |
|      | Effects                                                    | Defines the maximum possible fishing pressure $U_{max}$ .                                                                                                    |
| Fs   | Command<br>Condition<br>Type<br>Effects<br>Notes           | <pre>Instantaneous mortality F by year<br/>fishery[fishery_name]<br/>Only usable with the Baranov catch equation.<br/>Constant vector<br/>Defines the F for the fishery by year (for years in which catches were not<br/>available)<br/>Entries should correspond to the years given in Fs_years. Be clear about the<br/>meaning of F, it is an instantaneous mortality and is multiplied by the<br/>selectivity before it is applied.</pre>                               |
| Fs_  | years<br>Command<br>Condition<br>Type<br>Effects<br>Notes  | <pre>Years for which F's are provided<br/>fishery[fishery_name]<br/>Only usable with the Baranov catch equation.<br/>Constant vector<br/>Defines the years for which instantaneous mortalities F are provided<br/>For each entry of Fs there should be a corresponding year in Fs_years. The<br/>years should be consecutive, in the range initial to current, and non-<br/>overlapping with years (which is the range of years for which catches are<br/>provided).</pre> |
| futu | re_catches<br>Command<br>Type<br>Effects<br>Notes          | Catches by year in the projection period<br>fishery[fishery_name]<br>Constant vector<br>Defines the catch for the fishery by year in the projection period. Ignored<br>unless you are doing projections.<br>Entries should correspond to the years given in future_years.                                                                                                    |
| futu | rre_Fs<br>Command<br>Condition<br>Type<br>Effects<br>Notes | Baranov fishing mortality by year in the projection period<br>fishery[fishery_name] Only useable if the Baranov equation is applied. Constant vector Defines the Baranov mortality rate, <i>F</i> , for the fishery by year in the projection<br>period. Ignored unless you are doing projections. Entries should correspond to the years given in future_years.                                                                                                    |
| futu | rre_Us<br>Command<br>Condition<br>Type<br>Effects<br>Notes | Instantaneous fishing mortality by year in the projection period<br>fishery[fishery_name]<br>Do not use if the Baranov catch equation is applied. Must be between 0 and 1<br>inclusive.<br>Constant vector<br>Defines the instantaneous fishing mortality, <i>U</i> , for the fishery by year in the<br>projection period. Ignored unless you are doing projections.<br>Entries should correspond to the years given in future_years.                                      |
| futu | ire_years                                                  | Years for which catches or mortalities are provided in the projection period                                                                                                    |
|      | Command<br>Type                                            | fishery[fishery_name]<br>Constant vector                                                                                                    |

| Effects<br>Notes                                         | Defines the years for which the catches or future mortalities<br>(future_catches, future_Fs, or future_Us) are provided, in the<br>projection period. Ignored unless you are doing projections.<br>For each entry of either future_catches, future_Fs, or future_Us<br>there should be a corresponding year in future_years. The years should<br>be consecutive, and in the range current+1 to final.                                                                                                    |
|----------------------------------------------------------|----------------------------------------------------------------------------------------------------|
| future_constant_c<br>Command<br>Type<br>Effects<br>Notes | <pre>tatches The constant catch applied in every year in the projection period<br/>fishery[fishery_name]<br/>Constant<br/>Defines the constant catch to be applied in every year in the projection period.<br/>Ignored unless you are doing projections.<br/>Use only one of either future_catches, future_Fs, future_Us,<br/>future_constant_Fs, future_constant_Us or<br/>future_constant_catches. Do not supply future_years as these<br/>will be set to the range current+1 to final by default.</pre> |
| future_constant_I                                        | Ts The constant Baranov mortality rate applied in every year in the projection period                                                                                                    |
| Command<br>Condition<br>Type                             | fishery[fishery_name]<br>Only usable with the Baranov catch equation.<br>Constant                                                                                                    |
| Effects<br>Notes                                         | Defines the constant Baranov mortality rate to be applied in every year in the<br>projection period. Ignored unless you are doing projections.<br>Use only one of either future_catches, future_Fs, future_Us,<br>future_constant_Fs, future_constant_Us or<br>future_constant_catches. Do not supply future_years as these<br>will be set to the range current+1 to final by default.                                                                                                    |
| future_constant_U                                        | Us The constant instantaneous mortality rate applied in every year in the projection period                                                                                                    |
| Command<br>Condition<br>Type<br>Effects                  | fishery[fishery_name]<br>Do not use if the Baranov catch equation is applied. Must be between 0 and 1<br>inclusive.<br>Constant<br>Defines the constant instantaneous mortality rate to be applied in every year in<br>the projection period. Ignored unless you are doing projections. Must be                                                                                                    |
| Notes                                                    | between 0 and 1 inclusive.<br>Use only one of either future_catches, future_Fs, future_Us,<br>future_constant_Fs, future_constant_Us or<br>future_constant_catches. Do not supply future_years as these<br>will be set to the range current+1 to final by default.                                                                                                    |
| 8.12 Defining di                                         | sease mortality                                                                                                    |
| @disease_mortality<br>Effects                            | Disease mortality block command<br>Defines any following commands as @disease_mortality<br>subcommands.                                                                                                    |
| DM<br>Command<br>Conditions<br>Type<br>Effects           | Disease mortality rate<br>disease_mortality<br>Must be supplied if @annual cycle.disease_mortality_time is<br>specified<br>Estimable<br>Defines the disease mortality rate.                                                                                                    |
| selectivity                                              | The selectivity ogive                                                                                                    |

| lectivity  | The selectivity ogive                 |                                 |
|------------|---------------------------------------|---------------------------------|
| Command    | disease_mortality                     |                                 |
| Conditions | Must be supplied if @annual specified | cycle.disease_mortality_time is |

| ime is               |
|----------------------|
|                      |
| ime is               |
| ly to each           |
| eriod<br>ion<br>ored |
| ction<br>year in     |
| 10<br>20             |

# 8.13 Defining tag-release events

| @tag |            | Label for the tagging event                                                                                                    |
|------|------------|----------------------------------------------------------------------------------------------------|
|      | Label      | The label for the tagging event                                                                                                    |
|      | Conditions | Supply only if @n_tags > 0                                                                                                    |
|      | Effects    | Defines any following commands as @tag subcommands. This specifies an actual tagging event (i.e., an event in which a single tag type is applied in a single year and time step). |
|      | Notes      | The label is arbitrary, but should be unique.                                                                                                    |
| tag  | _name      | The name of the tagging partition member                                                                                                    |
|      | Command    | tag[label]                                                                                                    |
|      | Conditions | Should be an element of @tag_names.                                                                                                    |
|      | Туре       | String                                                                                                    |
|      | Default    | No default                                                                                                    |
|      | Effects    | Name of the tagging partition being used in this event.                                                                                                    |
| rele | ease_type  | Method for determining the proportions-at-age release in an age-based model                                                                                                    |
|      | Command    | tag[label]                                                                                                    |
|      | Conditions | Should be either deterministic or free.                                                                                                    |
|      | Туре       | String                                                                                                    |
|      | Default    | deterministic in an age-based model or free in a size-based model                                                                                                    |

|      | Effects                                                                                                    | Defines the method for determining the tag-release proportions-at-age in an age-based model, as either calculated deterministically or as free parameters. See Section 5.4.8.                                                                                                    |
|------|----------------------------------------------------------------------------------------------------|----------------------------------------------------------------------------------------------------|
| are  | a                                                                                                    | Area that the tagging event applies to                                                                                                    |
| ui C | Command<br>Conditions<br>Type<br>Default<br>Effects                                                                                                    | tag[label]<br>This should only be supplied in a model when area is in the partition<br>String<br>No default<br>Defines the area where the tagging event occurs. Should be an area label as per<br>@annual_cycle.area_names.                                                                                                    |
| sto  | k                                                                                                    | Stock that the tagging event applies to                                                                                                    |
| SLOC | Command<br>Conditions<br>Type<br>Default<br>Effects<br>Notes                                                                                                    | Stock that the tagging event applies totag[label]This should only be supplied in a model when stock is in the partitionStringAll stocksDefines the stock that is tagged in this tagging event. Should be a stock labelfrom @annual_cycle.stock_names.Usually the default will be sensible.                                                                                                    |
|      |                                                                                                    |                                                                                                    |
| sex  | Command<br>Conditions<br>Type<br>Default<br>Effects                                                                                                    | Sex that the tagging event applies to<br>tag[label]<br>This should only be supplied in a model when sex is in the partition<br>String<br>both<br>Defines the sex which gets tagged in the tagging event. Should be one of male,<br>female, or both.                                                                                                    |
| yea  | r                                                                                                    | Year of the tagging event                                                                                                    |
|      | Command                                                                                                    | tag[label]                                                                                                    |
|      | Type<br>Default<br>Effects                                                                                                    | Integer<br>No default<br>Defines the year when the tag event is applied. Should be a single number in<br>the range from initial to current inclusive.                                                                                                    |
| ster | Default<br>Effects                                                                                                    | No default<br>Defines the year when the tag event is applied. Should be a single number in<br>the range from initial to current inclusive.                                                                                                    |
| ster | Default<br>Effects                                                                                                    | No default<br>Defines the year when the tag event is applied. Should be a single number in                                                                                                    |
|      | Default<br>Effects<br>Command<br>Type<br>Default                                                                                                    | No default<br>Defines the year when the tag event is applied. Should be a single number in<br>the range from initial to current inclusive.<br>Time step of the tagging event<br>tag[label]<br>Integer<br>No default<br>Defines the time step when the tagging event is applied.<br>Does the tagging event apply to mature or all fish?                                                                                                    |
|      | Default<br>Effects<br>Command<br>Type<br>Default<br>Effects<br>cure_only                                                                                                    | No default<br>Defines the year when the tag event is applied. Should be a single number in<br>the range from initial to current inclusive.<br><b>Time step of the tagging event</b><br>tag[label]<br>Integer<br>No default<br>Defines the time step when the tagging event is applied.                                                                                                    |
| ma   | Default<br>Effects<br>Command<br>Type<br>Default<br>Effects<br><b>cure_only</b><br>Command<br>Conditions<br>Type<br>Default<br>Effects                                                                                            | No default<br>Defines the year when the tag event is applied. Should be a single number in<br>the range from initial to current inclusive.<br><b>Time step of the tagging event</b><br>tag[label]<br>Integer<br>No default<br>Defines the time step when the tagging event is applied.<br><b>Does the tagging event apply to mature or all fish?</b><br>tag[label]<br>This should only be supplied in a model when maturity is in the partition<br>Switch<br>False<br>Defines the maturity state of fish which can be tagged. If true, then only<br>mature fish will be tagged, and if false, then both mature and immature will be<br>tagged.                                                                                                    |
| ma   | Default<br>Effects<br>Command<br>Type<br>Default<br>Effects<br>Command<br>Conditions<br>Type<br>Default                                                                                                    | No default<br>Defines the year when the tag event is applied. Should be a single number in<br>the range from initial to current inclusive.<br><b>Time step of the tagging event</b><br>tag[label]<br>Integer<br>No default<br>Defines the time step when the tagging event is applied.<br><b>Does the tagging event apply to mature or all fish?</b><br>tag[label]<br>This should only be supplied in a model when maturity is in the partition<br>Switch<br>False<br>Defines the maturity state of fish which can be tagged. If true, then only<br>mature fish will be tagged, and if false, then both mature and immature will be                                                                                                    |
| ma   | Default<br>Effects<br>Command<br>Type<br>Default<br>Effects<br>cure_only<br>Command<br>Conditions<br>Type<br>Default<br>Effects<br>Default<br>Effects                                                                             | No default<br>Defines the year when the tag event is applied. Should be a single number in<br>the range from initial to current inclusive.<br><b>Time step of the tagging event</b><br>tag[label]<br>Integer<br>No default<br>Defines the time step when the tagging event is applied.<br><b>Does the tagging event apply to mature or all fish?</b><br>tag[label]<br>This should only be supplied in a model when maturity is in the partition<br>Switch<br>False<br>Defines the maturity state of fish which can be tagged. If true, then only<br>mature fish will be tagged, and if false, then both mature and immature will be<br>tagged.<br><b>The number of fish actually tagged in the tagging event</b><br>tag[label]<br>Integer                                                                                                    |
| ma   | Default<br>Effects<br>Command<br>Type<br>Default<br>Effects<br><b>cure_only</b><br>Command<br>Conditions<br>Type<br>Default<br>Effects<br>Default<br>Effects                                                                      | No default<br>Defines the year when the tag event is applied. Should be a single number in<br>the range from initial to current inclusive.<br><b>Time step of the tagging event</b><br>tag[label]<br>Integer<br>No default<br>Defines the time step when the tagging event is applied.<br><b>Does the tagging event apply to mature or all fish?</b><br>tag[label]<br>This should only be supplied in a model when maturity is in the partition<br>Switch<br>False<br>Defines the maturity state of fish which can be tagged. If true, then only<br>mature fish will be tagged, and if false, then both mature and immature will be<br>tagged.<br><b>The number of fish actually tagged in the tagging event</b><br>tag[label]                                                                                                    |
| mat  | Default<br>Effects<br>Command<br>Type<br>Default<br>Effects<br><b>cure_only</b><br>Command<br>Conditions<br>Type<br>Default<br>Effects<br><b>ber</b><br>Command<br>Type<br>Default                                                | No default<br>Defines the year when the tag event is applied. Should be a single number in<br>the range from initial to current inclusive.<br><b>Time step of the tagging event</b><br>tag[label]<br>Integer<br>No default<br>Defines the time step when the tagging event is applied.<br><b>Does the tagging event apply to mature or all fish?</b><br>tag[label]<br>This should only be supplied in a model when maturity is in the partition<br>Switch<br>False<br>Defines the maturity state of fish which can be tagged. If true, then only<br>mature fish will be tagged, and if false, then both mature and immature will be<br>tagged.<br><b>The number of fish actually tagged in the tagging event</b><br>tag[label]<br>Integer<br>No default                                                                                                    |
| mat  | Default<br>Effects<br>Command<br>Type<br>Default<br>Effects<br>Command<br>Conditions<br>Type<br>Default<br>Effects<br><b>hber</b><br>Command<br>Type<br>Default<br>Effects<br><b>ber</b><br>Command<br>Type<br>Default<br>Effects | No default<br>Defines the year when the tag event is applied. Should be a single number in<br>the range from initial to current inclusive.<br><b>Time step of the tagging event</b><br>tag[label]<br>Integer<br>No default<br>Defines the time step when the tagging event is applied.<br><b>Does the tagging event apply to mature or all fish?</b><br>tag[label]<br>This should only be supplied in a model when maturity is in the partition<br>Switch<br>False<br>Defines the maturity state of fish which can be tagged. If true, then only<br>mature fish will be tagged, and if false, then both mature and immature will be<br>tagged.<br><b>The number of fish actually tagged in the tagging event</b><br>tag[label]<br>Integer<br>No default<br>Defines the number of fish that were tagged in the tagging event.<br><b>Relative rates of all fish tagged in the tagging event</b><br>tag[label] |
| mat  | Default<br>Effects<br>Command<br>Type<br>Default<br>Effects<br>cure_only<br>Command<br>Conditions<br>Type<br>Default<br>Effects<br>nber<br>Command<br>Type<br>Default<br>Effects<br>pg_all                                        | No default<br>Defines the year when the tag event is applied. Should be a single number in<br>the range from initial to current inclusive.<br><b>Time step of the tagging event</b><br>tag[label]<br>Integer<br>No default<br>Defines the time step when the tagging event is applied.<br><b>Does the tagging event apply to mature or all fish?</b><br>tag[label]<br>This should only be supplied in a model when maturity is in the partition<br>Switch<br>False<br>Defines the maturity state of fish which can be tagged. If true, then only<br>mature fish will be tagged, and if false, then both mature and immature will be<br>tagged.<br><b>The number of fish actually tagged in the tagging event</b><br>tag[label]<br>Integer<br>No default<br>Defines the number of fish that were tagged in the tagging event.<br><b>Relative rates of all fish tagged in the tagging event</b>               |

| Default<br>Effects<br>Notes | No default<br>Defines either the relative proportions at age, or proportions at size that were<br>tagged in the tagging event.<br>Provide a vector that has one entry for each of the age classes (in an age-based<br>model) or size classes (in a size-based model). |
|-----------------------------|----------------------------------------------------------------------------------------------------|
| props_male, proj            | ps_female Relative proportions of male or female fish tagged in the                                                                                                    |
| Command                     | tagging event                                                                                                    |
| Conditions                  | Only used in a sex based model. Use either props_all or props_male and props_female, but not both.                                                                                                    |
| Туре                        | 2 x estimable vector                                                                                                    |
| Default                     | No default                                                                                                    |
| Effects                     | Defines either the sex based relative proportions at age, or proportions at size that were tagged in the tagging event.                                                                                                    |
| Notes                       | Provide a vector that has one entry for each of the age classes (in an age-based model) or size classes (in a size-based model).                                                                                                    |
| mortality                   | Proportion of tagged fish that are removed immediately after tagging                                                                                                    |
| Command                     | tag[label]                                                                                                    |
| Туре                        | Estimable constant                                                                                                    |
| Default                     | 0                                                                                                    |
| Effects                     | Defines the proportion of tagged fish which are removed from the partition (i.e., die or lose their tags) immediately after the tagging event.                                                                                                    |
| Notes                       | This is a proportion, between 0 and 1, not an instantaneous mortality rate. The rate is applied equally to all sizes, ages, sexes, etc.                                                                                                    |

# 8.14 Defining selectivities

| @selectivity_names<br>Type<br>Effects | <b>List of selectivity names</b><br>Vector of strings<br>Lists the labels of all the selectivities in the model.                            |
|---------------------------------------|----------------------------------------------------------------------------------------------------|
| @ <b>selectivity</b><br>Label         | Selectivity block command<br>the name of a selectivity                                                                                      |
| Effects                               | Defines any following commands as Oselectivity subcommands                                                                                  |
| all<br>Command<br>Conditions          | The selectivity ogive<br>selectivity [name]<br>Use one of the following:<br>all, male and female, mature and immature, male_mature, etc.    |
| Type<br>Effects                       | ogive<br>Defines the selectivity by age/size class.                                                                                         |
| male, female                          | The selectivity ogives by sex                                                                                                    |
| Command                               | selectivity[name]                                                                                                    |
| Conditions                            | Only used in a sex-based model. Use one of the following:<br>all, male and female, mature and immature, male_mature, etc.                   |
| Туре                                  | 2 x ogive                                                                                                    |
| Effects                               | Defines the selectivity by sex and age/size class.                                                                                          |
| mature, immature                      | e The selectivity ogives by maturity                                                                                                    |
| Command                               | selectivity[name]                                                                                                    |
| Conditions                            | Only used in a model with maturity in the partition. Use one of the following: all, male and female, mature and immature, male_mature, etc. |
| Туре                                  | 2 x ogive                                                                                                    |
| Effects                               | Defines the selectivity by maturity and age/size class.                                                                                     |
| male_mature, etc.                     | The selectivity ogives by sex and maturity                                                                                                  |

Command selectivity[name]

| Conditions<br>Type<br>Effects                | <ul> <li>Only used in a model with sex and maturity in the partition. Use one of the following:</li> <li>all, male and female, mature and immature, male_mature, etc.</li> <li>4 x ogive</li> <li>Defines the selectivity by sex, maturity, and age/size class.</li> </ul> |
|----------------------------------------------|----------------------------------------------------------------------------------------------------|
| shift_E<br>Command<br>Type<br>Effects        | Exogenous selectivity shift variable E<br>selectivity [name]<br>Estimable vector<br>Defines the value of the exogenous variable used to shift the fishery<br>selectivity.                                                                                                  |
| Notes<br>shift_years                         | Entries should correspond to the years given in shift_years.<br>Years for which exogenous selectivity shift variable E is provided                                                                                                    |
| Command<br>Type<br>Effects<br>Notes          | <pre>selectivity[name] Constant vector Defines the years for which the shift variable E is provided. For each entry of shift_E there should be a corresponding year in shift_years. If there is no entry, no shift is carried out for that year.</pre>                     |
| <b>shift_a</b><br>Command<br>Type<br>Effects | Exogenous selectivity shift parameter a<br>selectivity [name]<br>Estimable<br>Defines the value of the selectivity shift parameter                                                                                                    |

## 8.15 Setting the initial state

| @n_equ    | ıilibrium     | Number of years of running the equilibrium model                                             |
|-----------|---------------|----------------------------------------------------------------------------------------------|
|           | Conditions    | Only used for a size based model                                                             |
|           | Туре          | Integer                                                                                      |
|           | Effects       | Defines the number of years that the equilibrium model is run when setting the initial state |
|           | Notes         | Try some different values, if it makes a difference then you are probably too low.           |
| @Riniti   | al_is_deviate | Is $R_{initial}$ supplied relative to $R_0$ ?                                                |
|           | Conditions    | Not used unless $R_{initial}$ is supplied.                                                   |
|           | Туре          | Switch                                                                                       |
|           | Default       | False (i.e., $R_{initial}$ is supplied as an absolute number)                                |
|           | Effects       | Defines if $R_{initial}$ is supplied relative to $R_0$ , rather than as an absolute number   |
| @initia   |               | Initialization block command                                                                 |
|           | Label         | the name of a stock                                                                          |
|           | Effects       | Defines any following commands as @initialization subcommands for the stock                  |
|           | Notes         | Omit the stock label if there is only one stock in the model.                                |
| <b>B0</b> |               | Equilibrium abundance $B_{\theta}$                                                           |
|           | Command       | initialization[stock_name]                                                                   |
|           | Conditions    | Define either B0 for each stock or R0 for each stock                                         |
|           |               | or, in a two-stock model, ((B0_total or log_B0_total) and                                    |
|           |               | <code>B0_prop_stock1</code> ) OR ((R0_total or log_R0_total) and                             |
|           |               | R0_prop_stock1)                                                                              |
|           | Туре          | Estimable                                                                                    |
|           | Effects       | Defines the value of $B_0$                                                                   |
|           | Notes         | Not to be used if use_mean_YCS is true                                                       |
| R0        |               | Equilibrium recruitment $R_{\theta}$                                                         |
|           | Command       | initialization[stock_name]                                                                   |
|           | Conditions    | Define either B0 for each stock or R0 for each stock                                         |

| Type<br>Effects<br>Notes                                    | or, in a two-stock model, ((B0_total or log_B0_total) and B0_prop_stock1) OR ((R0_total or log_R0_total) and R0_prop_stock1)<br>Estimable<br>Defines the value of $R_0$<br>Not to be used if use_mean_YCS is true                                                                                                    |
|-------------------------------------------------------------|----------------------------------------------------------------------------------------------------|
| <b>Bmean</b><br>Command<br>Conditions                       | <pre>Equilibrium abundance B<sub>mean</sub> corresponding to R<sub>mean</sub> initialization[stock_name] Define either B<sub>mean</sub> for each stock or R<sub>mean</sub> for each stock or, in a two-stock model, ((Bmean_total or log_Bmean_total) and Bmean_prop_stock1) OR ((Rmean_total or log_Rmean_total) and Rmean_prop_stock1)</pre>                                                                                |
| Type<br>Effects<br>Notes                                    | Estimable<br>Defines the value of <i>B<sub>mean</sub></i><br>Can only be used when use_mean_YCS is true                                                                                                    |
| Rmean<br>Command<br>Conditions<br>Type<br>Effects<br>Notes  | <pre>Expected recruitment in any year, R<sub>mean</sub><br/>initialization[stock_name]<br/>Define either Bmean for each stock or Rmean for each stock<br/>or, in a two-stock model, ((Bmean_total or log_Bmean_total) and<br/>Bmean_prop_stock1) OR ((Rmean_total or log_Rmean_total)<br/>and Rmean_prop_stock1)<br/>Estimable<br/>Defines the value of R<sub>mean</sub><br/>Can only be used when use_mean_YCS is true</pre> |
| <b>Binitial</b><br>Command<br>Conditions<br>Type<br>Effects | <pre>Initial abundance B<sub>initial</sub> initialization[stock_name] Either provide Binitial for each stock, or Rinitial for each stock, or Cinitial for each stock, or Cinitial_male and Cinitial_female for each stock, or none of them. Estimable Defines the value of B<sub>initial</sub></pre>                                                                                                    |
| <b>Rinitial</b><br>Command<br>Conditions<br>Type<br>Effects | <pre>Initial recruitment R<sub>initial</sub> initialization[stock_name] Either provide Binitial for each stock, or Rinitial for each stock, or Cinitial for each stock, or Cinitial_male and Cinitial_female for each stock, or none of them. Estimable Defines the value of R<sub>initial</sub>.</pre>                                                                                                    |
| <b>Cinitial</b><br>Command<br>Conditions                    | <pre>Initial number in each age/size class C<sub>initial</sub> initialization[stock_name] Either provide Binitial for each stock, or Rinitial for each stock, or Cinitial for each stock, or Cinitial_male and Cinitial_female for each stock, or none of them.</pre>                                                                                                    |
| Type<br>Effects<br>Notes                                    | ogive<br>Defines the values of $C_{initial, i}$ , i.e., the initial number in each age or size class <i>i</i> .<br>You almost certainly want to use an allvalues ogive, as other options<br>make little sense. The $C_{initial}$ value you set for the first age/size class is related<br>to the ordering of ageing and recruitment in your annual cycle (see Section<br>5.5).                                                |
| Cinitial_male, Ci<br>Command<br>Conditions                  | <pre>initial_female Initial number in each age/size class C<sub>initial</sub> for each sex initialization[stock_name] Either provide Binitial for each stock, or Rinitial for each stock, or Cinitial for each stock, or Cinitial_male and Cinitial_female</pre>                                                                                                    |
| Туре                                                        | for each stock, or none of them.<br>2 x ogive                                                                                                    |

| Effects            | Defines the values of $C_{initial, i}$ , i.e., the initial number in each age or size class <i>i</i> ,                                                                                                    |
|--------------------|----------------------------------------------------------------------------------------------------|
| Notes              | for each sex.<br>You almost certainly want to use allvalues ogives as other options make<br>little sense. The $C_{initial}$ value you set for the first age/size class is related to the<br>ordering of ageing and recruitment in your annual cycle (see Section 5.5). |
| @B0_total, @log_B0 | _total, @R0_total, @log_R0_total                                                                                                    |
| Conditions         | In a two-stock model only, you can use one of these parameters instead of supplying B0 or R0. You must supply the appropriate one of                                                                                                    |
| T                  | B0_prop_stock1 or R0_prop_stock1.                                                                                                    |
| Туре               | Estimable                                                                                                    |
| Effects            | Defines the value of $B_0$ , $\log(B_0)$ , $R_0$ , or $\log(R_0)$ , summed across the two stocks.                                                                                                    |
| @B0_prop_stock1, @ | PR0_prop_stock1                                                                                                    |
| Conditions         | In a two-stock model only, you can use one of these parameters instead of                                                                                                    |

## @

| Conditions | In a two-stock model only, you can use one of these parameters instead of   |
|------------|-----------------------------------------------------------------------------|
|            | supplying B0 or R0. You must supply one of B0_total, log_B0_total,          |
|            | R0_total,log_R0_total.                                                      |
| Туре       | Estimable                                                                   |
| Effects    | Defines the proportion of the equilibrium abundance or recruitment which is |
|            | of the first stock.                                                         |

### Defining ogive preferences 8.16

| @n_quant   | Number of points at which to evaluate size-based ogives in an age-based model                                              |
|------------|----------------------------------------------------------------------------------------------------|
| Conditions | Only used in an age-based model which uses size-based ogives.                                                              |
| Туре       | Integer                                                                                                    |
| Default    | 5                                                                                                    |
| Effect     | Defines the number of points used in the approximation to the integral of the ogive over the distribution of sizes at age. |
| Notes      | The default should normally be adequate, unless you have ogives which change very steeply.                                 |

### 8.17 Defining size-at-age

| @size_at_age_type  | Size-at-age model type                                                                                                    |
|--------------------|----------------------------------------------------------------------------------------------------|
| Conditions         | Only used in an age-based model.                                                                                                    |
| Туре               | String                                                                                                    |
| Effects            | Defines the size-at-age model used. So far there is von_Bert and Schnute, for when growth curves are used, and data, for when size-at-age data are provided for one or more years. |
| @size_at_age_years | Years for which mean-size-at-age data are provided                                                                                                    |
| Conditions         | Only used in an age-based model with size_at_age_type=data.                                                                                                    |
| Туре               | Constant vector                                                                                                    |
| Effects            | Defines the list of years for which mean-size-at-age data are provided.                                                                                                    |
| Notes              | Need not be consecutive. Can include any years from <i>initial</i> to <i>final</i> .                                                                                               |
| @size_at_age_miss  | Controls the treatment of years for which mean-size-at-age data are not provided                                                                                                   |
| Conditions         | Only used in an age-based model with size_at_age_type=data.                                                                                                    |
| Туре               | String                                                                                                    |
| Default            | mean                                                                                                    |
| Effects            | There are four options: mean, interp, interp.mean, mean.interp.                                                                                                    |

| Notes                                                       | With mean, missing years are always replaced by the mean data for provided<br>years. With interp, both internal and external gaps are filled using<br>interpolation. With interp.mean, internal gaps are filled using<br>interpolation and external gaps with the mean. With mean.interp, internal<br>gaps are filled with the mean and external gaps using interpolation. |
|-------------------------------------------------------------|----------------------------------------------------------------------------------------------------|
| @size_at_age_step<br>Conditions<br>Type<br>Effects<br>Notes | Time step for which size-at-age data are provided<br>Only used in an age-based model with <pre>size_at_age_type=data.</pre> Integer Defines the time step in which the size-at-age data provided are accurate. If any element of <pre>annual_cycle.growth_props</pre> is nonzero, then fish grow between birthdays. In this case, the mean-size-at-age differs between     |
|                                                             | time steps, and mean sizes in time steps other than size_at_age_step are filled in by interpolation, based on the two years of data bracketing them.                                                                                                    |
| @size_at_age_dist<br>Conditions                             | <b>Distribution of sizes-at-age around the mean</b><br>Only used in an age-based model.                                                                                                    |
| Туре                                                        | String                                                                                                    |
| Default                                                     | No variation of sizes-at-age around the mean                                                                                                    |
| Effects                                                     | Defines the distribution of sizes-at-age around the mean. Can be normal or lognormal. If you don't choose either, there is no variation of size-at-age around the mean.                                                                                                    |
| Notes                                                       | Also used for the likelihood of age-size observations (see Section 6.6). c.v.s are specified within the @size_at_age blocks.                                                                                                    |
| @size_at_age                                                | Size-at-age block command                                                                                                    |
| Label                                                       | the name of a stock (optional)                                                                                                    |
| Conditions                                                  | Only used in an age-based model.                                                                                                    |
| Effects                                                     | Defines any following commands as @size_at_age subcommands for the                                                                                                    |
|                                                             | stock                                                                                                    |
| Notes                                                       | Omit the stock label if there is only one stock in the model, or if all the stocks have the same size-at-age.                                                                                                    |
| k, t0, Linf                                                 | von Bertalanffy parameters                                                                                                    |
| Command                                                     | size_at_age[stock_name]                                                                                                    |
| Conditions                                                  | Only used in an age-based model with size_at_age_type=von_Bert.                                                                                                    |
|                                                             | Use either k, t0, Linf or k_male, t0_male, Linf_male, k_female, t0_female, Linf_female.                                                                                                    |
| Type                                                        | 3 x estimable vector ( <i>NOT</i> estimable constant)                                                                                                    |
| Effects                                                     | Defines the von Bertalanffy parameters. If this is not a growth-path model, each parameter is a 1-vector. If this is a growth-path model, each parameter can either be a 1-vector holding the common value for all paths, or a vector with element <i>i</i> holding the value for path <i>i</i> .                                                                          |
| Warning                                                     | Make sure that you have specified the relationship in units that are compatible with the catches and the size-weight relationship (see section 5.8 and 5.9)                                                                                                    |
| k_male, t0_male,                                            | Linf_male, k_female, t0_female, Linf_female von Bertalanffy parameters                                                                                                    |
|                                                             | by sex                                                                                                    |
| Command                                                     | <pre>size_at_age[stock_name]</pre>                                                                                                    |
| Conditions                                                  | Only used in an age-based model with <pre>size_at_age_type=von_Bert.</pre>                                                                                                    |
|                                                             | Use either k, t0, Linf or k_male, t0_male, Linf_male, k_female, t0_female, Linf_female.                                                                                                    |
| Type                                                        | 6 x estimable vector ( <i>NOT</i> estimable constant)                                                                                                    |
| Effects                                                     | Defines the von Bertalanffy parameters by sex. If this is not a growth-path                                                                                                    |
|                                                             | model, each parameter is a 1-vector. If this is a growth-path model, each parameter can either be a 1-vector holding the common value for all paths, or a vector with element <i>i</i> holding the value for path <i>i</i> .                                                                                                    |
| Warning                                                     | Make sure that you have specified the relationship in units that are compatible with the catches and the size-weight relationship (see section 5.8 and 5.9)                                                                                                    |

## y1, y2, tau1, tau2, a, b Schnute parameters

|              | Command           | <pre>size_at_age[stock_name]</pre>                                                                   |
|--------------|-------------------|----------------------------------------------------------------------------------------------------|
|              | Conditions        | Only used in an age-based model with <pre>size_at_age_type=Schnute.</pre>                            |
|              |                   | Alternatively use the versions suffixed _male, _female.                                              |
|              | Туре              | 6 x estimable vector ( <i>NOT</i> estimable constant)                                                |
|              | Effects           | Defines the Schnute parameters. If this is not a growth-path model, each                             |
|              |                   | parameter is a 1-vector. If this is a growth-path model, each parameter can                          |
|              |                   | either be a 1-vector holding the common value for all paths, or a vector with                        |
|              |                   | element <i>i</i> holding the value for path <i>i</i> .                                               |
|              | Warning           | Make sure that you have specified the relationship in units that are compatible                      |
|              |                   | with the catches and the size-weight relationship (see section 5.8 and 5.9)                          |
| v1           | male v? male      | , tau1_male, tau2_male, a_male, b_male, y1_female, y2_female,                                        |
| у <b>1</b> _ | _marc, y2_marc    | tau1_female, tau2_female, a_female, b_female                                                         |
|              |                   | Schnute parameters by sex                                                                            |
|              | Command           | <pre>size_at_age[stock_name]</pre>                                                                   |
|              | Conditions        | Only used in an sex/age model with size_at_age_type=Schnute.                                         |
|              | conditions        | Alternatively use the versions without suffixes _male, _female.                                      |
|              | Туре              | 12 x estimable vector ( <i>NOT</i> estimable constant)                                               |
|              | Effects           | Defines the Schnute parameters by sex. If this is not a growth-path model,                           |
|              | Lifeets           | each parameter is a 1-vector. If this is a growth-path model, each parameter                         |
|              |                   | can either be a 1-vector holding the common value for all paths, or a vector                         |
|              |                   | with element <i>i</i> holding the value for path <i>i</i> .                                          |
|              | Warning           | Make sure that you have specified the relationship in units that are compatible                      |
|              | 8                 | with the catches and the size-weight relationship (see section 5.8 and 5.9)                          |
|              | I. [] C           |                                                                                                    |
| ma           |                   | lle_[year] Mean-size-at-age of male and female fish in [year]                                        |
|              | Command           | size_at_age[stock_name]                                                                              |
|              | Conditions        | Only used with size_at_age_type=data in a sexed model.                                               |
|              | -                 | Alternatively use the unsexed version all_[year].                                                    |
|              | Туре              | 2 x constant vector                                                                                  |
|              | Effects           | Defines the mean-size-at-age data for males and females in [year]. There                             |
|              |                   | should be both male and female data for each year in                                                 |
|              |                   | <pre>size_at_age_years, and each set of data should have one entry for each</pre>                    |
|              | ***               | age class.                                                                                           |
|              | Warning           | Make sure that you have specified the relationship in units that are compatible                      |
|              | <b>E</b> 1-       | with the catches and the size-weight relationship (see section 5.8 and 5.9)                          |
|              | Example           | If you have sexed mean-size-at-age data for 1997, 1998, and 1999, and                                |
|              |                   | <pre>min_age=2, max_age=6, you would put, e.g.,<br/>@circo_at_age_ture_data</pre>                    |
|              |                   | @size_at_age_type data<br>@size_at_age_years 1997 1998 1999                                          |
|              |                   | @size_at_age                                                                                         |
|              |                   | # age 2 3 4 5 6+                                                                                     |
|              |                   | male_1997 20 40 50 55 58                                                                             |
|              |                   | female_1997 40 80 100 110 130                                                                        |
|              |                   | male_1998 18 36 48 52 55                                                                             |
|              |                   | (three more rows)                                                                                    |
| الم          | [1003]            | Mean-size-at-age of fish of both sexes in [year]                                                     |
| an_          | [year]<br>Command |                                                                                                    |
|              | Conditions        | <pre>size_at_age[stock_name] Only used with size_at_age_type=data. Alternatively use the sexed</pre> |
|              | Conditions        |                                                                                                    |
|              | Tuna              | versions male_[year], female_[year].<br>Constant vector                                              |
|              | Type<br>Effects   | Defines the mean-size-at-age data in [year], applied to both sexes. There                            |
|              | LIICUS            | should be data for each year in size_at_age_years, and each set of data                              |
|              |                   | should have one entry for each age class.                                                            |
|              | Warning           | Make sure that you have specified the relationship in units that are compatible                      |
|              | a a ning          | with the catches and the size-weight relationship (see section 5.8 and 5.9)                          |
|              | Example           | If you have mean-size-at-age data for 1997, 1998, and 1999, and                                      |
|              |                   | min_age=2, max_age=6, you would put, e.g.,                                                           |
|              |                   | @size_at_age_type data                                                                               |
|              |                   |                                                                                                    |

|     |                                                                                                    | @size_at_age_years 1997 1998 1999                                                                                                    |
|-----|----------------------------------------------------------------------------------------------------|----------------------------------------------------------------------------------------------------|
|     |                                                                                                    | @size_at_age                                                                                                    |
|     |                                                                                                    | # age 2 3 4 5 6+                                                                                                    |
|     |                                                                                                    | all_1997 20 40 50 55 58<br>all_1998 23 45 52 58 63                                                                                                    |
|     |                                                                                                    | all_1999 18 36 48 52 55                                                                                                    |
| cv  |                                                                                                    | c.v. of sizes-at-age around the mean                                                                                                    |
| CV  | Command                                                                                                    | size_at_age[stock_name]                                                                                                    |
|     | Conditions                                                                                                  | Only used in an age-based model where size_at_age_dist has been                                                                                                    |
|     |                                                                                                    | supplied. Alternatively use the versions suffixed _male, _female, or the                                                                                                    |
|     |                                                                                                    | alternative parameterisation cv1 and cv2, or sd1 and sd2.                                                                                                    |
|     | Type                                                                                                    | Estimable vector ( <i>NOT</i> estimable constant)                                                                                                    |
|     | Effects                                                                                                    | Defines the c.v. of sizes around the mean. If this is not a growth-path model, the parameter is a 1-vector. If this is a growth-path model, the parameter can                                                                                                    |
|     |                                                                                                    | either be a 1-vector holding the common value for all paths, or a vector with                                                                                                    |
|     |                                                                                                    | element <i>i</i> holding the value for path <i>i</i> .                                                                                                    |
|     | Notes                                                                                                    | Also used for the likelihood of age-size observations (see Section 6.6).                                                                                                    |
| cv_ | male, cv_femal                                                                                              | e c.v. of sizes-at-age around the mean, by sex                                                                                                    |
|     | Command                                                                                                    | <pre>size_at_age[stock_name]</pre>                                                                                                    |
|     | Conditions                                                                                                  | Only used in an sexed, age-based model where size_at_age_dist has                                                                                                    |
|     |                                                                                                    | been supplied. Alternatively use cv without suffixes, or the alternative                                                                                                    |
|     | Туре                                                                                                    | parameterisation $cv1_and cv2_b$ , or $sd1_and sd2_b$ .<br>2 x estimable vector ( <i>NOT</i> estimable constant)                                                                                                    |
|     | Effects                                                                                                    | Defines the c.v. of sizes around the mean, by sex. If this is not a growth-path                                                                                                    |
|     |                                                                                                    | model, each parameter is a 1-vector. If this is a growth-path model, each                                                                                                    |
|     |                                                                                                    | parameter can either be a 1-vector holding the common value for all paths, or a                                                                                                    |
|     | Notes                                                                                                    | vector with element <i>i</i> holding the value for path <i>i</i> .<br>Also used for the likelihood of age-size observations (see Section 6.6).                                                                                                    |
|     | INDIES                                                                                                    |                                                                                                    |
|     |                                                                                                    | -                                                                                                    |
| cv1 | , cv2                                                                                                    | c.v. of sizes-at-age around the mean for the minimum and maximum age                                                                                                    |
| cv1 |                                                                                                    | c.v. of sizes-at-age around the mean for the minimum and maximum age class in the partition                                                                                                    |
| cv1 | , cv2                                                                                                    | c.v. of sizes-at-age around the mean for the minimum and maximum age                                                                                                    |
| cv1 | , <b>cv2</b><br>Command                                                                                     | <pre>c.v. of sizes-at-age around the mean for the minimum and maximum age class in the partition size_at_age[stock_name]</pre>                                                                                                    |
| cv1 | cv2<br>Command<br>Conditions                                                                                | <pre>c.v. of sizes-at-age around the mean for the minimum and maximum age<br/>class in the partition<br/>size_at_age[stock_name]<br/>Only used in an age-based model where size_at_age_dist has been<br/>supplied. Alternatively use the versions suffixed _male, _female, or the<br/>alternative parameterisation sd1 and sd2, or cv.</pre>                                                                                                    |
| cv1 | , <b>cv2</b><br>Command<br>Conditions<br>Type                                                               | <pre>c.v. of sizes-at-age around the mean for the minimum and maximum age<br/>class in the partition<br/>size_at_age[stock_name]<br/>Only used in an age-based model where size_at_age_dist has been<br/>supplied. Alternatively use the versions suffixed _male, _female, or the<br/>alternative parameterisation sd1 and sd2, or cv.<br/>Estimable vector (NOT estimable constant)</pre>                                                                                                    |
| cv1 | cv2<br>Command<br>Conditions                                                                                | c.v. of sizes-at-age around the mean for the minimum and maximum age<br>class in the partition<br>size_at_age[stock_name]<br>Only used in an age-based model where size_at_age_dist has been<br>supplied. Alternatively use the versions suffixed _male, _female, or the<br>alternative parameterisation sd1 and sd2, or cv.<br>Estimable vector ( <i>NOT</i> estimable constant)<br>Defines the c.v. of sizes around the mean. Here, the c.v. used for age <i>i</i> is c.v.                                                                                                    |
| cv1 | , <b>cv2</b><br>Command<br>Conditions<br>Type                                                               | <pre>c.v. of sizes-at-age around the mean for the minimum and maximum age<br/>class in the partition<br/>size_at_age[stock_name]<br/>Only used in an age-based model where size_at_age_dist has been<br/>supplied. Alternatively use the versions suffixed _male, _female, or the<br/>alternative parameterisation sd1 and sd2, or cv.<br/>Estimable vector (NOT estimable constant)</pre>                                                                                                    |
| cv1 | , <b>cv2</b><br>Command<br>Conditions<br>Type                                                               | <pre>c.v. of sizes-at-age around the mean for the minimum and maximum age<br/>class in the partition<br/>size_at_age[stock_name]<br/>Only used in an age-based model where size_at_age_dist has been<br/>supplied. Alternatively use the versions suffixed _male, _female, or the<br/>alternative parameterisation sd1 and sd2, or cv.<br/>Estimable vector (<i>NOT</i> estimable constant)<br/>Defines the c.v. of sizes around the mean. Here, the c.v. used for age <i>i</i> is c.v.<br/>that results from a linear interpolation of cv1 at @min_age to cv2 at<br/>@max_age. If this is not a growth-path model, the parameter is a 1-vector. If<br/>this is a growth-path model, the parameter can either be a 1-vector holding the</pre>                                                                                                    |
| cv1 | , <b>cv2</b><br>Command<br>Conditions<br>Type                                                               | <pre>c.v. of sizes-at-age around the mean for the minimum and maximum age<br/>class in the partition<br/>size_at_age[stock_name]<br/>Only used in an age-based model where size_at_age_dist has been<br/>supplied. Alternatively use the versions suffixed _male, _female, or the<br/>alternative parameterisation sd1 and sd2, or cv.<br/>Estimable vector (<i>NOT</i> estimable constant)<br/>Defines the c.v. of sizes around the mean. Here, the c.v. used for age <i>i</i> is c.v.<br/>that results from a linear interpolation of cv1 at @min_age to cv2 at<br/>@max_age. If this is not a growth-path model, the parameter is a 1-vector. If<br/>this is a growth-path model, the parameter can either be a 1-vector holding the<br/>common value for all paths, or a vector with element <i>i</i> holding the value for</pre>                                                                                                    |
| cv1 | cv2<br>Command<br>Conditions<br>Type<br>Effects                                                             | <pre>c.v. of sizes-at-age around the mean for the minimum and maximum age<br/>class in the partition<br/>size_at_age[stock_name]<br/>Only used in an age-based model where size_at_age_dist has been<br/>supplied. Alternatively use the versions suffixed _male, _female, or the<br/>alternative parameterisation sd1 and sd2, or cv.<br/>Estimable vector (<i>NOT</i> estimable constant)<br/>Defines the c.v. of sizes around the mean. Here, the c.v. used for age <i>i</i> is c.v.<br/>that results from a linear interpolation of cv1 at @min_age to cv2 at<br/>@max_age. If this is not a growth-path model, the parameter is a 1-vector. If<br/>this is a growth-path model, the parameter can either be a 1-vector holding the<br/>common value for all paths, or a vector with element <i>i</i> holding the value for<br/>path <i>i</i>.</pre>                                                                                                    |
|     | , <b>cv2</b><br>Command<br>Conditions<br>Type<br>Effects<br>Notes                                           | <pre>c.v. of sizes-at-age around the mean for the minimum and maximum age<br/>class in the partition<br/>size_at_age[stock_name]<br/>Only used in an age-based model where size_at_age_dist has been<br/>supplied. Alternatively use the versions suffixed _male, _female, or the<br/>alternative parameterisation sd1 and sd2, or cv.<br/>Estimable vector (<i>NOT</i> estimable constant)<br/>Defines the c.v. of sizes around the mean. Here, the c.v. used for age <i>i</i> is c.v.<br/>that results from a linear interpolation of cv1 at @min_age to cv2 at<br/>@max_age. If this is not a growth-path model, the parameter is a 1-vector. If<br/>this is a growth-path model, the parameter can either be a 1-vector holding the<br/>common value for all paths, or a vector with element <i>i</i> holding the value for<br/>path <i>i</i>.<br/>Also used for the likelihood of age-size observations (see Section 6.6).</pre>                                                                                                    |
|     | , <b>cv2</b><br>Command<br>Conditions<br>Type<br>Effects<br>Notes                                           | <ul> <li>c.v. of sizes-at-age around the mean for the minimum and maximum age class in the partition</li> <li>size_at_age[stock_name]</li> <li>Only used in an age-based model where size_at_age_dist has been supplied. Alternatively use the versions suffixed _male, _female, or the alternative parameterisation sd1 and sd2, or cv.</li> <li>Estimable vector (<i>NOT</i> estimable constant)</li> <li>Defines the c.v. of sizes around the mean. Here, the c.v. used for age <i>i</i> is c.v. that results from a linear interpolation of cv1 at @min_age to cv2 at</li> <li>@max_age. If this is not a growth-path model, the parameter is a 1-vector. If this is a growth-path model, the parameter can either be a 1-vector holding the common value for all paths, or a vector with element <i>i</i> holding the value for path <i>i</i>.</li> <li>Also used for the likelihood of age-size observations (see Section 6.6).</li> <li>le, cv1_female, cv2_female c.v. of sizes-at-age around the mean, by sex, for</li> </ul>                                                                                                    |
|     | , <b>cv2</b><br>Command<br>Conditions<br>Type<br>Effects<br>Notes                                           | <pre>c.v. of sizes-at-age around the mean for the minimum and maximum age<br/>class in the partition<br/>size_at_age[stock_name]<br/>Only used in an age-based model where size_at_age_dist has been<br/>supplied. Alternatively use the versions suffixed _male, _female, or the<br/>alternative parameterisation sd1 and sd2, or cv.<br/>Estimable vector (<i>NOT</i> estimable constant)<br/>Defines the c.v. of sizes around the mean. Here, the c.v. used for age <i>i</i> is c.v.<br/>that results from a linear interpolation of cv1 at @min_age to cv2 at<br/>@max_age. If this is not a growth-path model, the parameter is a 1-vector. If<br/>this is a growth-path model, the parameter can either be a 1-vector holding the<br/>common value for all paths, or a vector with element <i>i</i> holding the value for<br/>path <i>i</i>.<br/>Also used for the likelihood of age-size observations (see Section 6.6).<br/>le, cv1_female, cv2_female c.v. of sizes-at-age around the mean, by sex, for<br/>the minimum and maximum age class in the partition</pre>                                                                                                    |
|     | , <b>cv2</b><br>Command<br>Conditions<br>Type<br>Effects<br>Notes<br>_ <b>male, cv2_ma</b>                  | <ul> <li>c.v. of sizes-at-age around the mean for the minimum and maximum age class in the partition</li> <li>size_at_age[stock_name]</li> <li>Only used in an age-based model where size_at_age_dist has been supplied. Alternatively use the versions suffixed _male, _female, or the alternative parameterisation sd1 and sd2, or cv.</li> <li>Estimable vector (<i>NOT</i> estimable constant)</li> <li>Defines the c.v. of sizes around the mean. Here, the c.v. used for age <i>i</i> is c.v. that results from a linear interpolation of cv1 at @min_age to cv2 at</li> <li>@max_age. If this is not a growth-path model, the parameter is a 1-vector. If this is a growth-path model, the parameter can either be a 1-vector holding the common value for all paths, or a vector with element <i>i</i> holding the value for path <i>i</i>.</li> <li>Also used for the likelihood of age-size observations (see Section 6.6).</li> <li>le, cv1_female, cv2_female c.v. of sizes-at-age around the mean, by sex, for</li> </ul>                                                                                                    |
|     | , <b>cv2</b><br>Command<br>Conditions<br>Type<br>Effects<br>Notes<br><b>_male, cv2_ma</b><br>Command        | <pre>c.v. of sizes-at-age around the mean for the minimum and maximum age<br/>class in the partition<br/>size_at_age[stock_name]<br/>Only used in an age-based model where size_at_age_dist has been<br/>supplied. Alternatively use the versions suffixed _male, _female, or the<br/>alternative parameterisation sd1 and sd2, or cv.<br/>Estimable vector (<i>NOT</i> estimable constant)<br/>Defines the c.v. of sizes around the mean. Here, the c.v. used for age <i>i</i> is c.v.<br/>that results from a linear interpolation of cv1 at @min_age to cv2 at<br/>@max_age. If this is not a growth-path model, the parameter is a 1-vector. If<br/>this is a growth-path model, the parameter can either be a 1-vector holding the<br/>common value for all paths, or a vector with element <i>i</i> holding the value for<br/>path <i>i</i>.<br/>Also used for the likelihood of age-size observations (see Section 6.6).</pre>                                                                                                    |
|     | , <b>cv2</b><br>Command<br>Conditions<br>Type<br>Effects<br>Notes<br>_male, cv2_ma<br>Command<br>Conditions | <pre>c.v. of sizes-at-age around the mean for the minimum and maximum age<br/>class in the partition<br/>size_at_age[stock_name]<br/>Only used in an age-based model where size_at_age_dist has been<br/>supplied. Alternatively use the versions suffixed _male, _female, or the<br/>alternative parameterisation sd1 and sd2, or cv.<br/>Estimable vector (<i>NOT</i> estimable constant)<br/>Defines the c.v. of sizes around the mean. Here, the c.v. used for age <i>i</i> is c.v.<br/>that results from a linear interpolation of cv1 at @min_age to cv2 at<br/>@max_age. If this is not a growth-path model, the parameter is a 1-vector. If<br/>this is a growth-path model, the parameter can either be a 1-vector holding the<br/>common value for all paths, or a vector with element <i>i</i> holding the value for<br/>path <i>i</i>.<br/>Also used for the likelihood of age-size observations (see Section 6.6).<br/><b>Ie, cv1_female, cv2_female c.v. of sizes-at-age around the mean, by sex, for<br/>the minimum and maximum age class in the partition</b><br/>size_at_age[stock_name]<br/>Only used in an sexed, age-based model where size_at_age_dist has<br/>been supplied. Alternatively use cv1 and cv2 without suffixes, or the<br/>alternative parameterisation cv_, or sd1_ and sd_2.</pre>                                                                                                    |
|     | , <b>cv2</b><br>Command<br>Conditions<br>Type<br>Effects<br>Notes<br>_male, cv2_ma<br>Command<br>Conditions | <pre>c.v. of sizes-at-age around the mean for the minimum and maximum age<br/>class in the partition<br/>size_at_age[stock_name]<br/>Only used in an age-based model where size_at_age_dist has been<br/>supplied. Alternatively use the versions suffixed_male, _female, or the<br/>alternative parameterisation sd1 and sd2, or cv.<br/>Estimable vector (<i>NOT</i> estimable constant)<br/>Defines the c.v. of sizes around the mean. Here, the c.v. used for age <i>i</i> is c.v.<br/>that results from a linear interpolation of cv1 at @min_age to cv2 at<br/>@max_age. If this is not a growth-path model, the parameter is a 1-vector. If<br/>this is a growth-path model, the parameter can either be a 1-vector holding the<br/>common value for all paths, or a vector with element <i>i</i> holding the value for<br/>path <i>i</i>.<br/>Also used for the likelihood of age-size observations (see Section 6.6).<br/>Ie, cv1_female, cv2_female c.v. of sizes-at-age around the mean, by sex, for<br/>the minimum and maximum age class in the partition<br/>size_at_age[stock_name]<br/>Only used in an sexed, age-based model where size_at_age_dist has<br/>been supplied. Alternatively use cv1 and cv2 without suffixes, or the<br/>alternative parameterisation cv_, or sd1_ and sd_2.<br/>2 x estimable vector (<i>NOT</i> estimable constant)</pre>                                                                                                    |
|     | , <b>cv2</b><br>Command<br>Conditions<br>Type<br>Effects<br>Notes<br>_male, cv2_ma<br>Command<br>Conditions | <pre>c.v. of sizes-at-age around the mean for the minimum and maximum age<br/>class in the partition<br/>size_at_age[stock_name]<br/>Only used in an age-based model where size_at_age_dist has been<br/>supplied. Alternatively use the versions suffixed _male, _female, or the<br/>alternative parameterisation sd1 and sd2, or cv.<br/>Estimable vector (<i>NOT</i> estimable constant)<br/>Defines the c.v. of sizes around the mean. Here, the c.v. used for age <i>i</i> is c.v.<br/>that results from a linear interpolation of cv1 at @min_age to cv2 at<br/>@max_age. If this is not a growth-path model, the parameter is a 1-vector. If<br/>this is a growth-path model, the parameter can either be a 1-vector holding the<br/>common value for all paths, or a vector with element <i>i</i> holding the value for<br/>path <i>i</i>.<br/>Also used for the likelihood of age-size observations (see Section 6.6).<br/>le, cv1_female, cv2_female c.v. of sizes-at-age around the mean, by sex, for<br/>the minimum and maximum age class in the partition<br/>size_at_age[stock_name]<br/>Only used in an sexed, age-based model where size_at_age_dist has<br/>been supplied. Alternatively use cv1 and cv2 without suffixes, or the<br/>alternative parameterisation cv_, or sd1_ and sd_2.<br/>2 x estimable vector (<i>NOT</i> estimable constant)<br/>Defines the c.v. of sizes around the mean, by sex. Here, the c.v. used for age <i>i</i></pre>                                                                                                    |
|     | , <b>cv2</b><br>Command<br>Conditions<br>Type<br>Effects<br>Notes<br>_male, cv2_ma<br>Command<br>Conditions | <pre>c.v. of sizes-at-age around the mean for the minimum and maximum age<br/>class in the partition<br/>size_at_age[stock_name]<br/>Only used in an age-based model where size_at_age_dist has been<br/>supplied. Alternatively use the versions suffixed_male, _female, or the<br/>alternative parameterisation sd1 and sd2, or cv.<br/>Estimable vector (<i>NOT</i> estimable constant)<br/>Defines the c.v. of sizes around the mean. Here, the c.v. used for age <i>i</i> is c.v.<br/>that results from a linear interpolation of cv1 at @min_age to cv2 at<br/>@max_age. If this is not a growth-path model, the parameter is a 1-vector. If<br/>this is a growth-path model, the parameter can either be a 1-vector holding the<br/>common value for all paths, or a vector with element <i>i</i> holding the value for<br/>path <i>i</i>.<br/>Also used for the likelihood of age-size observations (see Section 6.6).<br/>Ie, cv1_female, cv2_female c.v. of sizes-at-age around the mean, by sex, for<br/>the minimum and maximum age class in the partition<br/>size_at_age[stock_name]<br/>Only used in an sexed, age-based model where size_at_age_dist has<br/>been supplied. Alternatively use cv1 and cv2 without suffixes, or the<br/>alternative parameterisation cv_, or sd1_ and sd_2.<br/>2 x estimable vector (<i>NOT</i> estimable constant)</pre>                                                                                                    |
|     | , <b>cv2</b><br>Command<br>Conditions<br>Type<br>Effects<br>Notes<br>_male, cv2_ma<br>Command<br>Conditions | <ul> <li>c.v. of sizes-at-age around the mean for the minimum and maximum age class in the partition</li> <li>size_at_age[stock_name]</li> <li>Only used in an age-based model where size_at_age_dist has been supplied. Alternatively use the versions suffixed _male, _female, or the alternative parameterisation sd1 and sd2, or cv.</li> <li>Estimable vector (<i>NOT</i> estimable constant)</li> <li>Defines the c.v. of sizes around the mean. Here, the c.v. used for age <i>i</i> is c.v. that results from a linear interpolation of cv1 at @min_age to cv2 at</li> <li>@max_age. If this is not a growth-path model, the parameter is a 1-vector. If this is a growth-path model, the parameter can either be a 1-vector holding the common value for all paths, or a vector with element <i>i</i> holding the value for path <i>i</i>.</li> <li>Also used for the likelihood of age-size observations (see Section 6.6).</li> <li>le, cv1_female, cv2_female c.v. of sizes-at-age around the mean, by sex, for the minimum and maximum age class in the partition size_at_age[stock_name]</li> <li>Only used in an sexed, age-based model where size_at_age_dist has been supplied. Alternatively use cv1 and cv2 without suffixes, or the alternative parameterisation cv_, or sd1_ and sd_2.</li> <li>2 x estimable vector (<i>NOT</i> estimable constant)</li> <li>Defines the c.v. of sizes around the mean, by sex. Here, the c.v. used for age <i>i</i> is c.v. that results from a linear interpolation of cv1 at @min_age to cv2 at @max_age. If this is not a growth-path model, each parameter is a 1-vector. If this is a growth-path model, each parameter can either be a 1-vector holding</li> </ul>                                                                                      |
|     | , <b>cv2</b><br>Command<br>Conditions<br>Type<br>Effects<br>Notes<br>_male, cv2_ma<br>Command<br>Conditions | <pre>c.v. of sizes-at-age around the mean for the minimum and maximum age<br/>class in the partition<br/>size_at_age[stock_name]<br/>Only used in an age-based model where size_at_age_dist has been<br/>supplied. Alternatively use the versions suffixed _male, _female, or the<br/>alternative parameterisation sd1 and sd2, or cv.<br/>Estimable vector (<i>NOT</i> estimable constant)<br/>Defines the c.v. of sizes around the mean. Here, the c.v. used for age <i>i</i> is c.v.<br/>that results from a linear interpolation of cv1 at @min_age to cv2 at<br/>@max_age. If this is not a growth-path model, the parameter is a 1-vector. If<br/>this is a growth-path model, the parameter can either be a 1-vector holding the<br/>common value for all paths, or a vector with element <i>i</i> holding the value for<br/>path <i>i</i>.<br/>Also used for the likelihood of age-size observations (see Section 6.6).<br/>le, cv1_female, cv2_female c.v. of sizes-at-age around the mean, by sex, for<br/>the minimum and maximum age class in the partition<br/>size_at_age[stock_name]<br/>Only used in an sexed, age-based model where size_at_age_dist has<br/>been supplied. Alternatively use cv1 and cv2 without suffixes, or the<br/>alternative parameterisation cv_, or sd1_ and sd_2.<br/>2 x estimable vector (<i>NOT</i> estimable constant)<br/>Defines the c.v. of sizes around the mean, by sex. Here, the c.v. used for age <i>i</i><br/>is c.v. that results from a linear interpolation of cv1 at @min_age to cv2 at<br/>@max_age. If this is not a growth-path model, each parameter is a 1-vector. If<br/>this is a growth-path model, each parameter can either be a 1-vector holding<br/>the common value for all paths, or a vector with element <i>i</i> holding the value</pre> |
|     | , <b>cv2</b><br>Command<br>Conditions<br>Type<br>Effects<br>Notes<br>_male, cv2_ma<br>Command<br>Conditions | <ul> <li>c.v. of sizes-at-age around the mean for the minimum and maximum age class in the partition</li> <li>size_at_age[stock_name]</li> <li>Only used in an age-based model where size_at_age_dist has been supplied. Alternatively use the versions suffixed _male, _female, or the alternative parameterisation sd1 and sd2, or cv.</li> <li>Estimable vector (<i>NOT</i> estimable constant)</li> <li>Defines the c.v. of sizes around the mean. Here, the c.v. used for age <i>i</i> is c.v. that results from a linear interpolation of cv1 at @min_age to cv2 at</li> <li>@max_age. If this is not a growth-path model, the parameter is a 1-vector. If this is a growth-path model, the parameter can either be a 1-vector holding the common value for all paths, or a vector with element <i>i</i> holding the value for path <i>i</i>.</li> <li>Also used for the likelihood of age-size observations (see Section 6.6).</li> <li>le, cv1_female, cv2_female c.v. of sizes-at-age around the mean, by sex, for the minimum and maximum age class in the partition size_at_age[stock_name]</li> <li>Only used in an sexed, age-based model where size_at_age_dist has been supplied. Alternatively use cv1 and cv2 without suffixes, or the alternative parameterisation cv_, or sd1_ and sd_2.</li> <li>2 x estimable vector (<i>NOT</i> estimable constant)</li> <li>Defines the c.v. of sizes around the mean, by sex. Here, the c.v. used for age <i>i</i> is c.v. that results from a linear interpolation of cv1 at @min_age to cv2 at @max_age. If this is not a growth-path model, each parameter is a 1-vector. If this is a growth-path model, each parameter can either be a 1-vector holding</li> </ul>                                                                                      |

| sd1             | , sd2                                                            | c.v. of sizes-at-age around the mean for the minimum and maximum age class in the partition                                                                                                    |  |
|-----------------|------------------------------------------------------------------|----------------------------------------------------------------------------------------------------|--|
|                 | Command                                                          | size_at_age[stock_name]                                                                                                    |  |
|                 | Conditions                                                       | Only used in an age-based model where size_at_age_dist has been<br>supplied. Alternatively use the versions suffixed _male, _female, or the<br>alternative parameterisation cv, or cv1 and cv2.                                                                                                    |  |
|                 | Туре                                                             | Estimable vector (NOT estimable constant)                                                                                                    |  |
|                 | Effects                                                          | Defines the standard deviation of sizes around the mean. Here, the s.d. used<br>for age <i>i</i> is s.d. that results from a linear interpolation of sd1 at @min_age to<br>sd2 at @max_age. If this is not a growth-path model, the parameter is a 1-<br>vector. If this is a growth-path model, the parameter can either be a 1-vector<br>holding the common value for all paths, or a vector with element <i>i</i> holding the<br>value for path <i>i</i> . |  |
|                 | Notes                                                            | Also used for the likelihood of age-size observations (see Section 6.6).                                                                                                    |  |
| sd1             | _male, sd2_ma                                                    | ale, sd1_female, sd2_female s.d. of sizes-at-age around the mean, by sex, for<br>the minimum and maximum age class in the partition                                                                                                    |  |
|                 | Command                                                          | size_at_age[stock_name]                                                                                                    |  |
|                 | Conditions                                                       | Only used in an sexed, age-based model where size_at_age_dist has<br>been supplied. Alternatively use sd1 and sd2 without suffixes, or the<br>alternative parameterisation cv, or cv1 and cv2.                                                                                                    |  |
|                 | Туре                                                             | 2 x estimable vector ( <i>NOT</i> estimable constant)                                                                                                    |  |
|                 | Effects                                                          | Defines the standard deviation of sizes around the mean, by sex. Here, the s.d. used for age <i>i</i> is s.d. that results from a linear interpolation of sd1_ at @min_age to sd2_ at @max_age. If this is not a growth-path model, each parameter is a 1-vector. If this is a growth-path model, each parameter be a 1-vector holding the common value for all paths, or a vector with element <i>i</i> holding the value for path <i>i</i> .                |  |
|                 | Notes                                                            | Also used for the likelihood of age-size observations (see Section 6.6).                                                                                                    |  |
| @annual_growths |                                                                  | Use annual growth variation. Amount of an average year's growth that occurs in each year                                                                                                    |  |
|                 | Conditions                                                       | Only used in an age-based model with size_at_age_type not equal to data.                                                                                                    |  |
|                 | Туре                                                             | Estimable vector                                                                                                    |  |
|                 | Default                                                          | No annual growth variation.                                                                                                    |  |
|                 | Effects                                                          | Defines that annual growth variation is to be used, and defines the proportion of average annual growth that occurs in each year.                                                                                                    |  |
|                 | Notes                                                            | Entries should correspond to the years given in annual_growth_years.<br>The first entry must be 1, i.e., a year of ordinary growth. If this is not the case,<br>prefix one more year onto annual_growth_years.<br>Warning, watch out for off-by-one errors.                                                                                                    |  |
| @annu           | @annual_growth_years Years for which annual growths are provided |                                                                                                    |  |
|                 | Conditions                                                       | Only used in an age-based model, where annual_growths is set.                                                                                                    |  |
|                 | Туре                                                             | Constant vector                                                                                                    |  |
|                 | Effects                                                          | Defines the years for which the annual growth increments are provided                                                                                                    |  |

TypeConstant vectorEffectsDefines the years for which the annual growth increments are providedNotesFor each entry of annual\_growths there should be a corresponding year in<br/>annual\_growth\_years. The years should be consecutive, and contained<br/>in the range initial to current. All annual growth increments not<br/>supplied are taken to be 1.

## 8.18 Defining the size-weight relationship

| @size_weight | Size-weight block command                                                |
|--------------|--------------------------------------------------------------------------|
| Label        | the name of a stock (optional)                                           |
| Effects      | Defines any following commands as @size-weight subcommands for the stock |

| Notes                                                | Omit the stock label if there is only one stock in the model, or if all the stocks have the same size-weight.                                                                                                    |
|------------------------------------------------------|----------------------------------------------------------------------------------------------------|
| <b>type</b><br>Command<br>Type<br>Default<br>Effects | The size-weight relationship function<br>size_weight[stock_name]<br>String<br>basic<br>Defines the type of size-weight relationship used in the model. The only<br>option available is basic.                                                                                 |
| a, b                                                 | The size-weight parameters a and b                                                                                                    |
| Command<br>Conditions                                | <pre>size_weight[stock_name] Only used with the basic size-weight relationship. Alternatively use the versions suffixed _male, _female.</pre>                                                                                                    |
| Туре                                                 | 2 x constant                                                                                                    |
| Effects<br>Notes                                     | Defines the <i>a</i> and <i>b</i> parameters of the size-weight relationship<br>If you provide your catch in tonnes, and your growth curve in centimetres,<br>then <i>a</i> should be on the right scale to convert a length in centimetres to a<br>weight in tonnes.         |
| Warning                                              | Make sure that you have specified the relationship in units that are compatible with the catches and the growth parameters (see verify_size_weight and section 5.8 and 5.9)                                                                                                   |
|                                                      | a_female, b_female The size-weight parameters <i>a</i> and <i>b</i> , by sex                                                                                                    |
| Command                                              | <pre>size_weight[stock_name]</pre>                                                                                                    |
| Conditions                                           | Only used with the basic size-weight relationship. Alternatively use the unsuffixed versions.                                                                                                    |
| Туре                                                 | 4 x constant                                                                                                    |
| Effects<br>Notes                                     | Defines the <i>a</i> and <i>b</i> parameters of the size-weight relationship, by sex<br>If you provide your catch in tonnes, and your growth curve in centimetres,<br>then <i>a</i> should be on the right scale to convert a length in centimetres to a<br>weight in tonnes. |
| Warning                                              | Make sure that you have specified the relationship in units that are compatible with the catches and the growth parameters (see verify_size_weight and section 5.8 and 5.9)                                                                                                   |
|                                                      | ht Verify the supplied size-weight relationship and units                                                                                                    |
| Command                                              | <pre>size_weight[stock_name]</pre>                                                                                                    |
| Conditions<br>Type                                   | Only used with the basic size-weight relationship.<br>Constant vector defining the three parameters (1) fish length (in cm), (2) lower<br>bound on weight at this length (in kg), and (3) upper bound on weight at this<br>length (in kg).                                    |
| Default                                              | The weight of a fish that is 25 cm is calculated and compared against a lower bound of $0.05$ kg and an upper bound of 5 kg. If the weight is outside these bounds then a warning message is given.                                                                           |
| Effects                                              | If the fish weight at the given fish length is outside the bounds then the program halts with an error message. Otherwise this fish weight and length are given as part of the output.                                                                                        |
| Notes                                                | The calculation of the fish weight is done under the assumption that the catch is in tonnes, and the growth curve in centimetres. (see section 5.8 and 5.9)                                                                                                    |
| weightless_model                                     | Is this a model which does not involve fish weight?                                                                                                    |
| Type                                                 | Switch                                                                                                    |
| Default<br>Effects                                   | False (i.e., the model involves fish weight)                                                                                                    |
| Effects<br>Notes                                     | Defines all fish to have a nominal weight of 1.<br>As a result, CASAL interprets your catches as numbers of fish rather than                                                                                                    |
| 110165                                               | tonnes of fish. "Biomass", including SSB and abundance observations, now also represents numbers of fish.                                                                                                    |

## 8.19 Other commands

| @comment | User supplied comment                                                        |
|----------|------------------------------------------------------------------------------|
| Туре     | String                                                                       |
| Default  | None                                                                         |
| Effects  | Places a copy of the supplied text into any output files generated           |
| Notes    | Allows the user to place a comment into the CASAL output files. See also the |
|          | <pre>@comment command in the estimation.csl and output.csl files</pre>       |

## 9. THE ESTIMATION.CSL FILE

The estimation parameters are specified in the estimation.csl file. See Section 6 for information about the estimation, and Section 3.4 for instructions on writing a CASAL data file.

## 9.1 Defining the estimation method

| @estim | ator<br>Type<br>Effects                   | Choice of estimation method<br>String<br>Defines the estimation method as Bayes, likelihood, or<br>least_squares.                                                                                        |
|--------|-------------------------------------------|----------------------------------------------------------------------------------------------------|
| @weigh | nting<br>Condition<br>Type<br>Effects     | Choice of least-squares weighting<br>@estimator=least_squares<br>String<br>Defines the least-squares weighting as Cordue or none.                                                                        |
| @k     | Condition<br>Type<br>Effects              | <b>Robustifying constant for least-squares weighting</b><br>@estimator=least_squares. Use either k, or ko and kp.<br>Constant<br>Defines both the least-squares robustifying constants $k_o$ and $k_p$ . |
| @ko, @ | <b>kp</b><br>Condition<br>Type<br>Effects | <b>Robustifying constants for least-squares weighting</b><br>@estimator=least_squares. Use either k, or ko and kp.<br>2 x constant<br>Defines the least-squares robustifying constants $k_o$ and $k_p$ . |

### 9.2 Defining point estimation

Default

max\_evals

| @max_iters<br>Condition<br>Type<br>Default<br>Effects         | Maximum number of iterations in the minimiser<br>Only used in point estimation.<br>Integer<br>300<br>Defines the maximum number of quasi-Newton iterations allowed in a<br>minimization.                                                              |
|---------------------------------------------------------------|----------------------------------------------------------------------------------------------------|
| @ <b>max_evals</b><br>Condition<br>Type<br>Default<br>Effects | Maximum number of evaluations in the minimiser<br>Only used in point estimation.<br>Integer<br>1000<br>Defines the maximum number of objective function evaluations allowed in a<br>minimization.                                                     |
| Condition<br>Type<br>Default<br>Effects                       | diate Maximum number of iterations in early phases<br>Only used in multi-phase point estimation.<br>Integer<br>max_iters<br>Defines the maximum number of quasi-Newton iterations allowed in all but<br>the last phase of a multi-phase minimization. |
| @max_evals_interme<br>Condition<br>Type                       | diateMaximum number of evaluations in early phases<br>Only used in multi-phase point estimation.<br>Integer                                                                                                    |

|        | Effects   | Defines the maximum number of objective function evaluations allowed in all<br>but the last phase of a multi-phase minimization.                                                                                                    |
|--------|-----------|----------------------------------------------------------------------------------------------------|
| @grad_ | _tol      | Minimiser convergence threshold                                                                                                    |
|        | Condition | Only used in point estimation.                                                                                                    |
|        | Туре      | Constant                                                                                                    |
|        | Default   | 0.002                                                                                                    |
|        | Effects   | Defines the convergence criterion for minimization. The minimiser converges successfully if the maximum absolute gradient, of the objective function with regard to the transformed free parameters, divided by the absolute value of the objective function, is less than grad_tol. In other words, make the convergence criterion more severe by decreasing grad_tol. |
|        | Notes     | The minimiser also converges and claims it is successful if the quasi-Newton stepsize becomes very small. We are not sure what the implications of this result are yet. If in doubt, act as if the minimiser had not converged — do more runs from different starting points.                                                                                           |

## 9.3 Defining likelihood or posterior profiling

| @profile |            | Profile block command                                                               |
|----------|------------|-------------------------------------------------------------------------------------|
| С        | Conditions | Only used in likelihood or posterior profiling.                                     |
| E        | ffects     | Defines any following commands as @profile subcommands                              |
| Ν        | lotes      | The <i>i</i> th @profile block relates to the <i>i</i> th parameter to be profiled. |
| paran    | neter      | Name of the parameter to be profiled                                                |
| С        | Command    | profile[i]                                                                          |
| С        | Conditions | Only used in likelihood or posterior profiling.                                     |
| Т        | ype        | String                                                                              |
| E        | ffects     | Defines the name of the <i>i</i> th parameter to be profiled                        |
| Ν        | lotes      | Only scalar parameters can be profiled.                                             |
| n        |            | Number of values at which to profile the parameter                                  |
| C        | Command    | <pre>profile[i]</pre>                                                               |
| C        | Conditions | Only used in likelihood or posterior profiling.                                     |
| Т        | ype        | Integer                                                                             |
| D        | Default    | 10                                                                                  |
| E        | ffects     | Defines the number of values at which to profile the parameter. See 1 and u.        |
| l, u     |            | Range of values at which to profile the parameter                                   |
| С        | Command    | <pre>profile[i]</pre>                                                               |
| С        | Conditions | Only used in likelihood or posterior profiling.                                     |
| Т        | ype        | 2 x constant                                                                        |
| D        | Default    | 1 = lower bound on parameter plus (range of parameter/2 <i>n</i> )                  |
|          |            | u = upper bound on parameter less (range of parameter/2n)                           |
| E        | ffects     | Defines the lower and upper values at which to profile the parameter. See n.        |

## 9.4 Defining MCMC

| @MCMC<br>Conditions<br>Effects<br>Notes | MCMC block command<br>Only used in MCMC.<br>Defines any following commands as @MCMC subcommands.<br>Some of these are only used when running the chain (casal -m, -a).<br>The rest are only used when creating a sub-sample (casal -C). |
|-----------------------------------------|----------------------------------------------------------------------------------------------------|
| start                                   | <b>Covariance multiplier for the starting point of the Markov chain</b>                                                                                                    |
| Command                                 | MCMC                                                                                                    |
| Conditions                              | Only used when running a Markov chain (casal -m).                                                                                                    |
| Type                                    | Constant                                                                                                    |

| Effects                                                                  | If 0, defines the starting point of the chain as the point estimate.<br>If >0, defines the starting point as randomly generated, with covariance matrix equal to the approximate covariance (inverse Hessian) times the value of this start parameter.                                                                                                    |
|--------------------------------------------------------------------------|----------------------------------------------------------------------------------------------------|
| Notes                                                                    | This parameter can be overridden by the casal $-i$ switch. If the file specified with $-i$ contains two parameter vectors, the second is used to start the chain (the first is used to start the initial point estimate).                                                                                                    |
| <b>length</b><br>Command<br>Conditions<br>Type<br>Effects<br>Notes       | Length of the Markov chain<br>MCMC<br>Only used when running a Markov chain (casal -m, -a).<br>Integer<br>Defines the length of the Markov chain (as a number of iterations)<br>(unless you stop the chain first, of course)<br>We recommend an absolute minimum of 100 000 for serious runs. With many<br>parameters, 1 000 000 may not be enough.                                                                           |
| <b>keep</b><br>Command<br>Conditions<br>Type<br>Default<br>Effects       | Spacing between recorded values in the chain<br>MCMC<br>Only used when running a Markov chain (casal -m, -a).<br>Integer<br>1 (i.e., all values are recorded)<br>Defines the spacing between recorded values in the chain. Samples from the<br>posterior are written to file only if their sample number is evenly divisible by<br>keep.                                                                                      |
| max_cor<br>Command<br>Conditions<br>Type<br>Default<br>Effects           | Maximum absolute correlation in the covariance matrix of the proposal<br>distribution<br>MCMC<br>Only used when running a Markov chain (casal -m, -a).<br>Constant<br>0.8<br>Defines the maximum correlation in the covariance matrix of the proposal<br>distribution. Correlations greater than max_cor are decreased to max_cor,<br>and those less than -max_cor are increased to -max_cor (see Section 6.5<br>for detail). |
| covariance_adjust<br>Command<br>Conditions<br>Type<br>Default<br>Effects | <pre>ment Method for adjusting small variances in the covariance proposal matrix MCMC Only used when running a Markov chain (casal -m, -a). String correlation Defines the method (either correlation or covariance) for the adjusting small variances in the covariance matrix of the proposal distribution (see Section 6.5 for detail).</pre>                                                                              |
| min_diff<br>Command<br>Conditions<br>Type<br>Default<br>Effects          | Minimum nonzero variance times the range of the bounds in the<br>covariance matrix of the proposal distribution<br>MCMC<br>Only used when running a Markov chain (casal -m, -a).<br>Constant<br>0.0001<br>Defines the minimum nonzero variance times the difference in the bounds of<br>each parameter in the covariance matrix of the proposal distribution (see<br>Section 6.5 for detail).                                 |
| stepsize<br>Command<br>Conditions<br>Type                                | Initial stepsize (as a multiplier of the approximate covariance matrix)<br>MCMC<br>Only used when running a Markov chain (casal -m, -a).<br>Constant                                                                                                    |

|      | Default<br>Effects<br>Notes                    | $2.4d^{-0.5}$ where <i>d</i> is the number of free parameters.<br>Defines the stepsize in the Markov chain.<br>The covariance of the proposal distribution is the approximate covariance<br>(inverse Hessian) times this stepsize parameter. See also<br>adaptive_stepsize, adapt_at. |
|------|------------------------------------------------|----------------------------------------------------------------------------------------------------|
| ada  | <b>ptive_stepsize</b><br>Command<br>Conditions | Should the MCMC stepsize be altered during the chain?<br>MCMC<br>Only used when running a Markov chain (casal -m, -a).                                                                                                    |
|      | Type<br>Default<br>Effects                     | Switch<br>False (i.e., do not alter stepsize)<br>Defines whether the stepsize should be altered adaptively during the chain.                                                                                                    |
| ada  | <b>pt_at</b><br>Command                        | At which iteration numbers can the MCMC stepsize be altered?                                                                                                    |
|      | Conditions                                     | Only used when running a Markov chain (casal -m, -a). Only used if adaptive_stepsize is set.                                                                                                    |
|      | Type<br>Effects<br>Notes                       | Constant vector<br>Defines the iteration number(s) at which the stepsize is altered adaptively.<br>Make sure that the burn-in period is greater than the largest entry of<br>adapt_at.                                                                                                |
| pro  | posal_t                                        | Should the proposal distribution be multivariate t?                                                                                                    |
|      | Command<br>Conditions<br>Type                  | MCMC<br>Only used when running a Markov chain (casal -m, -a).<br>Switch                                                                                                    |
|      | Default<br>Effects                             | False (i.e., use multivariate normal)<br>Defines whether the proposal distribution should be multivariate <i>t</i> rather than<br>multivariate normal.                                                                                                    |
| df   |                                                | Degrees of freedom of the multivariate <i>t</i> proposal distribution.                                                                                                    |
|      | Command<br>Conditions                          | MCMC<br>Only used when running a Markov chain (casal -m, -a). Only used if<br>proposal_t is set.                                                                                                    |
|      | Туре                                           | Integer                                                                                                    |
|      | Default<br>Effects                             | 4 Defines the degrees of freedom of the multivariate <i>t</i> proposal distribution.                                                                                                    |
| bur  | n_in                                           | Number of samples to be discarded for the burn-in period                                                                                                    |
|      | Command<br>Conditions<br>Type                  | MCMC<br>Only used when creating a posterior sub-sample (casal -C).<br>Integer                                                                                                    |
|      | Effects<br>Notes                               | Defines the number of samples to be discarded at the start of each chain.<br>This is the number of recorded samples to be discarded. So, the length of<br>the burn-in period is effectively burn_in × keep.                                                                           |
| sub  | <b>sample_size</b><br>Command                  | Size of the sub-sample to be generated<br>MCMC                                                                                                    |
|      | Conditions                                     | Only used when creating a posterior sub-sample (casal -C).                                                                                                    |
|      | Type<br>Default                                | Integer<br>No random sub-sampling is done.                                                                                                    |
|      | Effects                                        | Defines the size of the sub-sample to be generated using resampling with                                                                                                    |
|      | Notes                                          | replacement.<br>This is used to decimate down to a sub-sample of manageable size.                                                                                                    |
| syst | tematic                                        | Should sub-sampling be systematic?                                                                                                    |
|      | Command<br>Conditions                          | MCMC<br>Only used when creating a posterior sub-sample (casal -C).<br>subsample_size must be provided. Cannot be used with                                                                                                    |
|      | T                                              | prior_reweighting.                                                                                                    |
|      | Type<br>Default                                | Switch<br>False (i.e., sub-sample randomly)                                                                                                    |

|                                                                                                    | Effects                       | Defines the sub-sampling from the posterior as systematic (i.e., keep every $n$ th point) rather than random.                                                                                                    |
|----------------------------------------------------------------------------------------------------|-------------------------------|----------------------------------------------------------------------------------------------------|
| <b>prior_reweighting</b><br>Command                                                                                                    |                               | <b>Should the sub-sample be generated using prior reweighting?</b>                                                                                                    |
|                                                                                                    | Conditions                    | Only used when creating a posterior sub-sample (casal -C).<br>subsample_size must be provided. systematic must not be set.<br>Switch                                                                                                    |
|                                                                                                    | Default<br>Effects<br>Notes   | False (i.e., no prior reweighting)<br>Defines that prior reweighting should be carried out, using the current prior.<br>The prior commands in estimation.csl should have changed since you<br>did the MCMC run. The sub-sampling is weighted by the ratio of the old prior<br>(which is saved in the objective files) to the new prior. |
| ada                                                                                                    | ptive_covariar                | nce Should the MCMC covariance matrix be altered during the chain?                                                                                                    |
|                                                                                                    | Command<br>Conditions<br>Type | MCMC<br>Only used when running a Markov chain (casal -m, -a).<br>Switch                                                                                                    |
|                                                                                                    | Default<br>Effects            | False (i.e., do not alter covariance matrix)<br>Defines whether the covariance matrix should be altered adaptively during the<br>chain. See also adaptive_stepsize.                                                                                                    |
| ada                                                                                                    | pt_covariance                 | _at At which iteration numbers can the MCMC covariance matrix be altered?                                                                                                    |
|                                                                                                    | Command                       | MCMC                                                                                                    |
|                                                                                                    | Conditions                    | Only used when running a Markov chain (casal -m, -a). Only used if adaptive_covariance is set.                                                                                                    |
|                                                                                                    | Туре                          | Constant vector                                                                                                    |
|                                                                                                    | Effects                       | Defines the iteration number(s) at which the covariance matrix is altered adaptively.                                                                                                    |
|                                                                                                    | Notes                         | Make sure that the burn-in period is greater than the largest entry of adapt_covariance_at.                                                                                                    |
| adaptive_covariance_discard If the MCMC covariance matrix is altered during the chain<br>how many observations should be discarded from the start of the chain<br>when taking a subsample for estimating the new covariance matrix? |                               |                                                                                                    |
|                                                                                                    | Command                       | MCMC                                                                                                    |
|                                                                                                    | Conditions                    | Only used when running a Markov chain (casal -m, -a).                                                                                                    |
|                                                                                                    | Туре                          | integer                                                                                                    |
|                                                                                                    | Effects                       | Defines the number of observations discarded from the start of the chain. All remaining observations are systematically subsampled, and the (modified) covariance of the subsample is used as the new covariance matrix.                                                                                                    |
|                                                                                                    | Notes                         | It is a fatal error if the chain does not move at least once before adapt_covariance_discard observations have occurred.                                                                                                    |
| ada                                                                                                    | ptive_covariar                | nce_transitions If the MCMC covariance matrix is altered during the chain, how many transitions must occur in the part of the chain used to                                                                                                    |
|                                                                                                    | Command                       | estimate the new covariance matrix?                                                                                                    |
|                                                                                                    | Conditions                    | Only used when running a Markov chain (casal -m, -a).                                                                                                    |
|                                                                                                    | Туре                          | integer                                                                                                    |
|                                                                                                    | Effects                       | It is a fatal error if the chain does not move at least<br>adapt_covariance_transitions times between the end of the discard<br>period (adapt_covariance_discard) and the point where the<br>covariance matrix is adapted.                                                                                                    |
| ada                                                                                                    | ptive_covariar                | nce_stepsize If the MCMC covariance matrix is altered during the chain, what is the new stepsize value?                                                                                                    |
|                                                                                                    | Command                       | MCMC                                                                                                    |
|                                                                                                    | Conditions                    | Only used when running a Markov chain (casal -m, -a).                                                                                                    |
|                                                                                                    | Туре                          | Constant                                                                                                    |

| Default | $2.4d^{-0.5}$ where d is the number of free parameters.                         |
|---------|---------------------------------------------------------------------------------|
| Effects | Defines the stepsize in the Markov chain, after the covariance matrix is        |
|         | modified adaptively.                                                            |
| Notes   | After modification, the covariance of the proposal distribution is the modified |
|         | covariance from a sample of the chain times this                                |
|         | <pre>adaptive_covariance_stepsize parameter. See also stepsize,</pre>           |
|         | adaptive_stepsize,adapt_at.                                                     |
|         |                                                                                 |

#### @trivariate\_normal\_test Test MCMC algorithm with a simple trivariate normal example

| Conditions | Only used when running a Markov chain (casal -m).                                |
|------------|----------------------------------------------------------------------------------|
| Туре       | Integer                                                                          |
| Default    | False (i.e., program runs normally)                                              |
| Effects    | Replace the usual objective function with a trivariate normal density. This is a |
|            | test of the MCMC algorithm, which should generate a sample from the              |
|            | trivariate normal distribution.                                                  |

#### 9.5 Defining the free parameters and priors

| @ <b>estimate</b><br>Effects<br>Notes                       | Free parameter block command<br>Defines any following commands as $estimate$ subcommands<br>The <i>i</i> th $@estimate$ block relates to the <i>i</i> <sup>th</sup> parameter to be estimated.                                                                     |
|-------------------------------------------------------------|----------------------------------------------------------------------------------------------------|
| parameter<br>Command<br>Type<br>Effects<br>Notes<br>Example | Name of the parameter to be estimated<br>estimate[i]<br>String<br>Defines the name of the parameter to be estimated.<br>See Section 6.2, and Section 3.4 for instructions on generating the parameter<br>names.<br>annual_growths<br>initialization[stock_name].B0 |
|                                                             | growth[2].g                                                                                                    |
| same                                                        | Names of the other parameters which are constrained to have the same value                                                                                                    |
| Command<br>Type<br>Default<br>Effects                       | estimate[i]<br>String<br>No parameters<br>Defines the names of all the other parameters which are constrained to have                                                                                                    |
| Notes                                                       | the same value as this parameter<br>Do not give these parameters separate estimate blocks. See Section 6.2.                                                                                                    |
| phase                                                       | Phase at which this parameter should be estimated, in point estimation                                                                                                    |
| Command                                                     | estimate[i]                                                                                                    |
| Туре                                                        | Integer                                                                                                    |
| Default                                                     |                                                                                                    |
| Effects<br>Notes                                            | Defines the phase at which this parameter should be freed.<br>If no phase commands are provided, then estimation is single-phase.                                                                                                    |
| lower bound up                                              |                                                                                                    |
| Command                                                     | <pre>per_bound Bounds on this scalar parameter     estimate[i]</pre>                                                                                                    |
| Туре                                                        | 2 x constant                                                                                                    |
| Effects                                                     | Defines the lower and upper bounds on this scalar parameter.                                                                                                    |
| Notes                                                       | See also the vector versions below.                                                                                                    |
| lower_bound, up                                             | per_bound Bounds on this vector parameter                                                                                                    |
| Command                                                     | estimate[i]                                                                                                    |
| Туре                                                        | 2 x constant vector                                                                                                    |
| Effects                                                     | Defines the vectors of lower and upper bounds on this vector parameter.                                                                                                    |
| Notes                                                       | See also the scalar versions above.                                                                                                    |

| MCMC_fixed | Should this parameter be fixed during MCMC?                                  |
|------------|------------------------------------------------------------------------------|
| Command    | estimate[i]                                                                  |
| Conditions | estimator=Bayes                                                              |
| Туре       | Switch                                                                       |
| Default    | False (i.e., do not fix the parameter during MCMC)                           |
| Effects    | Define this parameter as fixed during MCMC.                                  |
| prior      | What type of prior does this parameter have?                                 |
| Command    | estimate[i]                                                                  |
| Conditions | estimator=Bayes                                                              |
| Type       | String                                                                       |
| Default    | There are no default priors                                                  |
| Effects    | Defines the type of prior on this parameter. For scalar parameters, uniform, |
|            | uniform-log, normal, normal-by-stdev, lognormal, normal-                     |
|            | log, beta. For vector parameters, all the above plus normal-AR,              |
|            | normal-log-AR, normal-log-mean1-AR.                                          |

# (Parameters of the prior follow)

| mu, cv                                                         | What are the mean and c.v. of this normal or lognormal prior on a scalar parameter?                                                                                                    |
|----------------------------------------------------------------|----------------------------------------------------------------------------------------------------|
| Command<br>Conditions<br>Type<br>Effects                       | <pre>estimate[i] estimator=Bayes, prior=normal or lognormal. 2 x constant Defines the prior mean and c.v. (before bounds are applied).</pre>                                                                                              |
| mu, stdev                                                      | What are the mean and standard deviation of this normal-by-standard deviation or beta prior on a scalar parameter?                                                                                                    |
| Command<br>Conditions<br>Type<br>Effects                       | <pre>estimate[i] estimator=Bayes, prior=normal-by-stdev or beta. 2 x constant Defines the prior mean and standard deviation (before bounds are applied).</pre>                                                                            |
| m, s                                                           | What are the mean and standard deviation of the log of this scalar                                                                                                    |
| Command<br>Conditions<br>Type<br>Effects                       | <pre>parameter, under the normal-log prior? estimate[i] estimator=Bayes, prior=normal-log. 2 x constant Defines the prior mean and standard deviation of the log-parameter (before bounds are applied).</pre>                             |
| A, B                                                           | What are the lower and upper values for the range parameters of the beta prior?                                                                                                    |
| Command<br>Conditions<br>Type<br>Default<br>Effects<br>Warning | <pre>estimate[i] estimator=Bayes, prior=beta. 2 x constant A=0, and B=1 Defines the lower and upper range values of the beta prior (<i>before</i> bounds are applied). Note the bounds must lie <i>inside</i> the range parameters.</pre> |
| mu, cv                                                         | What are the mean and c.v. of each element of this normal or lognormal prior on a vector parameter?                                                                                                    |
| Command<br>Conditions<br>Type<br>Effects                       | <pre>estimate[i] estimator=Bayes, prior=normal or lognormal. 2 x constant vector Defines the prior mean and c.v. of each element of the vector (<i>before</i> bounds are applied).</pre>                                                  |
| <b>mu, stdev</b><br>Command                                    | What are the mean and standard deviation of each element of this normal-by-standard deviation or beta prior on a vector parameter? estimate[i]                                                                                            |

|              | Conditions<br>Type<br>Effects                                                 | <pre>estimator=Bayes, prior=normal-by-std.dev or beta. 2 x constant vector Defines the prior mean and standard deviation of each element of the vector (before bounds are applied).</pre>                                                                                                    |
|--------------|-------------------------------------------------------------------------------|----------------------------------------------------------------------------------------------------|
| m, :         | s<br>Command<br>Conditions<br>Type<br>Effects                                 | What are the mean and standard deviation of each element of the log of<br>this vector parameter, under the normal-log prior?<br>estimate[i]<br>estimator=Bayes, prior=normal-log.<br>2 x constant vector<br>Defines the prior mean and standard deviation of each element of the log-<br>parameter ( <i>before</i> bounds are applied).                                 |
| <b>A</b> , ] | B<br>Command<br>Conditions<br>Type<br>Default<br>Effects<br>Warning           | What are the lower and upper values for each element of the range<br>parameters of the beta prior?<br>estimate[i]<br>estimator=Bayes, prior=beta.<br>2 x constant<br>A=0, and B=1<br>Defines the lower and upper range values of each element of the beta prior<br>( <i>before</i> bounds are applied).<br>Note the bounds must lie <i>inside</i> the range parameters. |
| mu           | , <b>cv</b> , <b>rho</b><br>Command<br>Conditions<br>Type<br>Effects<br>Notes | <pre>What are the mean, c.v., and ρ of this normal-AR prior on a vector parameter? estimate[i] estimator=Bayes, prior=normal-AR. 3 x constant Defines the prior mean, c.v., and ρ. The single value is used for each element of the parameter.</pre>                                                                                                    |
| <b>m</b> , : | s, r<br>Command<br>Conditions<br>Type<br>Effects<br>Notes                     | What are the log-scale mean, standard deviation, and ρ of this normal-<br>log-AR prior on a vector parameter?<br>estimate[i]<br>estimator=Bayes, prior=normal-log-AR.<br>3 x constant<br>Defines the prior mean, standard deviation, and ρ of the log-parameter.<br>The single value is used for each element of the parameter.                                         |
| s, r         | Command<br>Conditions<br>Type<br>Effects<br>Notes                             | What are the log-scale standard deviation and $\rho$ of this normal-log-<br>mean1-AR prior on a vector parameter?<br>estimate[i]<br>estimator=Bayes, prior=normal-log-mean1-AR<br>2 x constant<br>Defines the prior standard deviation and $\rho$ of the log-parameter.<br>The single value is used for each element of the parameter.                                  |
|              |                                                                               |                                                                                                    |

# 9.6 Defining the relativity constants q

| @q_me | e <b>thod</b><br>Type<br>Default<br>Effects | Method used for relativity constants <i>q</i><br>String<br>nuisance<br>Defines the method used to deal with <i>q</i> 's as nuisance or free.                                                                                     |
|-------|---------------------------------------------|----------------------------------------------------------------------------------------------------|
| @q    | Label<br>Effects<br>Notes                   | Relativity constant q block command<br>the label of the q, as used in the relevant @observations block(s)<br>Defines any following commands as q subcommands<br>Only needed if q_method=free or you have a curvature parameter b |
| q     | Command                                     | Value of the <i>q</i> parameter q[label]                                                                                                    |

|   | Conditions<br>Type<br>Effects | Only used if q_method=free.<br>Estimable<br>Defines the starting value of the q parameter.        |
|---|-------------------------------|---------------------------------------------------------------------------------------------------|
| b |                               | Curvature parameter b associated with the q                                                       |
|   | Command                       | q[label]                                                                                          |
|   | Туре                          | Estimable                                                                                         |
|   | Default                       | No curvature                                                                                      |
|   | Effects                       | Defines the curvature parameter.                                                                  |
|   | Notes                         | You also need to set curvature=true in the command block for the relative abundance observations. |

# 9.7 Defining the observations

# 9.7.1 Abundance and relative abundance observations

| @abundance                                                                                                    | Absolute abundance block command                                                                                                    |  |
|----------------------------------------------------------------------------------------------------|----------------------------------------------------------------------------------------------------|--|
| Label                                                                                                    | The text label of the time series (should be unique, not Bpre or Bpost, and                                                                                                    |  |
| 7.00                                                                                                    | not contain a full stop)                                                                                                    |  |
| Effects                                                                                                    | Defines any following commands as @abundance subcommands for the time series.                                                                                                    |  |
| @relative_abundance                                                                                                    | Relative abundance block command                                                                                                    |  |
| Label                                                                                                    | The text label of the time series (should be unique, not Bpre or Bpost, and not contain a full stop)                                                                                                    |  |
| Effects                                                                                                    | Defines any following commands as @relative_abundance subcommands for the time series.                                                                                                    |  |
| years                                                                                                    | Years of the time series                                                                                                    |  |
| Command<br>Type                                                                                                    | abundance[label], relative_abundance[label]<br>Constant vector                                                                                                    |  |
| Effects                                                                                                    | Defines the years for which there are observations. Should be one entry per observation.                                                                                                    |  |
| step                                                                                                    | Time step in which the observations occur                                                                                                    |  |
| Command                                                                                                    | abundance[label],relative_abundance[label]                                                                                                    |  |
| Type<br>Effects                                                                                                    | Integer<br>Defines the time step in which the characterise eccur                                                                                                    |  |
| Effects                                                                                                    | Defines the time step in which the observations occur.                                                                                                    |  |
|                                                                                                    |                                                                                                    |  |
| Command<br>Type                                                                                                    | <pre>lity Proportion of the step's mortality, after which the observations occur<br/>abundance[label], relative_abundance[label]<br/>Constant<br/>0.5</pre>                                                                                                    |  |
| Command                                                                                                    | abundance[label], relative_abundance[label]                                                                                                    |  |
| Command<br>Type<br>Default                                                                                                    | <pre>abundance[label], relative_abundance[label] Constant 0.5 Defines the proportion of the mortality in the time step after which the</pre>                                                                                                    |  |
| Command<br>Type<br>Default<br>Effects<br><b>area</b><br>Command                                                                          | abundance[label], relative_abundance[label]<br>Constant<br>0.5<br>Defines the proportion of the mortality in the time step after which the<br>observations occur.                                                                                                    |  |
| Command<br>Type<br>Default<br>Effects<br><b>area</b><br>Command<br>Condition                                                             | <pre>abundance[label], relative_abundance[label]<br/>Constant<br/>0.5<br/>Defines the proportion of the mortality in the time step after which the<br/>observations occur.<br/>Area in which the observations occur<br/>abundance[label], relative_abundance[label]<br/>n_areas &gt; 1</pre>                                                                                                    |  |
| Command<br>Type<br>Default<br>Effects<br><b>area</b><br>Command<br>Condition<br>Type                                                     | <pre>abundance[label], relative_abundance[label]<br/>Constant<br/>0.5<br/>Defines the proportion of the mortality in the time step after which the<br/>observations occur.<br/>Area in which the observations occur<br/>abundance[label], relative_abundance[label]<br/>n_areas &gt; 1<br/>String</pre>                                                                                                    |  |
| Command<br>Type<br>Default<br>Effects<br><b>area</b><br>Command<br>Condition                                                             | <pre>abundance[label], relative_abundance[label]<br/>Constant<br/>0.5<br/>Defines the proportion of the mortality in the time step after which the<br/>observations occur.<br/>Area in which the observations occur<br/>abundance[label], relative_abundance[label]<br/>n_areas &gt; 1</pre>                                                                                                    |  |
| Command<br>Type<br>Default<br>Effects<br><b>area</b><br>Command<br>Condition<br>Type                                                     | <pre>abundance[label], relative_abundance[label]<br/>Constant<br/>0.5<br/>Defines the proportion of the mortality in the time step after which the<br/>observations occur.<br/>Area in which the observations occur<br/>abundance[label], relative_abundance[label]<br/>n_areas &gt; 1<br/>String<br/>Defines the area in which the observations occur. Use an area label as per</pre>                                                                                                    |  |
| Command<br>Type<br>Default<br>Effects<br>area<br>Command<br>Condition<br>Type<br>Effects<br>q<br>Command                                 | <pre>abundance[label], relative_abundance[label]<br/>Constant<br/>0.5<br/>Defines the proportion of the mortality in the time step after which the<br/>observations occur.<br/>Area in which the observations occur<br/>abundance[label], relative_abundance[label]<br/>n_areas &gt; 1<br/>String<br/>Defines the area in which the observations occur. Use an area label as per<br/>area_names.<br/>Relativity constant q to use<br/>relative_abundance[label]</pre>                                                                                                    |  |
| Command<br>Type<br>Default<br>Effects<br><b>area</b><br>Command<br>Condition<br>Type<br>Effects<br><b>q</b><br>Command<br>Type           | <pre>abundance[label], relative_abundance[label]<br/>Constant<br/>0.5<br/>Defines the proportion of the mortality in the time step after which the<br/>observations occur.<br/>Area in which the observations occur<br/>abundance[label], relative_abundance[label]<br/>n_areas &gt; 1<br/>String<br/>Defines the area in which the observations occur. Use an area label as per<br/>area_names.<br/>Relativity constant q to use<br/>relative_abundance[label]<br/>String</pre>                                                                                                    |  |
| Command<br>Type<br>Default<br>Effects<br>area<br>Command<br>Condition<br>Type<br>Effects<br>q<br>Command<br>Type<br>Effects              | <pre>abundance[label], relative_abundance[label]<br/>Constant<br/>0.5<br/>Defines the proportion of the mortality in the time step after which the<br/>observations occur.<br/>Area in which the observations occur<br/>abundance[label], relative_abundance[label]<br/>n_areas &gt; 1<br/>String<br/>Defines the area in which the observations occur. Use an area label as per<br/>area_names.<br/>Relativity constant q to use<br/>relative_abundance[label]<br/>String<br/>Defines the label of the q used by the observations.</pre>                                           |  |
| Command<br>Type<br>Default<br>Effects<br>area<br>Command<br>Condition<br>Type<br>Effects<br>q<br>Command<br>Type<br>Effects<br>curvature | <pre>abundance[label], relative_abundance[label]<br/>Constant<br/>0.5<br/>Defines the proportion of the mortality in the time step after which the<br/>observations occur.<br/>Area in which the observations occur<br/>abundance[label], relative_abundance[label]<br/>n_areas &gt; 1<br/>String<br/>Defines the area in which the observations occur. Use an area label as per<br/>area_names.<br/>Relativity constant q to use<br/>relative_abundance[label]<br/>String<br/>Defines the label of the q used by the observations.<br/>Should a curvature parameter be used?</pre> |  |
| Command<br>Type<br>Default<br>Effects<br>area<br>Command<br>Condition<br>Type<br>Effects<br>q<br>Command<br>Type<br>Effects              | <pre>abundance[label], relative_abundance[label]<br/>Constant<br/>0.5<br/>Defines the proportion of the mortality in the time step after which the<br/>observations occur.<br/>Area in which the observations occur<br/>abundance[label], relative_abundance[label]<br/>n_areas &gt; 1<br/>String<br/>Defines the area in which the observations occur. Use an area label as per<br/>area_names.<br/>Relativity constant q to use<br/>relative_abundance[label]<br/>String<br/>Defines the label of the q used by the observations.</pre>                                           |  |

| Default<br>Effects<br>Notes                                              | False (i.e., no curvature)<br>Defines these observations as using a curvature parameter $b$ .<br>See Section 6.7.2. Provide the value of the curvature parameter in the $q$ command block.                                                                                                    |
|--------------------------------------------------------------------------|----------------------------------------------------------------------------------------------------|
| biomass<br>Command<br>Type<br>Effects                                    | Are the observations biomass rather than numbers of fish?<br>abundance[label], relative_abundance[label]<br>Switch<br>Defines whether the observations are biomass (biomass=true) or numbers<br>of fish (biomass=false).                                                                                                    |
| ogive<br>Command<br>Type<br>Default<br>Effects                           | <pre>Which selectivity ogive should be applied? abundance[label], relative_abundance[label] String No selectivity Defines which selectivity ogive should be applied when calculating the fits. Use a selectivity label as per selectivity_names.</pre>                                                                                                    |
| [year]<br>Command<br>Type<br>Effects<br>Example                          | Abundance for [year]<br>abundance[label], relative_abundance[label]<br>Constant<br>Defines the abundance for [year].<br>If you have observations for 1992, 1995, and 1998, you would put, e.g.,<br>years 1992 1995 1998<br>1992 100000<br>1995 3000<br>1998 12                                                                                                    |
| mature_only<br>Command<br>Type<br>Default<br>Effects<br>Notes            | <pre>Do these observations include mature fish only? abundance[label] Switch False (i.e., include both immature and mature fish) Defines whether the observations are mature fish only (mature_only=true) or both mature and immature fish (mature_only =false). You will probably only want to use this subcommand when generating pseudo-fits (Section 7.2), so as to output mature abundance.</pre> |
| stock<br>Command<br>Condition<br>Type<br>Default<br>Effects<br>Notes     | <pre>Which stock do these observations relate to? abundance[label] n_stocks &gt; 1 String All stocks Defines the name of the stock which is observed. Use a stock label from stock_names. You will probably only want to use this subcommand when generating pseudo-fits (Section 7.2), so as to output abundance of a particular stock.</pre>                                                         |
| all_areas<br>Command<br>Condition<br>Type<br>Default<br>Effects<br>Notes | <pre>Do these observations cover all areas in the model? abundance[label] n_areas &gt; 1 Switch False (i.e., not all areas) Defines the observations as covering all areas. The area command is superseded by this command. You will probably only want to use this subcommand when generating pseudo-fits (Section 7.2), so as to output abundance over all areas.</pre>                              |
| <b>do_bootstrap</b><br>Command<br>Type<br>Default                        | <pre>Print out parametric bootstraps for this observation abundance[label], relative_abundance[label] Switch True</pre>                                                                                                    |

Effects Defines whether the parametric bootstrap observations should be generated for this observation if doing parametric bootstraps.

(See Section 9.8 for parameters relating to the likelihood or least-squares weights.)

#### 9.7.2 Numbers-at, relative numbers-at, and proportions-at observations

| @ <b>numbers_at</b><br>Label | Numbers_at block command<br>The text label of the time series (should be unique, not Bpre or Bpost, and                                       |
|------------------------------|----------------------------------------------------------------------------------------------------|
| Effects                      | not contain a full stop)<br>Defines any following commands as @numbers_at subcommands for the<br>time series.                                 |
| @relative_numbers_a          | t Relative numbers-at block command                                                                                                    |
| Label                        | The text label of the time series (should be unique, not Bpre or Bpost, and not contain a full stop)                                          |
| Effects                      | Defines any following commands as @relative_numbers_at subcommands for the time series.                                                       |
| @proportions_at              | Proportions-at block command                                                                                                    |
| Label                        | The text label of the time series (should be unique, not Bpre or Bpost, and not contain a full stop). Use catch_at for commercial catch data. |
| Effects                      | Defines any following commands as @proportions_at subcommands for the time series.                                                            |
| years                        | Years of the time series                                                                                                    |
| Command                      | <pre>numbers_at[label],relative_numbers_at[label], proportions_at[label]</pre>                                                                |
| Туре                         | Constant vector                                                                                                    |
| Effects                      | Defines the years for which there are observations. Should be one entry per row of observations.                                              |
| step                         | Time step in which the observations occur                                                                                                    |
| Command                      | <pre>numbers_at[label],relative_numbers_at[label], proportions_at[label]</pre>                                                                |
| Type<br>Effects              | Integer<br>Defines the time step in which the observations occur.                                                                             |
| proportion_morta             | lity Proportion of the step's mortality after which the observations occur                                                                    |
| Command                      | <pre>numbers_at[label], relative_numbers_at[label], proportions_at[label]</pre>                                                               |
| Туре                         | Constant                                                                                                    |
| Default                      | 0.5                                                                                                    |
| Effects                      | Defines the proportion of the mortality in the time step after which the observations occur.                                                  |
| at_size                      | Are the observations by size?                                                                                                    |
| Command                      | <pre>numbers_at[label],relative_numbers_at[label], proportions_at[label]</pre>                                                                |
| Туре                         | Switch                                                                                                    |
| Default                      | <pre>size_based (i.e., size-based in a size-based model, age-based in an age-<br/>based model)</pre>                                          |
| Effects                      | Defines the observations as size-based (at_size=true) or age-based (at_size=false).                                                           |
| sexed                        | Are the observations sexed?                                                                                                    |
| Command                      | <pre>numbers_at[label],relative_numbers_at[label], proportions_at[label]</pre>                                                                |
| Condition                    | sex_partition is set                                                                                                    |
| Туре                         | Switch                                                                                                    |

|      | Default<br>Effects           | True (i.e., the observations are sexed)<br>Defines the observations as sexed (sexed=true) or unsexed<br>(sexed=false).                                                                                                    |
|------|------------------------------|----------------------------------------------------------------------------------------------------|
| are  | 9                            | Area in which the observations occur                                                                                                    |
| arc  | Command                      | <pre>numbers_at[label], relative_numbers_at[label], proportions_at[label]</pre>                                                                                                    |
|      | Condition<br>Type<br>Effects | n_areas > 1<br>String<br>Defines the area in which the observations occur. Use an area label as per                                                                                                    |
|      |                              | area_names.                                                                                                    |
| q    |                              | Relativity constant q to use                                                                                                    |
|      | Command                      | relative_numbers_at[label]                                                                                                    |
|      | Туре                         | String                                                                                                    |
|      | Effects                      | Defines the label of the $q$ used by the observations.                                                                                                    |
| ogi  |                              | Which selectivity ogive should be applied?                                                                                                    |
|      | Command                      | <pre>numbers_at[label], relative_numbers_at[label], proportions_at[label] String</pre>                                                                                                    |
|      | Type<br>Default              | No selectivity                                                                                                    |
|      | Effects                      | Defines which selectivity ogive should be applied when calculating the fits.                                                                                                    |
|      |                              | Use a selectivity label as per selectivity_names.                                                                                                    |
| clas | s_mins                       | What are the size bins of the observations (in an age-based model)?                                                                                                    |
|      | Command                      | <pre>numbers_at[label], relative_numbers_at[label], proportions_at[label]</pre>                                                                                                    |
|      | Conditions                   | Age-based model with at_size set, i.e., a size frequency time series in an age-based model                                                                                                    |
|      | Type<br>Effects              | Constant vector<br>Defines the lower limits of each of the size classes. If there is no plus group                                                                                                    |
|      | Notes                        | then an additional value defines the upper limit of the last size class.<br>If the observations are sexed, both sexes share the same list of size classes (but can use different subsets of them, see min_class, max_class) — do not put separate size classes for the two sexes here.                         |
| clas | s_nums                       | What are the class numbers for the observations (in a size-based model)?                                                                                                    |
| ciuc | Command                      | <pre>numbers_at[label], relative_numbers_at[label], proportions_at[label]</pre>                                                                                                    |
|      | Conditions<br>Type           | Size-based model. The sexed switch needs to be set to false.<br>Constant vector of integers.                                                                                                    |
|      | Effects                      | Defines the lower limits of each of the size classes, where size classes are<br>indexed by the size class number (not by size). The size class includes the<br>lower limit. If there is no plus group then the last value defines the upper limit<br>of the last size class (but does not include this value). |
| clas | ss_nums_male,                | class_nums_female What are the class numbers for the sexed observations (in a size-based model)?                                                                                                    |
|      | Command                      | <pre>numbers_at[label], relative_numbers_at[label], proportions_at[label]</pre>                                                                                                    |
|      | Conditions                   | Size-based model. The sexed switch needs to be set to true.                                                                                                    |
|      | Туре                         | Constant vector of integers.                                                                                                    |
|      | Effects                      | Defines the lower limits of each of the size classes, where size classes are<br>indexed by the size class number (not by size). The size class includes the<br>lower limit. If there is no plus group then the last value defines the upper limit                                                              |
|      |                              | of the last size class (but does not include this value).                                                                                                    |
|      | Notes                        | If the observations are not sexed then use class_nums. If the observations are sexed then use class_nums_male and plus_group                                                                                                    |

| plus_group         | Is the last age or size class a plus group?                                                                                                    |
|--------------------|----------------------------------------------------------------------------------------------------|
| Command            | <pre>numbers_at[label], relative_numbers_at[label],</pre>                                                                                                    |
|                    | <pre>proportions_at[label]</pre>                                                                                                    |
| Туре               | Switch                                                                                                    |
| Default            | True (i.e., it is a plus group)                                                                                                    |
| Effects            | Defines the last age or size class as a plus group.                                                                                                    |
| min class max cl   | ass Which age/size classes are covered by the observations?                                                                                                    |
| Command            | <pre>numbers_at[label], relative_numbers_at[label],</pre>                                                                                                    |
| Communa            | proportions_at[label]                                                                                                    |
| Туре               | 2 x constant vector                                                                                                    |
| Default            | All classes are covered                                                                                                    |
| Effects            | Defines the first and last age or size classes covered by the observations.<br>If the observations are sexed, each parameter is a 2-vector, for males then<br>females. If unsexed, each parameter is a 1-vector. Age classes are indexed by<br>age. Size classes by size class number (not by size).                                                                                                    |
| Example            | Unsexed observations covering 2-year-olds to 6-year-olds would have<br>min_class=2, max_class=6. Sexed observations covering 2 to 12-year-<br>old males and 2 to 14-year-old females would have min_class = 2 2,<br>max_class = 12 14. If the model uses size classes of 20-30, 30-40, 40-<br>50, 50+ cm, and the unsexed observations only cover 20-50 cm, then they<br>would have min_class = 1, max_class = 3. |
| sum_to_one         | Should the proportions sum to 1?                                                                                                    |
| Command            | proportions_at[label]                                                                                                    |
| Туре               | Switch                                                                                                    |
| Default            | True (i.e., proportions are expected to sum to 1)                                                                                                    |
| Effect             | Defines proportions as summing to 1 for each year of observations.                                                                                                    |
| Notes              | This switch is provided for compatibility with previous NIWA software. It should only be turned off for least-squares estimation. The default is recommended. See Section 6.6 for details.                                                                                                    |
| ageing_error       | Should ageing error be applied to these observations?                                                                                                    |
| Command            | <pre>numbers_at[label], relative_numbers_at[label],</pre>                                                                                                    |
|                    | proportions_at[label]                                                                                                    |
| Conditions<br>Type | Only used in an age-based model in which ageing error has been specified.<br>Switch                                                                                                    |
| Default            | True (i.e., use ageing error as specified)                                                                                                    |
| Effects            | Define that these observations use ageing error.                                                                                                    |
| Notes              | This is used to turn ageing error off for an individual time series. Ageing error is only applied if it is specified in an @ageing_error block (see Section 9.10).                                                                                                    |
| [year]             | Numbers or proportions for [year]                                                                                                    |
| Command            | <pre>numbers_at[label], relative_numbers_at[label], proportions_at[label]</pre>                                                                                                    |
| Туре               | Constant                                                                                                    |
| Effects            | Defines the observations for [year]. If the observations are sexed, put male observations first then female observations (on the same row).                                                                                                    |
| Example            | If you have sexed observations of 2, 3, and 4-year-olds for 1992, 1995, and                                                                                                    |
|                    | 1998, you would put, e.g.,                                                                                                    |
|                    | years 1992 1995 1998                                                                                                    |
|                    | sexed 1                                                                                                    |
|                    | min_class 2 2                                                                                                    |
|                    | max_class 4 4                                                                                                    |
|                    | # M2 M3 M4 F2 F3 F4                                                                                                    |
|                    | 1992 0.1 0.2 0.3 0.1 0.2 0.1                                                                                                    |
|                    | 1995 0.2 0.3 0.1 0.2 0.1 0.1<br>1998 0.3 0.1 0.1 0.2 0.2 0.1                                                                                                    |

| do_bootstrap | Print out parametric bootstraps for this observation                                                                           |
|--------------|----------------------------------------------------------------------------------------------------|
| Command      | <pre>numbers_at[label], relative_numbers_at[label],</pre>                                                                      |
|              | proportions_at[label]                                                                                                    |
| Туре         | Switch                                                                                                    |
| Default      | True                                                                                                    |
| Effects      | Defines whether the parametric bootstrap observations should be generated for this observation if doing parametric bootstraps. |

#### 9.7.3 Catch-at observations

| @catch_at<br>Effects<br>Label                                 | Catch_at block command<br>Defines any following commands as @catch_at subcommands for the time<br>series.<br>The text label of the time series (should be unique, not Bpre or Bpost, and<br>not contain a full stop)                                                                                                    |
|---------------------------------------------------------------|----------------------------------------------------------------------------------------------------|
| <b>years</b><br>Comman<br>Type<br>Effects                     | Years of the time series<br>d catch_at[label]<br>Constant vector<br>Defines the years for which there are observations. Should be one entry per<br>row of observations.                                                                                                    |
| fishery<br>Comman<br>Type<br>Effects<br>Notes                 | <ul> <li>Fishery or fisheries covered by the observations</li> <li>catch_at[label]</li> <li>Vector of strings</li> <li>Defines the fisheries included by the observations. Use fishery labels as in annual_cycle.fishery_names.</li> <li>Typically a single set of observations will cover only one fishery, but it might be the case that a single administrative fishery might be split into several CASAL fisheries, and the observations are provided for all those fisheries combined.</li> </ul> |
| at_size<br>Comman<br>Type<br>Default<br>Effects               | Are the observations by size?<br>d catch_at[label]<br>Switch<br>True (i.e., observations are size-based in a size-based model, age-based in an<br>age-based model)<br>Defines the observations as size-based (at_size=true) or age-based<br>(at_size=false).                                                                                                    |
| sexed<br>Comman<br>Condition<br>Type<br>Default<br>Effects    |                                                                                                    |
| class_mins<br>Comman<br>Condition<br>Type<br>Effects<br>Notes |                                                                                                    |

| class_nums      | What are the class numbers for the observations (in a size-based model)?           |
|-----------------|------------------------------------------------------------------------------------|
| Command         | catch_at[label]                                                                    |
| Conditions      | Size-based model. The sexed switch needs to be set to false.                       |
| Туре            | Constant vector of integers.                                                       |
| Effects         | Defines the lower limits of each of the size classes, where size classes are       |
|                 | indexed by the size class number (not by size). The size class includes the        |
|                 | lower limit. If there is no plus group then the last value defines the upper limit |
|                 | of the last size class (but does not include this value).                          |
| Notes           | If the observations are sexed then use class_nums_male and                         |
|                 | class_nums_female.                                                                 |
| class_nums_male | , class_nums_female What are the class numbers for the sexed                       |
|                 | observations (in a size-based model)?                                              |
| Command         | catch_at[label]                                                                    |
| Conditions      | Size-based model. The sexed switch needs to be set to true.                        |
| Туре            | Constant vector of integers.                                                       |
| Effects         | Defines the lower limits of each of the size classes, where size classes are       |
|                 | indexed by the size class number (not by size). The size class includes the        |
|                 | lower limit. If there is no plus group then the last value defines the upper limit |
|                 | of the last size class (but does not include this value).                          |
| Notes           | If the observations are not sexed then use class_nums.                             |
| plus_group      | Is the last age or size class a plus group?                                        |
| Command         | catch_at[label]                                                                    |
| Туре            | Switch                                                                             |
| Default         | True (i.e., it is a plus group)                                                    |
| Effects         | Defines the last age or size class as a plus group.                                |
| min class max c | lass Which age/size classes are covered by the observations?                       |
| Command         | catch_at[label]                                                                    |
| Туре            | 2 x constant vector                                                                |
| Default         | All classes are covered                                                            |
| Effects         | Defines the first and last age or size classes covered by the observations.        |
|                 | If the observations are sexed, each parameter is a 2-vector, for males then        |
|                 | females. If unsexed, each parameter is a 1-vector. Age classes are indexed by      |
|                 | age. Size classes by size class number (not by size).                              |
| Example         | Unsexed observations covering 2-year-olds to 6-year-olds would have                |
| -               | min_class = 2, max_class = 6. Sexed observations covering 2 to 12-                 |
|                 | year-old males and 2 to 14-year-old females would have min_class = 2               |
|                 | 2, max class = 12 14. If the model uses size classes of 20-30, 30-40,              |
|                 | 40-50, 50+ cm, and the unsexed observations only cover 20-50 cm, then they         |
|                 | would have min_class = 1, max_class = 3.                                           |
| sum_to_one      | Should the proportions sum to 1?                                                   |
| Command         | catch_at[label]                                                                    |
| Туре            | Switch                                                                             |
| Default         | True (i.e., proportions are expected to sum to 1)                                  |
| Effect          | Defines proportions as summing to 1 for each year of observations.                 |
| Notes           | This switch is provided for compatibility with previous NIWA software. It          |
| 110000          | should only be turned off for least-squares estimation. The default is             |
|                 | recommended. See Section 6.6 for details.                                          |
| ageing_error    | Should ageing error be applied to these observations?                              |
| Command         | catch_at[label]                                                                    |
| Conditions      | Only used in an age-based model in which ageing error has been specified.          |
| Туре            | Switch                                                                             |
| Default         | True (i.e., use ageing error as specified)                                         |
| Effects         | Define that these observations use ageing error.                                   |
| Notes           | This is used to turn ageing error off for an individual time series.               |
|                 | Ageing error is only applied if it is specified in an @ageing_error block          |
|                 | (see Section 9.10).                                                                |

| [ <b>year]</b><br>Command<br>Type<br>Effects                 | Numbers or proportions for [year]<br>catch_at[label]<br>Constant<br>Defines the observations for [year]. If the observations are sexed, put male                                                                                                    |
|--------------------------------------------------------------|----------------------------------------------------------------------------------------------------|
| <b>F</b> 1.                                                  | observations first then female observations (on the same row).                                                                                                    |
| Example                                                      | If you have sexed observations of 2, 3, and 4-year-olds for 1992, 1995, and<br>1998, you would put, e.g.,<br>years 1992 1995 1998<br>sexed 1<br>min_class 2 2<br>max_class 4 4<br># M2 M3 M4 F2 F3 F4<br>1992 0.1 0.2 0.3 0.1 0.2 0.1<br>1995 0.2 0.3 0.1 0.2 0.1 0.1<br>1998 0.3 0.1 0.1 0.2 0.2 0.1 |
| <b>do_bootstrap</b><br>Command<br>Type<br>Default<br>Effects | <pre>Print out parametric bootstraps for this observation catch_at[label] Switch True Defines whether the parametric bootstrap observations should be generated for this observation if doing parametric bootstraps.</pre>                                                                            |

#### 9.7.4 Proportions mature observations

| @proportions_mature<br>Label<br>Effects        | Proportions_mature block command<br>The text label of the time series (should be unique, not Bpre or Bpost, and<br>not contain a full stop)<br>Defines any following commands as @proportions_mature<br>subcommands for the time series. |
|------------------------------------------------|----------------------------------------------------------------------------------------------------|
| <b>years</b><br>Command<br>Type<br>Effects     | Years of the time series<br>proportions_mature[label]<br>Constant vector<br>Defines the years for which there are observations. Should be one entry per<br>row of observations.                                                          |
| step<br>Command<br>Type<br>Effects             | Time step in which the observations occur<br>proportions_mature[label]<br>Integer<br>Defines the time step in which the observations occur.                                                                                              |
| Command                                        | <pre>lity Proportion of the step's mortality, prior to when the observations occur proportions_mature[label]</pre>                                                                                                    |
| Type<br>Default<br>Effects                     | Constant<br>0.5<br>Defines the proportion of the mortality in the time step, prior to when the<br>observations occur.                                                                                                    |
| sexed<br>Command<br>Type<br>Default<br>Effects | Are these observations sexed?<br>proportions_mature[label]<br>Switch<br>True (for a sex-based model) and false otherwise<br>Defines these observations as sexed (sexed=true) or unsexed<br>(sexed=false).                                |
| <b>females_only</b><br>Command                 | Are these observations for females only? proportions_mature[label]                                                                                                    |
|                                                |                                                                                                    |

|      | Туре                                                                                                    | Switch                                                                                                    |
|------|----------------------------------------------------------------------------------------------------|----------------------------------------------------------------------------------------------------|
|      | Default                                                                                                    | False (i.e., both males and females)                                                                                                    |
|      | Effects                                                                                                    | Defines these observations as females only (females_only=true) or both sexes separately (females_only=false).                                                                                                    |
|      | Notes                                                                                                    | Do not use females_only=true for sexed=false observations or in an unsexed model.                                                                                                    |
| at_s | size                                                                                                    | Are the observations by size?                                                                                                    |
|      | Command                                                                                                    | proportions_mature[label]                                                                                                    |
|      | Туре                                                                                                    | Switch                                                                                                    |
|      | Default                                                                                                    | size_based (i.e., size-based in a size-based model, age-based in an age-                                                                                                    |
|      | <b>T</b> 66                                                                                                    | based model)                                                                                                    |
|      | Effects                                                                                                    | Defines the observations as size-based (at_size=true) or age-based                                                                                                    |
|      |                                                                                                    | (at_size=false).                                                                                                    |
| are  | a                                                                                                    | Area in which the observations occur                                                                                                    |
|      | Command                                                                                                    | <pre>proportions_mature[label]</pre>                                                                                                    |
|      | Condition                                                                                                    | n_areas > 1                                                                                                    |
|      | Туре                                                                                                    | String                                                                                                    |
|      | Effects                                                                                                    | Defines the area in which the observations occur. Use an area label as per                                                                                                    |
|      |                                                                                                    | area_names.                                                                                                    |
| ogi  |                                                                                                    | Which selectivity ogive should be applied?                                                                                                    |
|      | Command                                                                                                    | <pre>proportions_mature[label] String</pre>                                                                                                    |
|      | Type<br>Default                                                                                                    | No selectivity                                                                                                    |
|      | Effects                                                                                                    | Defines which selectivity ogive should be applied when calculating the fits.                                                                                                    |
|      |                                                                                                    | Use a selectivity label as per selectivity_names.                                                                                                    |
|      | Notes                                                                                                    | The selectivity ogive only affects the results if it is a size-based ogive in an age-based model.                                                                                                    |
|      |                                                                                                    | e                                                                                                    |
| clas | s mins                                                                                                    | -                                                                                                    |
| clas | s <b>_mins</b><br>Command                                                                                                    | What are the size bins of the observations (in an age-based model)? proportions_mature[label]                                                                                                    |
| clas |                                                                                                    | What are the size bins of the observations (in an age-based model)?                                                                                                    |
| clas | Command<br>Conditions<br>Type                                                                                                    | What are the size bins of the observations (in an age-based model)?<br>proportions_mature[label]<br>Age-based model with at_size set, i.e., a size frequency time series in an<br>age-based model<br>Constant vector                                                                                                    |
| clas | Command<br>Conditions                                                                                                    | What are the size bins of the observations (in an age-based model)?<br>proportions_mature[label]<br>Age-based model with at_size set, i.e., a size frequency time series in an<br>age-based model<br>Constant vector<br>Defines the lower limits of each of the size classes. If there is no plus group                                                                                                    |
| clas | Command<br>Conditions<br>Type<br>Effects                                                                                                    | What are the size bins of the observations (in an age-based model)?<br>proportions_mature[label]<br>Age-based model with at_size set, i.e., a size frequency time series in an<br>age-based model<br>Constant vector<br>Defines the lower limits of each of the size classes. If there is no plus group<br>then an additional value defines the upper limit of the last size class.                                                                                                    |
| clas | Command<br>Conditions<br>Type                                                                                                    | What are the size bins of the observations (in an age-based model)?<br>proportions_mature[label]<br>Age-based model with at_size set, i.e., a size frequency time series in an<br>age-based model<br>Constant vector<br>Defines the lower limits of each of the size classes. If there is no plus group<br>then an additional value defines the upper limit of the last size class.<br>If the observations are sexed, both sexes share the same list of size classes (but                                                                                                    |
| clas | Command<br>Conditions<br>Type<br>Effects                                                                                                    | What are the size bins of the observations (in an age-based model)?<br>proportions_mature[label]<br>Age-based model with at_size set, i.e., a size frequency time series in an<br>age-based model<br>Constant vector<br>Defines the lower limits of each of the size classes. If there is no plus group<br>then an additional value defines the upper limit of the last size class.                                                                                                    |
|      | Command<br>Conditions<br>Type<br>Effects<br>Notes                                                                                                    | What are the size bins of the observations (in an age-based model)?<br>proportions_mature[label]<br>Age-based model with at_size set, i.e., a size frequency time series in an<br>age-based model<br>Constant vector<br>Defines the lower limits of each of the size classes. If there is no plus group<br>then an additional value defines the upper limit of the last size class.<br>If the observations are sexed, both sexes share the same list of size classes (but<br>can use different subsets of them, see min_class, max_class) — do not<br>put separate size classes for the two sexes here.                                                                                                    |
|      | Command<br>Conditions<br>Type<br>Effects                                                                                                    | <pre>What are the size bins of the observations (in an age-based model)? proportions_mature[label] Age-based model with at_size set, i.e., a size frequency time series in an age-based model Constant vector Defines the lower limits of each of the size classes. If there is no plus group then an additional value defines the upper limit of the last size class. If the observations are sexed, both sexes share the same list of size classes (but can use different subsets of them, see min_class, max_class) — do not put separate size classes for the two sexes here. Is the last age or size class a plus group?</pre>                                                                                                    |
|      | Command<br>Conditions<br>Type<br>Effects<br>Notes<br>s_group                                                                                           | What are the size bins of the observations (in an age-based model)?<br>proportions_mature[label]<br>Age-based model with at_size set, i.e., a size frequency time series in an<br>age-based model<br>Constant vector<br>Defines the lower limits of each of the size classes. If there is no plus group<br>then an additional value defines the upper limit of the last size class.<br>If the observations are sexed, both sexes share the same list of size classes (but<br>can use different subsets of them, see min_class, max_class) — do not<br>put separate size classes for the two sexes here.                                                                                                    |
|      | Command<br>Conditions<br>Type<br>Effects<br>Notes<br>s_group<br>Command<br>Type<br>Default                                                             | <pre>What are the size bins of the observations (in an age-based model)? proportions_mature[label] Age-based model with at_size set, i.e., a size frequency time series in an age-based model Constant vector Defines the lower limits of each of the size classes. If there is no plus group then an additional value defines the upper limit of the last size class. If the observations are sexed, both sexes share the same list of size classes (but can use different subsets of them, see min_class, max_class) — do not put separate size classes for the two sexes here. Is the last age or size class a plus group? proportions_mature[label] Switch True (i.e., it is a plus group)</pre>                                                                                                    |
|      | Command<br>Conditions<br>Type<br>Effects<br>Notes<br>s_group<br>Command<br>Type                                                                        | <pre>What are the size bins of the observations (in an age-based model)? proportions_mature[label] Age-based model with at_size set, i.e., a size frequency time series in an age-based model Constant vector Defines the lower limits of each of the size classes. If there is no plus group then an additional value defines the upper limit of the last size class. If the observations are sexed, both sexes share the same list of size classes (but can use different subsets of them, see min_class, max_class) — do not put separate size classes for the two sexes here. Is the last age or size class a plus group? proportions_mature[label] Switch</pre>                                                                                                    |
| plu  | Command<br>Conditions<br>Type<br>Effects<br>Notes<br><b>s_group</b><br>Command<br>Type<br>Default<br>Effects                                           | <pre>What are the size bins of the observations (in an age-based model)? proportions_mature[label] Age-based model with at_size set, i.e., a size frequency time series in an age-based model Constant vector Defines the lower limits of each of the size classes. If there is no plus group then an additional value defines the upper limit of the last size class. If the observations are sexed, both sexes share the same list of size classes (but can use different subsets of them, see min_class, max_class) — do not put separate size classes for the two sexes here. Is the last age or size class a plus group? proportions_mature[label] Switch True (i.e., it is a plus group)</pre>                                                                                                    |
| plu  | Command<br>Conditions<br>Type<br>Effects<br>Notes<br>s_group<br>Command<br>Type<br>Default<br>Effects<br>Default<br>Effects<br>Command                 | <pre>What are the size bins of the observations (in an age-based model)? proportions_mature[label] Age-based model with at_size set, i.e., a size frequency time series in an age-based model Constant vector Defines the lower limits of each of the size classes. If there is no plus group then an additional value defines the upper limit of the last size class. If the observations are sexed, both sexes share the same list of size classes (but can use different subsets of them, see min_class, max_class) — do not put separate size classes for the two sexes here. Is the last age or size class a plus group? proportions_mature[label] Switch True (i.e., it is a plus group) Defines the last age or size class as a plus group. lass Which age/size classes are covered by the observations? proportions_mature[label]</pre>                                                                                                    |
| plu  | Command<br>Conditions<br>Type<br>Effects<br>Notes<br>s_group<br>Command<br>Type<br>Default<br>Effects<br>p_class, max_cl<br>Command<br>Type            | <pre>What are the size bins of the observations (in an age-based model)? proportions_mature[label] Age-based model with at_size set, i.e., a size frequency time series in an age-based model Constant vector Defines the lower limits of each of the size classes. If there is no plus group then an additional value defines the upper limit of the last size class. If the observations are sexed, both sexes share the same list of size classes (but can use different subsets of them, see min_class, max_class) — do not put separate size class a plus group? proportions_mature[label] Switch True (i.e., it is a plus group) Defines the last age or size class as a plus group. Hass Which age/size classes are covered by the observations? proportions_mature[label] 2 x constant vector</pre>                                                                                                    |
| plu  | Command<br>Conditions<br>Type<br>Effects<br>Notes<br>s_group<br>Command<br>Type<br>Default<br>Effects<br>command<br>Type<br>Command<br>Type<br>Default | <pre>What are the size bins of the observations (in an age-based model)? proportions_mature[label] Age-based model with at_size set, i.e., a size frequency time series in an age-based model Constant vector Defines the lower limits of each of the size classes. If there is no plus group then an additional value defines the upper limit of the last size class. If the observations are sexed, both sexes share the same list of size classes (but can use different subsets of them, see min_class, max_class) — do not put separate size class a plus group? proportions_mature[label] Switch True (i.e., it is a plus group) Defines the last age or size class as a plus group. Hass Which age/size classes are covered by the observations? proportions_mature[label] 2 x constant vector All classes are covered</pre>                                                                                                    |
| plu  | Command<br>Conditions<br>Type<br>Effects<br>Notes<br>s_group<br>Command<br>Type<br>Default<br>Effects<br>p_class, max_cl<br>Command<br>Type            | <pre>What are the size bins of the observations (in an age-based model)? proportions_mature[label] Age-based model with at_size set, i.e., a size frequency time series in an age-based model Constant vector Defines the lower limits of each of the size classes. If there is no plus group then an additional value defines the upper limit of the last size class. If the observations are sexed, both sexes share the same list of size classes (but can use different subsets of them, see min_class, max_class) — do not put separate size classes for the two sexes here. Is the last age or size class a plus group? proportions_mature[label] Switch True (i.e., it is a plus group) Defines the last age or size class as a plus group. ass Which age/size classes are covered by the observations? proportions_mature[label] 2 x constant vector All classes are covered Defines the first and last age or size classes covered by the observations.</pre> |
| plu  | Command<br>Conditions<br>Type<br>Effects<br>Notes<br>s_group<br>Command<br>Type<br>Default<br>Effects<br>command<br>Type<br>Command<br>Type<br>Default | <pre>What are the size bins of the observations (in an age-based model)? proportions_mature[label] Age-based model with at_size set, i.e., a size frequency time series in an age-based model Constant vector Defines the lower limits of each of the size classes. If there is no plus group then an additional value defines the upper limit of the last size class. If the observations are sexed, both sexes share the same list of size classes (but can use different subsets of them, see min_class, max_class) — do not put separate size class a plus group? proportions_mature[label] Switch True (i.e., it is a plus group) Defines the last age or size class as a plus group. Hass Which age/size classes are covered by the observations? proportions_mature[label] 2 x constant vector All classes are covered</pre>                                                                                                    |

| Example                                                                      | Unsexed observations covering 2-year-olds to 6-year-olds would have<br>min_class = 2, max_class = 6. Sexed observations covering 2 to 12-<br>year-old males and 2 to 14-year-old females would have min_class = 2<br>2, max_class = 12 14. If the model uses size classes of 20-30, 30-40,<br>40-50, 50+ cm, and the unsexed observations only cover 20-50 cm, then they<br>would have min_class = 1, max_class = 3.                                       |
|------------------------------------------------------------------------------|----------------------------------------------------------------------------------------------------|
| ageing_error<br>Command<br>Conditions<br>Type<br>Default<br>Effects<br>Notes | <pre>Should ageing error be applied to these observations? proportions_mature[label] Only used in an age-based model in which ageing error has been specified. Switch True (i.e., use ageing error as specified) Define that these observations use ageing error. This is used to turn ageing error off for an individual time series. Ageing error is only applied if it is specified in an @ageing_error block (see Section 9.10).</pre>                 |
| [year]<br>Command<br>Type<br>Effects<br>Example                              | <pre>Proportions mature for [year] proportions_mature[label] Constant Defines the observations for [year]. If the observations are for both sexes, put male observations first then female observations (on the same row). If you have sexed observations of 2, 3, and 4-year-olds for 1992 and 1995, you would put, e.g., years 1992 1995 min_class 2 2 max_class 4 4 # M2 M3 M4 F2 F3 F4 1992 0.1 0.5 0.8 0.1 0.4 0.9 1995 0.2 0.6 1.0 0.2 0.7 0.9</pre> |
| <b>do_bootstrap</b><br>Command<br>Type<br>Default<br>Effects                 | Print out parametric bootstraps for this observation<br>proportions_mature[label]<br>Switch<br>True<br>Defines whether the parametric bootstrap observations should be generated for<br>this observation if doing parametric bootstraps.                                                                                                    |

#### 9.7.5 Proportions migrating observations

| @proportions_migrat | ing Proportions_migrating block command                                                                |
|---------------------|----------------------------------------------------------------------------------------------------|
| Label               | The text label of the time series (should be unique, not Bpre or Bpost, and not contain a full stop)   |
| Effects             | Defines any following commands as <code>@proportions_migrating</code> subcommands for the time series. |
| years               | Years of the time series                                                                               |
| Command             | <pre>proportions_migrating[label]</pre>                                                                |
| Туре                | Constant vector                                                                                        |
| Effects             | Defines the years for which there are observations. Should be one entry per row of observations.       |
| migration           | Migration to which the observations apply                                                              |
| Command             | proportions_migrating[label]                                                                           |
| Туре                | String                                                                                                 |
| Effects             | Defines the migration to which the observations apply. Use a label from annual_cycle.migration_names.  |

| sex<br>Command<br>Condition<br>Type<br>Default<br>Effects<br>Notes | <pre>Which sex do the observations apply to? proportions_migrating[label] sex_partition is set Integer Observations apply to both sexes combined Defines the observations as male (sex=1) or female (sex=2). If you have separate observations for males and females, enter them as two different time series.</pre>                                                                                                    |
|--------------------------------------------------------------------|----------------------------------------------------------------------------------------------------|
| at_size<br>Command<br>Type<br>Default<br>Effects                   | <pre>Are the observations by size? proportions_migrating[label] Switch size_based (i.e., size-based in a size-based model, age-based in an age- based model) Defines the observations as size-based (at_size=true) or age-based (at_size=false).</pre>                                                                                                    |
| area<br>Command<br>Condition<br>Type<br>Effects                    | <pre>Area in which the observations occur proportions_migrating[label] n_areas &gt; 1 String Defines the area in which the observations occur. Use an area label as per area_names.</pre>                                                                                                    |
| ogive<br>Command<br>Type<br>Default<br>Effects<br>Notes            | <pre>Which selectivity ogive should be applied? proportions_migrating[label] String No selectivity Defines which selectivity ogive should be applied when calculating the fits. Use a selectivity label as per selectivity_names. The selectivity ogive only affects the results if it is a size-based ogive in an age-based model. Probably this parameter is unnecessary.</pre>                                                                                                    |
| class_mins<br>Command<br>Conditions<br>Type<br>Effects<br>Notes    | <pre>What are the size bins of the observations (in an age-based model)? proportions_migrating[label] Age-based model with at_size set, i.e., a size frequency time series in an age-based model Constant vector Defines the lower limits of each of the size classes. If there is no plus group then an additional value defines the upper limit of the last size class. If the observations are sexed, both sexes share the same list of size classes (but can use different subsets of them, see min_class, max_class) — do not put separate size classes for the two sexes here.</pre> |
| <b>plus_group</b><br>Command<br>Type<br>Default<br>Effects         | Is the last age or size class a plus group?<br>proportions_migrating[label]<br>Switch<br>True (i.e., it is a plus group)<br>Defines the last age or size class as a plus group.                                                                                                    |
| min_class, max_c<br>Command<br>Type<br>Default<br>Effects          | <pre>lass Which age/size classes are covered by the observations? proportions_migrating[label] 2 x constant vector All classes are covered Defines the first and last age or size classes covered by the observations. If the observations are sexed, each parameter is a 2-vector, for males then females. If unsexed, each parameter is a 1-vector. Age classes are indexed by age. Size classes by size class number (not by size).</pre>                                                                                                    |

| Example                                                                      | Unsexed observations covering 2-year-olds to 6-year-olds would have<br>min_class = 2, max_class = 6. Sexed observations covering 2 to 12-<br>year-old males and 2 to 14-year-old females would have min_class = 2<br>2, max_class = 12 14. If the model uses size classes of 20-30, 30-40,<br>40-50, 50+ cm, and the unsexed observations only cover 20-50 cm, then they<br>would have min_class = 1, max_class = 3.                                             |
|------------------------------------------------------------------------------|----------------------------------------------------------------------------------------------------|
| ageing_error<br>Command<br>Conditions<br>Type<br>Default<br>Effects<br>Notes | <pre>Should ageing error be applied to these observations? proportions_migrating[label] Only used in an age-based model in which ageing error has been specified. Switch True (i.e., use ageing error as specified) Define that these observations use ageing error. This is used to turn ageing error off for an individual time series. Ageing error is only applied if it is specified in an @ageing_error block (see Section 9.10).</pre>                    |
| [year]<br>Command<br>Type<br>Effects<br>Example                              | <pre>Proportions migrating for [year] proportions_migrating[label] Constant Defines the observations for [year]. If the observations are for both sexes, put male observations first then female observations (on the same row). If you have sexed observations of 2, 3, and 4-year-olds for 1992 and 1995, you would put, e.g., years 1992 1995 min_class 2 2 max_class 4 4 # M2 M3 M4 F2 F3 F4 1992 0.1 0.5 0.8 0.1 0.4 0.9 1995 0.2 0.6 1.0 0.2 0.7 0.9</pre> |
| <b>do_bootstrap</b><br>Command<br>Type<br>Default<br>Effects                 | Print out parametric bootstraps for this observation<br>proportions_migrating[label]<br>Switch<br>True<br>Defines whether the parametric bootstrap observations should be generated for<br>this observation if doing parametric bootstraps.                                                                                                    |

#### 9.7.6 Age-size observations

| @age_size<br>Label<br>Conditions<br>Effects | Age_size block command<br>The text label of the data (should be unique and not contain a full stop).<br>Only used in an age-based model. Do not use age/size data in a growth-path<br>model, nor one where size-at-age depends on maturity.<br>Defines any following commands as @age_size subcommands for the<br>age/size dataset. |
|---------------------------------------------|----------------------------------------------------------------------------------------------------|
| <b>year</b>                                 | Year in which the data were collected                                                                                                    |
| Command                                     | age_size[label]                                                                                                    |
| Type                                        | Integer                                                                                                    |
| Effects                                     | Defines the year in which the data were collected.                                                                                                    |
| step                                        | Time step in which the data were collected                                                                                                    |
| Command                                     | age_size[label]                                                                                                    |
| Type                                        | Integer                                                                                                    |
| Effects                                     | Defines the time step in which the data were collected.                                                                                                    |

| proportion_mort                                                              | tality Proportion of the step's mortality, prior to when the observations                                                                                                    |
|------------------------------------------------------------------------------|----------------------------------------------------------------------------------------------------|
| Command<br>Type<br>Default<br>Effects                                        | occur<br>age_size[label]<br>Constant<br>0.5<br>Defines the proportion of the mortality in the time step, prior to when the<br>observations occur.                                                                                                    |
| area<br>Command<br>Condition<br>Type<br>Effects                              | Area in which the observations occur<br>age_size[label]<br>n_areas > 1<br>String<br>Defines the area in which the observations occur. Use an area label as per<br>area_names.                                                                                                    |
| stock<br>Command<br>Conditions<br>Type<br>Default<br>Effects<br>Notes        | Stock for which the data were collected<br>age_size[label]<br>Not used in a single-stock model<br>String<br>Data were collected from all stocks in the selected area<br>Defines the stock which the fish belong to. Use a text label from<br>stock_names.<br>This parameter would not normally be necessary.                                                                                                    |
| sample<br>Command<br>Type<br>Effects<br>Notes                                | Sampling method under which the observations were generated<br>age_size[label]<br>String<br>Defines the sampling method used to generate the age-size observations.<br>Options are random, random_at_sex, random_at_age,<br>random_at_size, random_at_sex_and_size, and<br>random_at_sex_and_age.<br>See the main text for an explanation of these options.                                                                                                    |
| ogive<br>Command<br>Type<br>Default<br>Effects<br>Notes                      | <pre>Which selectivity ogive should be applied?<br/>age_size[label]<br/>String<br/>No selectivity<br/>Defines which selectivity ogive was used when taking this sample. Use a<br/>selectivity label as per selectivity_names.<br/>With some sample structures there is no point in specifying a size-based<br/>selectivity because it has no effect (and involves more calculations). This is<br/>always true with a random_at_sex_and_size sample, and it is true with<br/>a random_at_size sample as long as the size-based selectivity function is<br/>not sex dependent. Similarly with some sample structures there is no point in<br/>using an age-based selectivity. This is always true with<br/>random_at_sex_and_age, and with random_at_age so long as the<br/>age-based selectivity is not sex dependent. See the main text for more<br/>explanation.</pre> |
| ageing_error<br>Command<br>Conditions<br>Type<br>Default<br>Effects<br>Notes | <pre>Should ageing error be applied to these observations? age_size[label] Only if ageing error has been specified. Switch True (i.e., use ageing error as specified) Define that these observations use ageing error. This is used to turn ageing error off for an individual set of observations. Ageing error is only applied if it is specified in an @ageing_error block (see Section 9.10).</pre>                                                                                                    |
| <b>ages</b><br>Command<br>Type                                               | Age data<br>age_size[label]<br>Constant vector                                                                                                    |

| Effects<br>Example                                               | Defines the age data. For each entry of 'ages', there should be a corresponding<br>entry of 'sizes', and of 'sexes' in a sexed model.<br>@age_size sizedata<br>year 1990<br>step 1<br>ages 1 1 2 2 2 3 3 3 3 4<br>sizes 12 15 23 26 27 36 38 32 40 48<br>sexes 1 2 1 2 2 1 1 1 2 1                           |
|------------------------------------------------------------------|----------------------------------------------------------------------------------------------------|
| sizes                                                            | Size data                                                                                                    |
| Command<br>Type                                                  | age_size[label]<br>Constant vector                                                                                                    |
| Effects                                                          | Defines the size data. For each entry of 'sizes', there should be a                                                                                                    |
|                                                                  | corresponding entry of 'ages', and of 'sexes' in a sexed model.                                                                                                    |
| sexes<br>Command<br>Conditions<br>Type<br>Effects                | Sex data<br>age_size[label]<br>Only used in a sexed model<br>Constant vector<br>Defines the sex data. 1 denotes male, 2 denotes female. For each entry of<br>'agage' there should be a corresponding entry of 'agage' and of 'agage'                                                                         |
|                                                                  | 'sexes', there should be a corresponding entry of 'ages' and of 'sizes'.                                                                                                    |
| do_bootstrap<br>Command<br>Type<br>Default<br>Effects<br>Warning | Print out parametric bootstraps for this observation<br>age_size[label]<br>Switch<br>True<br>Defines whether the parametric bootstrap observations should be generated for<br>this observation if doing parametric bootstraps.<br>Parametric bootstrapping is not yet implemented for age_size observations. |
|                                                                  | If do_bootstraps is not set to False, then CASAL will report an error.                                                                                                    |

# 9.7.7 Age at maturation observations

| @age_at_maturation | Age_at_maturation block command                                                                      |
|--------------------|----------------------------------------------------------------------------------------------------|
| Label              | The text label of the time series (should be unique, not Bpre or Bpost, and not contain a full stop) |
| Effects            | Defines any following commands as <code>@age_at_maturation</code> commands.                          |
| sexed              | Are these observations sexed?                                                                        |
| Command            | age_at_maturation[label]                                                                             |
| Туре               | Switch                                                                                               |
| Default            | True (for a sex-based model) and false otherwise                                                     |
| Effects            | Defines these observations as sexed (sexed=true) or unsexed                                          |
|                    | (sexed=false).                                                                                       |
| sampled_ages       | What were the estimated ages of these fish at sampling?                                              |
| Command            | age_at_maturation[label]                                                                             |
| Туре               | Constant vector                                                                                      |
| Effects            | Defines the age of each fish at sampling.                                                            |
| Notes              | For each entry in 'sampled_ages', there should be a matching entry in                                |
|                    | maturation_ages, and in sexes if sexes=T.                                                            |
| maturation_ages    | What were the estimated ages of these fish at maturation?                                            |
| Command            | age_at_maturation[label]                                                                             |
| Туре               | Constant vector                                                                                      |
| Effects            | Defines the age of each fish at maturation.                                                          |
| Notes              | For each entry in $\verb maturation_ages $ , there should be a matching entry in                     |
|                    | sampled_ages, and in sexes if sexes=T.                                                               |
|                    |                                                                                                    |

| sexes<br>Comman<br>Condition<br>Type<br>Effects<br>Notes                   |                                                                                                    |
|----------------------------------------------------------------------------|----------------------------------------------------------------------------------------------------|
| stock<br>Comman<br>Condition<br>Type<br>Effects<br>Notes                   |                                                                                                    |
| ageing_error<br>Comman<br>Condition<br>Type<br>Default<br>Effects<br>Notes | d age_at_maturation[label]                                                                                                    |
| k<br>Comman<br>Type<br>Default<br>Effects                                  | After how many years can maturation be detected?<br>d age_at_maturation[label]<br>Constant<br>k=0<br>Defines the k parameter, e.g., the number of years after maturation during<br>which maturation cannot be detected. |
| do_bootstrap<br>Comman<br>Type<br>Default<br>Effects<br>Warning            |                                                                                                    |

## 9.7.8 Selectivity at observations

| @selectivity_at | Selectivity-at block command                                                                                                    |
|-----------------|----------------------------------------------------------------------------------------------------|
| Label           | The text label of the pseudo-observation time series (should be unique, not                                                                                                    |
|                 | Bpre or Bpost, and not contain a full stop).                                                                                                    |
| Effects         | Defines any following commands as @selectivity_at subcommands for                                                                                                    |
|                 | the time series.                                                                                                    |
| Note            | Selectivity_at is most commonly used as a pseudo-observation, when                                                                                                    |
|                 | its use is to extract the values of a selectivity ogive for a particular year, time<br>step, area, stock. You can also use it for actual observations of selectivity if<br>you have some. |

| ogive<br>Command<br>Type<br>Default<br>Effects                       | <pre>Which selectivity should be applied? selectivity_at[label] String None Defines which selectivity ogive is being queried. Use a selectivity label as per selectivity_names.</pre>                                                                                                    |
|----------------------------------------------------------------------|----------------------------------------------------------------------------------------------------|
| years<br>Command<br>Type<br>Effects                                  | Years of the time series<br>selectivity_at[label]<br>Constant vector<br>Defines the years for which there are observations. Should be one entry for<br>each year in which you want to query the selectivity.                                                                                                    |
| step<br>Command<br>Type<br>Effects                                   | Time step in which the observations occur<br>selectivity_at[label]<br>Integer<br>Defines the time step in which the observations occur.                                                                                                    |
| proportion_morta<br>Command<br>Type<br>Default<br>Effects            | ality Proportion of the step's mortality after which the observations occur<br>selectivity_at[label]<br>Constant<br>0.5<br>Defines the proportion of the mortality in the time step after which the<br>observations occur.                                                                                                    |
| sexed<br>Command<br>Condition<br>Type<br>Default<br>Effects          | <pre>Are the observations sexed? selectivity_at[label] sex_partition is set Switch True (i.e., observations are sexed) Defines the observations as sexed (sexed=true) or unsexed (sexed=false).</pre>                                                                                                    |
| <b>area</b><br>Command<br>Condition<br>Type<br>Effects               | <pre>Area in which the observations occur selectivity_at[label] n_areas &gt; 1 String Defines the area in which the observations occur. Use an area label as per area_names.</pre>                                                                                                    |
| <b>mature_only</b><br>Command<br>Type<br>Default<br>Effects<br>Notes | Do these observations include mature fish only?<br><pre>selectivity_at[label] Switch False (i.e., include both immature and mature fish) Defines whether the observations are biomass (biomass=true) or numbers of fish (biomass=false). You would only use this subcommand when generating pseudo-fits (Section 7.2) so as to output mature abundance.</pre> |
| stock<br>Command<br>Condition<br>Type<br>Default<br>Effects<br>Notes | <pre>Which stock do these observations relate to? selectivity_at[label] n_stocks &gt; 1 String All stocks Defines the name of the stock which is observed. Use a stock label from stock_names. You would usually only use this subcommand when generating pseudo-fits (see Section 7.2) so as to output abundance of a particular stock.</pre>                |
| min_class, max_cl<br>Command<br>Type                                 | <pre>lass Which age/size classes are covered by the observations? selectivity_at[label] 2 x constant vector</pre>                                                                                                    |

| Default<br>Effects<br>Example                                    | All classes are covered<br>Defines the first and last age or size classes covered by the observations.<br>If the observations are sexed, each parameter is a 2-vector, for males then<br>females. If unsexed, each parameter is a 1-vector. Age classes are indexed by<br>age. Size classes by size class number (not by size).<br>Unsexed observations covering 2-year-olds to 6-year-olds would have<br>min_class=2, max_class=6. Sexed observations covering 2 to 12 year-<br>old males and 2 to 14-year old females would have min_class=2 2,<br>max_class=12 14. If a size-based model uses size classes of 20-30, 30-40,<br>40-50, 50+ cm, and the unsexed observations only cover 20-50 cm, then they<br>would have min_class=1, max_class=3. |
|------------------------------------------------------------------|----------------------------------------------------------------------------------------------------|
| <b>[year]</b><br>Command<br>Type<br>Effects<br>Notes             | Numbers or proportions for [year]<br>selectivity_at[label]<br>Constant<br>Defines the observations for [year].<br>This should never be supplied if this is used as a pseudo-observation.                                                                                                    |
| do_bootstrap<br>Command<br>Type<br>Default<br>Effects<br>Warning | <pre>Print out parametric bootstraps for this observation selectivity_at[label] Switch True Defines whether the parametric bootstrap observations should be generated for this observation if doing parametric bootstraps. Parametric bootstrapping is not yet implemented for selectivity_at observations. If do_bootstraps is not set to False, then CASAL will report an error.</pre>                                                                                                    |

#### 9.7.9 Tag release observations

| @tag_release |                                                                                                    |
|--------------|----------------------------------------------------------------------------------------------------|
| Label        | The text label of the time series (should be unique, not Bpre or Bpost, and not contain a full stop)                     |
| Conditions   | Can only be used in an age-based model with size-based @tag_release observations.                                        |
| Effects      | Defines any following commands as <code>@tag_release</code> subcommands for the observation.                             |
| Notes        | This observation type is only available for size-based observations in an age based model.                               |
| tag_label    | The label of the tagging event                                                                                           |
| Command      | tag_release[label]                                                                                                    |
| Conditions   | Supply only if @n_tags > 0. The label must be a label from an @tag event                                                 |
| Effects      | Defines any following commands as @tag subcommands.                                                                      |
| Notes        | The label for the tagging event to which this <code>@tag_release</code> observation applies.                             |
| year         | Year of the tagging event                                                                                                |
| Command      | tag_release[label]                                                                                                    |
| Type         | Integer                                                                                                    |
| Default      | No default                                                                                                    |
| Effects      | Defines the year when the tag event is applied. This should be the same as the corresponding @tag[label].year subcommand |
| class_mins   | What are the size bins of the observations (in an age-based model)?                                                      |
| Command      | <pre>tag_release[label]</pre>                                                                                            |
| <b>m</b>     |                                                                                                    |
| Туре         | Constant vector                                                                                                    |

| Effects<br>Notes                                                | Defines the lower limits of each of the size classes. If there is no plus group<br>then an additional value defines the upper limit of the last size class.<br>If the observations are sexed, both sexes share the same list of size classes. |
|-----------------------------------------------------------------|----------------------------------------------------------------------------------------------------|
| <b>plus_group</b><br>Comman<br>Type<br>Default<br>Effects       | Is the last size class a plus group?<br>d tag_release[label]<br>Switch<br>True (i.e., it is a plus group)<br>Defines the last size class as a plus group.                                                                                     |
| props_all<br>Comman<br>Conditio<br>Type<br>Default<br>Effects   |                                                                                                    |
| props_male,<br>Comman<br>Conditio<br>Type<br>Default<br>Effects |                                                                                                    |
| do_bootstraj<br>Comman<br>Type<br>Default<br>Effects            |                                                                                                    |

# 9.7.10 Tag recapture observations

| @tag_recapture<br>Effects<br>Label          | Tag_recapture block commandDefines any following commands as @tag_recapture subcommands forthe time series.The text label of the time series (should be unique, not Bpre or Bpost, andnot contain a full stop) |
|---------------------------------------------|----------------------------------------------------------------------------------------------------|
| tag_name<br>Command<br>Type<br>Effects      | Tag which is being checked fortag_recapture[label]StringDefines the label of the tagging partition event. Should be an entry of<br>@tag_names.                                                                 |
| <b>sample</b><br>Command<br>Type<br>Effects | Sampling method for the tag-recapture process<br>tag_recapture[label]<br>String<br>Defines the sampling method used in the tag-recapture. Options available are<br>age, size, age-size, and growth.            |

| age means that age frequencies are available for both scanned fish and tagged    |
|----------------------------------------------------------------------------------|
| fish. size the same for size frequencies (usable in either an age- or size-based |
| model). age-size means that age frequencies are available for tagged fish        |
| with size frequencies for scanned fish. growth means that only the size          |
| distribution of recaptured fish is available (and can only be used in a size     |
| based model). See Section 6.6.5 for details.                                     |
|                                                                                  |

#### detection\_probability What proportion of tags are detected in the recapture process?

| Command<br>Type<br>Default<br>Effects<br>Notes          | <pre>tag_recapture[label] Estimable 1.0 Defines the proportion of tagged fish in the sample which are detected. Must be between 0 (exclusive) and 1 (inclusive). The expected number of tagged fish in the sample. Note, this parameter is ignored if sample=growth.</pre> |
|---------------------------------------------------------|----------------------------------------------------------------------------------------------------|
| <b>years</b><br>Command<br>Type<br>Effects              | Years of the time series<br>tag_recapture[label]<br>Constant vector<br>Defines the years for which there are observations. Should be one entry per<br>row of observations.                                                                                                 |
| step<br>Command<br>Type<br>Effects                      | Time step in which the observations occur<br>tag_recapture[label]<br>Integer<br>Defines the time step in which the observations occur.                                                                                                    |
| proportion_mor<br>Command<br>Type<br>Default<br>Effects | <pre>tality Proportion of the step's mortality, prior to when the observations     occur     tag_recapture[label]     Constant     0.5     Defines the proportion of the mortality in the time step, prior to when the     observations occur.</pre>                       |
| <b>area</b><br>Command<br>Condition<br>Type<br>Effects  | Area in which the observations occur<br>tag_recapture[label]<br>n_areas > 1<br>String<br>Defines the area in which the observations occur. Use an area label as per<br>area_names.                                                                                         |
| class_mins<br>Command<br>Conditions<br>Type             | What are the size bins of the observations (in an age-based model)?<br>tag_recapture[label]<br>Age-based model with sample=size<br>Constant vector                                                                                                    |
| Effects<br>Notes                                        | Defines the lower limits of each of the size classes. If there is no plus group<br>then an additional value defines the upper limit of the last size class.<br>If the observations are sexed, both sexes share the same list of size classes.                              |

| plus | <b>_group</b><br>Command<br>Type<br>Default<br>Effects | Is the last age or size class a plus group?<br>tag_recapture[label]<br>Switch<br>True (it is a plus group)<br>Defines the last age or size class as a plus group.                                                                                                    |
|------|--------------------------------------------------------|----------------------------------------------------------------------------------------------------|
| agei | i <b>ng_error</b><br>Command<br>Conditions             | Should ageing error be applied to these observations?<br>tag_recapture[label]<br>Only used in an age-based model in which ageing error has been specified.<br>Not usable with sample=size.                                                                                                    |
|      | Type<br>Default<br>Effects<br>Notes                    | Switch<br>True (use ageing error as specified)<br>Define that these observations use ageing error.<br>This is used to turn ageing error off for an individual time series.<br>Ageing error is only applied if it is specified in an @ageing_error block<br>(see Section 9.10).                                                                                                    |
| reca |                                                        | Number of fish recaptured                                                                                                    |
|      | Command                                                | tag_recapture[label]<br>Constant vector                                                                                                    |
|      | Type<br>Effects                                        | Defines the recapture observations for [year]. How many fish in each size or age class were recaptured (including both tagged and untagged fish)? With sample=age or sample=age-size, this is a vector of numbers at age (one entry for each age class in the partition). With sample=size, this is a vector of numbers at size (one entry for each size class in the partition, in a size-based model, or one entry for each size class defined in class_mins, in an age-based model.)                          |
|      | Notes                                                  | Use either recaptured_[year] and scanned_[year], or recaptured_male_[year], recaptured_female_[year], scanned_male_[year], and scanned_female_[year].                                                                                                    |
| reca | ptured_male[y                                          | /ear], recaptured_female[year] Number of fish recaptured                                                                                                    |
|      | Command                                                | tag_recapture[label]                                                                                                    |
|      | Type<br>Effects                                        | Constant vector (x2)<br>Defines the sexed recapture observations for [year]. How many fish in each<br>size or age class were recaptured (including both tagged and untagged fish)?<br>With sample=age or sample=age-size, these are vectors of numbers<br>at age (one entry for each age class in the partition). With sample=size,<br>these are vectors of numbers at size (one entry for each size class in the<br>partition, in a size-based model, or one entry for each size class defined in               |
|      | Notes                                                  | <pre>class_mins, in an age-based model.) Use either recaptured_[year] and scanned_[year], or recaptured_male_[year], recaptured_female_[year], scanned_male_[year], and scanned_female_[year].</pre>                                                                                                    |
| scai | nned_[year]<br>Command<br>Type                         | Number of fish recaptured<br>tag_recapture[label]<br>Constant vector                                                                                                    |
|      | Effects                                                | Defines the tagged recapture observations for [year]. How many tagged fish in each size or age class were recaptured?<br>With sample=age, this is a vector of numbers at age (one entry for each age class in the partition). With sample=size or sample=age-size, this is a vector of numbers at size (one entry for each size class in the partition, in a size-based model, or one entry for each size class defined in class_mins, in an age-based model.) Not necessary (and not allowed) if sample=growth. |
|      | Notes                                                  | Use either recaptured_[year] and scanned_[year], or recaptured_male_[year], recaptured_female_[year], scanned_male_[year], and scanned_female_[year].                                                                                                    |

#### scanned\_male[year], scanned\_female[year] Number of fish recaptured

|     | Command                                          | <pre>tag_recapture[label]</pre>                                                                                                    |
|-----|--------------------------------------------------|----------------------------------------------------------------------------------------------------|
|     | Туре                                             | Constant vector (x2)                                                                                                    |
|     | Effects                                          | Defines the sexed tagged recapture observations for [year]. How many tagged                                                                                                    |
|     |                                                  | fish in each size or age class were recaptured?                                                                                                    |
|     |                                                  | With sample=age, these are vectors of numbers at age (one entry for each                                                                                                    |
|     |                                                  | age class in the partition). With sample=size or sample=age-size,                                                                                                    |
|     |                                                  | these are vectors of numbers at size (one entry for each size class in the                                                                                                    |
|     |                                                  | partition, in a size-based model, or one entry for each size class defined in                                                                                                    |
|     |                                                  | class_mins, in an age-based model.) Not necessary (and not allowed) if                                                                                                    |
|     |                                                  | sample=growth.                                                                                                    |
|     | Notes                                            | Use either recaptured_[year] and scanned_[year], or                                                                                                    |
|     |                                                  | <pre>recaptured_male_[year],recaptured_female_[year],</pre>                                                                                                    |
|     |                                                  | <pre>scanned_male_[year], and scanned_female_[year].</pre>                                                                                                    |
| do_ | bootstrap                                        | Print out parametric bootstraps for this observation                                                                                                    |
|     | Command                                          | tag_recapture[label]                                                                                                    |
|     | Туре                                             | Switch                                                                                                    |
|     |                                                  |                                                                                                    |
|     | Default                                          | True                                                                                                    |
|     | Default<br>Effects                               | Defines whether the parametric bootstrap observations should be generated for                                                                                                    |
|     |                                                  |                                                                                                    |
| r   |                                                  | Defines whether the parametric bootstrap observations should be generated for                                                                                                    |
| r   |                                                  | Defines whether the parametric bootstrap observations should be generated for<br>this observation if doing parametric bootstraps.                                                                                                    |
| r   | Effects                                          | Defines whether the parametric bootstrap observations should be generated for<br>this observation if doing parametric bootstraps.<br><b>The robustification parameter used in the binomial likelihood</b>                                                                                                    |
| r   | Effects                                          | Defines whether the parametric bootstrap observations should be generated for<br>this observation if doing parametric bootstraps.<br><b>The robustification parameter used in the binomial likelihood</b><br>tag_recapture[label]                                                                                                    |
| r   | Effects<br>Command<br>Type                       | Defines whether the parametric bootstrap observations should be generated for<br>this observation if doing parametric bootstraps.<br><b>The robustification parameter used in the binomial likelihood</b><br>tag_recapture[label]<br>Constant<br>le-11<br>Defines the robustification parameter <i>r</i> used in the binomial likelihood. See                   |
| r   | Effects<br>Command<br>Type<br>Default<br>Effects | Defines whether the parametric bootstrap observations should be generated for<br>this observation if doing parametric bootstraps.<br><b>The robustification parameter used in the binomial likelihood</b><br>tag_recapture[label]<br>Constant<br>le-11<br>Defines the robustification parameter <i>r</i> used in the binomial likelihood. See<br>Section 6.6.5. |
| r   | Effects<br>Command<br>Type<br>Default            | Defines whether the parametric bootstrap observations should be generated for<br>this observation if doing parametric bootstraps.<br><b>The robustification parameter used in the binomial likelihood</b><br>tag_recapture[label]<br>Constant<br>le-11<br>Defines the robustification parameter <i>r</i> used in the binomial likelihood. See                   |

# 9.8 Defining the objective function associated with the observations

| weight     | Weight of this time series, in the Cordue weighted least-squares scheme  |
|------------|--------------------------------------------------------------------------|
| Command    | abundance[label],relative_abundance[label],                              |
|            | <pre>relative_numbers_at[label], proportions_at[label],</pre>            |
|            | <pre>catch_at[label], proportions_mature[label],</pre>                   |
|            | selectivity_at[label]                                                    |
| Conditions | Only used if estimator=least_squares, weighting=Cordue.                  |
| Туре       | Constant                                                                 |
| Effects    | Define the weight <i>u</i> for the time series.                          |
| cv_[year]  | C.v.s by year for this time series, in the Cordue weighted least-squares |
|            | scheme                                                                   |
| Command    | abundance[label],relative_abundance[label],                              |
|            | <pre>relative_numbers_at[label],proportions_at[label],</pre>             |
|            | <pre>catch_at[label], proportions_mature[label],</pre>                   |
|            | <pre>selectivity_at[label]</pre>                                         |
| Conditions | Only used if estimator=least_squares, weighting=Cordue.                  |
|            | A parameter of the same name is used for some likelihoods.               |
| Туре       | Constant                                                                 |
| Effects    | Defines the c.v.s by year for the time series. One c.v. for each year.   |
| Example    | years 1992 1993 1994                                                     |
|            | cv_1992 0.2                                                              |
|            | cv_1993 0.3                                                              |
|            | cv_1994 0.4                                                              |

| dist |            | Likelihood of the observations                                                                                                    |
|------|------------|----------------------------------------------------------------------------------------------------|
|      | Command    | <pre>abundance[label],relative_abundance[label], relative_numbers_at[label],proportions_at[label],</pre>                                                                                                    |
|      |            | <pre>catch_at[label], proportions_mature[label], proportions_migrating[label]_colocitivity_at[label]</pre>                                                                                                    |
|      | Conditions | <pre>proportions_migrating[label], selectivity_at[label] Only used if estimator=likelihood or Bayes. Can be user-</pre>                                                                                                    |
|      | Conditions | supplied only if you have written a user.likelihood.cpp which calculates the likelihood function.                                                                                                    |
|      | Туре       | String                                                                                                    |
|      | Effects    | Defines the type of likelihood for this time series. Can be: normal,<br>lognormal, normal-log, or normal-by-stdev for abundance or<br>proportions_mature or proportions_migrating or<br>selectivity_at; OR binomial for proportions_mature or |
|      |            | <pre>proportions_migrating or selectivity_at; OR normal,<br/>lognormal, robustified-lognormal, or normal-log for<br/>relative_abundance or relative_numbers_at; OR<br/>multinomial, Fournier, Coleraine, lognormal, or</pre>                  |
|      |            | robustified-lognormal for proportions_at or catch_at; OR user-supplied for any of the above time series types.                                                                                                    |
| r    | Command    | Robustifying constant<br>abundance[label], relative_abundance[label],<br>relative_numbers_at[label], proportions_at[label],                                                                                                    |
|      |            | <pre>catch_at[label], proportions_mature[label],</pre>                                                                                                    |
|      | Conditions | <pre>proportions_migrating[label], selectivity_at[label] Only used if estimator=likelihood or Bayes AND dist=multinomial or robustified-lognormal or binomial</pre>                                                                           |
|      | Туре       | Constant                                                                                                    |
|      | Default    | 0 (i.e., no robustification)                                                                                                    |
|      | Effects    | Defines the robustifying constant $r$ for this time series. Constants $r$ are used for the multinomial, the binomial, and the robustified lognormal — they mean quite different things in the three contexts.                                 |
| cv   |            | C.v. for all observations in this time series, used with likelihoods                                                                                                    |
|      | Command    | <pre>abundance[label], relative_abundance[label],<br/>relative_numbers_at[label], proportions_at[label],<br/>catch_at[label], proportions_mature[label],<br/>selectivity_at[label]</pre>                                                      |
|      | Conditions | Only used if estimator=likelihood or Bayes AND dist=normal, lognormal, robustified-lognormal, or normal-log.                                                                                                    |
|      | Туре       | Constant                                                                                                    |
|      | Effects    | Defines a single c.v. used for every observation in the time series.                                                                                                    |
|      | Notes      | Alternatively supply c.v.s for each year using cv_[year] or for each individual observation using cvs_[year].                                                                                                    |
| cv_  | [year]     | C.v.s by year for this time series, used with likelihoods                                                                                                    |
|      | Command    | <pre>abundance[label], relative_abundance[label],<br/>relative_numbers_at[label], proportions_at[label],<br/>catch_at[label], proportions_mature[label],<br/>selectivity_at[label]</pre>                                                      |
|      | Conditions | Only used if estimator=likelihood or Bayes AND dist=normal,<br>lognormal, robustified-lognormal, or normal-log.<br>A parameter of the same name is used for the Cordue weighting scheme.                                                      |
|      | Туре       | Constant (1 per year)                                                                                                    |
|      | Effects    | Defines the c.v.s by year for the time series. One c.v. for each year.                                                                                                    |
|      | Notes      | Alternatively supply c.v.s for each individual observation using cvs_[year] or a single c.v. for all years using cv.                                                                                                    |
|      | Example    | years 1992 1993 1994<br>cv_1992 0.2                                                                                                    |

|                       | cv_1993 0.3<br>cv_1994 0.4                                                                                                    |
|-----------------------|----------------------------------------------------------------------------------------------------|
| cvs_[year]<br>Command | C.v.s by observation and year for this time series, used with likelihoods<br>abundance[label], relative_abundance[label],<br>relative_numbers_at[label], proportions_at[label],<br>catch_at[label], proportions_mature[label],<br>selectivity_at[label] |
| Conditions            | Only used if estimator=likelihood or Bayes AND dist=normal, lognormal, robustified-lognormal, or normal-log.                                                                                                    |
| Type<br>Effects       | Constant vector (1 per year)<br>Defines the c.v.s by observation and year for the time series. One c.v. for each<br>observation in each year.                                                                                                    |
| Notes                 | Alternatively supply a single c.v. for each year using cv_[year] or a single c.v. for all years using cv.                                                                                                    |
| Example               | <pre>years 1992 1993 1994 sexed 1 min_class 2 2 max_class 4 4 # M2 M3 M4 F2 F3 F4 cvs_1992 0.40 0.15 0.25 0.55 0.15 0.20 cvs_1993 0.60 0.17 0.12 0.75 0.18 0.14 cvs_1994 0.80 0.19 0.08 0.85 0.31 0.15</pre>                                            |
| cv_process_error      | Process error c.v. for this time series, used with likelihoods parameterised<br>by the c.v.                                                                                                    |
| Command               | abundance[label],relative_abundance[label],<br>relative_numbers_at[label],proportions_at[label],<br>catch_at[label],proportions_mature[label],<br>selectivity_at[label]                                                                                 |
| Conditions            | Only used if estimator=likelihood or Bayes AND dist=normal, lognormal, robustified-lognormal, or normal-log.                                                                                                    |
| Type<br>Effects       | Estimable<br>Defines a c.v. to be 'added' to all c.v.s by observation and year for the time<br>series.                                                                                                    |
| stdev                 | Standard deviation for all observations in this time series, used with                                                                                                    |
| Command               | <pre>normal-by-standard deviation likelihoods abundance[label], proportions_mature[label], selectivity_at[label]</pre>                                                                                                    |
| Conditions            | Only used if estimator=likelihood or Bayes AND dist=normal-<br>by-stdev.                                                                                                    |
| Type<br>Effects       | Constant<br>Defines a single standard deviation used for every observation in the time<br>series.                                                                                                    |
| Notes                 | Alternatively supply standard deviation for each year using stdev_[year] or for each individual observation using stdevs_[year].                                                                                                    |
| stdev_[year]          | Standard deviation by year for this time series, used with normal-by-<br>standard deviation likelihoods                                                                                                    |
| Command               | abundance[label],proportions_mature[label],<br>selectivity_at[label]                                                                                                    |
| Conditions            | Only used if estimator=likelihood or Bayes AND dist=normal-<br>by-stdev.                                                                                                    |
| Type<br>Effects       | Constant (1 per year)<br>Defines the standard deviations by year for the time series. One standard<br>deviation for each year                                                                                                    |
| Notes                 | deviation for each year.<br>Alternatively supply standard deviation for each individual observation using stdevs_[year] or a single std. dev. for all years using stdev.                                                                                |
| Example               | years 1992 1993 1994<br>stdev_1992 0.2                                                                                                    |

|                 | stdev_1993 0.3<br>stdev_1994 0.4                                                                                                    |
|-----------------|----------------------------------------------------------------------------------------------------|
| stdevs_[year]   | Standard deviation by observation and year for this time series, used wanted a normal-by-standard deviation likelihoods                                                                                            |
| Command         | abundance[label],proportions_mature[label],<br>selectivity_at[label]                                                                                                    |
| Conditions      | Only used if estimator=likelihood or Bayes AND dist=normate by-stdev.                                                                                                    |
| Type<br>Effects | Constant vector (1 per year)<br>Defines the standard deviations by observation and year for the time series.<br>One std. dev. for each observation in each year.                                                   |
| Notes           | Alternatively supply a single standard deviation for each year using stdev_[year] or a single standard deviation for all years using stdev.                                                                        |
| Example         | <pre>years 1992 1993 1994 sexed 1 min_class 2 2 max_class 4 4 # M2 M3 M4 F2 F3 F4 stdev_1992 0.40 0.15 0.25 0.55 0.15 0.20 stdev_1993 0.60 0.17 0.12 0.75 0.18 0.14 stdev_1994 0.80 0.19 0.08 0.85 0.31 0.15</pre> |
| stdev_process_e | rror Process error standard deviation for this time series, used with                                                                                                    |
| Command         | <pre>likelihoods parameterised by the standard deviation abundance[label], proportions_mature[label]</pre>                                                                                                    |
| Conditions      | Only used if estimator=likelihood or Bayes AND dist=norma by-stdev.                                                                                                    |
| Туре            | Estimable                                                                                                    |
| Effects         | Defines a std. dev. to be 'added' to all standard deviation by observation and year for the time series.                                                                                                    |
| N               | N for all years in this time series, used with proportions likelihoods                                                                                                    |
| Command         | <pre>proportions_at[label], catch_at[label], proportions_mature[label],</pre>                                                                                                    |
| Conditions      | <pre>proportions_migrating[label], selectivity_at[label] Only used if estimator=likelihood or Bayes AND dist=multinomial, Fournier, or Coleraine.</pre>                                                            |
| Туре            | Constant                                                                                                    |
| Effects         | Defines a single $N$ used for every year in the time series.                                                                                                    |
| Notes           | Alternatively supply $N$ 's for each year using $N_[year]$ or for each individual observation using $Ns_[year]$ .                                                                                                  |
| N_[year]        | N's by year for this time series, used with proportions likelihoods                                                                                                    |
| Command         | <pre>proportions_at[label],catch_at[label], proportions_mature[label],</pre>                                                                                                    |
| Conditions      | <pre>proportions_migrating[label], selectivity_at[label] Only used if estimator=likelihood or Bayes AND dist=multinomial, Fournier, or Coleraine.</pre>                                                            |
| Туре            | Constant (1 per year)                                                                                                    |
| Effects         | Defines the $N$ 's by year for the time series. One $N$ for each year.                                                                                                    |
|                 | Alternatively supply N's for each individual observation using Ns_[year]                                                                                                    |
| Notes           | or a single $N$ for all years using N.                                                                                                    |
|                 | or a single N for all years using N.<br>years 1992 1993 1994                                                                                                    |
| Notes           | or a single $N$ for all years using N.                                                                                                    |

| Ns_[year]       | N's by observation and year for this time series, used with proportions likelihoods     |
|-----------------|-----------------------------------------------------------------------------------------|
| Command         | <pre>proportions_at[label], catch_at[label],</pre>                                      |
|                 | <pre>proportions_mature[label],</pre>                                                   |
|                 | <pre>proportions_migrating[label], selectivity_at[label]</pre>                          |
| Conditions      | Only used if estimator=likelihood or Bayes AND                                          |
|                 | dist=multinomial,Fournier,orColeraine.                                                  |
| Туре            | Constant vector (1 per year)                                                            |
| Effects         | Defines the $N$ 's by observation and year for the time series. One $N$ for each        |
|                 | observation in each year.                                                               |
| Notes           | Alternatively supply a single N for each year using N_[year] or a single N              |
|                 | for all years using N.                                                                  |
| Example         | years 1992 1993 1994                                                                    |
|                 | sexed 1                                                                                 |
|                 | min_class 2 2                                                                           |
|                 | max_class 4 4                                                                           |
|                 | # M2 M3 M4 F2 F3 F4<br>Ns 1992 20 100 150 30 90 120                                     |
|                 | NS_1992 20 100 130 30 90 120<br>Ns_1993 30 122 156 40 80 125                            |
|                 | NS_1993 30 122 130 40 80 123<br>Ns 1994 40 140 180 50 70 123                            |
|                 |                                                                                         |
| N_process_error | Process error N for this time series, used with likelihoods parameterised               |
| ~ .             | by the effective sample size.                                                           |
| Command         | <pre>proportions_at[label], catch_at[label],</pre>                                      |
|                 | proportions_mature[label],                                                              |
|                 | <pre>proportions_migrating[label], selectivity_at[label]</pre>                          |
| Conditions      | Only used if estimator=likelihood or Bayes AND                                          |
| _               | dist=multinomial,Fournier,orColeraine.                                                  |
| Туре            | Estimable                                                                               |
| Effects         | Defines an $N$ to be 'added' to all $N$ 's by observation and year for the time series. |

#### 9.9 Defining the penalties

#### 9.9.1 Ogive smoothing penalty

| @ogive_smoothing_penalty Ogive smoothing penalty block command |                                                                                                    |  |
|----------------------------------------------------------------|----------------------------------------------------------------------------------------------------|--|
| Effects                                                        | Defines any following commands as @ogive_smoothing_penalty subcommands                                                                                                    |  |
| Notes                                                          | The <i>i</i> th @ogive_smoothing_penalty block relates to the <i>i</i> th penalty.<br>The penalty is on the sum of squares of <i>r</i> th differences in the ogive values, encouraging the ogive to be like a polynomial of degree $r-1$ . |  |
| label                                                          | The name of the penalty                                                                                                    |  |
| Command                                                        | ogive_smoothing_penalty[i]                                                                                                    |  |
| Type<br>Effects                                                | String<br>Defines a text label for the penalty                                                                                                    |  |
| Effects                                                        | Defines a text label for the penalty                                                                                                    |  |
| ogive                                                          | The name of the ogive parameter to which the penalty is applied                                                                                                    |  |
| Command                                                        | <pre>ogive_smoothing_penalty[i]</pre>                                                                                                    |  |
| Type<br>Effects                                                | String                                                                                                    |  |
| Notes                                                          | Defines the name of the ogive parameter to which the penalty is applied.                                                                                                    |  |
| notes                                                          | Should be an allvalues or allvalues_bounded ogive.<br>See Section 3.4 for instructions on generating parameter names.                                                                                                    |  |
| r                                                              | Penalty is applied to <i>r</i> th differences                                                                                                    |  |
| Command                                                        | <pre>ogive_smoothing_penalty[i]</pre>                                                                                                    |  |
| Туре                                                           | Integer                                                                                                    |  |

Effects Defines the effect of the penalty, which acts on the sum of squares of rth differences (and hence encourages the ogive to be like a polynomial of degree r-1).

# lower\_bound, upper\_bound Penalty is applied for age or size classes lower\_bound to upper\_bound

| Command<br>Type<br>Default<br>Effects | <pre>ogive_smoothing_penalty[i] 2 x integer min_age, max_age Defines the effect of the penalty, which acts on ogive elements for age or size classes of lower_bound to upper_bound. Everything else is dropped off before differencing.</pre> |
|---------------------------------------|----------------------------------------------------------------------------------------------------|
| <b>multiplier</b>                     | Multiply the penalty by this factor                                                                                                    |
| Command                               | ogive_smoothing_penalty[i]                                                                                                    |
| Type                                  | Constant                                                                                                    |
| Effects                               | Defines the factor by which the penalty is multiplied.                                                                                                    |

#### Notes The larger this number, the more severe the penalty.

#### 9.9.2 Catch limit penalty

| Effects                                                   | Catch limit penalty block command<br>Defines any following commands as @catch_limit_penalty<br>subcommands                                                                                                    |
|-----------------------------------------------------------|----------------------------------------------------------------------------------------------------|
| Notes                                                     | The <i>i</i> th @catch_limit_penalty block relates to the <i>i</i> th such penalty. The penalty is on the sum of squares of (actual catch less specified catch), optionally on a log scale, for a single fishery.                |
| <b>label</b>                                              | The name of the penalty                                                                                                    |
| Command                                                   | catch_limit_penalty[i]                                                                                                    |
| Type                                                      | String                                                                                                    |
| Effects                                                   | Defines a text label for the penalty                                                                                                    |
| <b>fishery</b>                                            | The label of the fishery to which the penalty is applied                                                                                                    |
| Command                                                   | catch_limit_penalty[i]                                                                                                    |
| Type                                                      | String                                                                                                    |
| Effects                                                   | Defines the label of the fishery to which the penalty is applied.                                                                                                    |
| <b>log_scale</b><br>Command<br>Type<br>Default<br>Effects | <pre>Should sums of squares be calculated on the log scale? catch_limit_penalty[i] Switch False Defines sum of squares to be calculated on the log scale (with log_scale=true) or the linear scale (with log_scale=false).</pre> |
| <b>multiplier</b>                                         | Multiply the penalty by this factor                                                                                                    |
| Command                                                   | catch_limit_penalty[i]                                                                                                    |
| Type                                                      | Constant                                                                                                    |
| Effects                                                   | Defines the factor by which the penalty is multiplied.                                                                                                    |
| Notes                                                     | The larger this number, the more severe the penalty.                                                                                                    |

#### 9.9.3 Vector average penalty

#### @vector\_average\_penalty Vector average penalty block command

| Effects | Defines any following commands as <pre>@vector_average_penalty</pre>                   |
|---------|----------------------------------------------------------------------------------------|
|         | subcommands                                                                            |
| Notes   | The <i>i</i> th @vector_average_penalty block relates to the <i>i</i> th such penalty. |
|         | The penalty is on the square of $(mean(vector)-k)$ , or of $(mean(log(vector))-l)$ ,   |
|         | or of (log(mean(vector)/m)). This encourages the vector to average                     |
|         | arithmetically to $k$ or $m$ , or geometrically to $\exp(l)$ .                         |

| <b>label</b>                                               | The name of the penalty                                                                                                    |
|------------------------------------------------------------|----------------------------------------------------------------------------------------------------|
| Command                                                    | Vector_average_penalty[i]                                                                                                    |
| Type                                                       | String                                                                                                    |
| Effects                                                    | Defines a text label for the penalty                                                                                                    |
| vector                                                     | The name of the vector parameter to which the penalty is applied                                                                                                    |
| Command                                                    | Vector_average_penalty[i]                                                                                                    |
| Type                                                       | String                                                                                                    |
| Effects                                                    | Defines the name of the vector parameter to which the penalty is applied.                                                                                                    |
| Notes                                                      | See Section 3.4 for instructions on generating parameter names.                                                                                                    |
| <b>k, l, m</b><br>Command<br>Conditions<br>Type<br>Effects | <pre>Vector should average arithmetically to k or m, or geometrically to l.<br/>Vector_average_penalty[i]<br/>Supply one of k, l, and m.<br/>Constant<br/>Define the number which the vector should average to. The penalty is on the<br/>square of (mean(vector)-k), or of (mean(log(vector))-l), or of<br/>(log(mean(vector)/m)).</pre> |
| <b>multiplier</b>                                          | Multiply the penalty by this factor                                                                                                    |
| Command                                                    | Vector_average_penalty[i]                                                                                                    |
| Type                                                       | Constant                                                                                                    |
| Effects                                                    | Defines the factor by which the penalty is multiplied.                                                                                                    |
| Notes                                                      | The larger this number, the more severe the penalty.                                                                                                    |

# 9.9.4 Vector smoothing penalty

| @vecto                                                                              | r_smoothing_p   | enalty Vector smoothing penalty block command                                                                                                    |
|-------------------------------------------------------------------------------------|-----------------|----------------------------------------------------------------------------------------------------|
|                                                                                     | Effects         | Defines any following commands as @vector_smoothing_penalty                                                                                            |
|                                                                                     |                 | subcommands                                                                                                    |
|                                                                                     | Notes           | The <i>i</i> th @vector_smoothing_penalty block relates to the <i>i</i> th penalty.                                                                    |
|                                                                                     |                 | The penalty is on the sum of squares of <i>r</i> th differences in the vector values, encouraging the vector to be like a polynomial of degree $r-1$ . |
|                                                                                     |                 | encouraging the vector to be like a polynomial of degree $r-1$ .                                                                                       |
| lab                                                                                 | el              | The name of the penalty                                                                                                    |
|                                                                                     | Command         | <pre>vector_smoothing_penalty[i]</pre>                                                                                                    |
|                                                                                     | Туре            | String                                                                                                    |
|                                                                                     | Effects         | Defines a text label for the penalty                                                                                                    |
| vec                                                                                 | tor             | The name of the vector parameter to which the penalty is applied                                                                                       |
|                                                                                     | Command         | vector_smoothing_penalty[i]                                                                                                    |
|                                                                                     | Туре            | String                                                                                                    |
|                                                                                     | Effects         | Defines the name of the vector parameter to which the penalty is applied.                                                                              |
|                                                                                     | Notes           | See Section 3.4 for instructions on generating parameter names.                                                                                        |
| r                                                                                   |                 | Penalty is applied to rth differences                                                                                                    |
|                                                                                     | Command         | vector_smoothing_penalty[i]                                                                                                    |
|                                                                                     | Туре            | Integer                                                                                                    |
|                                                                                     | Effects         | Defines the effect of the penalty, which acts on the sum of squares of <i>r</i> th                                                                     |
|                                                                                     |                 | differences (and hence encourages the vector to be like a polynomial of degree                                                                         |
|                                                                                     |                 | <i>r</i> -1).                                                                                                    |
| lower_bound, upper_bound Penalty is applied for vector index classes lower_bound to |                 |                                                                                                    |
|                                                                                     | ,, - <b>_</b> _ | upper_bound                                                                                                    |
|                                                                                     | Command         | vector_smoothing_penalty[i]                                                                                                    |
|                                                                                     | Туре            | 2 x integer                                                                                                    |
|                                                                                     | Default         | 1, and the length of vector                                                                                                    |
|                                                                                     | Effects         | Defines the effect of the penalty, which acts on vector elements of                                                                                    |
|                                                                                     |                 | lower_bound to upper_bound. Everything else is dropped off before                                                                                      |
|                                                                                     |                 | differencing.                                                                                                    |

| multiplier | Multiply the penalty by this factor                    |
|------------|--------------------------------------------------------|
| Command    | <pre>vector_smoothing_penalty[i]</pre>                 |
| Туре       | Constant                                               |
| Effects    | Defines the factor by which the penalty is multiplied. |
| Notes      | The larger this number, the more severe the penalty.   |

# 9.9.5 Element difference penalty

| @element_difference_                                     | penaltyElement difference penalty block command                                                                                                    |
|----------------------------------------------------------|----------------------------------------------------------------------------------------------------|
| Effects                                                  | Defines any following commands as @element_difference_penalty subcommands                                                                                                    |
| Notes                                                    | The <i>i</i> th @element_difference_penalty block relates to the <i>i</i> th such penalty. The penalty is on the square of $(vector_1[i]-vector_2[i])$ , and is intended to encourage the <i>i</i> th elements of the two vectors to be similar.                         |
| label                                                    | The name of the penalty                                                                                                    |
| Command                                                  | element_difference_penalty[i]                                                                                                    |
| Type<br>Effects                                          | String<br>Defines a text label for the penalty                                                                                                    |
|                                                          |                                                                                                    |
| vector1, vector2<br>Command<br>Type<br>Effects           | The name of the vector parameters to which the penalty is applied<br>element_difference_penalty[i]<br>2 x string<br>Defines the names of the vector parameters to which the penalty is applied.                                                                          |
| Notes                                                    | See Section 3.4 for instructions on generating parameter names.                                                                                                    |
| i<br>Command<br>Type<br>Effects                          | <pre>Penalise differences in the <i>i</i>th elements of the two vectors element_difference_penalty[i] Integer Define which element of the two vectors is to be penalised. The penalty is on the squared difference between the <i>i</i>th elements of the vectors.</pre> |
| <b>multiplier</b><br>Command<br>Type<br>Effects<br>Notes | Multiply the penalty by this factor<br>element_difference_penalty[i]<br>Constant<br>Defines the factor by which the penalty is multiplied.<br>The larger this number, the more severe the penalty.                                                                       |

## 9.9.6 YCS difference penalty

| @YCS_difference_per | alty YCS difference penalty block command                                                                                                    |
|---------------------|----------------------------------------------------------------------------------------------------|
| Effects             | Defines any following commands as @YCS_difference_penalty subcommands                                                                                                    |
| Notes               | The <i>i</i> th @element_difference_penalty block relates to the <i>i</i> th such penalty. The penalty is on the square of the difference in YCS for a given year for two stocks, and is intended to encourage the two stocks to have the same YCS for that year. |
| <b>label</b>        | The name of the penalty                                                                                                    |
| Command             | YCS_difference_penalty[i]                                                                                                    |
| Type                | String                                                                                                    |
| Effects             | Defines a text label for the penalty                                                                                                    |
| stock1, stock2      | The names of the stocks to which the penalty is applied                                                                                                    |
| Command             | YCS_difference_penalty[i]                                                                                                    |
| Type                | 2 x string                                                                                                    |
| Effects             | Defines the names of the stocks to whose YCS the penalty is applied.                                                                                                    |
| <b>year</b>         | Year for which the penalty is to be applied                                                                                                    |
| Command             | YCS_difference_penalty[i]                                                                                                    |
| Type                | Integer                                                                                                    |

| Effects    | Define which year the penalty is applied to. The penalty is on the squared difference between the YCS of the two stocks for this year. |
|------------|----------------------------------------------------------------------------------------------------|
| Notes      | This refers to the year in which the year class is spawned.                                                                            |
| multiplier | Multiply the penalty by this factor                                                                                                    |
| Command    | YCS_difference_penalty[i]                                                                                                    |
| Туре       | Constant                                                                                                    |
| Effects    | Defines the factor by which the penalty is multiplied.                                                                                 |
| Notes      | The larger this number, the more severe the penalty.                                                                                   |

# 9.9.7 Similar qs penalty

| @similar_qs_penalty                                      | Similar q's penalty block command                                                                                                    |
|----------------------------------------------------------|----------------------------------------------------------------------------------------------------|
| Effects                                                  | Defines any following commands as <code>@similar_qs_penalty</code> subcommands                                                                                                    |
| Notes                                                    | The <i>i</i> th @similar_qs_penalty block relates to the <i>i</i> th such penalty. The penalty is on the square of $(\log(q_1) - \log(q_2))$ , and is intended to encourage $q_1$ and $q_2$ to be similar.                                        |
| label                                                    | The name of the penalty                                                                                                    |
| Command                                                  | <pre>similar_qs_penalty[i]</pre>                                                                                                    |
| Туре                                                     | String                                                                                                    |
| Effects                                                  | Defines a text label for the penalty                                                                                                    |
| <b>q1, q2</b><br>Command<br>Type<br>Effects<br>Notes     | The names of the two q's to which the penalty is applied<br>similar_qs_penalty[i]<br>2 x string<br>Defines the names of the q's to which the penalty is applied.<br>Use the labels of the q's as specified in the relative observations commands. |
| <b>multiplier</b><br>Command<br>Type<br>Effects<br>Notes | Multiply the penalty by this factor<br>similar_qs_penalty[i]<br>Constant<br>Defines the factor by which the penalty is multiplied.<br>The larger this number, the more severe the penalty.                                                        |

# 9.9.8 Ogive comparison penalty

| @ogive_comparison_p | penalty Ogive comparison penalty block command                                                                                                    |
|---------------------|----------------------------------------------------------------------------------------------------|
| Effects             | Defines any following commands as <code>@ogive_comparison_penalty</code> subcommands                                                                                                    |
| Notes               | The <i>i</i> th @ogive_comparison_penalty block relates to the <i>i</i> th such penalty. The penalty is on the sum of squares of $max(ogive_1-ogive_2, 0)$ , and is intended to encourage ogive_1 to be at or below ogive_2. Cannot be used on size-based ogives in an age-based model. |
| label               | The name of the penalty                                                                                                    |
| Command             | ogive_comparison_penalty[i]                                                                                                    |
| Туре                | String                                                                                                    |
| Effects             | Defines a text label for the penalty                                                                                                    |
| ogive1, ogive2      | The name of the ogive parameters to which the penalty is applied                                                                                                    |
| Command             | ogive_comparison_penalty[i]                                                                                                    |
| Туре                | 2 x string                                                                                                    |
| Effects             | Defines the names of the vector parameters to which the penalty is applied.                                                                                                    |
| Notes               | See Section 3.4 for instructions on generating parameter names.                                                                                                    |
| lower_bound, upp    | er_bound Penalty is applied for age or size classes lower_bound to<br>upper_bound                                                                                                    |

| Command | ogive_comparison_penalty[i] |
|---------|-----------------------------|
| Туре    | 2 x integer                 |

| Default<br>Effects | <pre>min_age, max_age Defines the effect of the penalty, which acts on ogive elements for age or size classes of lower_bound to upper_bound. Everything else is dropped off before comparing.</pre> |
|--------------------|----------------------------------------------------------------------------------------------------|
| <b>multiplier</b>  | Multiply the penalty by this factor                                                                                                    |
| Command            | ogive_comparison_penalty[i]                                                                                                    |
| Type               | Constant                                                                                                    |
| Effects            | Defines the factor by which the penalty is multiplied.                                                                                                    |
| Notes              | The larger this number, the more severe the penalty.                                                                                                    |

# 9.9.9 Ogive difference penalty

| @ogive_difference_pe                                         | nalty Ogive difference penalty block command                                                                                                    |
|--------------------------------------------------------------|----------------------------------------------------------------------------------------------------|
| Effects                                                      | Defines any following commands as @ogive_difference_penalty subcommands                                                                                                    |
| Notes                                                        | The <i>i</i> th @ogive_difference_penalty block relates to the <i>i</i> th such penalty. The penalty is on the square of (ogive_1-ogive_2) for a given size or age class, and is intended to encourage the two ogives to have similar values for that size or age class. Cannot be used on size-based ogives in an age-based model. |
| <b>label</b><br>Command<br>Type<br>Effects                   | The name of the penalty<br>ogive_difference_penalty[i]<br>String<br>Defines a text label for the penalty                                                                                                    |
| <b>ogive1, ogive2</b><br>Command<br>Type<br>Effects<br>Notes | The name of the ogive parameters to which the penalty is applied<br>ogive_difference_penalty[i]<br>2 x string<br>Defines the names of the vector parameters to which the penalty is applied.<br>See Section 3.4 for instructions on generating parameter names.                                                                     |
| <b>class</b><br>Command<br>Type<br>Effects                   | The age, or size class number, to which the penalty is applied<br>ogive_difference_penalty[i]<br>Integer<br>Defines the effect of the penalty, which acts on the specified age, or size class.<br>If an age class, give the age in years.<br>If a size class, give a number from 1, 2, where 1 is the smallest size class.          |
| <b>multiplier</b><br>Command<br>Type<br>Effects<br>Notes     | Multiply the penalty by this factor<br>ogive_difference_penalty[i]<br>Constant<br>Defines the factor by which the penalty is multiplied.<br>The larger this number, the more severe the penalty.                                                                                                    |

# 9.9.10 Fish tagged penalty

| @fish_tagged_penalty | 'Fish must be tagged' penalty block command                                                                                                    |
|----------------------|----------------------------------------------------------------------------------------------------|
| Effects              | Defines any following commands as @fish_tagged_penalty subcommands                                                                                                    |
| Notes                | The <i>i</i> th @fish_tagged_penalty block relates to the <i>i</i> th such penalty. The penalty is on the square of (number of fish actually tagged less number of fish meant to be tagged), and is intended to discourage parameter values which do not lead to enough fish being present at a tagging episode. |
| label                | The name of the penalty                                                                                                    |
| Command              | fish_tagged_penalty[i]                                                                                                    |
| Туре                 | String                                                                                                    |
| Effects              | Defines a text label for the penalty                                                                                                    |

| tagging_episode              | The name of the tagging episode                                                  |
|------------------------------|----------------------------------------------------------------------------------|
| Command                      | fish_tagged_penalty[i]                                                           |
| Туре                         | string                                                                           |
| Effects                      | Defines the tagging episode (a single tag applied in a single year) to which the |
|                              | penalty is applied.                                                              |
| Notes                        | The value of this parameter should be the label of the relevant @tag command     |
|                              | in the population parameter file.                                                |
|                              |                                                                                  |
| multiplier                   | Multiply the penalty by this factor                                              |
| <b>multiplier</b><br>Command | Multiply the penalty by this factor<br>fish_tagged_penalty[i]                    |
| •                            |                                                                                  |
| Command                      | fish_tagged_penalty[i]                                                           |
| Command<br>Type              | <pre>fish_tagged_penalty[i] Constant</pre>                                       |

# 9.10 Defining the ageing error

| @ageing_error<br>Conditions<br>Effects<br>Notes                             | Ageing error block command<br>Only used in an age-based model.<br>Defines any following commands as @ageing_error subcommands.<br>Note spelling.                                                                                                    |
|-----------------------------------------------------------------------------|----------------------------------------------------------------------------------------------------|
| <b>type</b><br>Command<br>Conditions<br>Type<br>Default<br>Effects<br>Notes | Type of ageing error model<br>ageing_error<br>Only used in an age-based model.<br>String<br>none (i.e., no ageing error)<br>Defines the ageing error model as none, off_by_one, normal, or<br>misclassification_matrix.<br>Note punctuation.                                                                                                    |
| <b>p1, p2, k</b><br>Command<br>Conditions<br>Type<br>Default<br>Effects     | Parameters of the off_by_one ageing error model<br>ageing_error<br>Only used in an age-based model.<br>Only used if type=off_by_one.<br>2 x estimable, 1 x integer<br>The default of k is 0, i.e., fish of all ages can be misclassified.<br>There are no defaults for p1 and p2.<br>p1 and p2 define the proportions of misclassifications down and up by 1 year<br>respectively. k defines the minimum age of fish which can be misclassified —<br>fish under age k have no ageing error. |
| c<br>Command<br>Conditions<br>Type<br>Effects                               | Parameter of the normal ageing error model<br>ageing_error<br>Only used in an age-based model.<br>Only used if type=normal.<br>Estimable<br>Define the c.v. of misclassification.                                                                                                    |
| [ <b>age</b> ]<br>Command<br>Conditions<br>Type                             | Row of the misclassification matrix for the<br>misclassification_matrix ageing error model.<br>ageing_error<br>Only used in an age-based model.<br>Only used if type=misclassification_matrix.<br>Constant vector                                                                                                    |
| Effects<br>Notes<br>Example                                                 | Define a row of the misclassification matrix.<br>Enter one row per age class. The subcommand is the age class, from<br>min_age to max_age.<br>Each row corresponds to a true age, each column to a reported age.<br>With min_age=2, max_age=4, you might enter commands as follows,<br>2 0.9 0.1 0.0                                                                                                    |

3 0.1 0.7 0.2 4 0.0 0.2 0.8 Then, for example, 20% of 4-year-olds are misclassified as 3-year-olds.

#### 9.11 CASAL extensions

| @user_parameterisation Is there a reparameterisation of the population section using                          |                                                                                                    |  |
|----------------------------------------------------------------------------------------------------|----------------------------------------------------------------------------------------------------|--|
| user.parameterisation.cpp?                                                                                    |                                                                                                    |  |
| Туре                                                                                                    | Switch                                                                                                    |  |
| Default                                                                                                    | False (i.e., no reparameterisation)                                                                                       |  |
| Effects                                                                                                    | Tells CASAL whether the population parameters are transformed using the user-supplied function user.parameterisation.cpp. |  |
| Notes                                                                                                    | Only available if you have access to the CASAL source code.                                                               |  |
| @user_components Lists the names of the user-defined priors or penalties calculated in user.prior_penalty.cpp |                                                                                                    |  |
| Conditions                                                                                                    | Only used if you have written code in user.prior_penalty.cpp                                                              |  |
| Туре                                                                                                    | Vector of strings                                                                                                    |  |
| Default                                                                                                    | No user-defined objective function components                                                                             |  |
| Effects                                                                                                    | Gives the labels of each of the objective function components calculated in user.prior_penalty.cpp.                       |  |
| Notes                                                                                                    | Only available if you have access to the CASAL source code.                                                               |  |

#### 9.12 Other commands

| @comment | User supplied comment                                                        |
|----------|------------------------------------------------------------------------------|
| Туре     | String                                                                       |
| Default  | None                                                                         |
| Effects  | Places a copy of the supplied text into any output files generated           |
| Notes    | Allows the user to place a comment into the CASAL output files. See also the |
|          | <pre>@comment command in the population.csl and output.csl files</pre>       |

### **10. THE OUTPUT.CSL FILE**

The output parameters are specified in the output.csl file. See Section 7 for information about the output section, and Section 3.4 for instructions on writing a CASAL data file.

### 10.1 Defining the printouts

@

| <b>print</b><br>Effects                                                                                                    | <b>Printouts block command</b><br>Defines any following commands as @print subcommands.                                                                                                    |
|----------------------------------------------------------------------------------------------------|----------------------------------------------------------------------------------------------------|
| parameters<br>Command<br>Type<br>Default<br>Effects                                                                                                    | <pre>Print the population, estimation, and output parameters? print Switch False (do not print) Print the population, estimation, and output parameters to the standard output as they are read in from population.csl, estimation.csl, output.csl</pre>                                                                                                    |
| unused_paramet<br>Command<br>Conditions<br>Type<br>Default<br>Effects<br>Notes                                                                               | <pre>ters Print a list of the parameters that were never used?     print     Only usable with -r, -e, -E.     Switch     False (do not print)     Print a list of the names of parameters which were never accessed by CASAL.     There are several reasons why a parameter might occur on this list.     l. Because its name was spelt incorrectly     Secause it was an unnecessary or nonexistent parameter     Because the task you were doing does not use that parameter,     e.g., casal -r does not use max_iters     4. Something unexpected happened.</pre>                                              |
| population_secti<br>Command<br>Conditions<br>Type<br>Default<br>Effects<br>requests, results<br>Command<br>Conditions<br>Type<br>Default<br>Effects<br>Notes | <pre>on Print a description of the population section?     print     Unless suppressed by -q     Switch     False (do not print)     Print a text description of the population section to the standard output.     Print a description of the requests sent to the population section and the     corresponding results?     print     Unless suppressed by -q     2 x switch     False (do not print)     Print the requests sent to the population and output     sections, and the corresponding results, to the standard output.     Can produce a lot of output, only intended for use when debugging.</pre> |
| initial_state, stat<br>Command<br>Conditions<br>Type<br>Default<br>Effects<br>Notes                                                                          | <pre>e_annually, state_every_step, final_state Print the state of the population? print Unless suppressed by -q 4 x switch False (do not print) Print the initial state, the state after every year, after every step, or the final state, to the standard output. Can produce a lot of output, only intended for use when debugging. on Print a description of the estimation section?</pre>                                                                                                    |
| Command                                                                                                    | print                                                                                                    |

| Туре                 | Switch                                                                                                    |
|----------------------|----------------------------------------------------------------------------------------------------|
| Default              | False (do not print)                                                                                                    |
| Effects .            | Print a text description of the estimation section to the standard output.                                                                                                    |
| every_mean_size      | Print mean-sizes-at-age for every time step of every year?                                                                                                    |
| Command              | print                                                                                                    |
| Conditions           | Only used in an age-based model if <code>@print.population_section</code> is True, unless suppressed by <code>-q</code> .                                                                                                    |
| Туре                 | Switch                                                                                                    |
| Default              | False (do not print)                                                                                                    |
| Effects              | Print mean-sizes-at-age for every time step of every year from <i>initial</i> to <i>final</i> .<br>Used to check that the fish growth model is working correctly.                                                                                                    |
| fits, resids, pearso | n_resids, normalised_resids Print the fits, residuals, and standardised residuals?                                                                                                    |
| Command              | print                                                                                                    |
| Туре                 | 4 x switch                                                                                                    |
| Default              | False (do not print)                                                                                                    |
| Effects              | At the end of a model run $(-r)$ or a parameter estimation $(-e, -E)$ , print the                                                                                                    |
|                      | fits, residuals, Pearson residuals, and/or normalised residuals to the standard output.                                                                                                    |
| covariance           | Print the approximate covariance matrix of the free parameters                                                                                                    |
| Command              | print                                                                                                    |
| Туре                 | Switch                                                                                                    |
| Default              | False (do not print)                                                                                                    |
| Effects              | At the end of a parameter estimation $(-e, -E)$ , print the approximate                                                                                                    |
| Lifeets              | covariance matrix of the free parameters, i.e., the inverse of the approximation to the Hessian.                                                                                                    |
| Notes                | The minimiser needs a number of iterations to build up an accurate Hessian<br>approximation. If few iterations were done, the approximation will be poor.<br>In any case the inverse Hessian is not a good approximation to the covariance<br>of the free parameters, and should not be used for, for example, constructing<br>confidence bounds on parameters. |
| eigenvalues          | Print the eigenvalues of the Hessian matrix                                                                                                    |
| Command              | print                                                                                                    |
| Туре                 | Switch                                                                                                    |
| Default              | False (do not print)                                                                                                    |
| Effects              | At the end of a parameter estimation $(-e, -E)$ , print out the sorted list of eigenvalues of the Hessian matrix.                                                                                                    |
| Notes                | The minimiser needs a number of iterations to build up an accurate Hessian approximation. If few iterations were done, the approximation will be poor.                                                                                                    |
| yields               | Print a description of the yield calculations?                                                                                                    |
| Command              | print                                                                                                    |
| Conditions           | Only used during yield calculations.                                                                                                    |
| Туре                 | Switch                                                                                                    |
| Default              | True (print)                                                                                                    |
| Effects              | Print a text description of the yield calculations to the standard output.                                                                                                    |
| fits_every_eval, ob  | <pre>ojective_every_eval, parameters_every_eval, parameter_vector_every_eval<br/>Print the fits, objective function, or parameters at every function</pre>                                                                                                    |
|                      | evaluation?                                                                                                    |
| Command              | print                                                                                                    |
| Туре                 | 4 x switch                                                                                                    |
| Default              | False (do not print)                                                                                                    |
| Effects              | During each evaluation of the objective function, print the fits and residuals, objective function and components, free parameters in a verbose format, and/or free parameters as a vector, to the standard output.                                                                                                    |
| Notes                | Can produce a lot of output, only intended for use when debugging.                                                                                                    |

| @print_sizebased_ogives_at | Sizes for which size-based ogives should be printed in an age-based |
|----------------------------|---------------------------------------------------------------------|
| mode                       |                                                                     |

| Conditions | If printing of size-based ogives in an age-based model is required then the command must be specified. Ignored in a size-based model.                     |
|------------|----------------------------------------------------------------------------------------------------|
| Туре       | Constant vector                                                                                                    |
| Effects    | Defines the sizes for which each size-based ogive will be output, (i) if you ask                                                                          |
|            | for a printout of a population section which has size-based selectivity ogives,<br>and (ii) if your output quantities include any of the size-based ogive |
|            | parameters.                                                                                                    |

## 10.2 Defining the output quantities

| @quantities       | Output quantities block command                                                                                          |
|-------------------|----------------------------------------------------------------------------------------------------|
| Effects           | Defines any following commands as @quantities subcommands.                                                               |
| all_free_paramete | rs Output quantities include all free parameters?                                                                        |
| Command           | quantities                                                                                                    |
| Туре              | Switch                                                                                                    |
| Default           | False (do not print)                                                                                                    |
| Effects           | Include all free parameters in the output quantities.                                                                    |
| Notes             | If a parameter is an ogive, then the values of the ogive are printed, not the ogive arguments.                           |
| scalar_parameters | s, vector_parameters, ogive_parameters Output quantities include these parameters                                        |
| Command           | quantities                                                                                                    |
| Туре              | 3 x vector of strings                                                                                                    |
| Default           | False (do not print)                                                                                                    |
| Effects           | Include some parameters in the output quantities. For each of these three                                                |
| 2110003           | subcommands, give a list of parameter names (which can be constant or free).                                             |
| Notes             | Generate parameter names as described in Section 3.4.                                                                    |
|                   | If a parameter is an ogive, then the values of the ogive are printed, not the                                            |
|                   | ogive arguments.                                                                                                    |
| ogive_arguments   | Output quantities include these ogive arguments                                                                          |
| Command           | quantities                                                                                                    |
| Туре              | Vector of strings                                                                                                    |
| Default           | False (do not print)                                                                                                    |
| Effects           | Include the arguments of some ogives in the output quantities. Give a list of                                            |
|                   | ogive parameter names.                                                                                                   |
| Notes             | Generate parameter names as described in Section 3.4.                                                                    |
| nuisance_qs       | Output quantities include nuisance q's?                                                                                  |
| Command           | quantities                                                                                                    |
| Туре              | Switch                                                                                                    |
| Default           | False (do not print)                                                                                                    |
| Effects           | Include nuisance $q$ 's in the output quantities.                                                                        |
| B0, R0, Bmean, R  | mean Binitial, Rinitial Output quantities include $B_0$ , $R_0$ , $B_{mean}$ , $R_{mean}$ ,                              |
|                   | B <sub>initial</sub> , R <sub>initial</sub> ?                                                                            |
| Command           | quantities                                                                                                    |
| Туре              | 6 x switch                                                                                                    |
| Default           | False (do not print)                                                                                                    |
| Effects           | Include $B_0$ , $R_0$ , $B_{mean}$ , $R_{mean}$ , $B_{initial}$ , $R_{initial}$ for each stock in the output quantities. |
| SSBs              | Output quantities include SSBs?                                                                                          |
| Command           | quantities                                                                                                    |
| Туре              | Switch                                                                                                    |
| Default           | False (do not print)                                                                                                    |
| Effects           | Include SSBs for each stock in the output quantities.                                                                    |
|                   |                                                                                                    |

| actual_catches, actual_catches_by_stock Output quantities include actual catches (by |                                                                                                    |  |
|--------------------------------------------------------------------------------------|----------------------------------------------------------------------------------------------------|--|
| Command<br>Type<br>Default<br>Effects                                                | <pre>stock)? quantities 2 x switch False (do not print) Include actual catches, and actual catches of each stock, in the output quantities.</pre>                                                                                                    |  |
| recruitments<br>Command<br>Type<br>Default<br>Effects                                | Output quantities include recruitments?<br>quantities<br>Switch<br>False (do not print)<br>Include recruitments (as absolute numbers of fish, indexed by the year in<br>which they recruit) in the output quantities.                                                                                                    |  |
| YCS<br>Command<br>Type<br>Default<br>Effects<br>Notes                                | <pre>Output quantities include YCS? quantities Switch False (do not print) Include YCS (as deviates, indexed by the year in which they are spawned) in the output quantities. The YCS can be different from the YCS parameter you input for several reasons. First, because if n_rinitial &gt; 0, the YCS are prefixed by one or more entries of R<sub>initial</sub>. Second, if you use the Haist YCS parameterisation. Third, if you are randomising some YCS in projection, or all YCS in yield simulation.</pre> |  |
| true_YCS<br>Command<br>Type<br>Default<br>Effects<br>Notes                           | <b>Output quantities include 'true YCS'=YCS×SR×CR?</b><br>quantities<br>Switch<br>False (do not print)<br>Include true_YCS (defined as <i>YCS×SR×CR</i> , indexed by the year in which<br>the fish are spawned) in the output quantities.<br>See <i>YCS</i> above. The 'true YCS' are arguably more informative than the YCS<br>when there is a stock- or climate-recruitment relationship. Multiplying the<br>true_YCS by <i>R</i> <sub>0</sub> gives the absolute recruitments.                                    |  |
| Ts<br>Command<br>Conditions<br>Type<br>Default<br>Effects                            | Output quantities include climate variable <i>T</i> ?<br>quantities<br>A climate-recruitment relationship is used<br>Switch<br>False (do not print)<br>Include the climate variable <i>T</i> (for each stock) in the output quantities.                                                                                                    |  |
| fishing_pressures<br>Command<br>Type<br>Default<br>Effects                           | Output quantities include fishing pressures?<br>quantities<br>Switch<br>False (do not print)<br>Include fishing pressures for each fishery in the output quantities.                                                                                                    |  |
| stock_crash<br>Command<br>Type<br>Default<br>Effects<br>Notes                        | Output quantities include 'stock crash'?<br>quantities<br>Switch<br>False (do not print)<br>Include the 'stock crash' quantity for each stock in the output quantities. This<br>is the indicator of the event that SSB falls below $20\% B_0$ in the projection<br>period.<br>For projections only. The stock risk is the projected expectation of this<br>quantity.                                                                                                    |  |

# actual catches, actual catches by stock Output quantities include actual catches (by

| CommandquantitiesTypeSwitchDefaultFalse (do not print)EffectsInclude the effective disease biomass loss quantity for each stock in the output<br>quantities. This is the effective biomass lost from a disease event. |   |
|----------------------------------------------------------------------------------------------------|---|
| DefaultFalse (do not print)EffectsInclude the effective disease biomass loss quantity for each stock in the output                                                                                                    |   |
| Effects Include the effective disease biomass loss quantity for each stock in the output                                                                                                    |   |
| 1 7 1                                                                                                    |   |
| quantities. This is the effective biomass lost from a disease event.                                                                                                    | h |
| Notes Can only be used if disease mortality is defined                                                                                                    | h |
| tagged_age_distribution Output quantities include the age breakdown of tagged fish in eac<br>tagging event?                                                                                                    |   |
| Command quantities                                                                                                    |   |
| Conditions only produces output for tag events with                                                                                                    |   |
| <pre>@tag.release_type=deterministic</pre>                                                                                                    |   |
| Type switch                                                                                                    |   |
| Default False (do not print)                                                                                                    |   |
| Effects Includes the age distribution of tagged fish, over all age classes in the partition, by sex if sex is a partition character, for each tagging event having                                                    |   |
| @tag.release_type=deterministic                                                                                                    |   |
| Warning Only for use in a model with tagging in the partition that includes a tag-releas event.                                                                                                    | e |
| fits Output quantities include the 'fits' or the expected value for each observation?                                                                                                    |   |
| Command quantities                                                                                                    |   |
| Type Switch                                                                                                    |   |
| Default False (do not print)                                                                                                    |   |
| Effects Include the 'fits' quantity for each stock in the output quantities.                                                                                                    |   |
| Warning The use of this option can generate a large amount of output, depending on th number of observations in your input data files.                                                                                | е |
| resids Output quantities include the 'residuals' or the observed less expected value for each observation?                                                                                                    |   |
| Command quantities                                                                                                    |   |
| Type Switch                                                                                                    |   |
| Default False (do not print)                                                                                                    |   |
| Effects Include the 'resids' quantity for each stock in the output quantities.                                                                                                    |   |
| Warning The use of this option can generate a large amount of output, depending on th number of observations in your input data files.                                                                                | e |
| pearson_resids Output quantities include the 'Pearson residuals' for each observation?                                                                                                    |   |
| Command quantities                                                                                                    |   |
| Type Switch                                                                                                    |   |
| Default False (do not print)                                                                                                    |   |
| Effects Include the 'pearson_resids' quantity for each stock in the output quantities.                                                                                                    |   |
| Warning The use of this option can generate a large amount of output, depending on th number of observations in your input data files.                                                                                | e |
| normalised_resids Output quantities include the 'normalised residuals' for each observation?                                                                                                    |   |
| Command quantities                                                                                                    |   |
| Type Switch                                                                                                    |   |
| Default False (do not print)                                                                                                    |   |
| Effects Include the 'normalised_resids' quantity for each stock in the output quantities.                                                                                                    |   |
| Warning The use of this option can generate a large amount of output, depending on th number of observations in your input data files.                                                                                | e |

Pseudo-fits are a special case. Specify the pseudo-observations using the observations parameters in Section 9.7. Do not use relative observation types. Do not provide the observations values, or any of the commands in Section 9.8, which relate to the objective function.

### 10.3 Defining projections

Most of the projections parameters are in the population.csl file. See @final, the recruitment variability parameters in Section 8.4, and the future catch parameters in Section 8.11. There is one projections parameter in the output.csl file.

| @n_projections | Number of projections to be done (from a point estimate)                                            |
|----------------|----------------------------------------------------------------------------------------------------|
| Conditions     | Only used when you are projecting from a point estimate (as opposed to a sample from the posterior) |
| Туре           | Integer                                                                                             |
| Default        | 300                                                                                                 |
| Effects        | Defines the number of projections to be done.                                                       |
| Notes          | When projecting from a sample from the posterior, 1 projection is done for each sample point.       |

See also the output quantity commands in Section 10.2.

### 10.4 Defining yield calculations

| @catch                                                        | ı split                        | Catch split used in yield simulations                                                                                                    |
|---------------------------------------------------------------|--------------------------------|----------------------------------------------------------------------------------------------------|
|                                                               | Conditions                     | Only used in yield simulations, if there is more than one fishery.                                                                                                    |
|                                                               | Туре                           | Constant vector                                                                                                    |
|                                                               | Effects                        | Defines a catch split used in yield simulations, as proportions of the total catch by fishery.                                                                                                    |
|                                                               | Notes                          | Order the proportions in the same order as the                                                                                                    |
|                                                               |                                | annual.cycle.fishery_names parameter in population.csl. If<br>they do not sum to 1, they will be rescaled to sum to 1. (Check the output to<br>make sure you specified this parameter correctly.)                                                                                                    |
| @deterministic_yields_mortality_rate, @MCY_CAY_mortality_rate |                                |                                                                                                    |
|                                                               |                                | Definition of the mortality rate F used in deterministic yield calculations                                                                                                    |
|                                                               |                                | and in CAY calculations                                                                                                    |
|                                                               | Conditions                     | Only used in yield simulations, if there is more than one fishery, and the Baranov catch equation is used.                                                                                                    |
|                                                               | Туре                           | String                                                                                                    |
|                                                               | Effects                        | Defines the mortality rate F as either exploitation_rate or                                                                                                    |
|                                                               | NT /                           | instantaneous_mortality.                                                                                                    |
|                                                               | Notes                          | If the above conditions are not met, $F$ is always an exploitation rate.                                                                                                    |
| @B_pr                                                         | e                              | Pre-fishery biomass $B_{pre}$ block command                                                                                                    |
|                                                               | Conditions<br>Effects<br>Notes | Only used if the mortality rate in simulations is defined as an exploitation rate<br>(either because there is more than one fishery, or because the Baranov catch<br>equation is not used, or because<br>deterministic_yields_mortality_rate or<br>MCY_CAY_mortality_rate is defined as exploitation_rate).<br>Defines any following commands as B_pre subcommands.<br>$B_{pre}$ is the pre-fishery biomass which is multiplied by the mortality rate to |
|                                                               | 1005                           | yield the catch, in yield simulations. Note that $B_pre$ is probably necessary when estimating CAY in multi-area multi-stock models, see Section 7.5.1 for detail. Note spelling ( $B_pre$ and not $Bpre$ ).                                                                                                    |

| <b>mature_only</b><br>Command<br>Conditions<br>Type | <pre>Pre-fishery biomass B<sub>pre</sub> is mature fish only B_pre Only used if the mortality rate deterministic_yields_mortality_rate or MCY_CAY_mortality_rate is defined as exploitation_rate. Switch</pre>                                                      |
|-----------------------------------------------------|----------------------------------------------------------------------------------------------------|
| Default<br>Effects                                  | True ( $B_{pre}$ includes mature fish only)<br>Defines $B_{pre}$ to include mature fish only.                                                                                                    |
| <b>area</b><br>Command<br>Conditions                | Area for which pre-fishery biomass $B_{pre}$ is calculated<br>B_pre<br>Only used if the mortality rate<br>deterministic_yields_mortality_rate or                                                                                                    |
| Type<br>Default<br>Effects                          | MCY_CAY_mortality_rate is defined as exploitation_rate.<br>String<br>All areas combined<br>Defines $B_{pre}$ to be calculated for a single area. Use an area label as in<br><i>area_names</i> .                                                                     |
| step                                                | Time step in which pre-fishery biomass $B_{pre}$ is calculated                                                                                                    |
| Command<br>Conditions                               | B_pre<br>Only used if the mortality rate<br>deterministic_yields_mortality_rate or<br>MCY_CAY_mortality_rate is defined as exploitation_rate.                                                                                                    |
| Type<br>Default<br>Effects<br>Notes                 | Integer<br>The time step of first fishery in the year<br>Defines the time step in which $B_{pre}$ is calculated.<br>This time step must be earlier than the time step of any fishery, or it can be the<br>time step of the first fishery if proportion_mortality=0. |
| proportion_mort                                     | tality Proportion of the time step's mortality after which pre-fishery                                                                                                    |
| Command<br>Conditions                               | <pre>biomass B<sub>pre</sub> is calculated B_pre Only used if the mortality rate deterministic_yields_mortality_rate or MCV_CAY_mortality_rate is defined as exploritation_rate</pre>                                                                               |
| Type<br>Default                                     | MCY_CAY_mortality_rate is defined as exploitation_rate.<br>Constant<br>O                                                                                                    |
| Effects Notes                                       | Defines the proportion of the mortality in the time step after which $B_{pre}$ is calculated.<br>This has to be 0 unless step is earlier than the time step of any fishery.                                                                                         |
| selectivity                                         | Selectivity ogive with which pre-fishery biomass $B_{pre}$ is calculated                                                                                                    |
| Command<br>Conditions                               | B_pre<br>Only used if the mortality rate<br>deterministic_yields_mortality_rate or<br>MCY_CAY_mortality_rate is defined as exploitation_rate.<br>String                                                                                                    |
| Default<br>Effects                                  | No selectivity<br>Defines the selectivity ogive with which $B_{pre}$ is calculated. Use a selectivity<br>label from selectivity_names.                                                                                                    |

## 10.5 Defining deterministic yields

| @ <b>per_recruit</b> | Per-recruitment block command                               |
|----------------------|-------------------------------------------------------------|
| Conditions           | Only used in yield calculations.                            |
| Effects              | Defines any following commands as @per_recruit subcommands. |
| do_YPR_SPR           | Supply data to plot a YPR or SPR curve?                     |
| Command              | per_recruit                                                 |

| Type<br>Default<br>Effects                               | Switch<br>False (do not supply data)<br>Print out F, YPR, and SPR for a list of mortality rates you supply through the<br><i>F</i> subcommand.                                                                                                    |
|----------------------------------------------------------|----------------------------------------------------------------------------------------------------|
| F<br>Command<br>Conditions<br>Type<br>Effects            | <pre>F's at which to calculate YPR &amp; SPR per_recruit Only used if do_YPR_SPR is set. Constant vector Defines the mortality rates F for which F, YPR, and SPR should be printed.</pre>                                                           |
| <b>do_Fmax</b>                                           | Calculate $F_{max}$ ?                                                                                                    |
| Command                                                  | per_recruit                                                                                                    |
| Type                                                     | Switch                                                                                                    |
| Default                                                  | False (do not calculate $F_{max}$ )                                                                                                    |
| Effects                                                  | Print out $F_{max}$                                                                                                    |
| do_F0_1                                                  | Calculate $F_{0,I}$ ?                                                                                                    |
| Command                                                  | per_recruit                                                                                                    |
| Type                                                     | Switch                                                                                                    |
| Default                                                  | False (do not calculate $F_{0,I}$ )                                                                                                    |
| Effects                                                  | Print out $F_{0,I}$                                                                                                    |
| Notes                                                    | Note spelling                                                                                                    |
| do_Fx                                                    | Calculate $F_{x\%}$ ?                                                                                                    |
| Command                                                  | per_recruit                                                                                                    |
| Type                                                     | Switch                                                                                                    |
| Default                                                  | False (do not calculate $F_{x\%}$ )                                                                                                    |
| Effects                                                  | Print out $F_{x\%}$                                                                                                    |
| Notes                                                    | The value of x is supplied through the x subcommand.                                                                                                    |
| x                                                        | <i>x</i> at which to calculate $F_{x\%}$                                                                                                    |
| Command                                                  | per_recruit                                                                                                    |
| Conditions                                               | Only used if do_Fx is set.                                                                                                    |
| Type                                                     | Constant vector                                                                                                    |
| Effects                                                  | Defines the percentage <i>x</i> for which $F_{x\%}$ should be calculated.                                                                                                    |
| Notes                                                    | Supply a percentage not a proportion.                                                                                                    |
| <b>guess</b><br>Command<br>Conditions<br>Type<br>Effects | First guess at $F_{max}$ , $F_{0.1}$ , $F_{x\%}$<br>per_recruit<br>Only used if do_Fmax, do_F0_1, or do_Fx is set.<br>Constant<br>Defines a guesstimate of $F$ used by the minimiser in the calculation of $F_{max}$ ,<br>$F_{0.1}$ and $F_{x\%}$ . |
| @deterministic_MSY<br>Conditions<br>Effects              | Deterministic MSY block command<br>Only used in yield calculations.<br>Defines any following commands as @deterministic_MSY<br>subcommands.                                                                                                    |
| <b>do_MSY</b>                                            | Calculate deterministic MSY?                                                                                                    |
| Command                                                  | deterministic_MSY                                                                                                    |
| Type                                                     | Switch                                                                                                    |
| Default                                                  | False (do not calculate MSY)                                                                                                    |
| Effects                                                  | Print out deterministic MSY                                                                                                    |
| do_yield_vs_SSB<br>Command<br>Type<br>Default<br>Effects | Supply data to plot a yield versus SSB curve?<br>deterministic_MSY<br>Switch<br>False (do not supply data)<br>Print out <i>F</i> , yield, and SSB for a list of mortality rates you supply through the<br>F subcommand.                             |

| F                       | F's at which to calculate yield and SSB                                      |
|-------------------------|------------------------------------------------------------------------------|
| Command                 | deterministic_MSY                                                            |
| Conditions              | Only used if do_yield_vs_SSB is set.                                         |
| Туре                    | Constant vector                                                              |
| Effects                 | Defines the mortality rates F for which F, yield, and SSB should be printed. |
|                         |                                                                              |
| guess                   | First guess at <i>F<sub>MSYdet</sub></i>                                     |
| <b>guess</b><br>Command | <b>First guess at </b> <i>F</i> <sub>MSYdet</sub><br>deterministic_MSY       |
| 0                       | 0                                                                            |
| Command                 | deterministic_MSY                                                            |

## 10.6 Defining stochastic yields

| _                                                                                                    |                                                                                                    |
|----------------------------------------------------------------------------------------------------|----------------------------------------------------------------------------------------------------|
| @MCY_CAY<br>Conditions<br>Effects                                                                         | MCY/CAY block command<br>Only used in yield calculations.<br>Defines any following commands as @MCY_CAY subcommands.                                                                                                    |
| <b>do_MCY</b><br>Command<br>Type<br>Default<br>Effects                                                    | Calculate MCY?<br>MCY_CAY<br>Switch<br>False (do not calculate MCY)<br>Print out MCY                                                                                                    |
| do_CAY<br>Command<br>Type<br>Default<br>Effects                                                           | Calculate CAY?<br>MCY_CAY<br>Switch<br>False (do not calculate CAY)<br>Print out CAY                                                                                                    |
| interactive<br>Command<br>Conditions<br>Type<br>Default<br>Effects                                        | Should MCY/CAY be calculated interactively?<br>MCY_CAY<br>Only used if do_MCY or do_CAY is set.<br>Switch<br>False (calculate MCY/CAY using the automated minimiser)<br>Calculate MCY and CAY interactively, i.e., you will be prompted for values<br>of the harvest rate <i>H</i> .                                                                                                    |
|                                                                                                    |                                                                                                    |
| p, q<br>Command<br>Conditions<br>Type<br>Default<br>Effects<br>Notes                                      | <ul> <li>Risk constraints in MCY/CAY analysis</li> <li>MCY_CAY</li> <li>Only used if do_MCY or do_CAY is set.</li> <li>2 x constant</li> <li>0.2, 0.1</li> <li>Define the risk constraint parameters <i>p</i> and <i>q</i>. The stock is at risk if SSB &lt; <i>pB</i><sub>0</sub>, but this can safely happen up to proportion <i>q</i> of the time.</li> <li><i>p</i> and <i>q</i> are proportions not percentages.</li> </ul>                                                                                                    |
| Command<br>Conditions<br>Type<br>Default<br>Effects                                                       | MCY_CAY<br>Only used if do_MCY or do_CAY is set.<br>2 x constant<br>0.2, 0.1<br>Define the risk constraint parameters $p$ and $q$ . The stock is at risk if SSB < $pB_0$ ,<br>but this can safely happen up to proportion $q$ of the time.<br>p and $q$ are proportions not percentages.                                                                                                    |
| Command<br>Conditions<br>Type<br>Default<br>Effects<br>Notes                                              | MCY_CAY<br>Only used if do_MCY or do_CAY is set.<br>2 x constant<br>0.2, 0.1<br>Define the risk constraint parameters $p$ and $q$ . The stock is at risk if SSB < $pB_0$ ,<br>but this can safely happen up to proportion $q$ of the time.<br>p and $q$ are proportions not percentages.<br>k_year Specify the year whose SSB will be used in the MCY/CAY risk                                                                                                    |
| Command<br>Conditions<br>Type<br>Default<br>Effects<br>Notes<br>MCY_CAY_ris<br>Command<br>Type<br>Default | MCY_CAY<br>Only used if do_MCY or do_CAY is set.<br>2 x constant<br>0.2, 0.1<br>Define the risk constraint parameters p and q. The stock is at risk if SSB < $pB_0$ ,<br>but this can safely happen up to proportion q of the time.<br>p and q are proportions not percentages.<br><b>k_year</b> Specify the year whose SSB will be used in the MCY/CAY risk<br>constraint<br>MCY_CAY<br>Integer<br>No year: instead use the unfished equilibrium SSB, $B_0$ , as the reference point<br>Specify the year whose SSBs will be used in the risk constraint for all<br>MCY/CAY analysis. The constraint requires that the spawning stock biomass |

|     | Туре                               | Integer                                                                                                    |
|-----|------------------------------------|----------------------------------------------------------------------------------------------------|
|     | Default                            | 100                                                                                                    |
|     | Effects                            | Define the number of point-based simulations to be done for each harvest rate                                                                                  |
|     | Notes                              | <i>H</i> . For sample-based simulations, one simulation is done for each sample from the posterior.                                                            |
| n_d | l <b>iscard, n_keep</b><br>Command | Number of years to discard and to keep in each MCY/CAY simulation.<br>MCY_CAY                                                                                  |
|     | Conditions                         | Only used if do_MCY or do_CAY is set.                                                                                                    |
|     | Туре                               | 2 x integer                                                                                                    |
|     | Effects                            | Define the numbers of years to be kept and discarded in each MCY/CAY simulation.                                                                               |
|     | Notes                              | Try several different values and see if it makes a difference.                                                                                                 |
| may | x_upper_iter                       | Maximum number of times upper bound on H can be increased when searching for an optimal yield                                                                  |
|     | Command                            | MCY_CAY                                                                                                    |
|     | Conditions                         | Only used if do_MCY or do_CAY is set.                                                                                                    |
|     | Type                               | Integer                                                                                                    |
|     | Default<br>Effects                 | 40<br>Defines the maximum number of times that the optimisation routine can<br>consecutively increase the upper bound on H when searching for an optimum       |
|     | Notes                              | yield.<br>Normally the upper bound will only be increased repeatedly when the yield<br>exhibits asymptotic behaviour.                                          |
| мс  | Y_uncertainty                      | _dist Distribution of uncertainty in virgin biomass (point-based only)                                                                                         |
|     | Command                            | MCY_CAY                                                                                                    |
|     | Conditions                         | Only used if $do\_MCY$ is set, and you have supplied exactly one vector of free parameters using $-i$ .                                                        |
|     | Туре                               | String                                                                                                    |
|     | Default                            | none                                                                                                    |
|     | Effects                            | Define the distribution of uncertainty in virgin abundance in MCY simulations                                                                                  |
|     | Notes                              | as none, normal, or lognormal.<br>Not used for sample-based simulations, where the posterior distribution should<br>reflect the uncertainty in virgin biomass. |
| мс  | CY_uncertainty                     | _cv C.v. of uncertainty in virgin biomass (point-based only)                                                                                                   |
|     | Command                            | MCY_CAY                                                                                                    |
|     | Conditions                         | Only used if uncertainty_dist is set to normal or lognormal.                                                                                                   |
|     | Type<br>Default                    | Constant<br>0.2                                                                                                    |
|     | Effects                            | Define the c.v. of uncertainty in virgin abundance in MCY simulations.                                                                                         |
| мс  |                                    |                                                                                                    |
| MC  | CY_guess<br>Command                | First guess at MCY<br>MCY_CAY                                                                                                    |
|     | Conditions                         | Only used if do_MCY is set.                                                                                                    |
|     | Туре                               | Constant                                                                                                    |
|     | Effects                            | Defines a guesstimate of MCY used by the minimiser.                                                                                                    |
| CA  | Y_uncertainty_                     | _dist Distribution of annual stock-assessment uncertainty                                                                                                    |
| 0.1 | Command                            | MCY_CAY                                                                                                    |
|     | Conditions                         | Only used if do_CAY is set and @MCY_CAY_mortality_rate is set to exploitation_rate (i.e., where the mortality rate <i>F</i> is defined as an                   |
|     | T                                  | exploitation rate)                                                                                                    |
|     | Type<br>Default                    | String                                                                                                    |
|     | Effects                            | lognormal<br>Define the distribution of annual stock-assessment uncertainty in CAY                                                                             |
|     | Lineto                             | simulations as none, normal, or lognormal.                                                                                                    |
|     | Notes                              | Can be used for both point- and sample-based simulations.                                                                                                    |
|     |                                    | L L                                                                                                    |

| CA     | - •                                                      | _cv C.v. of annual stock-assessment uncertainty                                                                                                    |
|--------|----------------------------------------------------------|----------------------------------------------------------------------------------------------------|
|        | Command<br>Conditions                                    | MCY_CAY<br>Only used if do_CAY is set, @MCY_CAY_mortality_rate is set to<br>exploitation_rate (i.e., where the mortality rate <i>F</i> is defined as an<br>exploitation rate) and CAY_uncertainty_dist is either normal or<br>lognormal.                                                                                                    |
|        | Type<br>Default<br>Effects                               | Constant<br>0.2<br>Define the c.v. of annual stock-assessment uncertainty in CAY simulations.                                                                                                    |
| F_C    | CAY_guess<br>Command<br>Conditions<br>Type<br>Effects    | First guess at $F_{CAY}$<br>MCY_CAY<br>Only used if do_CAY is set.<br>Constant<br>Defines a guesstimate of $F_{CAY}$ used by the minimiser in the calculation of CAY.                                                                                                    |
| @CSP   | Conditions<br>Effects                                    | <b>CSP block command</b><br>Only used in yield calculations.<br>Defines any following commands as @ <i>CSP</i> subcommands.                                                                                                    |
| do_    | <b>CSP</b><br>Command<br>Type<br>Default<br>Effects      | Calculate CSP?<br>CSP<br>Switch<br>False (do not calculate CSP)<br>Print out CSP                                                                                                    |
| indi   | <b>vidual_stocks</b><br>Command                          | <b>Calculate CSP by individual stock?</b><br>CSP                                                                                                    |
|        | Conditions<br>Type<br>Default<br>Effects                 | Only used if do_CSP is set, in a multi-stock model<br>Switch<br>False (calculate a single overall CSP)<br>Print out CSP by individual stock, rather than overall                                                                                                    |
| CSI    | <b>P_guess</b><br>Command                                | First guess at CSP                                                                                                    |
|        | Conditions<br>Type<br>Effects                            | Only used if do_CSP is set.<br>Constant<br>Defines a guesstimate of CSP used by the minimiser.                                                                                                    |
| @B_pos | st<br>Conditions<br>Effects<br>Notes                     | <b>Post-fishery biomass</b> $B_{post}$ block command<br>Only used if do_CSP is set.<br>Defines any following commands as @B_post subcommands.<br>$B_{post}$ is the post-fishery biomass whose expectation is the same in year<br>current as in year current+1, if the catch in year current+1 is the<br>CSP. Note spelling (B_post and not Bpost). |
| mat    | cure_only<br>Command                                     | Post-fishery biomass $B_{post}$ is mature fish only<br>B_post                                                                                                    |
|        | Conditions<br>Type<br>Default<br>Effects                 | Only used if do_CSP is set.<br>Switch<br>True ( $B_{post}$ includes mature fish only)<br>Defines $B_{post}$ to include mature fish only.                                                                                                    |
| are    | a<br>Command<br>Conditions<br>Type<br>Default<br>Effects | Area for which post-fishery biomass $B_{post}$ is calculated<br>B_post<br>Only used if do_CSP is set.<br>String<br>All areas combined<br>Defines $B_{post}$ to be calculated for a single area. Use an area label as in<br>area_names.                                                                                                    |

| step<br>Command<br>Conditions<br>Type<br>Default<br>Effects<br>Notes | Time step in which post-fishery biomass $B_{post}$ is calculated<br>B_post<br>Only used if do_CSP is set.<br>Integer<br>Time step of first fishery in the year<br>Defines the time step in which $B_{post}$ is calculated.<br>This time step must be earlier than the time step of any fishery, or it can be the<br>time step of the first fishery if proportion_mortality=0. |
|----------------------------------------------------------------------|----------------------------------------------------------------------------------------------------|
| proportion_morta                                                     | ality Proportion of the time step's mortality after which post-fishery biomass $B_{post}$ is calculated                                                                                                    |
| Command                                                              | B post                                                                                                    |
| Conditions                                                           | Only used if do_CSP is set.                                                                                                    |
| Туре                                                                 | Constant                                                                                                    |
| Default                                                              | 0                                                                                                    |
| Effects                                                              | Defines the proportion of the mortality in the time step after which $B_{post}$ is calculated.                                                                                                    |
| Notes                                                                | This has to be 0 unless step is earlier than the time step of any fishery.                                                                                                    |
| solactivity                                                          | Selectivity agive with which nost-fishery biomass $B_{\rm col}$ is calculated                                                                                                    |

selec

| ctivity    | Selectivity ogive with which post-fishery biomass $B_{post}$ is calculated           |
|------------|--------------------------------------------------------------------------------------|
| Command    | B_post                                                                               |
| Conditions | Only used if do_CSP is set.                                                          |
| Туре       | String                                                                               |
| Default    | No selectivity                                                                       |
| Effects    | Defines the selectivity ogive with which $B_{post}$ is calculated. Use a selectivity |
|            | label from selectivity_names.                                                        |

### 10.7 Other commands

| @comment | User supplied comment                                                        |
|----------|------------------------------------------------------------------------------|
| Туре     | String                                                                       |
| Default  | None                                                                         |
| Effects  | Places a copy of the supplied text into any output files generated           |
| Notes    | Allows the user to place a comment into the CASAL output files. See also the |
|          | <pre>@comment command in the population.csl and estimation.csl files</pre>   |

### **11. TROUBLESHOOTING**

### 11.1 Typical errors

CASAL is a complex system providing many opportunities for error — either because your parameter files do not correctly specify your model, or because the model you tried to specify does not work. When in doubt, ask an experienced user. Debugging versions of CASAL can be compiled that help to track down cryptic errors.

A short list of common errors that have been seen include;

### Misspelt commands

If you misspell a command name in a parameter file, CASAL will not read it. You might just as well have commented out the line. There are two possible consequences. If the command is compulsory, CASAL will error out, complaining that it failed to find a parameter. If it is optional, CASAL may run but do the wrong thing. One way to diagnose misspelt commands is using print.unused\_parameters command in the input data file output.csl (see Section 10.1). Note that commands are case sensitive.

No carriage return at the end of a parameter file

If you don't put a carriage return after your last command, then that last command will not be read by CASAL. You might just as well have commented out the last line. See above.

### Misspelt arguments

Probably more likely to be picked up by CASAL than misspelt commands, but still a potential problem. Note that most arguments are case sensitive.

### Commented out command

If you have the following lines in an input data file, for example,

```
@size_based 0
@fishery trawl
selectivity trawl_sel
```

and you comment out the @fishery line, then this will effect the @size\_based command. CASAL will think @size\_based is the beginning of a command block, because it now appears to have arguments (selectivity, etc.). Whereas in fact it is a single standalone command and should be treated as such. So the correct value of size\_based will not be read. The fix for this one is to comment out or remove the entire @fishery block, and not just the first line.

### No penalty on exceeding exploitation rate limits

Unless you use penalties, there is nothing to stop CASAL from coming up with a parameter estimate under which there is not enough fish for the catches to be taken. You probably want to use a catch limit penalty for each fishery (see Section 6.7.6).

No penalty on year class strengths not averaging to 1

If you estimate recruitment with the standard or Haist YCS parameterisation, you may want to force year class strengths to average to 1. You need to use a vector average penalty (see Section 6.7.6) to do this. If you don't, you may find that all your year class strengths are much more than 1 or much less than 1.

Proportions maturing specified as proportions mature

Be clear that the maturation rates supplied to CASAL (when maturity is a partition character) are proportions of fish which *become* mature at each age, not proportions which *are* mature at each age,

### 11.2 Other errors

When CASAL generates an error and the error message makes no sense to you, please let the CASAL development team know. Even if you manage to fix the problem yourself, the development team may be able to implement a more helpful error message and make life easier for the next person to encounter the problem. Especially let them know if the message says 'Betadiff error'.

Some parameter values of functions or ogives can result in either very large or very small numbers. These can, on occasion, generate internal numeric overflow errors within CASAL. The most common cause of a "Betadiff error" (especially when accompanied by the message "Betadiff returned a NaN gradient for parameters ...") is a calculation that has resulted in an overflow error.

CASAL does do some range checking of parameter values before attempting calculations, but there will be some instances where these range checks are not adequate. For example, in the logistic ogive, a very small value of  $a_{to95}$  (say, less than 0.2) can result in a very large value of  $19^{(a_{50}-x)/a_{to95}}$  for some values of x. Without range checking, this would cause an overflow error. The solution to this type of error is to impose bounds on parameters that exclude the possibility of an overflow error.

### **11.3 Reporting errors**

If you wish to report a bug or problem with CASAL, then please send a bug report to <u>CASAL@niwa.co.nz</u> — after reading the guidelines below.

Use the text "CASAL bug report" as the subject line in the email. Following these guidelines will assist the CASAL development team identify, reproduce, and hopefully solve any reported bugs. It is helpful to be as specific as possible when describing the problem. But before submitting a bug report, please check that you are using the most recent version of CASAL (see <u>http://www.niwa.co.nz/ncfa/tools/casal/</u> for details about the current release of CASAL).

Note that CASAL is distributed as unsupported software. NIWA does not usually provide help for users of CASAL outside of NIWA. However, the CASAL development team may provide assistance to reasonable requests, but while they would appreciate being notified of any problems or errors in CASAL, they may not be able to provide timely solutions.

### 11.4 Guidelines for reporting a bug in CASAL

- 1. Detail the version of CASAL are you using? e.g., "CASAL v2.07-2005/08/21 Microsoft Windows executable"
- 2. What operating system/environment are you using? e.g., "IBM-PC intel chip running Microsoft Windows XP Release 2".
- 3. Give a brief one-line description of the problem, e.g., "a segmentation fault was reported" or "a betadiff error was reported".
- 4. If the problem is reproducible, please list the *exact* steps required to cause it, remembering to include the relevant CASAL input parameter files. Also specify the exact command line arguments that were used, e.g., "Using the command casal -e -q -f my > logfile.out reports a segmentation fault. The files my-population.csl, my-estimation.csl, and my-output.csl are attached."
- 5. If the problem is not reproducible (only happened once, or occasionally for no apparent reason), please describe the circumstances in which it occurred and the symptoms observed (but note it is much harder to reproduce and hence fix non-reproducible bugs, but if several reports are made over time that relate to the same thing, then this may help to track down the problem), e.g., "CASAL crashed, but I cannot reproduce how I did it. It seemed to be related to a local network crash but I cannot be sure."
- 6. If the problem causes any error messages to appear, please give the exact text displayed, e.g., "Segmentation fault (core dumped)"
- 7. Remember to attach all relevant *input* and *output* files so that the problem can be reproduced (it can helpful to compress these into a single file). Without these, it may not be possible to determine the cause of the problem.

### **12. CASAL EXTENSIONS**

### 12.1 Bootstrap simulations with simCASAL

SimCASAL is a small utility program designed to assist in running operating model/simulation model experiments with CASAL. The program replicates a simple shell scripting process for undertaking operating model/simulation model experiments. Here, the idea is that a number of data sets of observations are simulated from an *operating model*. Then, either MPD or MLE fits are evaluated for these observations sets in an *estimation model*. Note that simCASAL can only conduct MPD or MLE estimation. It cannot be used for MCMC based estimation.

In order to run simCASAL, you must have the CASAL executable file available either within the same directory as simCASAL or in your system path — simCASAL just calls on CASAL to do the actual work.

SimCASAL requires that you specify the operating model (using the usual three parameter input files population.csl, estimation.csl, and output.csl), a free parameter file (i.e., like that as described in Section 3.3), and an estimation model (again with usual three input parameter files). Typically, the estimation.csl file of the estimation model would contain no observations — these are generated from the operating model — but it will contain the usual estimator commands, parameters to estimate, and the definitions of bounds and penalties. SimCASAL simply calls CASAL to generate a number of observation data sets from the operating model (with "true" values as defined in the associated free parameter file), and then, one at a time, pastes these onto the estimation.csl file from the estimation model. For each iteration, CASAL undertakes an estimation run (i.e., using casal -e), and appends the output to a user-defined file. See Section 6.6 for details about simulating observations from within CASAL.

In order for simCASAL to differentiate between the operating model input files and the estimation model input files, you will need to use a file prefix or file suffix on the estimation model CASAL input parameter files. Optionally, you can also use a file prefix or file suffix on the operating model CASAL input parameter files.

SimCASAL, like CASAL, is controlled by command line arguments which are used to tell it what task you want to do.

The call to simCASAL is of the following form.

```
simCASAL [-i filename] [-s number] [-o outfile] [-e estimation
model prefix] [-E estimation model suffix]
[-f operating model prefix] [-F operating model suffix]
[-1 license] [-g RNG_seed] [-q quiet mode] [-Q very
quiet mode] [-k keep failures] [-c continue previous
run] [-t temporary filename prefix] [-v alternative
executable name] [-V]
```

The call should include the following arguments:

| -i [infile] | Define the <i>input</i> parameter file containing the free parameters from      |
|-------------|---------------------------------------------------------------------------------|
|             | which to generate the operating model simulated data.                           |
| -s [number] | The number of sets of <i>simulated</i> data sets to generate (also see the $-s$ |

-s [number] The number of sets of simulated data sets to generate (also see the - call to CASAL in Section 3.1).

| -0 | [out <i>file</i> ] | Output file containing free parameter values from the estimation model      |
|----|--------------------|-----------------------------------------------------------------------------|
|    |                    | fits to the simulated data (see the $-\circ$ call to CASAL in Section 3.1). |

And at least one of the -e/-E command line arguments for the estimation model definition:

| -e [prefix]          | Use a prefix on the names of the estimation model input parameter files. |
|----------------------|--------------------------------------------------------------------------|
| -E [ <i>suffix</i> ] | Replace the standard csl suffix used on the estimation model input       |
|                      | parameter filenames with a user defined suffix.                          |

Optional command line arguments for the operating model definition:

| -f [prefix]          | Use a prefix on the names of the operating model input parameter files. |
|----------------------|-------------------------------------------------------------------------|
| -F [ <i>suffix</i> ] | Replace the standard csl suffix used on the operating model input       |
|                      | parameter filenames with a user defined suffix.                         |

In addition, you can use any of the following arguments:

| -1 |            | Display the simCASAL end user licence.                                      |
|----|------------|-----------------------------------------------------------------------------|
| -g | [RNG_seed] | Seed the random number generator with this positive (long) integer.         |
|    |            | value. If this is not specified, then the default is defined as a number    |
|    |            | based on the computer clock time.                                           |
| -q |            | Run quietly, and suppress all CASAL messages and warnings, i.e., all        |
|    |            | CASAL standard error output (see the -Q call to CASAL in Section 3.1).      |
| -Q |            | Run quietly (like -q), and also delete generated estimation log file        |
|    |            | output.                                                                     |
| -k |            | If $-Q$ , then keep (i.e., do not delete) any observation data sets and log |
|    |            | files where CASAL reported a non-successful exit status.                    |
| -C |            | Attempt to continue a previously interrupted run.                           |
| -t | [prefix]   | Use an alternative prefix for temporary estimation files and the log file   |
|    |            | generated for each estimation model fit. The default is tempSIM.            |
| -v |            | Defines an alternative name for the CASAL executable (i.e.,                 |
|    |            | casalv207).                                                                 |
| -V |            | Specifies that CASAL use the finite differences minimiser rather than the   |
|    |            | automatic differentiation minimiser (see casal -e and casal -E) to          |
|    |            | fit the estimation models.                                                  |

### **12.2 Programmable extensions**

Note: this section only applies if you have access to the casal source code. Source code, and hence CASAL programmable extensions, are not available outside NIWA.

It may happen that you want to make a small change to CASAL, but don't want to have to delve into the source code. This section describes relatively simple ways of making the following common changes:

- 1. Changing the parameterisation used by the CASAL population section.
- 2. Applying new priors, or new penalties which depend only on the free parameters.
- 3. Applying new likelihoods.

These changes are implemented by writing snippets of C++ code, using templates supplied with CASAL (files user.parameterisation.cpp, user.prior\_penalty.cpp, user.likelihood.cpp respectively). The source code is set up to make this as

straightforward as possible. The CASAL source code is required to add such snippets, so that when you recompile CASAL, the new version will incorporate your changes.

To do this, you will need:

- 1. Access to the CASAL source code.
- 2. To be able to compile CASAL.
- 3. The ability to write a (simple) C++ program, with some basic use of Betadiff and of the Standard Template Library (STL) container classes.

If you use these CASAL extensions, remember that for someone else to replicate your results, they need your C++ code as well as your CASAL data files. Also, if you find yourself using a particular CASAL extension frequently, we recommend that you have it implemented and documented in CASAL (or at least document it separately).

### 12.2.1 New parameterisations (via user.parameterisation.cpp)

This section explains how to write your user.parameterisation.cpp to implement a different parameterisation in CASAL.

Why use a different parameterisation? It may turn out that the population parameters implemented in CASAL are not suited to the objective function minimisation or MCMC algorithms, and lead to poor convergence. For example, when fitting a von Bertalanffy curve to data, the standard parameterisation of k,  $t_0$ , and  $L_{inf}$  is not ideal, because of the high correlations between the parameters. You can get better results by changing the parameterisation to  $t_0$ ,  $L_1$ , and  $L_2$ , where  $L_1$  and  $L_2$  are the sizes at two reference ages (see Smith et al. 2002). Similarly, the 2002 hoki assessment parameterised initial abundance in terms of  $log_B0_total$  (the log of the sum of the  $B_0$  values for the two stocks) and  $B0_prop_stock1$  (the ratio of  $B_0$  for the first of the two stocks, to the sum of the  $B_0$  values for the two stocks), on the basis that this may lead to better convergence in the minimiser and MCMC.

To deal with this situation, we need to make a distinction between the original parameterisation used by the population section, and the new parameterisation which you want to use in the estimation section (and hence in the minimisation and MCMC algorithms). You can do this by writing your data files in terms of the new parameterisation and providing a snippet of code which converts the new parameters back to the original parameters. The CASAL estimation section works with the new parameters, but calls your code whenever it invokes the population section, to translate your parameters back to the original parameterisation. In the first example above, we want the estimation section to work with the new parameterisation section in terms of the familiar k,  $t_0$ , and  $L_{inf}$ . We can do this by writing our data files in terms of  $t_0$ ,  $L_1$ , and  $L_2$  and providing a snippet of code which converts these parameters back to k,  $t_0$ , and  $L_{inf}$ .

Unfortunately, you cannot use this method to reparameterise ogives. In CASAL, ogives are quite complicated objects (once you take ogive shifts and size-based ogives in age-based models into account): they are too complex to manipulate with this simple technique.

So, your population.csl file should include your new parameters, using the standard CASAL parameter syntax. For example,

@initialization log\_B0 11

The @estimate blocks in your estimation.csl file should also be in terms of the new parameters,

```
@estimate
parameter initialization.log_B0
lower_bound 8
upper_bound 16
prior uniform
```

You then need to write a user.parameterisation.cpp file which converts the new parameters to the old parameters. So, in the example above, you need to convert initialization.log\_B0 to initialization.B0. Write the program using the template provided.

- 1. The inputs are the names and values of the free parameters (under the new parameterisation). Scalar and vector parameters are supplied separately: ogive parameters are not supplied. Bear in mind that parameters which are not free, i.e., not currently being estimated, are <u>not</u> supplied.
- 2. The outputs are the names and values of the free population parameters (under the old parameterisation). You need to return scalars and vectors separately: you cannot return ogives. Be careful to check the type of each parameter (a 1-vector is different from a scalar).
- 3. Everything in between is up to you.

More detail is provided in the template file user.parameterisation.cpp.

Finally, you need to set <code>@user\_parameterisation T in your estimation.csl file. This lets CASAL know that it should call your user\_parameterisation() function.</code>

Here is a version of the code to do the  $log(B_0)-B_0$  conversion for a single-stock model (see user.parameterisation.example.cpp).

Use this function to implement a new parameterisation in the CASAL population section.

The function should convert the values of the 'new' parameters (i.e., those in your \*.csl files) back to the 'old' parameters (i.e., those in the CASAL manual).

The inputs to this function are the names and values of the new scalar and vector parameters, the outputs are the names and values of the old scalar and vector parameters.

You cannot reparameterise ogives.

You need to use the std::vector and std::string classes(these are in the STL, see any good C++ book e.g., Stroustrup (2000) The C++ Programming Language, 3<sup>rd</sup> edition) and DOUBLE and VECTOR, which are templates either for double and dvector or for dvariable and dvv (apart from double, these are Betadiff classes: see betadiff.h)

Note that the indices of these VECTORs should always start at 1 (in this particular function) but the indices of the std::vectors always start at 0. So, the name of the first new vector parameter is new\_vector\_names[0], and its values are new\_vector\_vals[0][1], new\_vector\_vals[0][2]. The output arguments are passed as vectors of length 0: you need to grow them and fill them in.

### 12.2.2 New priors and penalties (via user.prior\_penalty.cpp)

This section explains how to write your user.prior\_penalty.cpp to add new priors, and new penalty functions on the free parameters, to CASAL.

Why would you want to add new priors and penalties on the free parameters? There are several possible reasons:

- You want to use some kind of penalty which is not allowed for in CASAL. For example, you want to use a penalty to encourage the value of q for one set of observations to be twice the value of q for another set of observations.
- You want to use some kind of prior which is not allowed for in CASAL. For example, you want a Student's *t* prior on *M*.
- You are using a user-defined parameterisation as per Section 12.2.1, and you want to apply a prior or penalty to the parameters using the old parameterisation. For example, you have reparameterised from  $B_0$  to  $\log(B_0)$ , but you still want to apply the prior to  $B_0$ .

The first two situations could be dealt with by changing the CASAL code, but you may not want to do this, for various reasons, because for example, (i) it would be difficult, (ii) because you think your changes would not be useful to other users, or (iii) because you just want to do a quick fix rather than a proper documented change. (The third would, in general, be genuinely hard to do by changing the main CASAL code.)

To add these objective function components, you need to do two things. First, add the @user\_components command to your estimation.csl: the arguments are the text labels of the priors and penalties that you are going to supply. Second, write a user.prior\_penalty.cpp which takes the free parameter values and calculates and returns the components. Write the program using the template provided.

- The inputs are:
  - (a) the names and values of the free parameters (i.e., those listed in your estimation.csl). Scalar, vector, and ogive parameters are supplied separately. (For ogives, only the estimable parameters are supplied, not the non-estimable parameters, like L and H in an allvalues\_bounded ogive, and not the ogive values.)
  - (b) the names and values of the scalar and vector parameters calculated by user.parameterisation.cpp (if any).
- The outputs are the values of the new objective function components, and their labels, which should match those given in the <code>@user\_components</code> command.
- Everything in between is up to you.

More detail is provided in the template file user.prior\_penalty.cpp.

Here is a version of the code to implement the three examples above (see user.prior\_penalty.example.cpp):

```
*****
template<CDVM>
void user_prior_penalty(
     std::vector<std::string>& free_scalar_names,
     std::vector<DOUBLE>& free_scalar_vals,
     std::vector<std::string>& free_vector_names,
     std::vector<VECTOR>& free_vector_vals,
     std::vector<std::string>& free_ogive_names,
     std::vector<VECTOR>& free_ogive_arguments,
     std::vector<std::string>& user_scalar_names,
     std::vector<DOUBLE>& user_scalar_vals,
     std::vector<std::string>& user_vector_names,
     std::vector<VECTOR>& user_vector_vals,
     std::vector<std::string>& objective_component_names,
     std::vector<DOUBLE>& objective_component_vals) {
/*
*** TEMPLATE - BRIAN BULL, 23/5/02 ***
```

Use this function to implement new priors, and new penalties on the free parameters.

This function takes the names and values of the free parameters, and returns user-defined objective components (i.e., priors and penalties).

The inputs to this function are (a) the names and values of the free parameters (i.e., those in @estimate blocks in your estimation.csl). If there are free ogive parameters, only their estimable arguments are supplied - like al, sL and sR for a double-normal ogive - not the actual values of the ogives, and (b) the names and values of the user-defined parameters calculated by user.parameterisation.cpp (if any) The outputs are the names and values of the user-defined objective components.

You need to use the std::vector and std::string classes(these are in the STL, see any good C++ book) and DOUBLE and VECTOR, which are templates either for double and dvector or for dvariable and dvv (apart from double, these are Betadiff classes: see betadiff.h)

Note that the indices of these VECTORs should always start at 1 (in this particular function) but the indices of the std::vectors always start at 0. So, the name of the first free vector parameter is free\_vector\_names[0], and its values are free\_vector\_vals[0][1], free\_vector\_vals[0][2] ...

The output arguments are passed as vectors of length 0: you need to grow them and fill them in.  $^{\star/}$ 

/\*
\*\*\* Brian Bull, 24/5/02. \*\*\*

Applies a penalty to encourage q[AEX].q to be approximately 2 x q[TAN].q.
 Applies a t prior to natural\_mortality.all
 Applies a Cauchy prior to initialization.B0 (which has been reparameterised as initialization.log\_B0).

```
Notes:
- Both the above q's must be ordinary free parameters (not nuisance
parameters)
- natural_mortality.all must be free
- user.parameterisation.cpp converts initialization.log_B0 to
initialization.B0
- Need to insert the following in estimation.csl:
- @user_components AEX_TAN_penalty prior_on_M prior_on_B0
*/
```

```
DEBUG1("user_prior_penalty");
```

```
if (!in<std::string>(free_scalar_names,"q[AEX].q")){
    fatal("You need to estimate q[AEX].q");}
if (!in<std::string>(free_scalar_names,"q[TAN].q")){
    fatal("You need to estimate q[TAN].q");}
DOUBLE qAEX = free_scalar_vals[pos<std::string>
    (free_scalar_names,"q[AEX].q")];
DOUBLE qTAN = free_scalar_vals[pos<std::string>
    (free_scalar_names,"q[TAN].q")];
objective_component_vals.push_back(5 * pow(qAEX-2*qTAN, 2));
objective_component_names.push_back("AEX_TAN_penalty");
if (!in<std::string>(free_scalar_names,
    "natural_mortality.all")){
    fatal("You need to estimate natural_mortality.all");}
```

```
DOUBLE M = free_scalar_vals[pos<std::string>
    (free_scalar_names,"natural_mortality.all")];
```

### 12.2.3 New likelihoods (via user.likelihood.cpp)

This section explains how to write your user.likelihood.cpp to add new likelihood functions to CASAL.

Why add new likelihoods? You may want to use some kind of likelihood which is not allowed for in CASAL. For example, you might want a Student's *t* likelihood for an abundance series. This could be done by changing the CASAL code, but you may not want to do this, for various reasons (because it would be difficult, because you think your change would not be useful to other users, because you just want to do a quick fix rather than a proper documented change).

Note that you cannot use nuisance q's for relative time series with user-defined likelihoods. Also, process error is ignored for user-defined likelihoods.

CASAL will not be able to calculate Pearson or normalised residuals for time series for which the likelihood is user-defined (they will be reported as zeros).

To add likelihoods, you need to do two things. First, put user-supplied as the argument to the dist subcommand in each observations block in estimation.csl for which you want to add a new likelihood. This means that CASAL will expect your user.likelihood.cpp file to provide a likelihood for that set of observations. Second, write a user.likelihood.cpp file which calculates and returns the components. Use the template provided.

- The inputs are the observations and fits (each as a matrix) and the text label of the time series for which the likelihood is to be calculated.
- The output is a negative-log-likelihood for the time series.
- Everything in between is up to you.

More detail is provided in the template file user.likelihood.cpp. In particular, the format of the observations and fits matrices is described.

Here is a version of the code to calculate a Student's *t* likelihood for a relative abundance series (see user.likelihood.example.cpp).

/\* \*\*\* TEMPLATE - BRIAN BULL, 23/5/02 \*\*\*

Use this function to implement new likelihood functions.

This function takes the observations and fits, and returns the negative-log-likelihoods.

You need to set the 'dist' argument for each set of observations for which you are supplying a likelihood to 'user\_supplied'.

You cannot use nuisance q's for relative time series with userdefined likelihoods (use free q's instead).

The inputs to this function are the text label of a time series and the observations and fits.

The obs and fits are stored as matrices. There is one row per year. For abundance data, there is one column. For all other data, there is one column per age or size class, per sex if they are sexed observations, with males before females. This is exactly the same as the format used by CASAL to print the data. The output is the corresponding negative-log-likelihood. If you want to use userdefined likelihoods for more than one time series, then you may need to put in an if-statement based on the 'label' argument, which tells you which time series is currently being dealt with.

You need to use the DOUBLE, VECTOR, and MATRIX classes which are templates either for double, dvector and dmatrix or for dvariable, dvv, and dvm (apart from double, these are Betadiff classes: see betadiff.h) Note that the indices of these VECTORs and MATRIXs should always start at 1 (in this particular function) \*/

/\*

\*\*\* Brian Bull, 24/5/02. Calculates a Student's T likelihood for a relative abundance index. \*\*\*

```
Notes: We use a t-likelihood with 4 degrees of freedom and a scale parameter of 20% of the mean (which means the c.v. is over 20%). The q for this abundance index must be an ordinary free parameter, not a nuisance parameter.
```

\*/

DEBUG1("user\_likelihood");

if (label! = "acoustics"){
 fatal("user.likelihood.cpp doesn't know how to calculate
 a likelihood for " + label);}

### **13. POST-PROCESSING OF CASAL OUTPUT**

### 13.1 Introduction

A set of S-Plus/R functions are available for reading CASAL output. These are contained in the file <code>extract\_CASAL.v2.07.s</code> (for S-Plus/R) or as the R library <code>casal</code> (as the precompiled package <code>casal\_2.07-2004-11-16.zip</code> (for Microsoft Windows) or <code>casal\_2.07-2004-11-16.tar.gz</code> (linux)).

Key functions include <code>extract.header</code>, <code>extract.objective.function</code>, <code>extract.fits</code>, <code>extract.free.parameters</code>, <code>extract.quantities</code>, and <code>read.files.for.BOA</code>. These functions allow the importation of standard output from <code>casal -r</code>, <code>-e</code> or <code>-E</code> into S-Plus for post-processing. When running CASAL, redirect the standard output into a text file and pass the name of the text file to the S-Plus/R functions.

Two other functions may be useful. These are extract.free.parameters. from.table, and extract.quantities.from.table. The former is used to extract free parameters from files in the flat format described in Section 3.3 (this is the format used to pass free parameters to CASAL with -i, and is also the output format for samples from a posterior using -m or -C). The latter is used to extract output quantities from files in tabular format (this is the output format of -v and -P).

All these functions are documented below.

### 13.2 extract.header

Extracts the header file information from a CASAL standard output file.

#### DESCRIPTION

Creates an S-Plus/R object representing header file information contained in a CASAL standard output file.

USAGE

extract.header(file)

#### **REQUIRED ARGUMENTS**

file character string giving the file name where the data is to be retrieved.

#### VALUE

|         | A list object.                                                          |
|---------|-------------------------------------------------------------------------|
|         | extract.header returns a partial list of the contents of the file that  |
|         | describe the header information. This includes CASAL function call, run |
|         | date and time, CASAL version information, user and machine names.       |
| call    | CASAL function call and command line parameters                         |
| date    | Creation date time of the output file                                   |
| sources | Version identification information                                      |
| user    | User (login) name                                                       |
| machine | Machine (computer) name                                                 |
|         |                                                                         |

#### WARNING

The exact format of the object on the file is subject to change. No error checking is undertaken to ensure that the data in the object accurately

represents the data in the CASAL file. Note also that exact equality of read-in numeric data is machine specific.

#### SEE ALSO

```
extract.objective.function,
extract.free.parameters, extract.fits,
extract.quantities,
extract.free.parameters.from.table,
extract.quantities.from.table
```

#### EXAMPLES

a<-extract.header("abc")
# store header information from the CASAL output file "abc"
# as the object a</pre>

### 13.3 extract.objective.function

Extracts the objective function information from a CASAL standard output file

#### DESCRIPTION

Creates an S-Plus/R object representing objective function information contained in a CASAL standard output file.

#### USAGE

extract.objective.function(file)

#### **REQUIRED ARGUMENTS**

file character string giving the file name where the data is to be retrieved.

#### VALUE

A list object. extract.objective.function returns a partial list of the contents of the file that describe the objective function information. This includes objective function value and components.

### value Objective function value

components data.frame of the objective function component labels and the component values

#### WARNING

The exact format of the object on the file is subject to change. No error checking is undertaken to ensure that the data in the object accurately represents the data in the CASAL file. Note also that exact equality of read-in numeric data is machine specific.

#### SEE ALSO

extract.header, extract.free.parameters, extract.fits, extract.quantities, extract.free.parameters.from.table, extract.quantities.from.table

#### EXAMPLES

a<-extract.objective.function("abc")
# store objective function information from the CASAL output file "abc"</pre>

# as the object a

### 13.4 extract.free.parameters

Extracts free parameters information from a CASAL standard output file

#### DESCRIPTION

Creates an S-Plus/R object representing free parameter information contained in a CASAL standard output file.

#### USAGE

extract.free.parameters(file)

#### **REQUIRED ARGUMENTS**

file character string giving the file name where the data is to be retrieved.

#### VALUE

A list object.

extract.free.parameters returns a partial list of the contents of the file that describe the free parameter information. This would typically include the initialization.B0 value, selectivity estimates, and year class strength estimates. List elements are named by the text string used to define each free parameter in CASAL.

#### WARNING

Illegal names can be used to name free parameters in CASAL. Such names are converted to legal names by enclosing the string in quotes. The exact format of the object on the file is subject to change. No error checking is undertaken to ensure that the data in the object accurately represents the data in the CASAL file. Note also that exact equality of read-in numeric data is machine specific.

#### SEE ALSO

extract.header, extract.objective.function, extract.fits, extract.quantities, extract.free.parameters.from.table, extract.quantities.from.table

#### EXAMPLES

a<-extract.free.parameters("abc")

# store free parameter information from the CASAL output file "abc"
# as the object a

### 13.5 extract.fits

Extracts the observation and associated fit & residual information from a CASAL standard output file

#### DESCRIPTION

Creates an S-Plus/R object representing the observations, fits, and residual information contained in a CASAL standard output file.

USAGE

extract.fits(file)

#### **REQUIRED ARGUMENTS**

file character string giving the file name where the data is to be retrieved.

VALUE

year

#### A list object.

extract.fits returns a partial list of the contents of the file that describe the observation, fit, and residual information. Each element of the object represents a single time series of observations from the CASAL input files. List elements are named by the text string used to define time series in CASAL. Each element has sub-elements as follows: Vector of years that identify the years of each of the observations

- obs Vector or matrix of observation data
- fits Vector or matrix of associated fitted value for each observation
- resids Vector or matrix of associated residuals for each observation
- "pearson\_resids" Vector or matrix of associated Pearson residuals for each observation
- "normalised\_resids" Vector or matrix of associated normalised residuals for each observation

#### WARNING

Illegal names can be used to name quantities in CASAL. Such names are converted to legal names by enclosing the string in quotes. The exact format of the object on the file is subject to change. No error checking is undertaken to ensure that the data in the object accurately represents the data in the CASAL file. Note also that exact equality of read-in numeric data is machine specific.

#### SEE ALSO

extract.header, extract.objective.function, extract.free.parameters, extract.quantities, extract.free.parameters.from.table, extract.quantities.from.table

#### **EXAMPLES**

a<-extract.fits("abc")
# store time series observations, fits & residuals from the CASAL
# output file "abc" as the object a</pre>

#### 13.6 extract.quantities

Extracts the estimated quantities from a CASAL standard output file

#### DESCRIPTION

Creates an S-Plus/R object representing the estimated quantities contained in a CASAL standard output file.

#### USAGE

extract.quantities(file)

#### **REQUIRED ARGUMENTS**

file character string giving the file name where the data is to be retrieved.

| * * |    | * * | _  |
|-----|----|-----|----|
| V.  | AΤ | J   | Е. |
| • • |    | -0  | -  |

A list object.

extract.quantities returns a partial list of the contents of the file that describe the estimated free quantities. This would typically include scalar and vector parameter values, ogives, q's,  $B_0$ ,  $R_0$ , and spawning stock biomass estimates. Each element of the object represents a single quantity from the CASAL output files. These elements can include, but are not limited to, the following:

- "Scalar parameter values" List object describing the values of each of the scalar parameter values.
- "Vector parameter values" List object describing the values of each of the vector parameter values.
- "Vector ogive arguments" List object describing the values of each of the vector ogive values.
- "Nuisance q's" List object describing the values of each of the nuisance q values.
- B0 Estimated value of  $B_0$
- R0 Estimated value of  $R_0$
- SSBs List object with vector elements
- SSBs\$SSB Vector of spawning stock biomass estimates

| SSBs\$year              | Vector of years associated with the spawning stock biomass |                                 |  |
|-------------------------|------------------------------------------------------------|---------------------------------|--|
| estimates               |                                                            |                                 |  |
| "Actual_catches"\$catch |                                                            | Vector of recorded catch values |  |

```
"Actual_catches"$year Vector of years associated with the catch
```

#### WARNING

Illegal names can be used to name free parameters in CASAL. Such names are converted to legal names by enclosing the string in quotes. The exact format of the object on the file is subject to change. No error checking is undertaken to ensure that the data in the object accurately represents the data in the CASAL file. Note also that exact equality of read-in numeric data is machine specific.

#### SEE ALSO

extract.header, extract.objective.function, extract.free.parameters, extract.fits, extract.free.parameters.from.table, extract.quantities.from.table

#### EXAMPLES

a<-extract.fits("abc")
# store time series observations, fits, and residuals from the CASAL
# output file "abc" as the object a</pre>

### 13.7 extract.free.parameters.from.table

Extracts the free parameters from a CASAL free parameter flat file

#### DESCRIPTION

Creates an S-Plus/R object representing the output quantities contained in a CASAL free parameter flat file.

### USAGE

extract.free.parameters.from.table(file)

### **REQUIRED ARGUMENTS**

file character string giving the file name where the data is to be retrieved.

#### VALUE

A data.frame object, with one column per free parameter.

#### WARNING

Illegal names can be used to name output quantities in CASAL. Such names are converted to legal names by enclosing the string in quotes. The exact format of the object on the file is subject to change. No error checking is undertaken to ensure that the data in the object accurately represents the data in the CASAL file. Note also that exact equality of read-in numeric data is machine specific.

#### SEE ALSO

extract.header, extract.objective.function, extract.free.parameters, extract.fits, extract.quantities.from.table

### EXAMPLES

a<-extract.free.parameters.from.table("abc")
# store free parameters from the CASAL output file "abc" as the
# object a</pre>

### 13.8 extract.quantities.from.table

Extracts the output quantities from a CASAL output file in tabular format.

#### DESCRIPTION

Creates an S-Plus/R object representing the output quantities contained in a CASAL tabular format file.

USAGE

extract.quantities.from.table(file)

### **REQUIRED ARGUMENTS**

file character string giving the file name where the data is to be retrieved.

VALUE

A data.frame object, with one column per output quantity.

#### WARNING

Illegal names can be used to name output quantities in CASAL. Such names are converted to legal names by enclosing the string in quotes. The exact format of the object on the file is subject to change. No error checking is undertaken to ensure that the data in the object accurately represents the data in the CASAL file. Note also that exact equality of read-in numeric data is machine specific.

#### SEE ALSO

extract.header, extract.objective.function, extract.free.parameters, extract.fits, extract.free.parameters.from.table

#### EXAMPLES

a<-extract.quantities.from.table("abc")
# store output quantities from the CASAL output file "abc" as the
# object a</pre>

### 13.9 read.files.for.BOA

Extracts the output quantities from a CASAL MCMC output file in a format suitable for use with the S-Plus/R library BOA (Bayesian Output Analysis program, version 1.0)

#### DESCRIPTION

Creates an S-Plus/R object representing the output quantities contained in the CASAL MCMC output file. Use casal -m to generate the MCMC output file suitable for use with read.files.for.BOA

#### USAGE

read.files.for.BOA(samples.file,objectives.file, burn.in = 0)

### **REQUIRED ARGUMENTS**

samples.file character string giving the file name where the MCMC chain data is to be retrieved.

objectives.file character string giving the file name where the objective function data is to be retrieved.

burn.in number specifying the number of samples at the beginning of the samples.file that should be considered to be samples from the "burn-in" phase of the MCMC run.

#### VALUE

A data.frame object, with one row per output quantity.

### WARNING

Illegal names can be used to name output quantities in CASAL. Such names are converted to legal names by enclosing the string in quotes. The exact format of the object on the file is subject to change. No error checking is undertaken to ensure that the data in the object accurately represents the data in the CASAL file. Note also that exact equality of read-in numeric data is machine specific.

#### SEE ALSO

The add-on library/package BOA

#### EXAMPLES

```
a<-read.files.for.BOA("samples.1",
"objectives.1", burn.in = 0)
# store MCMC chain quantities from the CASAL output file "samples.1"
# as the object a
```

### 14. EXAMPLES

### 14.1 A Bayesian two-sex age-based model

### 14.1.1 Introduction

The example provided here is a simple Bayesian two-sex age-based model, loosely based on the Chatham Rise hake fishery in New Zealand. (Note that we do not suggest that this is a good model, but rather it is provided as an example of how CASAL may be used.) The biomass observations consist of a CPUE series and a trawl survey biomass series. In addition, the trawl survey series has a series of associated proportions-at-age data. Proportions-at-age data are also available from the commercial catch.

The partition is defined to allow for age-classes in the model from 2–25. Note that there is no plus group, so the model assumes that there are no fish older than 25 in the population. The partition is defined for males and females, but does not include maturity.

The annual cycle is described in the R1-population.csl file, and consists of a year round fishery (time step 1), followed by an instantaneous spawning period (time step 2), and then an age increment (time step 3).

An example of the partition at time step 1 (i.e., before the arrival of new recruits) as printed by CASAL is,

Partition: Sex 2 3 4 5 23 24 25 ... 0 915.9 676.2 246.53 ... 0.5768 0.4575 0.3662 Male Female 0 915.9 700.7 250.03 1.981 1.618 1.331 ...

The remainder of the population.csl file defines the recruitment processes, maturation, natural mortality, fishing mortality (and catches), selectivities to be applied to the fishing and trawl surveys, size-at-age, and size-weight relationships. Note that your results may look slightly different, depending on the computer and platform used to run CASAL.

### 14.1.2 The input parameter files

The input parameter files (named with a prefix of R1- to identify them as the first 'run') are;

### **R1-population.csl**

```
#INITIALSATION (the starting value for B0 is set as 45000 t)
@initialization
B0 45000
# PARTITION
@size_based false
                  # Define the model as age-based
@min_age 2
@max_age 25
                   # The partition keeps account of fish aged 2-25
@plus_group false # and excludes all fish over the age of 25
@sex_partition true # The model is sex-based
@mature_partition false # Maturity is excluded from the partition
                   # Only a single fishing area is defined
@n_areas 1
@area_names chat
                   # with the (optional in a single area model) label
     "chat"
@n_stocks 1
                   # This is a single stock model
@stock_names HAK4 # and the stock has the (optional in a single
                    # stock model) name "HAK4"
```

# TIME SEOUENCE @initial 1975 # The model is defined to run from 1975 @current 2002 # to the current year, 2002 @final 2007 # Projections are run up to the year 2007 @annual\_cycle time\_steps 3 # There are three time steps: Oct-Aug, Sep, Sep recruitment\_time 2 # Recruitment occurs in time step 2 recruitment\_areas chat # in the area "chat" (the only area defined) spawning\_time 2 # Spawning occurs in time step 2 spawning\_part\_mort 0.5 # and SSBs are calculated after spawning fish have undergone 0.5 of the mortality assigned to this time step spawning\_areas chat # Spawning occurs in the area "chat" spawning\_ps 1 # and all mature fish spawn aging\_time 3 # Age incrementation occurs in time step 3 growth\_props 1.00 1.00 0.00 # All fish growth occurs in time step 1 M\_props 1.00 0.00 0.00 # All natural mortality occurs in time step 1 baranov false # The baranov equation is not used midmortality\_partition weighted\_sum fishery\_names chatFishery # The fishery has the label "chatFishery fishery\_times 1 # and occurs in the first time step fishery\_areas chat # in the area labelled "chat" # No migrations are defined n\_migrations 0 # RECRUITMENT @y\_enter 2 # Recruits enter at age 2 @standardise\_YCS true # Use the "Haist" parameterisation of YCS @recruitment # the two following lines define the starting values for recruitment for the years 1973-2000 YCS\_years 1973 1974 1975 1976 1977 1978 1979 1980 1981 1982 1983 1984 1985 1986 1987 1988 1989 1990 1991 1992 1993 1994 1995 1996 1997 1998 1999 2000 1.00 1.00 1.00 1.00 1.00 1.00 1.00 1.04 1.21 0.85 1.38 1.03 1.25 YCS 0.89 1.47 1.40 1.84 2.66 2.28 2.17 1.70 1.59 0.71 1.00 1.00 1.00 1.00 1.00 first\_free 1979 # with standardisation occurring over the years # 1979-1998 last\_free 1998 # 50% of 'recruits' are males p\_male 0.5 # Standard deviation of YCS for projections sigma\_r 0.6 SR BH # Use the Beverton-Holt stock-recruit relationship steepness 0.9 # with a steepness parameter of 0.9 # RECRUITMENT VARIABILITY @randomisation\_method lognormal # Use the lognormal distribution when assigning YCS to unknown years during projections @first\_random\_year 1999 # Defines the first unknown YCS as 1999 #MATURATION @maturity\_props # Define the maturity ogive for males and females male allvalues bounded 2 10 0.00 0.00 0.02 0.07 0.31 0.78 1.00 1.00 1.00 female allvalues\_bounded 2 10 0.00 0.00 0.02 0.04 0.07 0.45 0.86 1.00 1.00 # NATURAL MORTALITY @natural\_mortality avg 0.20  $\ \mbox{\tt\#}$  Define the average natural mortality of males & females as 0.20  $\ \mbox{\tt\#}$ diff 0.02 # and define the difference (male-female) as 0.02, i.e., male\_M=0.21 and female\_M=0.19 # FISHING @fishery chatFishery # Define the catch from the chatFishery for years 1975-2002 years 1975 1976 1977 1978 1979 1980 1981 1982 1983 1984 1985 1986 1987 1988 1989 1990 1991 1992 1993 1994 1995 1996 1997 1998 1999 2000 2001 2002 catches 191 488 1288 34 609 750 997 596 302 344 544 362 509 574 804 977 991 2454 2775 2898 4094 3760 3761 3673 3524 3700 3700 3700 selectivity chatFsel # Defines that the catch is removed from the population using the selectivity defined by the label "chatFsel" U\_max 0.4 # with a maximum possible exploitation rate of 0.4

```
future_years 2003 2004 2005 2006 2007 # Defines the future years and
future_catches 3700 3700 3700 3700 3700 # catches for use in projections
# SELECTIVITIES
@selectivity_names chatTANsel chatFsel # Define the two selectivities used
@selectivity chatFsel
                                       # Fishing selectivity is a logistic
male logistic 9 4
                                       # curve for males and females, with
female logistic_capped 9 4 0.7
                                       # the female rates relative to males
@selectivity chatTANsel
                                       # And similarly for trawl survey
male logistic 9 4
                                       # selectivity
female logistic_capped 9 4 0.7
# SIZE AT AGE
@size_at_age_type von_Bert # Defines that the age-length relationship is
@size_at_age_dist normal  # von-Bertalanffy (defined separately for males
                           # and females), with a distribution defined
@size_at_age
k_male 0.277
                           # as normal with c.v.=0.1
t0_male -0.11
Linf_male 90.3
cv_male 0.1
k_female 0.202
t0_female -0.20
Linf_female 113.4
cv_female 0.1
# SIZE-WEIGHT
@size_weight
               # Defines the length-weight relationship
a_male 2.49e-9
b_male 3.234
a_female 1.70e-9
b_female 3.328
verify_size_weight 50 0.5 1.5 # Check that these values are correct, by
     confirming that a 50 cm fish has a weight between 0.5 and 1.5 kgs
```

#### **R1-estimation.csl**

```
# ESTIMATION
@estimator Bayes # Use the Bayes estimation method
@max_iters 300  # With maximum of 300 iterations for the point estimates
@max_evals 1000 # and 1000 function evaluations
@grad_tol 0.002 # Set the tolerance for the convergence test at 0.002
@MCMC
start O
               # Start the MCMC at 0
length 110000 # and evaluate for 110000 steps
              # keeping every 100th sample
keep 100
stepsize 0.02
               # with the stepsize for the MCMC set at 0.02
adaptive_stepsize true # but adapt the stepsize during the evaluation
adapt_at 5000 # after the 5000th step
burn_in 100
                # The MCMC has a burn-in period of 100*100=10000 steps
# OBSERVATIONS Chatham Rise
@relative_abundance chatCPUE # Define a relative abundance series "chatCPUE"
biomass true
                # This time series is an abundance index
q chatCPUEq
               # and has a relativity constant called "chatCPUEq"
years 1992 1993 1994 1995 1996 1997 1998 1999 2000 2001 # index years
               # Occurs in time step 1
step 1
proportion_mortality 0.5 # after 0.5 of mortality has been recorded in that
    time step
                # Occurs in the area called "chat"
area chat
ogive chatFsel # and is applied with the selectivity "chatFsel"
1992 1.50
               # The values of the index are ...
1993 1.10
1994 0.93
1995 1.33
1996 1.53
1997 0.90
```

1998 0.68 1999 0.75 2000 0.57 2001 1.23 cv\_1992 0.35 # and each point has the c.v.s ... cv\_1993 0.35 cv\_1994 0.35 cv\_1995 0.35 cv\_1996 0.35 cv\_1997 0.35 cv\_1998 0.35 cv\_1999 0.35 cv\_2000 0.35 cv\_2001 0.35 # where the c.v.s have lognormal distribution dist lognormal cv\_process\_error 0.0 # and there is no process error applied @relative\_abundance chatTANbiomass # Define a relative abundance series "chatTANbiomass" biomass true # This time series is an abundance index q chatTANq # and has a relativity constant called "chatTANg" years 1992 1993 1994 1995 1996 1997 1998 1999 2000 2001 2002 # index years # Occurs in time step 1 step 1 proportion\_mortality 1 # after all mortality has been recorded in that time step area chat # Occurs in the area "chat" ogive chatTANsel # and is applied with the selectivity "chatTANsel" 1992 4180 # the values of the index are ... 1993 2950 1994 3353 1995 3303 1996 2457 1997 2811 1998 2873 1999 2302 2000 2090 2001 1589 2002 1567 cv\_1992 0.15 # and each point has the c.v.s ... cv\_1993 0.17 cv\_1994 0.10 cv\_1995 0.23 cv\_1996 0.13 cv\_1997 0.17 cv 1998 0.18 cv\_1999 0.12 cv\_2000 0.09 cv\_2001 0.13 cv\_2002 0.15 dist lognormal # where the c.v.s have lognormal distribution cv\_process\_error 0.0 # and there is no process error applied @proportions\_at chatTANage # Define a series of relative proportions-at-age years 1992 1993 1994 1995 1996 1997 1998 1999 2000 2001 2002 # index years # Occurs in time step 1 step 1 proportion\_mortality 1 # after all mortality has been recorded in that time step area chat # in area "chat" sexed true # The observations are recorded by sex plus\_group true # The oldest age group is a 'plus-group' sum\_to\_one true # and the proportions sum to one over each year min\_class 3 3 # The minimum age class is 3 for males and 3 for females max\_class 15 15 # The maximum/plus-group age class is 15 for males and 15 for females ogive chatTANsel # And is applied with the selectivity "chatTANsel" # The proportions-at-age in each column are ...

| M13                                                                                                    |                                         | M15+             |                  | F4               | F5               |                  |         |          | M12<br>F9            |
|----------------------------------------------------------------------------------------------------|-----------------------------------------|------------------|------------------|------------------|------------------|------------------|---------|----------|----------------------|
|                                                                                                    | F11<br>6 0.0219<br>9 0.0132<br>6 0.0346 | 0.0249<br>0.0515 | 0.0055           | 0.0254           | 0.0646<br>0.0199 | 0.0320           |         |          |                      |
| 1993 0.044<br>0.069                                                                                                    |                                         | 0.0372<br>0.0614 | 0.0112<br>0.0552 | 0.0286<br>0.0231 | 0.0220<br>0.0457 | 0.0279<br>0.0301 |         |          |                      |
|                                                                                                    | 0.0405<br>0.0195<br>0.0060              | 0.0969           | 0.1176           | 0.0483           | 0.0421           | 0.0513           |         |          |                      |
| 0.047                                                                                                    | 22 0.0544<br>76 0.0218                  | 0.0329<br>0.0231 | 0.0788<br>0.0197 | 0.0609<br>0.0390 | 0.0501<br>0.0659 | 0.0368           | 0.0382  | 0.0288   | 0.0034               |
| 0.028                                                                                                    | 6 0.0111<br>2 0.0032                    | 0.0265<br>0.0168 | 0.0689<br>0.0286 | 0.1471<br>0.0133 | 0.1374<br>0.0251 | 0.0786           | 0.0450  | 0.0260   | 0.0135               |
|                                                                                                    | 03 0.0230<br>13 0.0026                  | 0.0344<br>0.0027 | 0.1124<br>0.0297 | 0.0682           | 0.0927<br>0.0457 | 0.0814           | 0.0225  | 0.0233   | 0.0180               |
| 0.006                                                                                                    | 6 0.0260<br>0 0.0362                    | 0.0422<br>0.0225 | 0.0195<br>0.0095 | 0.0606<br>0.0049 | 0.0660<br>0.0411 | 0.0831           | 0.0711  | 0.0527   | 0.0291               |
| 0.004                                                                                                    | 15 0.0050<br>5 0.0232                   | 0.0585<br>0.0270 | 0.0628           | 0.0307<br>0.0152 | 0.0711<br>0.0876 | 0.0411           | 0.0372  | 0.0740   | 0.0521               |
| 0.012                                                                                                    | 0.0227<br>0.0298                        | 0.0234<br>0.0368 | 0.0131<br>0.0187 | 0.0358<br>0.0370 | 0.0336<br>0.0878 | 0.0433           | 0.0445  | 0.0699   | 0.0413               |
|                                                                                                    | 24 0.0034<br>81 0.0728<br>73 0.0193     | 0.0488           | 0.0076           | 0.0210           | 0.0567           |                  |         |          |                      |
|                                                                                                    | 2 0.0141<br>0 0.0750<br>.s for e        | 0.0646           | 0.0304           | 0.0147           | 0.0399           |                  | 0.0547  | 0.0488   | 0.0745               |
| cvs_1992 0.710 0.469 0.370 0.350 0.419 0.413 0.373 0.383 0.365 0.301 0.393<br>0.518 0.302 0.689 0.326 0.394 0.313 0.305 0.322 0.336 0.301 0.308 0.289<br>0.276 0.360 0.228 |                                         |                  |                  |                  |                  |                  |         |          |                      |
| 0.342                                                                                                    | 0.369 0<br>0.628 0                      | .346 0.4<br>.307 | 451 0.3          | 70 0.428         | 8 0.437          | 0.376            | 0.780 0 | .336 0.4 | 494 0.366            |
| 0.742                                                                                                    | 0.268 0<br>0.374 0                      | .238 0.2<br>.188 | 290 0.33         | 15 0.278         | 8 0.405          | 0.382            | 0.782 0 | .640 0.8 | 838 0.457            |
|                                                                                                    | 0.612 0<br>0.475 0                      | .254 0.3         | 329 0.34         | 40 0.400         | 0.379            | 0.587            | 1.028 0 | .432 0.  | 542 0.499            |
| 1.228                                                                                                    | 8 0.687 0<br>8 0.930 0                  | .392 0.2<br>.558 | 227 0.2          | 56 0.31          | 7 0.381          | 0.566            | 0.716 0 | .542 3.0 | 000 0.881            |
| 0.668                                                                                                    | 8 0.607 0<br>9 1.051 0                  | .289 0.3<br>.458 | 313 0.2          | 79 0.30          | 1 0.631          | 0.518            | 0.695 1 | .059 3.0 | 000 1.751            |
| 0.691                                                                                                    | 0.445 0<br>1.381 0                      | .533 0.3<br>.493 | 342 0.34         | 41 0.32          | 4 0.358          | 0.357            | 0.548 0 | .689 0.  | 511 0.689            |
|                                                                                                    | 0.749 0                                 | .426             |                  |                  |                  |                  |         |          | 690 0.588<br>1 0.613 |
|                                                                                                    | 0.416 0                                 | .229             |                  |                  |                  |                  |         |          | 488 0.389<br>3 0.761 |
|                                                                                                    | 0.637 1<br>0.610 0                      |                  | 434 0.5          | 52 0.44          | 5 0.301          | 0.429            | 0.352 0 | .353 0.3 | 368 0.441            |

cvs\_2002 1.091 0.770 0.539 0.421 0.412 0.297 0.367 0.322 0.391 0.510 0.523 0.734 0.481 0.612 0.643 0.756 0.772 0.399 0.369 0.331 0.306 0.304 0.309 0.461 0.752 0.423 # where the c.v.s have lognormal distribution dist lognormal cv\_process\_error 0.0 # and there is no additional process error applied ageing\_error true # apply an ageing error model to the observations @catch\_at chatOBS # Define a series of proportions-at-age from the catch years 1998 1999 2000 2001 # for the years 1998-2001 fishery chatFishery # that occur in the fishery "chatFishery" sexed true # The observations are recorded by sex plus\_group true # The oldest age group is a 'plus-group' sum\_to\_one true # and the proportions sum to one over each year min\_class 3 3 # The minimum age class is 3 for males and 3 for females max\_class 15 15 # The maximim/plus-group age class is 15 for males and 15 for females # The proportions-at-age in each column are ... M9 M10 # M3 M4 M5 M6 M7 M8 M11 M12 M14 M15+ F3 F4 F5 F6 F7 M13 F8 F9 F11 F12 F13 F14 F15+ F10 1998 0.1079 0.0696 0.0580 0.0607 0.0865 0.0706 0.0288 0.0247 0.0062 0.0077 0.0076 0.0070 0.0115 0.0905 0.0581 0.0608 0.0373 0.0427 0.0548 0.0241 0.0247 0.0245 0.0105 0.0063 0.0036 0.0152 1999 0.0264 0.0641 0.0445 0.0714 0.0413 0.0516 0.0329 0.0271 0.0270 0.0117 0.0023 0.0021 0.0209 0.0229 0.0690 0.0485 0.0913 0.0563 0.0537 0.0594 0.0517 0.0412 0.0133 0.0157 0.0137 0.0401 2000 0.0161 0.0441 0.0605 0.0509 0.0658 0.0590 0.0715 0.0432 0.0291 0.0154 0.0116 0.0051 0.0180 0.0129 0.0405 0.0315 0.0428 0.0766 0.1011 0.0573 0.0309 0.0436 0.0248 0.0071 0.0060 0.0346 2001 0.0087 0.0280 0.0422 0.0427 0.0849 0.0887 0.0788 0.0711 0.0566 0.0275 0.0162 0.0166 0.0507 0.0019 0.0383 0.0246 0.0332 0.0786 0.0594 0.0345 0.0295 0.0240 0.0219 0.0120 0.0062 0.0233 # with c.v.s for each observation defined as .. cvs\_1998 0.175 0.232 0.227 0.207 0.173 0.172 0.278 0.299 0.515 0.487 0.440 0.494 0.307 0.183 0.209 0.228 0.269 0.234 0.184 0.296 0.282 0.295 0.459 0.402 0.746 0.275 cvs\_1999 0.328 0.221 0.313 0.250 0.269 0.283 0.270 0.361 0.380 0.481 1.162 1.189 0.409 0.332 0.217 0.329 0.196 0.257 0.235 0.222 0.244 0.250 0.421 0.583 0.512 0.259 cvs\_2000 0.495 0.264 0.237 0.233 0.196 0.219 0.203 0.238 0.349 0.426 0.458 0.714 0.343 0.424 0.299 0.404 0.252 0.188 0.146 0.208 0.275 0.217 0.294 0.424 0.514 0.184 cvs\_2001 0.383 0.332 0.311 0.300 0.192 0.200 0.227 0.245 0.268 0.372 0.551 0.602 0.257 1.445 0.257 0.333 0.305 0.191 0.195 0.211 0.255 0.265 0.295 0.356 0.481 0.239 dist lognormal # where the c.v.s have lognormal distribution cv\_process\_error 0.2 # and there is c.v.=0.2 process error applied # Apply an ageing error model to the observations ageing\_error true # RELATIVITY CONSTANTS @q\_method nuisance # Use the "nuisance" method for estimating q @estimate parameter q[chatCPUEq].q # Estimate the parameter q[chatCPUEq].q when fitting the model lower\_bound 1e-6 # with a lower bound upper\_bound 10 # and upper bound prior uniform-log # and use a uniform-log prior @estimate # Estimate the parameter q[chatTANq].q when parameter q[chatTANq].q fitting the model lower\_bound 1e-8 upper\_bound 1 prior uniform-log **#FREE PARAMETERS** @estimate

```
parameter initialization.B0 # Estimate B0
                        # Use two-phase estimation, and only try to
phase 2
    "fit" this parameter after fitting all other parameters first
lower_bound 2500  # Define the lower bound
upper_bound 150000
                        # Define the upper bound
prior uniform-log
                        # and use a uniform-log prior
@estimate
parameter recruitment.YCS  # Estimate YCS when fitting the model
#the YCSyears are 1973 1974 1975 1976 1977 1978 1979 1980 1981 1982 1983
    1984 1985 1986 1987 1988 1989 1990 1991 1992 1993 1994 1995 1996 1997
    1998 1999 2000
lower_bound
                  1
                      1
                          1
                               1
                                    1
                                        1 0.01 0.01 0.01 0.01 0.01
    0.01 1 1 # lower bounds
upper_bound 1 1 1
                                    1
                                        1 100 100 100 100 100
                                1
    100 1 1 # upper bounds. Note that some YCS are constrained to be
    equal to one
prior lognormal # Use a lognormal prior, with parameters
                 mu
                                                      1
                                                          1
                                                               1
        1
            1
                1
                                                             1
    1
                                                     1
                                                         1
                                                                  1
    1 1 # with \mu=1, and c.v.=1.1
                сv
    1.1 \ 1.1 \ 1.1 \ 1.1 \ 1.1 \ 1.1 \ 1.1 \ 1.1 \ 1.1 \ 1.1 \ 1.1 \ 1.1 \ 1.1
    1.1 1.1 1.1
@estimate
parameter selectivity[chatTANsel].male # Estimate the "chatTANsel.male"
   ogive.
lower_bound 0 0
                 # the two logistic parameters have lower and
upper_bound 30 30  # upper bounds
prior uniform
                 # and they have uniform priors
@estimate
parameter selectivity[chatTANsel].female # Estimate the "chatTANsel.female"
    ogive.
lower_bound 0 0 0.2 # The three logistic parameters have lower and
upper_bound 30 30 5 # upper bounds
prior uniform
                 # And they have uniform priors
@estimate
parameter selectivity[chatFsel].male # Estimate the "chatFsel.male" ogive.
lower_bound 0 0 # The two logistic parameters have lower and
                # upper bounds
upper_bound 30 30
prior uniform
                # And they have uniform priors
@estimate
parameter selectivity[chatFsel].female # Estimate the "chatFsel.female"
    ogive.
lower_bound 0 0 0.2 # The three logistic parameters have lower and
upper_bound 30 30 5 # upper bounds
prior uniform # And they have uniform priors
# This is a comment block, commenting out the request to estimate the two
# parameters natural_mortality.avg and natural_mortality.diff
@estimate
parameter natural_mortality.avg
phase 3
prior lognormal
mu 0.20
cv 0.20
lower_bound 0.10
upper_bound 0.30
@estimate
parameter natural_mortality.diff
```

```
phase 3
prior normal-by-stdev
mu O
stdev 0.05
lower_bound -0.20
upper_bound 0.20
}
# PENALTIES
@catch_limit_penalty # This specifies that the model must attempt to have a
     biomass large enough so that the catch is takable from the population
label chatCatchMustBeTaken
fishery chatFishery
log_scale true
                      # The penalty has a high "multiplier"
multiplier 1000
@ageing_error
                      # Specify the ageing error model used
type normal
                      # Ageing error is of type "normal"
c 0.08
                      # with a c.v.=0.08
@vector_average_penalty
label meanYCS_1
vector recruitment.YCS
k 1
multiplier 6
```

#### **R1-output.csl**

```
@print # Specifies the outputs that CASAL should generate
# estimation section
parameters false
fits_every_eval false
objective_every_eval false
parameters_every_eval false
parameter_vector_every_eval false
fits true
resids false
pearson_resids false
normalised resids true
estimation_section false
# population section
requests true
initial_state false
state_annually false
state_every_step false
final_state true
results false
#output section
yields true
unused_parameters true
@quantities
all_free_parameters true
fishing_pressures true
nuisance_qs true
true_YCS true
B0 true
R0 true
SSBs true
YCS true
actual_catches false
ogive_parameters selectivity[chatTANsel].male selectivity[chatTANsel].female
     selectivity[chatFsel].male selectivity[chatFsel].female
@MCY_CAY
do_MCY true
MCY_guess 10000
```

n\_discard 100
n\_keep 100
n\_simulations 100
do\_CAY true
F\_CAY\_guess 0.2
interactive false

## 14.1.3 CASAL output

The call casal -e -q -g -g -f Rl - > Rl-estimate.log with the above parameter files generates an output file. The first few lines of the output file, Rl-estimate.log, are;

CASAL (C++ algorithmic stock assessment laboratory) Call: c:\winnt\batch\casal.exe -e -q -g 0 -O MPD.dat -f R1-Date: Thu Sep 15 17:13:03 2005 v2.07-2005/08/21 23:31:28 (c) Copyright NIWA 2002-2005 User name: dunn Machine name: Alistair

Prefix for the input parameter filenames : R1-

Random number seed : 0

- A male fish of size 50 cm has a weight of 0.777443 kg in your model. This size-weight scale check assumes that the growth curve is in centimetres, and that the catch is in tonnes.
- A female fish of size 50 cm has a weight of 0.766692 kg in your model. This size-weight scale check assumes that the growth curve is in centimetres, and that the catch is in tonnes.
- In phase 1 Minimiser achieved convergence after 66 quasi-Newton iterations
   using 99 objective function evaluations
- In phase 2 Minimiser achieved convergence after 39 quasi-Newton iterations using 100 objective function evaluations

These lines give information on the CASAL version that was run, the date, and machine, file prefix, random number generator seed, length weight validation output, and the convergence summary from the mininiser. Note that the estimation carried out here is two phase estimation, with the first phase holding  $B_0$  constant.

The remainder of the output file gives fits, residuals, and other requested output information, as defined in the R1-output.csl file. Some of this output is reproduced here.

```
9.91657 10.8508 0.690343
selectivity[chatFsel].male (parameters)
current values:
8.35612 11.7906
selectivity[chatFsel].female (parameters)
current values:
6.33038 10.7902 0.625639
In a format suitable for -i:
initialization.B0 recruitment.YCS 28 selectivity[chatTANsel].male 2
  selectivity[chatTANsel].female 3 selectivity[chatFsel].male 2
  selectivity[chatFsel].female 3
26995.8 1 1 1 1 1 1 0.190787 0.934187 0.358172 0.436758 0.267232 0.344345
  0.268101 0.322198 0.211428 0.423713 0.342819 0.498996 0.727882 0.575853
  0.460601 0.441861 0.336969 0.195501 0.146909 0.0520576 1 1 11.8229 11.2549
  9.91657 10.8508 0.690343 8.35612 11.7906 6.33038 10.7902 0.625639
Objective function : -149.628
Components :
                                          chatCPUE -7.0263
                                    chatTANbiomass -18.4806
                                        chatTANage -74.8248
                                           chatOBS -39.6594
                        prior_on_initialization.B0 10.2034
                          prior_on_recruitment.YCS -10.3269
             prior_on_selectivity[chatTANsel].male 0
           prior_on_selectivity[chatTANsel].female 0
               prior_on_selectivity[chatFsel].male 0
             prior_on_selectivity[chatFsel].female 0
                              prior_on_q_chatCPUEq -9.53363
                               prior_on_q_chatTANq -1.16852
                              chatCatchMustBeTaken 0
                                         meanYCS_1 1.18884
```

•••

The output then continues with fits (if requested), other output quantities, unused parameters, and other requested quantities.

These include the following lines ...

```
Output quantities start here
* Scalar parameter values
initialization.B0 26995.8
* Vector parameter values
recruitment.YCS 1 1 1 1 1 1 0.190787 0.934187 0.358172 0.436758 0.267232
  0.344345 0.268101 0.322198 0.211428 0.423713 0.342819 0.498996 0.727882
  0.575853 0.460601 0.441861 0.336969 0.195501 0.146909 0.0520576 1 1
* Ogive parameter values
selectivity[chatTANsel].male 0.0711075 0.0904472 0.114399 0.143692 0.178969
  0.220676 0.268918 0.323331 0.382987 0.446388 0.511582 0.576385 0.638663
  0.696604 0.748907 0.794849 0.834246 0.867339 0.89466 0.916893 0.934776
 0.949024 0.960293 0.969151
selectivity[chatTANsel].female 0.0721394 0.0916429 0.115435 0.143919
  0.177264 0.215291 0.257384 0.302466 0.349078 0.395548 0.440225 0.481701
  0.518978 0.551513 0.579195 0.602239 0.621076 0.636248 0.648321 0.657838
  0.665282 0.671072 0.675553 0.67901
selectivity[chatFsel].male 0.169764 0.20791 0.252025 0.301932 0.357005
  0.416135 0.477782 0.540112 0.601213 0.659317 0.712996 0.761279 0.803676
```

```
0.840125 0.870894 0.896471 0.917461 0.934507 0.948231 0.959204 0.96793
 0.974839 0.98029 0.984578
selectivity[chatFsel].female 0.14687 0.179713 0.216578 0.256653 0.298728
  0.341321 0.382873 0.421977 0.457547 0.488918 0.515839 0.538405 0.556951
  0.571947 0.583914 0.593365 0.600766 0.606525 0.610983 0.61442 0.617063
 0.61909 0.620641 0.621828
* Nuisance q's
chatCPUEq 7.23763e-005
chatTANg 0.310827
* B0
26995.8
* R0
2.08087e+006
* SSBs
SSB 26861.2 26526.2 25652 25718.8 25391.5 25000.7 24484.2 24300 24328.9
 24421.5 24339.4 24321.8 25991.4 27353.6 27265.7 26179.2 24897.7 22541.3
  20215.3 18108.3 16149.4 15105.8 14812.1 15390 15811.7 15215.7 13881.4
 11988.3
year 1975 1976 1977 1978 1979 1980 1981 1982 1983 1984 1985 1986 1987 1988
 1989 1990 1991 1992 1993 1994 1995 1996 1997 1998 1999 2000 2001 2002
. . .
```

The file R1-estimate.log gives the estimated point estimates, in this case, for the MPD fit using Bayesian estimation. MCMC output can be generated by the call (directing the output to R1-mcmc.log). In this example, the random number seed has been specified to be zero (using the switch -g 0), rather than allowing CASAL to generate it from the local computer time.

> casal -m -q -g 0 -f R1- > R1-mcmc.log.

This generates two additional output files objectives.1 and samples.1 (assuming that the directory contains no other objectives or samples output). The objectives.1 file lists the model call and header, the estimated covariance matrix from the MPD fitting, and the MCMC sampling diagnostics for each requested step (in this case, every 100<sup>th</sup> step), i.e.,

```
Main table:
sample posterior prior likelihood penalties stepsize acceptance_rate
    stepsize_changes
100 -138.932 0.791992 -140.568 0.844322 0.02 0.51 0
200 -132.888 0.996848 -134.607 0.721865 0.02 0.49 0
300 -122.835 0.833837 -124.636 0.967417 0.02 0.496667 0
...
```

samples.1 contains the MCMC output (in a format compatible with casal -i [filename]) i.e.,

initialization.B0 recruitment.YCS 28 selectivity[chatTANsel].male 2
 selectivity[chatTANsel].female 3 selectivity[chatFsel].male 2
 selectivity[chatFsel].female 3

- 28705.2 1 1 1 1 1 0.147764 1.38236 0.438385 0.513264 0.369798 0.368626 0.362345 0.354575 0.245851 0.498513 0.398667 0.604918 0.964939 0.625335 0.619526 0.574257 0.448203 0.282258 0.212616 0.084249 1 1 10.5923 9.86096 9.64144 10.6048 0.747309 8.22604 12.2529 5.58202 6.03164 0.497365
- 30153.3 1 1 1 1 1 1 0.286334 1.21992 0.693334 0.442676 0.414737 0.475772 0.296266 0.454626 0.247276 0.514212 0.469945 0.579845 1.0755 0.611102 0.787935 0.56172 0.513348 0.300269 0.246384 0.0967612 1 1 9.14997

```
8.60436 10.1364 10.4853 0.951724 7.19788 10.736 5.68013 7.04995 0.602774
```

• • •

The MCMC output contains estimates of the parameters defined in the estimation.csl file. To generate a file of quantities, CASAL must be run with the command

>casal -i samples.1 -v quantities.1 -f R1- > R1-quantities.log

R1-quantities.1 contains the MCMC quantities output. The file contains all of the estimated quantities at each point in the samples.1 output file. For example,

```
Quantity values :
initialization.B0 recruitment.YCS[1] recruitment.YCS[2] recruitment.YCS[3]
recruitment.YCS[4] recruitment.YCS[5] recruitment.YCS[6]
recruitment.YCS[7] recruitment.YCS[8] recruitment.YCS[9] ...
28705.2 1 1 1 1 1 0.147764 1.38236 0.438385 0.513264 0.369798 0.368626
0.362345 0.354575 0.245851 0.498513 0.398667 0.604918 0.964939 0.625335
0.619526 0.574257 0.448203 0.282258 0.212616 0.084249 1 1 0.0713839 ...
```

The output, R1-quantities.1, is then available, in tabular format, for importing into another package (e.g., Excel, S-Plus, or R) for plotting and summarising.

The call casal -i samples.1 -Y -q -q 0 -f R1- > R1-yields.log with the above parameter files generates an output file detailing the estimated yields. The requested results (MCY and CAY) in the output file R1-yields.log are,

```
MCY = 2553.44
Avg catch under MCY = 2530.04
B_MCY = 11009.2
Prisk = 0.1
'current' MCY = 2553.44
```

and

```
F_CAY = 0.277835
MAY = 2919.95
B_MAY = 7718.22
Prisk = 0.1
CAY = 3694.11
```

## 14.1.4 Generating simulated output

The call casal -e -O MPD.dat -q -g 0 -f R1- with the above parameter files generates an additional output file, MPD.dat. This file contains only two lines, a header, and the free parameter values at the fitted MPD, e.g.,

```
initialization.B0 recruitment.YCS 28 selectivity[chatTANsel].male 2
   selectivity[chatTANsel].female 3 selectivity[chatFsel].male 2
   selectivity[chatFsel].female 3
26995.8 1 1 1 1 1 0.190787 0.934187 0.358172 0.436758 0.267232 0.344345
   0.268101 0.322198 0.211428 0.423713 0.342819 0.498996 0.727882 0.575853
   0.460601 0.441861 0.336969 0.195501 0.146909 0.0520576 1 1 11.8229
   11.2549 9.91657 10.8508 0.690343 8.35612 11.7906 6.33038 10.7902 0.625639
```

The call casal -s 10 simulated -i MPD.dat -g 0 -q -f R1- generates 10 sets of files with simulated observations, derived from the fit specified by MPD.dat. These files are named simulated.par1.sim[n], where [n] is a number from 1 to 10.

These can be appended (one at a time) to another estimation.csl file (that has no observations) called, say, R1-estimation.stub, the result renamed to Sim-estimation.csl, and CASAL called sequentially on each of these to parametric bootstrap around the MPD, i.e., assuming that the files Sim-population.csl and Sim-ouput.csl are copies of the corresponding R1- files, then repeating the call

casal -e -i MPD.dat -o simulations.dat -f Sim-

for each set of simulated observations will generate the file simulations.dat that contains 10 bootstrap estimates around the MPD, i.e.,

```
initialization.B0 recruitment.YCS 28 selectivity[chatTANsel].male 2
    selectivity[chatTANsel].female 3 selectivity[chatFsel].male 2
    selectivity[chatFsel].female 3
28228.6 1 1 1 1 1 0.611333 0.739115 0.358445 0.485534 0.386191 0.321851
    0.217028 0.354237 0.14829 0.362786 0.310528 0.564826 0.673205 0.596355
    0.349322 0.458708 0.26429 0.189915 0.116152 0.0517397 1 1 14.5276 16.0743
    7.75703 8.71824 0.495574 7.10355 7.10666 4.87748 8.16259 0.654591
27804.5 1 1 1 1 1 0.315528 1.19138 0.223632 0.245316 0.640092 0.174651
    0.280089 0.251845 0.173601 0.449365 0.340168 0.443774 0.784343 0.556916
    0.461287 0.410644 0.338326 0.185759 0.180794 0.0813988 1 1 7.93854
    7.44508 10.1269 11.6522 1.09128 7.58909 10.9384 6.91617 9.14662 0.631835
```

This file can then be used to generate bootstrap quantities (using casal -i simulations.dat, as earlier with the MCMC output)

## 14.2 A Bayesian single-sex size-based model

#### 14.2.1 Introduction

The example provided here is a slightly more complex Bayesian singe-sex size-based model, incorporating disease mortality and multiple fisheries. This model is loosely based on the Foveaux Strait dredge oyster fishery in southern New Zealand. The abundance data consist of observations CPUE, and absolute dredge survey estimates. In addition, the survey series has a series of associated proportions-at-size data. Proportions-at-size data are also available from the commercial catch. This model is also a "numbers" model (i.e., a weightless model), and hence the biomasses reported by CASAL should be read as numbers. CASAL warns the user about this at the beginning of each output file with the message,

```
Note, this is a weightless model. 'Biomass' and 'weight in tons' should be read as numbers of fish throughout.
```

The partition is defined to allow for size-classes in the model from 2–98+. Note that the last group is a plus group, and the mean size of fish in the plus group is assumed to be 100 mm. The partition ignores sex and does not include maturity.

The annual cycle is described in the R2-population.csl file, and consists of two time steps. The first represents a summer period (limited summer commercial fishing, growth, recruitment, and disease mortality). The second time step includes the main commercial fishery, along with lesser recreational, customary, and an estimate of illegal fishing.

The remainder of the population.csl file defines the recruitment processes, maturation, natural mortality, fishing mortality (and catches), selectivities to be applied to the fishing and

surveys, and growth increment parameters. Note that your results may look slightly different, depending on the computer and platform used to run CASAL.

## 14.2.2 The input parameter files

#### **R2-population.csl**

Qinitialization B0 5000 # All biomass are recorded in NUMBERS (in millions) @n\_equilibrium 120 @weightless\_model True # This model reports all outputs as numbers of fish, not biomass @size\_based True # Defines the model as a size-based model @n\_classes 49 # 49 size classes (labelled 1-49), each with width 2 millimetres # class nos. 1 2 3 4 5 6 7 8 9 10 11 12 13 14 15 16 17 18 19 20 21 22 23 24 25 26 27 28 29 30 31 32 33 34 35 36 37 38 39 40 41 42 43 44 45 46 47 48 49 @class\_mins 2 4 6 8 10 12 14 16 18 20 22 24 26 28 30 32 34 36 38 40 42 44 46 48 50 52 54 56 58 60 62 64 66 68 70 72 74 76 78 80 82 84 86 88 90 92 94 96 98 @plus\_group\_size 100 # And the size of fish in the plus group is assumed to be 100 mm @plus\_group True @sex\_partition False # No sex distinction in the partition, i.e., this is a single sex model @mature\_partition False @n\_areas 1 @n\_stocks 1 @initial 1985 @current 2003 @final 2008 @annual\_cycle time\_steps 2 # 1=Summer (growth+spawn+fishery); 2=Winter (+fishery) disease\_mortality\_time 1 # This model incorporates (and estimates) disease mortality from Bonamia exitiosa recruitment\_time 2 spawning\_time 1 spawning\_part\_mort 0.5 spawning\_p 1 n\_growths 1 growth\_times 1 M\_props 0.5 0.5 baranov False fishery\_names SummerFishery WinterFishery Recreational Customary Illegal fishery\_times 1 2 2 2 2 @y\_enter 1 @standardise\_YCS True @recruitment n\_rinitial 1 YCS\_years 1985 1986 1987 1988 1989 1990 1991 1992 1993 1994 1995 1996 1997 1998 1999 2000 2001 2002 YCS 1.00 1.00 1.00 1.00 1.00 SR BH steepness 0.9 initial\_size\_mean 15.5 initial\_size\_cv 0.40 first\_free 1985 last\_free 2002

year\_range 1985 2002 @randomisation\_method lognormal-empirical @first\_random\_year 2000 @growth type basic 1 30 55 g 11.91 3.61 cv 0.31 minsigma 4.45 @maturity\_props all logistic 58 18 @natural\_mortality all 0.1 @disease\_mortality years 1985 1986 1987 1988 1989 1990 1991 1992 1993 1994 1995 1996 1997 1998 1999 2000 2001 2002 2003 index 0.00 0.18 0.03 0.05 0.11 0.39 0.38 0.20 0.00 0.01 0.17 0.00 0.00 0.00 0.00 0.35 0.27 0.67 0.50 DM 1.0 selectivity DiseaseSel future\_years 2004 2005 2006 2007 2008 future\_index 0.2 0.2 0.2 0.2 0.2 @fishery SummerFishery 1985 1986 1987 1988 1989 1990 1991 1992 1993 1994 1995 1996 1997 years 1998 1999 2000 2001 2002 2003 0.72 0.00 1.00 0.00 0.00 0.00 selectivity FishingSel U\_max 0.5 @fishery WinterFishery years 1985 1986 1987 1988 1989 1990 1991 1992 1993 1994 1995 1996 1997 1998 1999 2000 2001 2002 2003 catches 81.79 60.22 47.64 67.81 65.81 35.69 41.80 4.51 0.00 0.00 0.00 13.41 14.82 14.85 14.94 14.43 15.11 14.45 7.40 future\_years 2004 2005 2006 2007 2008 future\_catches 15.00 15.00 15.00 15.00 15.00 selectivity FishingSel U\_max 0.5 @fishery Recreational years 1985 1986 1987 1988 1989 1990 1996 1997 1998 1999 2000 2001 2002 1991 1992 1993 1994 1995 2003 catches 0.38 0.38 0.38 0.39 0.39 0.39 0.39 0.40 0.00 0.00 0.00 0.41 0.41 0.42 0.42 0.42 0.42 0.43 0.43 future\_years 2004 2005 2006 2007 2008 future\_catches 0.43 0.43 0.43 0.43 0.43 selectivity FishingSel U\_max 0.5 @fishery Customary years 1985 1986 1987 1988 1989 1990 1991 1992 1993 1994 1995 
 1996
 1997
 1998
 1999
 2000
 2001
 2002
 2003

 catches
 0.00
 0.00
 0.00
 0.00
 0.00
 0.00
 0.00

 0.00
 0.00
 0.14
 0.18
 0.22
 0.26
 0.18
 0.20
 2003 0.00 0.00 0.00 0.00 0.00 future\_years 2004 2005 2006 2007 2008 future\_catches 0.20 0.20 0.20 0.20 0.20 selectivity FishingSel U\_max 0.5 @fishery Illegal

```
1985 1986 1987 1988 1989 1990 1991 1992 1993 1994 1995
years
     1996 1997 1998 1999 2000 2001 2002 2003
future_years 2004 2005 2006 2007 2008 future_catches 0.04 0.04 0.04 0.04 0.04
selectivity FishingSel
U_max 0.5
@selectivity_names
                        FishingSel
                                        DiseaseSel
                                                           DredgeSurveySelLegal
     DredgeSurveySelSubLegal DredgeSurveySelSmall LegalSized
@selectivity FishingSel
all logistic 60 3.5
@selectivity DiseaseSel
all logistic 58 18
@selectivity DredgeSurveySelLegal
all logistic 58 18
@selectivity DredgeSurveySelSubLegal
all double_logistic 50 5 8 5 0.8
@selectivity DredgeSurveySelSmall
all double_logistic 25 20 25 5 0.6
@selectivity LegalSized
all knife_edge 58
R2-estimation.csl
# ESTIMATION
@estimator Bayes # Use the Bayes estimation method
@max_iters 300  # With maximum of 300 iterations for the point estimates
@max_evals 1000  # and 1000 function evaluations
@grad_tol 0.002  # Set the tolerance for the convergence test at 0.002
AMCMC
                # Start the MCMC at 0
start O
length 110000 # and evaluate for 110000 steps
keep 100
                # keeping every 100th sample
stepsize 0.02
                # with the stepsize for the MCMC set at 0.02
adaptive_stepsize true # but adapt the stepsize during the evaluation
adapt at 5000 # after the 5000th step
burn_in 100
                # The MCMC has a burn-in period of 100*100=10000 steps
# OBSERVATIONS: Biomass CPUE (catch per hour)
@relative_abundance CPUE-C
years 1985 1986 1987 1988 1990 1991 1992 1996 1997 1998 1999 2000 2001 2002
     2003
step 2
proportion_mortality 0.5
q CPUE-Cq
biomass True
ogive FishingSel
1985 12.13
1986 10.51
1987 9.13
1988 10.00
1990 9.65
1991 5.82
1992 3.16
     5.16
1996
1997
     6.43
1998 6.27
1999 6.37
2000 6.56
2001 6.50
2002 3.18
2003 2.32
cv 0.25
dist lognormal
```

```
# OBSERVATIONS: Biomass Dredge surveys (Legal Sized)
@relative_abundance OctSurveyLegal
years 1990 1993 1995 1997 1999 2001 2002
step 2
proportion_mortality 1.0
q DredgeSurveyq
biomass True
ogive DredgeSurveySelLegal
1990 623
1993 397
1995 782
1997 660
1999 1453
2001 995
2002 502
cvs_1990 0.12
cvs_1993 0.10
cvs_1995 0.11
cvs_1997 0.14
cvs_1999 0.16
cvs_2001 0.11
cvs_2002 0.14
dist lognormal
@relative_abundance JulSurveyLegal
years 1990
step 2
proportion_mortality 0.8
q DredgeSurveyq
biomass True
ogive DredgeSurveySelLegal
1990 707
cvs_1990 0.11
dist lognormal
@relative_abundance MarSurveyLegal
years 1992 1995
step 2
proportion_mortality 0.0
q DredgeSurveyq
biomass True
ogive DredgeSurveySelLegal
1992 285
1995 576
cvs_1992 0.11
cvs_1995 0.25
dist lognormal
# OBSERVATIONS: Biomass Dredge survey (sub-legal sized)
@relative_abundance OctSurveySubLegal
years 1993 1995 1997 1999 2001 2002
step 2
proportion_mortality 1.0
q DredgeSurveyq
biomass True
ogive DredgeSurveySelSubLegal
1993 383
1995 380
1997 727
1999 896
2001 872
2002 520
cvs_1993 0.11
cvs_1995 0.10
cvs_1997 0.14
cvs_1999 0.12
cvs_2001 0.12
```

cvs\_2002 0.11 dist lognormal @relative\_abundance MarSurveySubLegal years 1995 step 2 proportion\_mortality 0.0 q DredgeSurveyq biomass True ogive DredgeSurveySelSubLegal 1995 401 cvs\_1995 0.28 dist lognormal # OBSERVATIONS: Biomass Dredge survey (Smalls) @relative\_abundance OctSurveySmall years 1993 1995 1997 1999 2001 2002 step 2 proportion\_mortality 1.0 q DredgeSurveyq biomass True ogive DredgeSurveySelSmall 1993 1004 1995 718 1997 918 1999 1364 2001 1410 2002 1243 cvs\_1993 0.10 cvs\_1995 0.21 cvs\_1997 0.14 cvs\_1999 0.11 cvs\_2001 0.12 cvs\_2002 0.10 dist lognormal @relative\_abundance MarSurveySmall years 1995 step 2 proportion\_mortality 0.0 q DredgeSurveyq biomass True ogive DredgeSurveySelSmall 1995 402 cvs 1995 0.25 dist lognormal # OBSERVATIONS: proportions-at-length @proportions\_at OctSurveyLegalLength years 1999 2001 step 2 proportion\_mortality 1.0 sexed false plus\_group true sum\_to\_one true min\_class 5 max\_class 45 ogive DredgeSurveySelLegal 20 22 24 # class 10 12 14 16 18 38 28 30 32 34 36 40 42 44 48 50 52 54 56 58 62 64 60 68 70 72 74 76 78 80 82 84 90 88 # class nos. 5 6 7 8 9 10 11 12 14 15 16 17 18 19 20 21 22 27 25 26 32 24 28 29 30 31 34 35 36 37 38 39 40 41 42 44 45

26

46

66

86

23

33

43

13

0.0000 0.0000 0.0000 0.0000 0.0000 0.0000 0.0000 0.0000 0.0000 0.0000 0.0000 0.0000 0.0000 0.0000 0.0000 0.0000 0.0000 0.0000 0.0003 0.0001 0.0012 0.0043 0.0351 0.1382 0.1121 0.1338 0.0979 0.0931 0.1199 0.0598 0.0645 0.0418 0.0224 0.0285 0.0145 0.0113 0.0050 0.0059 0.0103 0.0000 0.0000 0.0000 0.0000 0.0000 0.0000 0.0000 0.0000 0.0000 0.0000 0.0000 0.0000 0.0000 0.0000 0.0000 0.0000 0.0000 0.0005 0.0004 0.0036 0.0070 0.0139 0.0833 0.1803 0.1474 0.1637 0.1144 0.0904 0.0683 0.0446 0.0262 0.0158 0.0153 0.0091 0.0052 0.0065 0.0014 0.0014 0.0012 N\_1999 1277 N\_2001 887 dist multinomial r 0.00001 @proportions\_at OctSurveySubLegalLength years 1999 2001 step 2 proportion\_mortality 1.0 sexed false plus\_group true sum\_to\_one true min\_class 5 max\_class 45 ogive DredgeSurveySelSubLegal # class # class nos. 5 2.4 0.0000 0.0000 0.0000 0.0000 0.0000 0.0000 0.0000 0.0000 0.0000 0.0000 0.0000 0.0000 0.0000 0.0000 0.0001 0.0016 0.0016 0.0024 0.0058 0.1087 0.1708 0.2673 0.2322 0.1220 0.0537 0.0142 0.0114 0.0057 0.0025 0.0000 0.0000 0.0000 0.0000 0.0000 0.0000 0.0000 0.0000 0.0000 0.0000  $0.0000 \ 0.0000 \ 0$ 0.0000 0.0000 0.0000 0.0000 0.0000 0.0000 0.0010 0.0043 0.0084 0.0099  $0.0260 \ 0.1329 \ 0.1924 \ 0.2075 \ 0.2203 \ 0.1348 \ 0.0389 \ 0.0129 \ 0.0064 \ 0.0026$  $0.0016 \ 0.0000 \ 0.0000 \ 0$ 0.0000 0.0000 N\_1999 953 N\_2001 544 dist multinomial r 0.00001 @proportions\_at OctSurveySmallLength years 1999 2001 step 2 proportion\_mortality 1.0 sexed false plus\_group true sum\_to\_one true min\_class 5 max\_class 45 ogive DredgeSurveySelSmall # class # class nos. 5 

0.0190 0.0265 0.0350 0.0301 0.0442 0.0437 0.0404 0.0492 0.0387 0.0416 0.0571 0.0504 0.0571 0.0514 0.0459 0.0598 0.0567 0.0725 0.0638  $0.0749 \ 0.0422 \ 0.0000 \ 0.0000 \ 0.0000 \ 0.0000 \ 0.0000 \ 0.0000 \ 0.0000 \ 0.0000$ 0.0000 0.0000 0.0000 0.0000 0.0000 0.0000 0.0000 0.0000 0.0000 0.0000 0.0000  $0.0220 \ 0.0341 \ 0.0366 \ 0.0355 \ 0.0365 \ 0.0501 \ 0.0460 \ 0.0429 \ 0.0372$  $0.0354 \ 0.0407 \ 0.0335 \ 0.0386 \ 0.0410 \ 0.0335 \ 0.0652 \ 0.0654 \ 0.0682 \ 0.0916$ 0.0756 0.0423 0.0140 0.0083 0.0047 0.0010 0.0000 0.0000 0.0000 0.0000  $0.0000 \ 0.0000 \ 0$ 0.0000 0.0000 N\_1999 1273 N\_2001 1074 dist multinomial r 0.00001 @proportions\_at OctDive1990 years 1990 step 2 proportion\_mortality 1.0 sexed false plus\_group false sum\_to\_one true min\_class 5 max\_class 45 # class 2.8 # class nos. 0.0437 0.0694 0.0549 0.0768 0.0297 0.0362 0.0326 0.0281 0.0190 0.0108 0.0181 0.0060 0.0131 0.0122 0.0100 0.0182 0.0226 0.0218 0.0251 0.0182 0.0307 0.0494 0.0388 0.0680 0.0340 0.0811 0.0333 0.0324 0.0299 0.0178 0.0069 0.0077 0.0013 0.0010 0.0009 0.0000 0.0004 0.0000 0.0000 0.0000 0.0000 N 1990 461 dist multinomial r 0.00001 # OBSERVATIONS: Commercial catch-at-length @catch\_at CommercialCatchLength years 2002 2003 fishery WinterFishery sexed false plus\_group true sum\_to\_one true min\_class 5 max\_class 45 # class 2.4 # class nos. 5 2.4 0.0000 0.0000 0.0000 0.0000 0.0000 0.0000 0.0000 0.0000 0.0000 0.0000 0.0000 0.0000 0.0000 0.0000 0.0000 0.0000 0.0000 0.0000 0.0002 0.0015 0.0042 0.0138 0.0436 0.1523 0.1721 0.1538 0.1336

```
0.1055 0.0768 0.0567 0.0374 0.0207 0.0137 0.0069 0.0039 0.0015 0.0010
         0.0005 0.0000
2003
                 0.0000 \ 0.0000 \ 0
         0.0000 0.0000 0.0000 0.0000 0.0000 0.0000 0.0000 0.0000 0.0000
          0.0000 0.0001 0.0001 0.0077 0.0255 0.0548 0.1666 0.1843 0.1699 0.1255
         0.0965 0.0694 0.0440 0.0245 0.0131 0.0093 0.0044 0.0023 0.0011 0.0005
         0.0001 0.0002
N_2002 10932
N_2003 15254
dist multinomial
r 0.00001
# OBSERVATIONS: Maturity observations from paper by Jeffs & Hickman (2000)
@proportions_mature JeffsHickman
years 2000
step 1
proportion_mortality 0.5
sexed false
plus_group false
min_class 7
max_class 42
#class mins 14 16 18 20 22 24 26 28 30 32 34 36
                                                                                                                                            38
         40 42 44 46 48 50 52 54 56 58 60 62 64 66
                                             76 78 80 82 84
         68 70 72 74
#class nos 7 8 9 10 11 12 13 14
                  ∠1 22
35 °
                                                                                                  15
                                                                                                           16 17
                                                                                                                               18
                                                                                                                                         19
                                               24 25
38 39
                                                                26
40
                                                                           27
41
         20 21
                                   23
                                                                                    28
                                                                                               29 30 31 32 33
                                              38
                                      37
                                                                                       42
          34
                 2000
         0.33 0.25 0.15 0.26 0.40 0.49 0.62 0.61 0.50 0.64 0.77 0.66 0.79 0.79
         0.86 0.90 0.83 0.87 0.87 0.91 0.94 0.88 0.83
Ns_2000 1 5 7 10 14 25 29 37 26 23
3 4 13 43 58 76 34 18 26 25 44 65
30 40 60 45 22 18 8 6
                                                                                                                      23
                                                                                                                                14
                                                                                                                                          7
                                                                                                                          81
                                                                                                                                  62
                                                                                                                                               2.8
dist binomial
r 0.00001
# RELATIVITY CONSTANTS
Qq_method nuisance
@estimate
parameter q[CPUE-Cq].q
lower_bound 0.0000001
upper_bound 1.0
prior uniform-log
@estimate
parameter q[DredgeSurveyq].q
lower_bound 1.00
upper_bound 1.00
prior lognormal
mu 1.0
cv 0.1
#FREE PARAMETERS
@estimate
parameter initialization.B0
lower_bound 100
upper_bound 10000
prior uniform
@estimate
parameter recruitment.YCS
                         1985 1986 1987 1988 1989 1990 1991 1992 1993 1994
#YCS_years
         1995 1996 1997 1998 1999 2000 2001 2002
lower_bound 0.001 0.001 0.001 0.001 0.001 0.001 0.001 0.001 0.001 0.001
         0.001 0.001 0.001 0.001 0.001 0.001 0.001 0.001
upper_bound 100.0 100.0 100.0 100.0 100.0 100.0 100.0 100.0 100.0 100.0
         100.0 100.0 100.0 100.0 100.0 100.0 100.0 100.0
```

```
prior lognormal
                   1
                      1
                           1
                                 1
                                      1
                                           1
                                               1
                                                    1
                                                           1
mu
              1
            1
         1
                                               0.2
                                                    0.2
                                                        0.2
CV
    0.2
        0.2 0.2 0.2 0.2 0.2 0.2 0.2
@estimate
parameter disease_mortality.index
#index.years 1985 1986 1987 1988 1989 1990 1991 1992 1993 1994 1995 1996
    1997 1998 1999 2000 2001 2002 2003
0.00 0.00 0.00 0.00 0.00 0.00 0.00
0.00 0.00 0.00 0.80 0.80 0.80 0.80
prior normal-by-stdev
          mu
   0.2 -0.2 -0.2 -0.2 -0.2 -0.2 -0.2
0.20 0.20 0.20 0.20 0.20 0.20 0.20
@estimate
parameter maturity_props.all
same selectivity[DiseaseSel].all
lower_bound 10 0.1
upper_bound 100 80
prior uniform
@estimate
parameter selectivity[FishingSel].all
same selectivity[DredgeSurveySelLegal].all
lower_bound 50 0.1
upper_bound 75 45
prior uniform
@estimate
parameter selectivity[DredgeSurveySelSubLegal].all
lower_bound 35 1 1 1 0.2
upper_bound 65 10 20 10 1.5
prior uniform
@estimate
parameter selectivity[DredgeSurveySelSmall].all
lower_bound 5 1 1 1 0.2
upper_bound 55 50 50 50 1.5
prior uniform
# PENALTIES
@catch_limit_penalty
# Penalise model fits that do not allow the Commercial Fishing catch to be
    taken
label WinterCatchMustBeTaken
fishery WinterFishery
log_scale true
multiplier 1000
@catch_limit_penalty
# Penalise model fits that do not allow the Summer special permit catch to
    be taken
label SummerCatchMustBeTaken
fishery SummerFishery
log_scale true
multiplier 1000
@catch_limit_penalty
# Penalise model fits that do not allow the Recreational catch to be taken
label RecreationalCatchMustBeTaken
fishery Recreational
log_scale true
```

```
multiplier 1000
```

@catch\_limit\_penalty
# Penalise model fits that do not allow the Customary catch to be taken
label CustomaryCatchMustBeTaken
fishery Customary
log\_scale true
multiplier 1000

@catch\_limit\_penalty
# Penalise model fits that do not allow the Illegal catch to be taken
label IllegalCatchMustBeTaken
fishery Illegal
log\_scale true
multiplier 1000
@vector\_average\_penalty

label meanYCS\_1
vector recruitment.YCS
k 1
multiplier 6

#### **R2-output.csl**

Oprint parameters False unused\_parameters True population\_section True requests True results False initial\_state False state\_annually False state\_every\_step False final\_state True estimation\_section True fits True resids True pearson\_resids False normalised resids True covariance False yields True fits\_every\_eval False objective\_every\_eval False parameters\_every\_eval False parameter\_vector\_every\_eval False **@quantities** all\_free\_parameters True fishing\_pressures True nuisance\_qs True true\_YCS True B0 True R0 True SSBs True YCS True actual\_catches False ogive\_parameters selectivity[FishingSel].all selectivity[DiseaseSel].all selectivity[DredgeSurveySelLegal].all selectivity[DredgeSurveySelSubLegal].all selectivity[DredgeSurveySelSmall].all @catch\_split 1 1 1 1 1 @MCY\_CAY do\_MCY True MCY\_guess 500 n\_discard 100

n\_keep 100 n\_simulations 100 do\_CAY True F\_CAY\_guess 0.2 interactive False @abundance FishingVulnerableBiomass biomass true step 2 proportion\_mortality 0.5 ogive FishingSel years 1985 1986 1987 1988 1989 1990 1991 1992 1993 1994 1995 1996 1997 1998 1999 2000 2001 2002 2003 2004 2005 2006 2007 2008 @abundance LegalSizedBiomass biomass true step 2 proportion\_mortality 0.0 ogive LegalSized years 1985 1986 1987 1988 1989 1990 1991 1992 1993 1994 1995 1996 1997 1998

#### 14.2.3 CASAL output

The call casal -e -q -g -g -f R2 - > R2-estimate.log with the above parameter files generates an output file. The first few lines of the output file, R2-estimate.log, are;

1999 2000 2001 2002 2003 2004 2005 2006 2007 2008

CASAL (C++ algorithmic stock assessment laboratory) Call: c:\winnt\batch\casal.exe -e -q -g 0 -O MPD.dat -f R2-Date: Thu Sep 15 17:20:32 2005 v2.07-2005/08/21 23:31:28 (c) Copyright NIWA 2002-2005 User name: dunn Machine name: Alistair Prefix for the input parameter filenames : R2-Random number seed : 0 Note, this is a weightless model. 'Biomass' and 'weight in tons' should be read as numbers of fish throughout. Estimation section : Objective function: Bayes Observations: The observations are: CPUE-C JulSurveyLegal MarSurveyLegal MarSurveySmall MarSurveySubLegal OctSurveyLegal OctSurveySmall OctSurveySubLegal OctDive1990 OctSurveyLegalLength OctSurveySmallLength OctSurveySubLegalLength CommercialCatchLength JeffsHickman

Minimiser achieved convergence after 74 quasi-Newton iterations using 117 objective function evaluations

•••

These lines give information on the CASAL version that was run, the date, and machine, file prefix, random number generator seed, and the convergence summary from the mininiser.

The remainder of the output file gives fits, residuals, and other requested output information, as defined in the R2-output.csl file. Some of this output is reproduced here.

Start extracting output from here Point estimate: initialization.B0 current value: 5003.3 recruitment.YCS current values: 0.842139 0.620656 0.470037 0.443903 1.23306 0.604053 0.667887 0.790149 0.804799 1.09531 2.18669 1.17794 1.96644 1.41552 1.01876 1.41475 0.981823 0.889131 disease\_mortality.index current values: 9.57954e-008 0.560928 0.145464 0.0449698 0.0940256 0.484967 0.28497 0.207733 1.77539e-010 3.65729e-006 0.211501 0 0 0 0 0.720868 2.5918e-006 0.636595 0.699337 maturity\_props.all (parameters) current values: 56.7198 23.1345 selectivity[FishingSel].all (parameters) current values: 60.5598 3.7443 selectivity[DredgeSurveySelSubLegal].all (parameters) current values: 52.5115 4.65798 6.07433 5.51786 1.02564 selectivity[DredgeSurveySelSmall].all (parameters) current values: 10.4203 10.3425 40.5668 3.60959 0.521079 In a format suitable for -i: initialization.B0 recruitment.YCS 18 disease\_mortality.index 19 maturity\_props.all 2 selectivity[FishingSel].all 2 selectivity[DredgeSurveySelSubLegal].all 5 selectivity[DredgeSurveySelSmall].all 5 5003.3 0.842139 0.620656 0.470037 0.443903 1.23306 0.604053 0.667887 0.790149 0.804799 1.09531 2.18669 1.17794 1.96644 1.41552 1.01876 1.41475 0.981823 0.889131 9.57954e-008 0.560928 0.145464 0.0449698 0.0940256 0.484967 0.28497 0.207733 1.77539e-010 3.65729e-006 0.211501 0 0 0 0 0.720868 2.5918e-006 0.636595 0.699337 56.7198 23.1345 60.5598 3.7443 52.5115 4.65798 6.07433 5.51786 1.02564 10.4203 10.3425 40.5668 3.60959 0.521079 Objective function : 995.643 Components : CPUE-C -4.59804 JulSurveyLegal -2.09795 MarSurveyLegal 6.69786 MarSurveySmall 2.99077 MarSurveySubLegal -1.01242 OctSurveyLegal 0.139132 OctSurveySmall -0.537178

OctSurveySubLegal -8.50333 OctDive1990 125.741

```
OctSurveyLegalLength 211.905
                             OctSurveySmallLength 183.532
                          OctSurveySubLegalLength 99.5975
                            CommercialCatchLength 219.106
                                     JeffsHickman 68.6688
                       prior_on_initialization.B0 0
                         prior_on_recruitment.YCS 41.9491
                 prior_on_disease_mortality.index 57.0184
                      prior_on_maturity_props.all 0
             prior_on_selectivity[FishingSel].all 0
prior_on_selectivity[DredgeSurveySelSubLegal].all 0
  prior_on_selectivity[DredgeSurveySelSmall].all 0
                               prior_on_q_CPUE-Cq -4.96185
                         prior_on_q_DredgeSurveyq 0.00124379
                           WinterCatchMustBeTaken 0
                           SummerCatchMustBeTaken 0
                     RecreationalCatchMustBeTaken 0
                        CustomaryCatchMustBeTaken 0
                          IllegalCatchMustBeTaken 0
                                        meanYCS_1 0.00718855
```

•••

The output then continues with fits (if requested), other output quantities, unused parameters, and other requested quantities.

These include the following lines ...

```
Output quantities start here
* Scalar parameter values
initialization.B0 5003.3
* Vector parameter values
recruitment.YCS 0.842139 0.620656 0.470037 0.443903 1.23306 0.604053
   0.667887 0.790149 0.804799 1.09531 2.18669 1.17794 1.96644 1.41552
   1.01876 1.41475 0.981823 0.889131
disease_mortality.index 9.57954e-008 0.560928 0.145464 0.0449698 0.0940256
   0.484967 0.28497 0.207733 1.77539e-010 3.65729e-006 0.211501 0 0 0 0
   0.720868 2.5918e-006 0.636595 0.699337
* Ogive parameter values
maturity_props.all 0.00107196 0.00138228 0.00178226 0.00229772 0.00296181
   0.0038171 0.00491817 0.00633482 0.00815619 0.0104957 0.0134971 0.0173419
   0.022257 0.0285249 0.036492 0.0465776 0.0592792 0.0751714 0.0948943
   0.119125 0.148529 0.183676 0.224943 0.272389 0.325637 0.383803 0.445496
   0.508915 0.572048 0.63292 0.689828 0.741516 0.787248 0.826778 0.860268
   0.888158 \ 0.911057 \ 0.929639 \ 0.944576 \ 0.956489 \ 0.965935 \ 0.973387 \ 0.979243
   0.983833 0.98742 0.99022 0.992401 0.994099 0.995964
1.00687e-006 4.85301e-006 2.33907e-005 0.000112732 0.000543125 0.00261241
   0.0124672 0.0573594 0.226779 0.585689 0.872019 0.97045 0.993722 0.998691
   0.999728 0.999944 0.999988 0.999998 0.999999 1 1 1 1 1 1 1 1 1 1 1
selectivity[DredgeSurveySelSubLegal].all 3.0741e-014 1.08837e-013 3.85333e-
   013 1.36425e-012 4.83007e-012 1.71006e-011 6.0544e-011 2.14353e-010
   7.58907e-010 2.68688e-009 9.51276e-009 3.36795e-008 1.19241e-007
   4.22166e-007 1.49466e-006 5.29174e-006 1.8735e-005 6.63276e-005
   0.000234797 0.000830875 0.00293652 0.0103325 0.0358003 0.117837 0.334039
   0.693354 0.995943 0.841498 0.535092 0.259927 0.104176 0.0379914 0.013344
   0.0046234 0.00159427 0.000548837 0.000188833 6.49569e-005 2.23432e-005
   7.68517e-006 2.64338e-006 9.09208e-007 3.12728e-007 1.07565e-007
   3.69977e-008 1.27256e-008 4.37705e-009 1.50551e-009 3.03697e-010
selectivity[DredgeSurveySelSmall].all 0.0562282 0.09177 0.142874 0.208611
   0.282045 0.3522 0.409895 0.451773 0.479494 0.496742 0.507064 0.513096
   0.516574 \ 0.518563 \ 0.519696 \ 0.520339 \ 0.520703 \ 0.52091 \ 0.521026 \ 0.521028
   0.520408 0.517264 0.50177 0.435146 0.259221 0.0845345 0.0190203
   0.00383376 0.000754521 0.000147791 2.89211e-005 5.65853e-006 1.10707e-006
```

```
2.16594e-007 4.23756e-008 8.29059e-009 1.62201e-009 3.17339e-010
   6.20859e-011 1.21468e-011 2.37646e-012 4.64944e-013 9.09641e-014
   1.77967e-014 3.48184e-015 6.81204e-016 1.33274e-016 2.60745e-017
   2.25642e - 018
selectivity[DiseaseSel].all 0.00107196 0.00138228 0.00178226 0.00229772
   0.00296181 0.0038171 0.00491817 0.00633482 0.00815619 0.0104957 0.0134971
   0.0173419 0.022257 0.0285249 0.036492 0.0465776 0.0592792 0.0751714
   0.0948943 0.119125 0.148529 0.183676 0.224943 0.272389 0.325637 0.383803
   0.445496 0.508915 0.572048 0.63292 0.689828 0.741516 0.787248 0.826778
   0.860268 0.888158 0.911057 0.929639 0.944576 0.956489 0.965935 0.973387
   0.979243 0.983833 0.98742 0.99022 0.992401 0.994099 0.995964
0 1.00687e-006 4.85301e-006 2.33907e-005 0.000112732 0.000543125
   0.00261241 0.0124672 0.0573594 0.226779 0.585689 0.872019 0.97045
   0.993722 \ 0.998691 \ 0.999728 \ 0.999944 \ 0.999988 \ 0.999998 \ 0.999999 \ 1 \ 1 \ 1 \ 1
   1 1 1 1 1
* Nuisance q's
CPUE-Cq 0.00699994
DredgeSurveyq 1
* B0
5003.3
* R0
802.15
. . .
```

The file R2-estimate.log gives the estimated point estimates, in this case, for the MPD fit using Bayesian estimation. MCMC output can be generated by the call (directing the output to R2-mcmc.log). In this example, the random number seed has been specified to be zero (using the switch -g 0), rather than allowing CASAL to generate it from the local computer time.

> casal -m -q -q 0 -f R2- > R2-mcmc.log.

This generates two additional output files objectives.1 and samples.1 (assuming that the directory contains no other objectives or samples output). The objectives.1 file lists the model call and header, the estimated covariance matrix from the MPD fitting, and the MCMC sampling diagnostics for each requested step (in this case, every 100<sup>th</sup> step), i.e.,

```
...
Main table:
sample posterior prior likelihood penalties stepsize acceptance_rate
    stepsize_changes
100 1009.06 107.394 901.645 0.0212105 0.02 0.45 0
200 1009.67 106.965 902.639 0.0613163 0.02 0.5 0
300 1015.1 98.9947 916.024 0.0811597 0.02 0.506667 0
...
```

samples.1 contains the MCMC output (in a format compatible with casal -i [filename]) i.e.,

```
initialization.B0 recruitment.YCS 18 disease_mortality.index 19
    maturity_props.all 2 selectivity[FishingSel].all 2
    selectivity[DredgeSurveySelSubLegal].all 5
    selectivity[DredgeSurveySelSmall].all 5
4988.03 0.8903 0.541577 0.464004 0.334931 1.15734 0.678958 0.690249 0.914572
    0.841393 1.25355 2.03705 1.4419 2.06978 1.40167 1.05352 1.47004 1.11363
    0.715744 0.00901196 0.545628 0.168589 0.043636 0.103411 0.478688
    0.270416 0.197135 0.0213912 0.0141107 0.177349 0 0 0 0 0.667133
```

```
0.018037 0.687701 0.675338 56.3313 21.6523 60.5883 3.78719 52.5086
```

```
4.78339 6.11415 5.20456 1.02133 9.78621 11.3041 41.3282 3.52578
0.499744
5227.69 0.783381 0.599342 0.419466 0.381306 1.25542 0.672009 0.677731
0.961751 0.878782 1.16736 1.84341 1.82665 2.10989 1.51046 1.11757 1.435
1.20196 0.978154 0.00329859 0.568461 0.156018 0.0410332 0.108869
0.463687 0.271007 0.20154 0.0201264 0.00254885 0.181828 0 0 0
0.673671 0.0231019 0.659933 0.668149 56.3034 23.013 60.5304 3.74548
52.566 4.74327 6.12708 5.17516 0.966804 9.16697 12.0507 41.9043 3.23227
0.492871
```

•••

The MCMC output contains estimates of the parameters defined in the estimation.csl file. To generate a file of quantities, CASAL must be run with the command

```
>casal -i samples.1 -v quantities.1 -f R2- > R2-quantities.log
```

R2-quantities.1 contains the MCMC quantities output. The file contains all of the estimated quantities at each point in the samples.1 output file. For example,

```
Quantity values :
initialization.B0 recruitment.YCS[1] recruitment.YCS[2] recruitment.YCS[3]
recruitment.YCS[4] recruitment.YCS[5] recruitment.YCS[6]
recruitment.YCS[7] recruitment.YCS[8] recruitment.YCS[9] ...
4988.03 0.8903 0.541577 0.464004 0.334931 1.15734 0.678958 0.690249 0.914572
0.841393 1.25355 2.03705 1.4419 2.06978 1.40167 1.05352 1.47004 1.11363
0.715744 0.00901196 0.545628 0.168589 0.043636 0.103411 0.478688 ...
```

The output, R2-quantities.1, is then available, in tabular format, for importing into another package (e.g., Excel, S-Plus, or R) for plotting and summarising.

The call casal -i samples.1 -Y -q -g 0 -f R2- > R2-yields.log with the above parameter files generates an output file detailing the estimated yields. The requested results (MCY and CAY) in the output file R2-yields.log are,

MCY = 374.889
Avg catch under MCY = 363.711
B\_MCY = 1629.62
Prisk = 0.1
'current' MCY = 332.603

and

F\_CAY = 0.301389 MAY = 392.55 B\_MAY = 1318.77 Prisk = 0.1 CAY = 187.731

## **15. CHANGES AND ENHANCEMENTS FROM PREVIOUS VERSIONS**

## 15.1 Changes and enhancements from v1.02-2002/10/21 to v2.01-2003/08/01

- 1. A wide range of additional error checking has been implemented. CASAL now does much more extensive checks to ensure that the commands, sub-commands, and parameters for the input parameter files are valid.
- 2. In certain circumstances, simulations (i.e., MCY/CAY calculations) produced erroneous results. These calculations have been repaired.
- 3. The burn-in period specified for Bayesian models in the estimation.csl file has been repaired so that it now acts as specified in the manual.
- 4. A bug relating to the application of size-based fishery selectivity ogives in age-based models with no ogive shift has been repaired.
- 5. The application of mature and immature selectivities has been swapped, so it is now acting as it should.
- 6. Some minor bugs relating to the implementation of size based models have been repaired.
- 7. Natural mortality can now be estimated for independently for different stocks in a multistock model.
- 8. A bug in @profile has been repaired so the output when profiling more than one parameter is as expected.
- 9. If a logical (switch) argument is supplied that is not of the form true/false, CASAL will now report an error.
- 10. A bug in the output of quantities when Cinitial was specified has been corrected.
- 11. A problem with determining the initial state (Cinitial) that occurred if ageing is before recruitment in the annual cycle has been identified. CASAL now reports an error message if it cannot determine the initial state under these circumstances.
- 12. Overflow errors that resulted from some calculations are identified before being attempted. CASAL now handles most (but not all!) situations where parameter values would lead to an overflow using improved algorithms.
- 13. An error in the logistic\_producing ogive has been repaired, so it is now acting as it should.
- 14. The @estimate.same subcommand has been repaired so that it now works as it should with estimable estimation parameters (i.e., catchability constants, q).
- 15. A small number of other problems in lesser used functions and print functions have also been corrected.
- 16. A new command line switch casal -1 has been added to display the end-user licence.
- 17. New command line switches  $(-\circ \text{ and } -\circ)$  have been added that dump the free parameters (from casal -r, -e, or -E) to a text file, in a form suitable for use with casal -i.

- 18. An additional transition process, disease mortality, has been added to the annual cycle. See Section 5 for details.
- 19. Additional output for size based selectivities in and age-based model have been added. These allow the user to request that CASAL output size based selectivities as age based selectivities, given the partition, year, and time step.
- 20. An additional penalty, vector\_smoothing\_penalty has been introduced. This behaves in a manner similar to the ogive\_smoothing\_penalty.
- 21. Additional ogives have been added; double\_normal\_plateau, double\_logistic, and logistic\_product.
- 22. Fits, residuals, Pearson residuals, and normalised residuals can now be output as quantities.
- 23. The pseudo, vector, and ogive sub-commands have been classified as obsolete. These are no longer necessary.
- 24. The constraint that did not allow migrations to be both a source and a destination in the same time step has been removed. Migrations are now applied in the order specified in the input parameter files.
- 25. The beta prior has been enhanced to include scale and shift parameters. It is now specified in terms of a standard deviation rather than a c.v.
- 26. Multiple copies of single warning messages are now (mostly) suppressed, so that each warning message is only reported once.
- 27. The behaviour of the random number seed has been changed so that the default behaviour (when no seed is supplied) is to create a seed from the computer clock. Use the command casal -g 0 option to replicate previous behaviour.
- 28. Two new command line switches allow the user to modify the names of the parameter input files (casal -f to add a prefix and casal -F to modify the csl suffix)
- 29. A new forms of parameterising YCS has been added for Bayesian estimation (the Francis parameterisation). See Section 5.4.2.
- 30. The @recruitment subcommand, standardise\_YCS, has been made a command. Now the form of YCS parameterisation must be specified for the entire model with a single command, rather than separately by stock (i.e., by using the command @standardise\_YCS true).
- 31. The <code>@proportions\_mature</code> observation type has been enhanced to allow for (a) size-based models and (b) unsexed models.
- 32. The @age\_size observation type has been rewritten and considerably enhanced. See Section 6.6 for details.
- 33. The default method for generating recruitments in MCY/CAY simulations has been changed so that there is no default. This must now be specified by the user.

- 34. Alternative reference years for defining risk in the MCY/CAY simulations can now be specified.
- 35. CASAL has been ported from gcc version 2.95/2.96 to gcc version 3.2.3. CASAL has also been implemented as a native Microsoft Windows application, removing the need for the Cygwin on Microsoft Windows platforms.
- 36. Simulations with a growth curve of type <code>@size\_at\_age = data</code> are now implemented for multi-stock models. The <code>@size\_at\_age.simulation\_male</code>, <code>simulation\_female</code>, and <code>simulation\_all</code> subcommands are now obsolete. CASAL uses the mean size of all supplied observations in simulations instead.
- 37. An additional error check on values of user supplied units of the size-weight parameters has been implemented. CASAL will now either warn if the values of the size-weight parameters supplied are not within the default range, or will error out if the size-weight parameters are outside a user supplied range.
- 38. A new observation type, @age-at-maturation has been added. See Section 6.6.3 for details.
- 39. Size based observations in a size-based model can now be integer combinations (i.e., pooled combinations) of the size-classes defined by the partition. This allows size observations with measurements made at a coarser scale that that defined by the partition to be used in the model.
- 40. CASAL can now generate simulated observations, i.e., generate observed values with random error that are based on a supplied "fit". See Section 6.9.
- 41. CASAL can now, optionally, print the eigenvalues of the Hessian.
- 42. CASAL can now, optionally, update the Hessian matrix during the burn-in phase of an MCMC.
- 43. The binomial likelihood has been added for use with proportions mature and proportions migrating observations. See Section 6.7.2.

## 15.2 Changes and enhancements from v2.01-2003/08/01 to v2.06-2004/09/26

- 1. The header lines associated with all CASAL output have been simplified, and the date associated with the CASAL version number has been supplemented with a UTC time stamp.
- 2. The .C filename suffix for user extensions has been renamed .cpp to comply with standard C++ programming practise.
- 3. The subcommands @disease\_mortality.future\_years and @disease\_mortality.future\_index have been added to allow projections to incorporate deterministic future disease mortality.
- 4. A new subcommand @print.eigenvalues has been added.
- 5. New subcommands @fishery.future\_Fs and @fishery.future\_Us of have been added to allow projections with a fishing mortality rate rather than a defined catch.

- 6. CASAL now insists that file of free parameters is supplied when requesting yields (i.e., if the option -Y is chosen on the CASAL command line, then a file of free parameters must also be supplied using -i [filename]).
- 7. A new command line switch (-Q) has been added that suppresses all error messages and warnings, i.e., all standard error output.
- 8. Additional ogives have been added; Richards and Richards\_capped.
- 9. CASAL now allows the use of the growth\_props argument with mean size at age data. If fish growth occurs between birthdays (i.e., some element of growth\_props is nonzero), then CASAL uses interpolation to fill in mean fish sizes in other time steps.
- 10. An error in CASAL that occurred when doing yield estimates with a disease mortality transition present has been repaired.
- 11. An error in combining MCMC results into a subsample with the command line –C has been repaired.
- 12. @selectivity\_at observations can now be implemented as actual observations, not just pseudo observations.
- 13. An error in generating parametric bootstrap observations for non-sequential data series has been repaired. Plus, a new subcommand (do\_bootstrap) has been added to each observation type, that allows the user to specify what sets of observations to include/exclude when generating bootstraps. Note that bootstrapping has not been implemented for some observation types.
- 14. Error checks to ensure that the parameters for priors have been correctly specified have been implemented.
- 15. New partition members for tagging data have been added, along with associated parameters and the observation types <code>@tag\_release</code> and <code>@tag\_recapture</code>.
- 16. Occasionally the MCMC proposal distribution fails to find an acceptable starting point after many attempts (due, mostly, to scenarios where the set of parameter estimates are very close to bounds relative to their standard deviation). In this situation CASAL would continuously generate new candidates, but without success. CASAL now only makes 1000 attempts before returning an error message that it failed to find an acceptable starting point.
- 17. An error in the calculation of the lognormal prior (when applied to vectors) has been corrected.
- 18. CASAL can now incorporate annual stock assessment uncertainly in the calculation of CAY (see @MCY\_CAY.CAY\_uncertainty\_dist on page 187). This is now the default behaviour.

# 15.3 Changes and enhancements from v2.06-2004/09/26 to v2.07-2005/08/21

1. An option has been introduced to choose the method of adjusting small variances in the proposal matrix for MCMCs. The new option allows changes to small variances in the

covariance matrix, but without changing correlations between parameters (see Section 6.5).

- 2. The @tag-recapture observation has been modified to include the sample type growth.
- 3. Minor bug-fixes have been made to allow specification of multiple growth episodes in multi-stock size-based models.
- 4. CASAL now returns an error if you attempt to provide an observation with a size class outside the range of size classes defined in the partition.
- 5. CASAL now returns an error if you attempt to define the minimum age in the partition as age 0 and have an annual cycle that puts recruitment before spawning.
- 6. The add-on utility simCASAL has been created to assist with simple operating model/estimation model simulation experiments (but note that SimCASAL will only work with versions of CASAL later than v2.07-2004/12/06).
- 7. The methods for describing variability about the mean growth curve in an age based model has been made more flexible.
- 8. A new growth increment model has been added for the use with size-based models ('exponential'). See Section 5.4.5.
- 9. An error in the calculation of the initial biomasses when applying density dependent migrations has been repaired.
- 10. The definition of the exogenous shift parameter for selectivities has been modified so as to be estimable. In addition, migration events now allow optionally estimable annual variations.
- 11. Additional ogives have been added; Hillary and Hillary\_capped.
- 12. An option for setting constant future catches, *Fs*, or *Us* for projections has been added, allowing a single value of future catch, *F*, or *U* to be applied in all future years (i.e., current+1 to final) in the projection period.

# ACKNOWLEDGMENTS

We thank Andreas Griewank and the other creators of the ADOL-C package — the basis of the Betadiff minimisation software underlying CASAL — for freely supplying this product. Thanks also to Robert Davies for providing the newran random number generation library.

We thank Ian Doonan and Allan Hicks for help in the planning stages of the development of CASAL. Ralph Coburn, Neville Phillips, Peter Horn, and Stuart Hanchet provided helpful comments on previous drafts of this manual. We also thank Susan Kim and Paul Breen for helpful discussions and comments. Gavin Macaulay provided invaluable advice on the technical aspects of the C++ implementation and in assisting in porting CASAL to MinGW. The CASAL logo and icon were designed by Erika Mackay. The development of CASAL was funded by NIWA.

# REFERENCES

Bull, B.; Livingston, M.E. (2001). Links between climate variation and the year class strength of New Zealand hoki (*Macruronus novaezelandiae*): an update. *New Zealand Journal of Marine and Freshwater Research* 35(5): 871–880.

Clark, W.G. (1991). Groundfish exploitation rates based on life history parameters. *Canadian Journal of Fisheries and Aquatic Sciences* 48: 734–750.

Cordue, P.L. (2000). MIAEL estimation of biomass and fishery indicators for the 1999 assessment of hoki stocks. *New Zealand Fisheries Assessment Report 2000/10*. 69 p.

Davies, R.B. (1998). Newran02A. A random number generator library <u>http://www.robertnz.net/index.html</u>.

Dennis Jr, J.E.; Schnabel, R.B. (1996). Numerical methods for unconstrained optimisation and nonlinear equations. Prentice Hall. 378 p.

Fournier, D.A. (1994). AUTODIF. A C++ array language extension with automatic differentiation for use in nonlinear modeling and statistics. Otter Research Ltd., Sidney, Canada. 123 p.

Fournier, D.A.; Sibert, J.R.; Majkowski, J.; Hampton, J. (1990). MULTIFAN: a likelihoodbased method for estimating growth parameters and age composition from multiple length frequency data sets illustrated using data for southern bluefin tuna. *Canadian Journal of Fisheries and Aquatic Sciences* 47: 301–317.

Francis, R.I.C.C. (1988). Maximum likelihood estimation of growth and growth variability from tagging data. *New Zealand Journal of Marine and Freshwater Research* 22(1): 43–51.

Francis, R.I.C.C. (1992). Recommendations concerning the calculation of Maximum Constant Yield (MCY) and Current Annual Yield (CAY). New Zealand Fisheries Assessment Research Document. 92/8. 23 p. MAF (Fisheries). (Unpublished report held in NIWA library, Wellington.)

Francis, R.I.C.C.; Haist, V.; Bull, B. (2003). Assessment of hoki (*Macruronus novaezelandiae*) in 2002 using a new model. *New Zealand Fisheries Assessment Report 2003/6*. 69 p.

Francis, R.I.C.C.; Horn, P.L. (1997). Transition zone in otoliths of orange roughy (*Hoplostethus atlanticus*) and its relationship to the onset of maturity. *Marine Biology 129*: 681–687.

Gelman, A.B.; Carlin, J.S.; Stern, H.S.; Rubin, D.B. (1995). Bayesian data analysis. Chapman and Hall, London. 526 p.

Gilks, W.R.; Richardson, S.; Spiegelhalter, D.J. (eds.) (1998). Markov chain Monte Carlo in practice. *Interdisciplinary statistics*. 399 p. Chapman and Hall/CRC Press, Boca Raton, Florida.

Griewank, A.; Juedes, D.; Mitev, H.; Utke, J.; Vogel, O.; Walther, A. (1996). ADOL-C: A package for the automatic differentiation of algorithms written in C/C++. *ACM Transactions on Mathematical Software 22(2)*: 131–167. Algorithm 755.

Gulland, J.A.; Boerema, L.K. (1973). Scientific advice on catch levels. *Fishery Bulletin* 71: 325–335.

Harley, S.J.; Myers, R.A.; Dunn, A. (2001). Is catch-per-unit-effort proportional to abundance? *Canadian Journal of Fisheries and Aquatic Sciences* 58(9): 1760–1772.

Hilborn, R.; Maunder, M.; Parma, A.; Ernst, B.; Payne, J.; Starr, P.J. (2001). Coleraine: A generaleralized age-structured stock assessment model users manual. Version 2.0. School of Aquatic & Fishery Sciences, University of Washington. FRI-UW Report Series 0116. 58 p. University of Washington

Ihaka, R.; Gentleman, R. (1996). R: A language for data analysis and graphics. *Journal of Computational and Graphical Statistics* 5(3): 299–314.

Otter Research Limited (2000). An introduction to AD model builder, version 4: For use in nonlinear modelling and statistics. 127 p. Otter Research Limited. Sydney, B.C., Canada.

Payne, A.; Kirkwood, G.P.; Hillary, R.; Agnew, D.J. (2005). Age structured production model for toothfish at South Georgia. WG-FSA-SAM-05/18. 10 p. Imperial College, London. Unpublished manuscript presented to the Stock Assessment Methods Subgroup of the Fish Stock Assessment Working Group of CCAMLR

Punt, A.E.; Hilborn, R. (2001). BAYES-SA. Bayesian stock assessment methods in fisheries. User's manual. *FAO Computerized information series (fisheries)* 12. Food and Agriculture Organisation of the United Nations, Rome (Italy). 56 p.

Schnute, J. (1981). A versatile growth model with statistically stable parameters. *Canadian Journal of Fisheries and Aquatic Sciences* 38(9): 1128–1140.

Smith, A.D.M.; Punt, A.E.; Wayte, S.E.; Starr, P.J.; Francis, R.I.C.C.; Stokes, T.K.; Hilborn, R.; Langley, A. (2002). Stock assessment of the northeast Chatham Rise orange roughy for 2001. *New Zealand Fisheries Assessment Report 2002/25*. 30 p.

Smith, B.J. (2001). Bayesian output analysis program. Version 1.00 user's manual. Unpublished manuscript. 45 p. University of Iowa College of Public Health. (*see* <u>http://www.public-health.uiowa.edu/boa</u>)

Starr, P.J.; Bentley, N.; Maunder, M. (1999). Assessment of the NSN and NSS stocks of red rock lobster (*Jasus edwardsii*) for 1998. New Zealand Fisheries Assessment Research Document. 99/34. 45 p. Ministry of Fisheries. (Unpublished report held by the Ministry of Fisheries, Wellington.)

Walters, C.J.; Ludwig, D. (1994). Calculation of Bayes posterior probability distributions for key population parameters. *Canadian Journal of Fisheries and Aquatic Sciences* 51: 713–722.

# INDEX

| ADOL-C                                                   |    |
|----------------------------------------------------------|----|
| Age-based model                                          |    |
| Ageing error                                             |    |
| Misclassification matrix                                 |    |
| Misclassification rates                                  |    |
| Normal                                                   |    |
| Off-by-one                                               |    |
| Annual cycle                                             |    |
| Errors in                                                |    |
| AUTODIF                                                  |    |
| Automatic differentiation                                |    |
| Speed                                                    |    |
| $B_0$                                                    |    |
| Baranov catch equation                                   |    |
| Bash shell                                               |    |
| Bayesian analysis in CASAL                               | 15 |
| Bayesian estimation                                      | 65 |
| Acceptance probability<br>Adaptive proposal distribution |    |
| covariance_adjustment                                    |    |
| Default proposal distribution                            |    |
| Fixed free parameters                                    |    |
| Interruptions in the MCMC chain                          | 62 |
| Investigating alternative priors from                    | 9n |
| MCMC chain                                               | 66 |
| max_cor                                                  |    |
| MCMC chain                                               |    |
| MCMC output                                              |    |
| MCMC starting point                                      |    |
| Metropolis algorithm                                     |    |
| min_diff                                                 |    |
| Multiple MCMC chains                                     |    |
| Multivariate <i>t</i> degrees of freedom                 |    |
| Multivariate <i>t</i> proposal distribution              |    |
| Post-processing of output                                |    |
| Projections                                              | 66 |
| Proposal distribution                                    |    |
| Random sub-sampling                                      |    |
| stepsize63,                                              | 64 |
| Stochastic yields                                        |    |
| Sub-sampling MCMC chains 62,                             |    |
| Systematic sub-sampling                                  | 65 |
| Bayesian output analysis package                         | 10 |
| See BOA                                                  |    |
| Betadiff                                                 | 11 |
| Beverton Holt                                            | 21 |
| <i>See</i> stock recruitment relationship                |    |
| <i>B</i> <sub>initial</sub>                              |    |
| B <sub>mean</sub>                                        |    |
| C++ code extensions                                      |    |
| Likelihoods                                              |    |
| New parameterisations 1                                  |    |
| Penalties                                                |    |
| Priors 1                                                 |    |
| CASAL exit status return value                           |    |
| casal.exe                                                |    |
| Catch limit penalties                                    |    |

| See Penalties                                                                                    | 30                                                         |
|--------------------------------------------------------------------------------------------------|------------------------------------------------------------|
| Cetabability appatents a's                                                                       | 01 02                                                      |
| Catchability constants $-q$ 's                                                                   |                                                            |
| C <sub>initial</sub>                                                                             | 42                                                         |
| Citing CASAL                                                                                     | 10                                                         |
| Climate-recruitment relationship                                                                 |                                                            |
| Arctan                                                                                           |                                                            |
|                                                                                                  |                                                            |
| Exponential                                                                                      |                                                            |
| Identity                                                                                         |                                                            |
| Linear combinations                                                                              | 31                                                         |
| Logistic                                                                                         |                                                            |
| Predictions                                                                                      |                                                            |
|                                                                                                  |                                                            |
| Combining MCMC chains                                                                            |                                                            |
| Command line arguments                                                                           |                                                            |
| Append MCMC results                                                                              | 13                                                         |
| Calculate projections                                                                            | 14                                                         |
| Calculate yields                                                                                 |                                                            |
| Concatenate MCMC results                                                                         | 11                                                         |
|                                                                                                  |                                                            |
| Filename prefix                                                                                  |                                                            |
| Filename suffix                                                                                  |                                                            |
| Finite difference estimation                                                                     | 13                                                         |
| Generate simulate observations                                                                   |                                                            |
| Input additional data files                                                                      |                                                            |
|                                                                                                  |                                                            |
| Input covariance matrix                                                                          |                                                            |
| Machine name                                                                                     | 15                                                         |
| MCMC                                                                                             | 13                                                         |
| Output values                                                                                    | 14                                                         |
| Point estimates                                                                                  |                                                            |
|                                                                                                  |                                                            |
| Posterior profiles                                                                               |                                                            |
| Quiet mode                                                                                       |                                                            |
| Random number seed                                                                               | 15                                                         |
| Run                                                                                              | 13                                                         |
| Save posterior sub-sample                                                                        |                                                            |
| Suppress all error messages                                                                      |                                                            |
|                                                                                                  |                                                            |
| Command-block format                                                                             | 19                                                         |
| Convergence                                                                                      |                                                            |
| Convergence evaluations                                                                          | 60                                                         |
| Convergence failure                                                                              | 60                                                         |
| Convergence iterations                                                                           |                                                            |
| Convergence unclear                                                                              |                                                            |
|                                                                                                  |                                                            |
| Failure to converge                                                                              |                                                            |
| Successful convergence                                                                           |                                                            |
| Correlation matrix                                                                               | 59                                                         |
| Covariance matrix                                                                                | 59, 61                                                     |
| CSP                                                                                              |                                                            |
| See Current surplus production                                                                   | 105                                                        |
|                                                                                                  |                                                            |
| Current surplus production                                                                       |                                                            |
| <i>B</i> <sub>post</sub>                                                                         | 105                                                        |
| Multi-stock models                                                                               | 106                                                        |
| Current year                                                                                     |                                                            |
|                                                                                                  | 26                                                         |
| Density dependent migration                                                                      |                                                            |
| Density dependent migration                                                                      | 35                                                         |
| Deterministic MSY                                                                                | 35<br>102                                                  |
| Deterministic MSY $F_{MSYdet}$                                                                   | 35<br>102<br>102                                           |
| Deterministic MSY                                                                                | 35<br>102<br>102                                           |
| Deterministic MSY                                                                                | 35<br>102<br>102<br>102                                    |
| Deterministic MSY<br>F <sub>MSYdet</sub><br>Simulations<br>SR_simulation                         | 35<br>102<br>102<br>102<br>102                             |
| Deterministic MSY<br>F <sub>MSYdet</sub><br>Simulations<br>SR_simulation<br>Steepness_simulation | 35<br>102<br>102<br>102<br>102<br>102                      |
| Deterministic MSY                                                                                | 35<br>102<br>102<br>102<br>102<br>102<br>102<br>102        |
| Deterministic MSY<br>F <sub>MSYdet</sub><br>Simulations<br>SR_simulation<br>Steepness_simulation | 35<br>102<br>102<br>102<br>102<br>102<br>102<br>102<br>101 |

| Deterministic MSY 10                 |        |
|--------------------------------------|--------|
| Multi-stock models 10                | 1      |
| Per-recruit analysis 10              | 1      |
| Disease mortality 4                  | 0      |
| Eigenvalues                          | 1      |
| Equilibrium abundance                |        |
| Equilibrium distribution             |        |
| Errors                               |        |
| Betadiff error                       |        |
| Catch limit penalty                  |        |
| Comments                             |        |
| EOF carriage return                  |        |
| Exceeded maximum exploitation penalt |        |
|                                      |        |
|                                      |        |
| Maturation rates                     |        |
| Misspelt arguments                   |        |
| Misspelt commands                    |        |
| Penalties                            |        |
| print_unused_parameters19            | 1      |
| YCS average one 192                  | 2      |
| Estimable parameters                 | 9      |
| Bounds                               |        |
| Command block 5                      |        |
| Ogives                               |        |
| Prior                                |        |
| same subcommand                      |        |
| Estimation parameters                |        |
|                                      |        |
| Estimation section                   | 3      |
| Exit codes                           | ~      |
| Convergence unclear                  |        |
| Failure to converge6                 |        |
| Successful convergence               |        |
| Exit status return value2            |        |
| Exploitation rate                    | 8      |
| False minima                         | 1      |
| Final year2                          | 6      |
| Finite difference estimation         | 1      |
| Speed                                |        |
| Fishery2                             |        |
| Definition                           |        |
| Fishing mortality                    |        |
| Free parameters                      |        |
| gcc                                  |        |
| Generate simulated observations      |        |
|                                      |        |
| Global optimisation                  |        |
| Growth curves                        |        |
| Annual growth variation              |        |
| Distribution of size-at-age          |        |
| Empirical                            |        |
| growth_props parameter               | 2      |
| Mean size-at-age                     | 2      |
| Schnute                              | 2      |
| Tagging effects                      | 2      |
| von Bertalanffy                      | 2      |
| Growth in a size-based model         | 6      |
| basic                                |        |
| exponential                          |        |
| Growth-paths                         | υ      |
|                                      |        |
| Usist nonematorization of VCC        | 6      |
| Haist parameterisation of YCS        | 6<br>2 |

| Approximation to                      |     |
|---------------------------------------|-----|
| Eigenvalues                           |     |
| Inverse                               |     |
| Matrix<br>Initial number of fish      |     |
| Initial recruitment                   |     |
| Initial state                         |     |
| Initial year                          |     |
| Input data files                      |     |
| estimation.csl.13, 17, 19, 96, 97, 1  | 39  |
| output.csl13, 19, 95, 96, 97, 100, 1  | 79  |
| population.csl13, 19, 39, 40, 57,     | 63, |
| 96, 107                               |     |
| Instantaneous fishing rate            |     |
| Instantaneous mortality               |     |
| Interrupting the MCMC chain           |     |
| Known parameters                      | .23 |
| Least-squares<br>Sources              | 70  |
|                                       |     |
| Weights<br>Likelihood profiles        |     |
| Multi-phase estimation                |     |
| Scalar parameters                     |     |
| Likelihoods                           | .02 |
| Binomial                              | .79 |
| Binomial-approx                       |     |
| Coleraine                             |     |
| Curvature parameters                  | 83  |
| Fournier                              | .79 |
| Lognormal81,                          |     |
| Multinomial                           |     |
| Normal                                |     |
| Normal-log81,                         |     |
| Nuisance q's                          |     |
| Process error                         |     |
| <i>q</i> 's as free parameters        |     |
| Robustified lognormal                 |     |
| Robustified multivariate normal       |     |
| Linux                                 |     |
| Local optimisation                    | 60  |
| Mark-recapture data40,                |     |
| Maturation                            |     |
| Maturity                              |     |
| Maturity in the partition             |     |
| Migrations of mature or immature fish |     |
| Proportions mature<br>Maximum         | .57 |
| Fishing pressure                      | 28  |
| Instantaneous fishing mortality rate  |     |
| MCMC posterior samples                |     |
| Microsoft Windows                     |     |
| Migration                             |     |
| MinGW                                 |     |
| Minimiser starting value              |     |
| Modelling numbers of individuals      |     |
| Mortality                             | .37 |
| Multi-phase estimation                | 61  |
| Natural mortality                     |     |
| Necessary files                       | .10 |

| newran                                                                                                    | . 11                                               |
|----------------------------------------------------------------------------------------------------|----------------------------------------------------|
| <i>n</i> <sub>initial</sub>                                                                                                    | . 31                                               |
| Non-estimable parameters                                                                                                    | . 20                                               |
| Nuisance <i>q</i> 's                                                                                                    |                                                    |
| Bayesian analysis                                                                                                    |                                                    |
| Least-squares                                                                                                    |                                                    |
| Maximum likelihood                                                                                                    |                                                    |
| Priors                                                                                                    |                                                    |
| Numeric overflow error                                                                                                    |                                                    |
| Objective function                                                                                                    |                                                    |
| Bayesian estimation                                                                                                    |                                                    |
| Least-squares                                                                                                    |                                                    |
| Likelihoods                                                                                                    |                                                    |
| Likelihoods for absolute indices                                                                                                    |                                                    |
|                                                                                                    |                                                    |
| Likelihoods for proportions                                                                                                    |                                                    |
| Likelihoods q's                                                                                                    |                                                    |
| Log-posterior                                                                                                    | . 39                                               |
| Maximum likelihood                                                                                                    |                                                    |
| Penalties                                                                                                    |                                                    |
| Observations                                                                                                    |                                                    |
| Abundance indices                                                                                                    |                                                    |
| Age/size data                                                                                                    | . 69                                               |
| Age-at-maturation                                                                                                    |                                                    |
| Age-at-maturation likelihood                                                                                                    | . 71                                               |
| Age-at-maturation observations                                                                                                    | . 71                                               |
| Ageing error                                                                                                    | . 68                                               |
| Age-size                                                                                                    |                                                    |
| Age-size data likelihoods                                                                                                    | . 70                                               |
| Area                                                                                                    |                                                    |
| Catch-at-age                                                                                                    |                                                    |
| Catch-at-size                                                                                                    |                                                    |
| Curvature parameter on <i>q</i> 's                                                                                                    |                                                    |
| Error distributions in a Bayesian analysis                                                                                                    |                                                    |
| Fishery                                                                                                    |                                                    |
| Label                                                                                                    |                                                    |
| Likelihoods                                                                                                    | . 07                                               |
| Age at maturation                                                                                                    | 71                                                 |
| Age-size observations                                                                                                    | . /1                                               |
| 6                                                                                                    |                                                    |
| Numbers-at-age                                                                                                    |                                                    |
| Numbers-at-size                                                                                                    |                                                    |
| Observation years                                                                                                    |                                                    |
| Plus group                                                                                                    |                                                    |
| Proportions mature                                                                                                    |                                                    |
| Proportions migrating                                                                                                    |                                                    |
| Proportions-at-age                                                                                                    |                                                    |
| Proportions-at-size                                                                                                    |                                                    |
| <i>q</i> 's                                                                                                    |                                                    |
| Selectivities                                                                                                    | . 67                                               |
| Simulating                                                                                                    | . 92                                               |
| Size classes in an age-based model                                                                                                    | 60                                                 |
|                                                                                                    | . 68                                               |
|                                                                                                    | . 68 .<br>in                                       |
| Specifying observations                                                                                                    | in                                                 |
| Specifying observations<br>estimation.csl                                                                                                    | in<br>. 68                                         |
| Specifying observations<br>estimation.csl<br>Sum to 1                                                                                                    | in<br>68<br>. 68                                   |
| Specifying observations<br>estimation.csl<br>Sum to 1<br>Tag-recapture                                                                                    | in<br>. 68<br>. 68<br>. 67                         |
| Specifying     observations       estimation.csl       Sum to 1       Tag-recapture       tag-recapture observations                                      | in<br>. 68<br>. 68<br>. 67<br>. 73                 |
| Specifying       observations         estimation.csl                                                                                                    | in<br>. 68<br>. 68<br>. 67<br>. 73<br>. 67         |
| Specifyingobservationsestimation.cslSum to 1Tag-recapturetag-recapture observationsTag-releasetag-release observations                                    | in<br>. 68<br>. 68<br>. 67<br>. 73<br>. 67<br>. 73 |
| Specifyingobservationsestimation.cslSum to 1Tag-recapturetag-recapture observationsTag-releasetag-release observationsweights in least-squares estimation | in<br>. 68<br>. 68<br>. 67<br>. 73<br>. 67<br>. 73 |
| Specifyingobservationsestimation.cslSum to 1Tag-recapturetag-recapture observationsTag-releasetag-release observations                                    | in<br>. 68<br>. 67<br>. 73<br>. 67<br>. 73<br>. 68 |

| allvalues                                  | .45  |
|--------------------------------------------|------|
| allvalues_bounded                          | .45  |
| constant                                   | .45  |
| Discrete approximation                     |      |
| double_logistic                            |      |
| double_normal                              |      |
| double_normal_capped                       | .48  |
| double_normal_coleraine                    | .48  |
| double_normal_plateau                      |      |
| Hillary                                    | .49  |
| Hillary_capped                             | .49  |
| increasing                                 | .49  |
| increasing_capped                          | .49  |
| knife_edge                                 |      |
| logistic                                   |      |
| logistic_bounded                           |      |
| logistic_capped                            |      |
| logistic_producing                         |      |
| logistic_product                           |      |
| Overview                                   |      |
| Richards                                   |      |
| Richards _capped                           |      |
| Size-based in an age-based model           |      |
| Size-based model                           |      |
| Usage                                      | .43  |
| Optimiser                                  | .11  |
| Output<br>Estimation section               |      |
| File names                                 |      |
| Header                                     |      |
| Output quantities                          |      |
| Population section                         |      |
| Projections                                |      |
| Results                                    |      |
| User requests                              |      |
| Output parameters                          |      |
| Output quantities                          |      |
| $B_0$                                      |      |
| B <sub>initial</sub>                       |      |
| B <sub>mean</sub>                          |      |
| Catches                                    |      |
| Climate relationship                       |      |
| Fishing pressure<br>Free parameters        |      |
| Ogive arguments                            |      |
| Ogives                                     |      |
| Parameters                                 |      |
| Pseudo fits                                |      |
| <i>q</i> 's                                |      |
| $\hat{R}_0$                                |      |
| Recruitment                                |      |
| $R_{initial}$                              |      |
| R <sub>mean</sub>                          |      |
| SSBs                                       |      |
| Stock risk                                 |      |
| True YCS                                   |      |
| YCS deviates                               |      |
| Output section<br>Parameter argument types |      |
| i arameter argument types                  | . 20 |

| Parameter file                                                                                                    |
|----------------------------------------------------------------------------------------------------|
| Comment command 21                                                                                                    |
| Parameter file format                                                                                                    |
| Comments 19                                                                                                    |
| Constructing a CASAL input parameter file                                                                                                    |
|                                                                                                    |
| Illegal characters 19                                                                                                    |
| Parameter names                                                                                                    |
| Parameter types                                                                                                    |
| Ogives                                                                                                    |
| Switches                                                                                                    |
| Parametric bootstrap                                                                                                    |
| Partition                                                                                                    |
| Area                                                                                                    |
|                                                                                                    |
| Growth-paths                                                                                                    |
| Maturity                                                                                                    |
| Sex                                                                                                    |
| Stock                                                                                                    |
| Tagging                                                                                                    |
| Partition matrix                                                                                                    |
| Penalising estimation parameters                                                                                                    |
| Penalties                                                                                                    |
| Catch limit                                                                                                    |
| Element difference                                                                                                    |
| Fish-tagged penalty90                                                                                                    |
| Multiplier                                                                                                    |
| Ogive comparison                                                                                                    |
| Ogive difference                                                                                                    |
| Ogive smoothing                                                                                                    |
| Similar q's                                                                                                    |
| Vector average                                                                                                    |
| Vector smoothing                                                                                                    |
| YCS difference                                                                                                    |
|                                                                                                    |
| Penalties                                                                                                    |
| Point estimates                                                                                                    |
| Least-squares                                                                                                    |
| MLE                                                                                                    |
| MPD                                                                                                    |
| Population parameters                                                                                                    |
| Population section                                                                                                    |
| Post-processing of CASAL output 10                                                                                                    |
|                                                                                                    |
| Priors                                                                                                    |
| Priors                                                                                                    |
| Beta                                                                                                    |
| Beta                                                                                                    |
| Beta                                                                                                    |
| Beta                                                                                                    |
| Beta87Lognormal87Multivariate normal from a stationaryAR(1) process88Normal87                                                                                                    |
| Beta87Lognormal87Multivariate normal from a stationaryAR(1) processNormal87Normal87Normal-by-stdev87                                                                                                    |
| Beta87Lognormal87Multivariate normal from a stationaryAR(1) processNormal87Normal-by-stdev87Normal-log87                                                                                                    |
| Beta87Lognormal87Multivariate normal from a stationary<br>AR(1) process88Normal87Normal-by-stdev87Normal-log87Uniform87                                                                                                    |
| Beta87Lognormal87Multivariate normal from a stationary<br>AR(1) process88Normal87Normal-by-stdev87Normal-log87Uniform87Uniform87                                                                                                    |
| Beta87Lognormal87Multivariate normal from a stationaryAR(1) processAR(1) processNormal87Normal-by-stdev87Normal-log87Uniform87Process error83                                                                                                    |
| Beta87Lognormal87Multivariate normal from a stationaryAR(1) process88Normal87Normal-by-stdev87Normal-log87Uniform87Uniform-log87Process error83c.v.83                                                                                                 |
| Beta87Lognormal87Multivariate normal from a stationaryAR(1) process88Normal87Normal-by-stdev87Normal-log87Uniform87Uniform-log87Process error83c.v.83Effective sample size83                                                                          |
| Beta87Lognormal87Multivariate normal from a stationaryAR(1) process88Normal87Normal-by-stdev87Normal-log87Uniform87Process error83c.v.83Effective sample size83Estimating83                                                                           |
| Beta87Lognormal87Multivariate normal from a stationaryAR(1) process88Normal87Normal-by-stdev87Normal-log87Uniform87Uniform-log87Process error83c.v.83Effective sample size83Standard deviation83                                                      |
| Beta87Lognormal87Multivariate normal from a stationaryAR(1) process88Normal87Normal-by-stdev87Normal-log87Uniform87Uniform-log87Process error83c.v.83Effective sample size83Estimating83Standard deviation83Profiles of parameters59                  |
| Beta87Lognormal87Multivariate normal from a stationaryAR(1) process88Normal87Normal-by-stdev87Normal-log87Uniform87Uniform-log87Process error83c.v.83Effective sample size83Estimating83Standard deviation83Profiles of parameters59Projections26, 98 |
| Beta87Lognormal87Multivariate normal from a stationaryAR(1) process88Normal87Normal-by-stdev87Normal-log87Uniform87Uniform-log87Process error83c.v.83Effective sample size83Estimating83Standard deviation83Profiles of parameters59                  |

| CAY98                                                                                                    |                                                                                                    |
|----------------------------------------------------------------------------------------------------|----------------------------------------------------------------------------------------------------|
| Climate recruit relationship98                                                                                                    |                                                                                                    |
| Climate recruit relationship and                                                                                                    |                                                                                                    |
| randomisation of YCS99                                                                                                    | 9                                                                                                    |
| CSP98                                                                                                    | 8                                                                                                    |
| Current Surplus Production                                                                                                    | 8                                                                                                    |
| $E(B_{current+k}/B_0)$                                                                                                    | 0                                                                                                    |
| $E(B_{current+k}/B_{current})$                                                                                                    |                                                                                                    |
| $E(B_{current+k}/B_{initial})$                                                                                                    |                                                                                                    |
| Empirical randomisation of YCS                                                                                                    | 9                                                                                                    |
| Expectation                                                                                                    |                                                                                                    |
| First year for randomisation of YCS 100                                                                                                    | 0                                                                                                    |
| Fishery Performance Indicators                                                                                                    | Ô                                                                                                    |
| FPIs                                                                                                    |                                                                                                    |
| Future catches                                                                                                    |                                                                                                    |
| Lognormal randomisation of YCS                                                                                                    | a                                                                                                    |
| Lognormal-empirical randomisation of YCS                                                                                                    |                                                                                                    |
| 20gnormal-empirical randomisation of Tec                                                                                                    |                                                                                                    |
| No randomisation of YCS                                                                                                    |                                                                                                    |
|                                                                                                    |                                                                                                    |
| $P(B_{current+k} > B_{current}) \dots 100$                                                                                                    |                                                                                                    |
| Point estimates                                                                                                    |                                                                                                    |
| Posterior distribution                                                                                                    |                                                                                                    |
| Post-processing of output100                                                                                                    |                                                                                                    |
| Projected expectation                                                                                                    |                                                                                                    |
| Randomised recruitment98                                                                                                    |                                                                                                    |
| Randomised recruitment for cohorts98                                                                                                    |                                                                                                    |
| Simulations98                                                                                                    |                                                                                                    |
| Stock risk100                                                                                                    |                                                                                                    |
| Pseudo fits97                                                                                                    |                                                                                                    |
| Pseudo observations                                                                                                    | 7                                                                                                    |
| 3 01 02                                                                                                    | ~                                                                                                    |
| <i>q</i> 's81, 83                                                                                                    | 3                                                                                                    |
| <i>q</i> 's                                                                                                    |                                                                                                    |
| q's as free parameters                                                                                                    | 1                                                                                                    |
| <i>q</i> 's as free parameters                                                                                                    | 1<br>0                                                                                                    |
| q's as free parameters                                                                                                    | 1<br>0<br>2                                                                                                    |
| $q$ 's as free parameters81Quasi-Newton minimiser60 $R_0$ 30, 42Random number generator11                                                                                                    | 1<br>0<br>2<br>1                                                                                                    |
| $q$ 's as free parameters81Quasi-Newton minimiser60 $R_0$ 30, 42Random number generator11Recruitment30                                                                                                    | 1<br>0<br>2<br>1<br>0                                                                                                    |
| $q$ 's as free parameters81Quasi-Newton minimiser60 $R_0$ 30, 42Random number generator11Recruitment30Climate recruit relationship30                                                                                                    | 1<br>0<br>2<br>1<br>0<br>0                                                                                                    |
| $q$ 's as free parameters81Quasi-Newton minimiser60 $R_0$ 30, 42Random number generator11Recruitment30Climate recruit relationship30Stock recruit relationship30                                                                                                    | 1<br>0<br>2<br>1<br>0<br>0<br>0                                                                                                    |
| $q$ 's as free parameters81Quasi-Newton minimiser60 $R_0$ 30, 42Random number generator11Recruitment30Climate recruit relationship30Stock recruit relationship30Recruitment for individual stocks28                                                                                                    | 1<br>0<br>2<br>1<br>0<br>0<br>8                                                                                                    |
| $q$ 's as free parameters81Quasi-Newton minimiser60 $R_0$ 30, 42Random number generator11Recruitment30Climate recruit relationship30Stock recruit relationship30Recruitment for individual stocks28Residuals91                                                                                                    | 1<br>2<br>1<br>0<br>0<br>8<br>1                                                                                                    |
| $q$ 's as free parameters81Quasi-Newton minimiser60 $R_0$ 30, 42Random number generator11Recruitment30Climate recruit relationship30Stock recruit relationship30Recruitment for individual stocks28Residuals91Normalised91                                                                                                    | 1<br>0<br>2<br>1<br>0<br>0<br>8<br>1<br>1                                                                                                    |
| $q$ 's as free parameters81Quasi-Newton minimiser60 $R_0$ 30, 42Random number generator11Recruitment30Climate recruit relationship30Stock recruit relationship30Recruitment for individual stocks28Residuals91Normalised91Pearson91                                                                                                    | 1<br>0<br>2<br>1<br>0<br>0<br>8<br>1<br>1<br>1                                                                                                    |
| $q$ 's as free parameters81Quasi-Newton minimiser60 $R_0$ 30, 42Random number generator11Recruitment30Climate recruit relationship30Stock recruit relationship30Recruitment for individual stocks28Residuals91Normalised91Pearson91Undefined normalised residuals92                                                                                                    | 1<br>0<br>2<br>1<br>0<br>0<br>8<br>1<br>1<br>1                                                                                                    |
| $q$ 's as free parameters81Quasi-Newton minimiser60 $R_0$ 30, 42Random number generator11Recruitment30Climate recruit relationship30Stock recruit relationship30Recruitment for individual stocks28Residuals91Normalised91Pearson91Undefined normalised residuals92Ricker                                                                                                    | $1 \\ 0 \\ 2 \\ 1 \\ 0 \\ 0 \\ 8 \\ 1 \\ 1 \\ 2$                                                                                                    |
| $q$ 's as free parameters81Quasi-Newton minimiser60 $R_0$ 30, 42Random number generator11Recruitment30Climate recruit relationship30Stock recruit relationship30Recruitment for individual stocks28Residuals91Normalised91Pearson91Undefined normalised residuals92RickerSee stock recruitment relationshipStock recruitment relationship31                                                                                                    | $ \begin{array}{c} 1 \\ 0 \\ 2 \\ 1 \\ 0 \\ 0 \\ 8 \\ 1 \\ 1 \\ 2 \\ 1 \end{array} $                                                                                                    |
| $q$ 's as free parameters81Quasi-Newton minimiser60 $R_0$ 30, 42Random number generator11Recruitment30Climate recruit relationship30Stock recruit relationship30Recruitment for individual stocks28Residuals91Normalised91Pearson91Undefined normalised residuals92RickerSee stock recruitment relationship31 $R_{initital}$ 31, 42                                                                                                    | $\begin{array}{c}1\\0\\2\\1\\0\\0\\8\\1\\1\\2\\1\\2\end{array}$                                                                                                    |
| $q$ 's as free parameters81Quasi-Newton minimiser60 $R_0$ 30, 42Random number generator11Recruitment30Climate recruit relationship30Stock recruit relationship30Stock recruit relationship30Recruitment for individual stocks28Residuals91Normalised91Pearson91Undefined normalised residuals92Ricker31See stock recruitment relationship31 $R_{initital}$ 31, 42 $R_{mean}$ 42                                                                                                    | $\begin{array}{c}1\\0\\2\\1\\0\\0\\8\\1\\1\\2\\1\\2\end{array}$                                                                                                    |
| $q$ 's as free parameters       81         Quasi-Newton minimiser       60 $R_0$ 30, 42         Random number generator       11         Recruitment       30         Climate recruit relationship       30         Stock recruit relationship       30         Recruitment for individual stocks       28         Residuals       91         Normalised       91         Pearson       91         Undefined normalised residuals       92         Ricker       31         See stock recruitment relationship       31 $R_{initital}$ 31, 42 $R_{mean}$ 42         S/S-Plus/R       42                                                                                                    | $\begin{array}{c}1\\0\\2\\1\\0\\0\\8\\1\\1\\2\\1\\2\\2\end{array}$                                                                                                    |
| $q$ 's as free parameters81Quasi-Newton minimiser60 $R_0$ 30, 42Random number generator11Recruitment30Climate recruit relationship30Stock recruit relationship30Recruitment for individual stocks28Residuals91Normalised91Pearson91Undefined normalised residuals92Ricker31 $See$ stock recruitment relationship31 $R_{initital}$ 31, 42 $R_{mean}$ 42S/S-Plus/R204, 206                                                                                                    | $1 \\ 0 \\ 2 \\ 1 \\ 0 \\ 0 \\ 0 \\ 8 \\ 1 \\ 1 \\ 2 \\ 1 \\ 2 \\ 6 \\ 6 \\ 1 \\ 1 \\ 2 \\ 6 \\ 1 \\ 1 \\ 2 \\ 6 \\ 1 \\ 1 \\ 2 \\ 1 \\ 2 \\ 1 \\ 1$ |
| $q$ 's as free parameters81Quasi-Newton minimiser60 $R_0$ 30, 42Random number generator11Recruitment30Climate recruit relationship30Stock recruit relationship30Recruitment for individual stocks28Residuals91Normalised91Pearson91Undefined normalised residuals92Ricker31, 42 $S_{mean}$ 42S/S-Plus/R204, 206extract.fits204, 206extract.free.parameters.204, 206                                                                                                    | $1 \\ 0 \\ 2 \\ 1 \\ 0 \\ 0 \\ 0 \\ 8 \\ 1 \\ 1 \\ 2 \\ 1 \\ 2 \\ 6 \\ 6 \\ 1 \\ 1 \\ 2 \\ 6 \\ 1 \\ 1 \\ 2 \\ 6 \\ 1 \\ 1 \\ 2 \\ 1 \\ 2 \\ 1 \\ 1$ |
| $q$ 's as free parameters81Quasi-Newton minimiser60 $R_0$ 30, 42Random number generator11Recruitment30Climate recruit relationship30Stock recruit relationship30Recruitment for individual stocks28Residuals91Normalised91Pearson91Undefined normalised residuals92Ricker31 $See$ stock recruitment relationship31 $R_{initital}$ 31, 42 $R_{mean}$ 42S/S-Plus/R204, 206                                                                                                    | $1 \\ 0 \\ 2 \\ 1 \\ 0 \\ 0 \\ 0 \\ 8 \\ 1 \\ 1 \\ 2 \\ 1 \\ 2 \\ 6 \\ 6 \\ 1 \\ 1 \\ 2 \\ 6 \\ 1 \\ 1 \\ 2 \\ 6 \\ 1 \\ 1 \\ 2 \\ 1 \\ 2 \\ 1 \\ 1$ |
| $q$ 's as free parameters81Quasi-Newton minimiser60 $R_0$ 30, 42Random number generator11Recruitment30Climate recruit relationship30Stock recruit relationship30Recruitment for individual stocks28Residuals91Normalised91Pearson91Undefined normalised residuals92Ricker31, 42 $S_{mean}$ 42S/S-Plus/R204, 206extract.fits204, 206extract.free.parameters.204, 206                                                                                                    | 102100081112 122 66                                                                                                    |
| q's as free parameters       81         Quasi-Newton minimiser       60         R_0       30, 42         Random number generator       11         Recruitment       30         Climate recruit relationship       30         Stock recruit relationship       30         Recruitment for individual stocks       28         Residuals       91         Normalised       91         Pearson       91         Undefined normalised residuals       92         Ricker       31         See stock recruitment relationship       31         Rimitital       31, 42         S/S-Plus/R       204, 206         extract.fits       204, 206         extract.free.parameters.204, 206         extract.free.parameters.from.                                                                                                    | 1<br>0<br>2<br>1<br>0<br>0<br>0<br>8<br>1<br>1<br>1<br>2<br>1<br>2<br>2<br>6<br>6<br>9                                                                                                    |
| q's as free parameters       81         Quasi-Newton minimiser       60         R_0       30, 42         Random number generator       11         Recruitment       30         Climate recruit relationship       30         Stock recruit relationship       30         Stock recruit relationship       30         Recruitment for individual stocks       28         Residuals       91         Normalised       91         Pearson       91         Undefined normalised residuals       92         Ricker       31         S/S-Plus/R       204, 206         extract.fits       204, 206         extract.free.parameters.204, 206       extract.free.parameters.204, 206         extract.free.parameters.204, 206       extract.free.parameters.204, 206         extract.free.parameters.204, 206       extract.free.parameters.204, 206         extract.free.parameters.204, 206       extract.free.parameters.204, 206         extract.free.parameters.204, 206       extract.free.parameters.204, 206         extract.free.parameters.204, 206       extract.free.parameters.204, 206 | $\begin{array}{c}1\\0\\2\\1\\0\\0\\8\\1\\1\\2\\1\\2\\2\\6\\6\\9\\4\end{array}$                                                                                                    |
| q's as free parameters       81         Quasi-Newton minimiser       60 $R_0$ 30, 42         Random number generator       11         Recruitment       30         Climate recruit relationship       30         Stock recruit relationship       30         Recruitment for individual stocks       28         Residuals       91         Normalised       91         Pearson       91         Undefined normalised residuals       92         Ricker       31         See stock recruitment relationship       31         R_initital       31, 42         Rmean       42         S/S-Plus/R       extract.fits         extract.free.parameters.204, 206       extract.free.parameters.from.         table       209         extract.free.parameters.from.       209         extract.header       204         extract.header       204         extract.objective.function.204                                                                                                    | $\begin{array}{c}1\\0\\2\\1\\0\\0\\8\\1\\1\\2\\1\\2\\2\\6\\6\\9\\4\end{array}$                                                                                                    |
| $q$ 's as free parameters81Quasi-Newton minimiser60 $R_0$ 30, 42Random number generator11Recruitment30Climate recruit relationship30Stock recruit relationship30Recruitment for individual stocks28Residuals91Normalised91Pearson91Undefined normalised residuals92Ricker31See stock recruitment relationship31 $R_{initital}$ 31, 42 $R_{mean}$ 42S/S-Plus/R204, 206extract.fits204, 206extract.free.parameters.from.10table209extract.free.parameters.from.209extract.objective.function.204205                                                                                                    | 1 0 2 1 0 0 0 8 1 1 1 2 1 2 2 6 6 9 4 ,                                                                                                    |
| q's as free parameters       81         Quasi-Newton minimiser       60         Ro       30, 42         Random number generator       11         Recruitment       30         Climate recruit relationship       30         Stock recruit relationship       30         Recruitment for individual stocks       28         Residuals       91         Normalised       91         Pearson       91         Undefined normalised residuals       92         Ricker       31, 42         S/S-Plus/R       204, 206         extract.fits       204, 206         extract.free.parameters.from.       109         table       204         205       extract.quantities                                                                                                    | 1 0 2 1 0 0 0 8 1 1 1 2 1 2 2 6 6 9 4 ,                                                                                                    |
| q's as free parameters       81         Quasi-Newton minimiser       60         R_0       30, 42         Random number generator       11         Recruitment       30         Climate recruit relationship       30         Stock recruit relationship       30         Recruitment for individual stocks       28         Residuals       91         Normalised       91         Pearson       91         Undefined normalised residuals       92         Ricker       31, 42         S/S-Plus/R       204, 206         extract.fits       204, 206         extract.free.parameters.from.       100         table       209         extract.objective.function.204       205         extract.quantities       204, 207         extract.quantities.from.table       204, 207                                                                                                    | 1<br>0<br>2<br>1<br>0<br>0<br>0<br>8<br>1<br>1<br>1<br>2<br>1<br>2<br>2<br>6<br>6<br>9<br>4<br>4,<br>7                                                                                                    |
| $q$ 's as free parameters81Quasi-Newton minimiser60 $R_0$ 30, 42Random number generator11Recruitment30Climate recruit relationship30Stock recruit relationship30Recruitment for individual stocks28Residuals91Normalised91Pearson91Undefined normalised residuals92Ricker31Stock recruitment relationship31 $R_{initital}$ 31, 42S/S-Plus/R204, 206extract.fits204, 206extract.free.parameters.from.120table209extract.objective.function.204205extract.quantities204, 207extract.quantities.from.table209                                                                                                    | 1021000811112<br>12266 94,779                                                                                                    |
| q's as free parameters       81         Quasi-Newton minimiser       60         R_0       30, 42         Random number generator       11         Recruitment       30         Climate recruit relationship       30         Stock recruit relationship       30         Recruitment for individual stocks       28         Residuals       91         Normalised       91         Pearson       91         Undefined normalised residuals       92         Ricker       31, 42         S/S-Plus/R       204, 206         extract.fits       204, 206         extract.free.parameters.from.       100         table       209         extract.objective.function.204       205         extract.quantities.from.table                                                                                                    | 1021000811112<br>12266 94,779                                                                                                    |

| Shift parameter                    | . 39 |
|------------------------------------|------|
| Sex partitions                     | . 25 |
| simCASAL                           |      |
| Command line arguments             | 195  |
| Simulations                        |      |
| Observations                       | . 92 |
| Simultaneous MCMC chains           | . 16 |
| Size data in an age based model    | . 27 |
| Size-at-age                        | 52   |
| In an age-based model              |      |
| Size-weight relationship           |      |
| Size distribution                  | 56   |
| Spawning stock biomass             | . 27 |
| Spawning stock biomass per recruit | 101  |
| S-Plus/S/R functions               |      |
| SSB                                | . 27 |
| Standard error                     | .13  |
| Standard output                    | . 13 |
| State object                       | . 25 |
| Initial                            | . 42 |
| Stochastic Yields                  | 103  |
| <i>B<sub>MAY</sub></i>             | 104  |
| В <sub>МСҮ</sub>                   | 104  |
| Catch split                        | 103  |
| CAY                                | 103  |
| CSP                                | 103  |
| Deterministic recruitment          | 103  |
| <i>F</i> 's                        | 103  |
| <i>F<sub>CAY</sub></i>             | 104  |
| Harvest rate                       |      |
| MCY                                | 103  |
| Multiple stocks                    |      |
| Point based                        | 103  |
|                                    |      |

| Recruitment variability              | 104       |
|--------------------------------------|-----------|
| Sample based                         |           |
| Single stock                         | 103       |
| Stochastic recruitment               |           |
| Uncertainty in <i>B</i> <sub>0</sub> |           |
| Uncertainty in free parameters       | 104       |
| Stock                                |           |
| Stock recruitment relationship       | 27        |
| Steepness                            |           |
| System requirements                  | 10        |
| Tagging data                         | 40, 41    |
| Tag-release events                   |           |
| Time sequence                        | 27        |
| Time steps                           | 25        |
| Transitions2                         | 5, 27, 29 |
| Ageing                               |           |
| Growth (in a size-based model)       |           |
| Maturation                           | 34        |
| Migration                            | 34        |
| Mortality                            |           |
| Recruitment                          |           |
| $U_{max}(f)$                         |           |
| User supplied covariance matrix      | 16        |
| Version number                       |           |
| Weightless model                     | 56        |
| YCS                                  |           |
| Haist parameterisation               | 32        |
| Yenter ·····                         |           |
| Yield per recruit                    | 101       |
| Curve                                | 101       |
| F at user specified mortality rate   | 102       |
| <i>F</i> <sub>0.1</sub>              |           |
| $F_{max}$                            | 102       |

# **QUICK REFERENCE**

# **Command line arguments**

| cas | -S outfile<br>[-Y] [-f p | <pre>[-e] [-E] [-p] [-m] [-a number] [-C filelist ] [-s number prefix] [-v outfile] [-P outfile] refix] [-F suffix] [-q] [-Q] [-i infile] ] [-0 outfile] [-0 outfile] [-g RNG_seed]</pre> |
|-----|--------------------------|----------------------------------------------------------------------------------------------------|
| -1  |                          | Display the CASAL end user licence.                                                                                                    |
| -r  |                          | Run the population section and calculate the objective function.                                                                                                    |
| -е  |                          | Calculate the point estimate of the parameters.                                                                                                    |
| -E  |                          | Using finite differences instead of automatic differentiation.                                                                                                    |
| -p  |                          | Calculate likelihood or posterior profiles.                                                                                                    |
| -m  |                          | Use MCMC.                                                                                                    |
| -a  | [number]                 | Recover MCMC run; continue; and append further results.                                                                                                    |
| -C  | [filelist]               | Concatenate the MCMC results files for the specified files                                                                                                    |
| -s  | [no. prefix]             | Generate simulated observations, with number of simulations and outfile prefix                                                                                                    |
| -v  | [outfile]                | Output the values of the output quantities.                                                                                                    |
| -P  | [outfile]                | Calculate projected outputs (use with -i).                                                                                                    |
| -Y  |                          | Calculate yields (use with -i).                                                                                                    |

# **Optional command line arguments**

|    | [prefix]<br>[suffix] | Use a prefix on the names of the three input parameter files.<br>Replace the standard "csl" suffix used on the input parameter filenames with a user defined suffix. |
|----|----------------------|----------------------------------------------------------------------------------------------------|
| -q |                      | Run quietly, i.e., suppress output from population section.                                                                                                    |
| -Q |                      | Suppress all messages and warnings.                                                                                                    |
| -i | [infile]             | Input free parameter values (use with -r, -e, -p, -m, -s, -v, -P, or -Y).                                                                                            |
| -I | [infile]             | with $-m - i$ , input the covariance matrix used for MCMC from file.                                                                                                 |
| -0 | [outfile]            | Output a set of free parameter values to a text file (use with $-r$ , $-e$ , or $-E$ ).                                                                              |
| -0 | [outfile]            | Output (with append) a set of free parameter values to a text file (use with $-r$ , $-e$ , or $-E$ ).                                                                |
| -S | [outfile]            | (With -C) dump the posterior sub-sample into outfile.                                                                                                    |
| -g | [RNG_seed]           | (With $-m$ , $-s$ , $-P$ , or $-Y$ ) seed the random number generator.                                                                                               |
| -n | [name]               | (With $-m$ or $-a$ ) specify the name of the current machine.                                                                                                    |

# Order of transitions within a time step

- 1. Ageing (in an age-based model)
- 2. Recruitment
- 3. Maturation
- 4. Migration
- 5. Growth
- 6. Mortality (natural and fishing)7. Disease mortality
- 8. Tag release events
- 9. Tag shedding rate

# Available ogives

constant: Has the estimable parameter C; can be shifted; and can be used as a size-based ogive in an age-based model.

knife\_edge: Has the non-estimable parameter *E*; cannot be shifted; and can be used as a size-based ogive in an age-based model.

allvalues: Has estimable parameters  $V_{low} V_{low+1} \dots V_{high}$ ; cannot be shifted; and cannot be used as a size-based ogive in an age-based model.

allvalues\_bounded: Has non-estimable parameters L and H, and estimable parameters are  $V_L V_{L+1} \dots V_H$ ; cannot be shifted; and cannot be used as a size-based ogive in an age-based model.

logistic: Has estimable parameters  $a_{50}$  and  $a_{to95}$ ; can be shifted; and can be used as a size-based ogive in an age-based model.

logistic\_capped: Has estimable parameters  $a_{50}$ ,  $a_{to95}$ , and  $a_{max}$ ; can be shifted; and can be used as a size-based ogive in an age-based model.

logistic\_bounded: Has estimable parameters  $a_{50}$  and  $a_{to95}$ ; can be shifted; and can be used as a size-based ogive in an age-based model.

double\_logistic: Has estimable parameters  $a_{50}$ ,  $a_{1095}$ ,  $b_{50}$ ,  $b_{to95}$ , and  $a_{max}$ ; can be shifted; and can be used as a size-based ogive in an age-based model.

logistic\_product: Has estimable parameters  $a_{50}$ ,  $a_{to95}$ ,  $b_{50}$ ,  $b_{to95}$ , and  $a_{max}$ ; can be shifted; and can be used as a size-based ogive in an age-based model.

Richards: Has estimable parameters  $a_{50}$ ,  $a_{to95}$ , and asymmetry parameter  $\delta$ ; can be shifted; and can be used as a size-based ogive in an age-based model.

Richards\_capped: Has estimable parameters  $a_{50}$ ,  $a_{to95}$ , asymmetry parameter  $\delta$ , and  $a_{max}$ ; can be shifted; and can be used as a size-based ogive in an age-based model.

double\_normal: Has estimable parameters  $a_1$ ,  $s_L$ , and  $s_R$ ; can be shifted; and can be used as a size-based ogive in an age-based model.

double\_normal\_capped: Has estimable parameters  $a_1$ ,  $s_L$ ,  $s_R$ , and  $a_{max}$ ; can be shifted; and can be used as a size-based ogive in an age-based model.

double\_normal\_plateau: Has estimable parameters  $a_1$ ,  $a_2$ ,  $s_L$ ,  $s_R$ , and  $a_{max}$ ; can be shifted; and can be used as a size-based ogive in an age-based model.

double\_normal\_coleraine: Has estimable parameters  $a_1$ ,  $\sigma_L^2$ , and  $\sigma_R^2$ ; can be shifted; and can be used as a size-based ogive in an age-based model

logistic\_producing: Has the non-estimable parameters L and H, and has estimable parameters  $a_{50}$  and  $a_{to95}$ ; cannot be shifted; and cannot be used as a size-based ogive in an age-based model.

increasing: Has non-estimable parameters *L* and *H*, and estimable parameters  $\pi_L \pi_{L+1} \dots \pi_H$ ; cannot be shifted; and cannot be used as a size-based ogive in an age-based model.

increasing\_capped: Has non-estimable parameters L, H, and C, and estimable parameters  $\pi_L \pi_{L+1} \dots \pi_{H-1}$ ; cannot be shifted; and cannot be used as a size-based ogive in an age-based model.

Hillary: Has estimable parameters  $\alpha$ ,  $\psi$ , and  $\gamma$ ; can be shifted; and can be used as a size-based ogive in an age-based model.

Hillary\_capped: Has estimable parameters  $\alpha$ ,  $\psi$ ,  $\gamma$ , and  $a_{\max}$ ; can be shifted; and can be used as a size-based ogive in an age-based model.

### **Available penalties**

ogive\_smoothing\_penalty: Sum of squares of *r*th differences applied to an allvalues or allvalues\_bounded ogive parameter.

catch\_limit\_penalty: Sum of squares of (actual catch less specified catch), optionally
on a log scale, for a single fishery.

vector\_average\_penalty: Square of (mean(vector)-k), or of (mean(log(vector))-l), or of (log(mean(vector)/m)) applied to a vector parameter

vector\_smoothing\_penalty: Sum of squares of *r*th differences applied to elements of a vector.

 $\texttt{element\_difference\_penalty: Square of (vector_1[i]-vector_2[i]) applied to two vector parameters.}$ 

YCS\_difference\_penalty: Squared difference between the YCS values for a given year in the two stocks (for a two stock model).

similar\_qs\_penalty: Square of  $(\log(q_i) - \log(q_j))$  applied to two relativity constants q

ogive\_comparison\_penalty: Sum of squares of max(ogive\_1-ogive\_2, 0) applied to two ogive parameters.

ogive\_difference\_penalty: Square of  $(ogive_1-ogive_2)$  for a single size or age class, applied to two ogive parameters.

fish\_tagged\_penalty: Square of (number of fish actually tagged less number of fish meant to be tagged).

# List of commands and sub-commands in the population.csl data input file

#### **Defining the partition** @size based Should the model be size-based rather than age-based? @n classes Number of size classes @class mins Size class lower limits (plus the upper limit of the last class if it is not a plus group) @min\_age, @max\_age Minimum and maximum age limits @plus\_group Should a plus age or size group be used? @plus\_group\_size Mean size of plus group @sex\_partition Is the partition sex-structured? @mature\_partition Is the partition structured by maturity? Number of areas in the partition @n areas @area\_names Area names @n\_stocks Number of stocks in the partition @stock names Stock names Number of growth paths in the partition @n\_growthpaths Partition exclusion term 1 @exclusions\_char1 @exclusions val1 Partition exclusion value 1 @exclusions char2 Partition exclusion term 2 Partition exclusion value 2 @exclusions\_val2 Number of tagging partitions to include in the model @n tags Names of the tagging partition members @tag\_names The tag shedding rate to apply to the tagging partitions in the @tag\_shedding\_rate model @tag\_loss\_props Proportion of tag loss that has occurred by each time step Defining the annual cycle and the time sequence Initial assessment year @initial @current Current assessment year @final Final projection year Annual cycle block command @annual\_cycle Number of time steps time\_steps recruitment\_time Time step in which recruitment occurs Area in which where recruitment occurs, for each stock recruitment\_areas Time step for recording SSB spawning time Proportion of mortality in the time step before recording SSB spawning part mort Area for recording SSB, for each stock spawning\_areas spawning\_all\_areas Is SSB recorded for all areas combined? spawning ps Spawning proportions by age/size class spawning\_p Spawning proportion spawning\_use\_total\_B Should SSB be defined as total biomass rather than mature biomass? Number of growth episodes per year n\_growths Time step in which each growth episode occurs growth\_times aging\_time Time step when age is incremented growth\_props Proportion of growth that has occurred by each time step M props Proportion of natural mortality that occurs in each time step baranov Should fishing mortality be applied simultaneously with natural mortality using the Baranov equation, rather than instantaneously? midmortality\_partition Method to calculate mortality within the time step fishery\_names Names of the fishery fishery times Time step when each fishery occurs fishery areas Area where each fishery occurs Number of migrations in each year n migrations migration names Names of the fishery Time step of each migration migration times migrate\_from Area from which each migration departs

migrate\_to n\_maturations maturation\_times disease\_mortality\_time

Area where each migration arrives Number of maturation episodes in each year Time step of each maturation episode Time step to apply disease mortality

#### **Defining recruitment**

| Derning reer uitment     |                                                                              |
|--------------------------|------------------------------------------------------------------------------|
| @y_enter                 | Number of years after which a year class enters the partition                |
| @standardise_YCS         | Use the Haist parameterisation for YCS?                                      |
| @use_mean_YCS            | Use the Francis parameterisation for YCS?                                    |
| @recruitment             | Recruitment block command                                                    |
| YCS                      | Year class strengths for the stock                                           |
| YCS_years                | Years for which YCS are provided                                             |
| n_rinitial               | Number of years for which Rinitial is to be used as the YCS                  |
| SR                       | Stock-recruitment relationship                                               |
| steepness                | Steepness parameter of the stock-recruitment relationship                    |
| CR                       | Climate-recruitment relationship                                             |
| Ts                       | Climate variable T                                                           |
| Ts_years                 | Years for which the climate variable T is provided                           |
| CR_alpha, CR_beta        | Climate-recruitment parameters alpha and beta                                |
| CR_beta2                 | Climate-recruitment parameter beta2                                          |
| CR_p                     | Climate-recruitment parameter p                                              |
| initial_size_mean        | Mean size at recruitment (both sexes)                                        |
| initial_size_cv          | C.v. of size at recruitment (both sexes)                                     |
| initial_size_mean_male   | Mean size at recruitment (male)                                              |
| initial_size_mean_female | Mean size at recruitment (female)                                            |
| initial_size_cv_male     | C.v. of size at recruitment (male)                                           |
| initial_size_cv_female   | C.v. of size at recruitment (female)                                         |
| p_male                   | Proportion of recruits that are male                                         |
| growthpaths              | Proportion of recruits on each growth path                                   |
| first_free, last_free    | Range of YCS defining $R_0$ , with the Haist or Francis YCS parameterisation |
|                          | L                                                                            |

### **Defining recruitment variability**

| Defining recruitment variabilit  | L <b>y</b>                                                       |
|----------------------------------|------------------------------------------------------------------|
| @randomisation_method            | Randomisation method for recruitment variability in stochastic   |
|                                  | simulations and projections                                      |
| @first_random_year               | For projections, the first year for which YCS are randomised     |
| @recruitment sub-commands that d | efine recruitment variability                                    |
| sigma_r                          | Standard deviation on the log scale of randomised YCS            |
| T_sigma_r                        | Standard deviation on the log scale of randomised climate data T |
| rho                              | Lag-1 log-scale autocorrelation of randomised YCS                |
| T_rho                            | Lag-1 log-scale autocorrelation of randomised climate data T     |
| year_range                       | Year range from which randomised YCS are resampled               |
| T_year_range                     | Year range from which randomised climate data T are resampled    |
| T_mean                           | Mean on the linear scale of randomised climate data T            |
|                                  |                                                                  |

# Defining recruitment in yield simulations

| simulation_SR        | The stock-recruitment relationship to be used in yield          |
|----------------------|-----------------------------------------------------------------|
|                      | simulations                                                     |
| simulation_steepness | Steepness parameter of the stock-recruitment relationship to be |
|                      | used in yield simulations                                       |

### **Defining growth (in a size based model)**

| @growth          | Growth block command                      |
|------------------|-------------------------------------------|
| stock            | Stock that the growth episode applies to  |
| type             | Growth model used by the growth episode   |
| g                | Reference growths for the growth model    |
| 1                | Reference sizes for the growth model      |
| CV               | C.v. for the growth model                 |
| minsigma         | Lower bound on sigma for the growth model |
| g_male, g_female | Reference growths for the growth model    |

| l_male, l_female               | Reference sizes for the growth model        |
|--------------------------------|---------------------------------------------|
| cv_male, cv_female             | C.v. for the growth model                   |
| minsigma_male, minsigma_female | e Lower bound on sigma for the growth model |
| g_mature, g_immature           | Reference growths for the growth model      |
| l_mature, l_immature           | Reference sizes for the growth model        |
| cv_mature, cv_immature         | C.v. for the growth model                   |
| minsigma_mature                |                                             |
| minsigma_immature              | Lower bound on sigma for mature/immature    |
| g_male_mature, etc.            | Reference growths for the growth model      |
| l_male_mature, etc.            | Reference sizes for the growth model        |
| cv_male_mature, etc.           | C.v. for the growth model                   |
| minsigma_male_mature, etc.     | Lower bound on sigma                        |

#### **Defining maturation (when maturity is in the partition)**

| 0                        | · ·                                              |
|--------------------------|--------------------------------------------------|
| @maturation              | Maturation block command                         |
| stock                    | Stock that the maturation episode applies to     |
| area                     | Area that the maturation episode applies to      |
| rates_all                | Rates of maturation by age or size class         |
| rates_male, rates_female | Rates of maturation by sex and age or size class |

#### Defining maturity (when maturity is not in the partition)

| @maturity_props | Maturity proportion block command              |
|-----------------|------------------------------------------------|
| all             | Maturity proportions by age/size class         |
| male, female    | Maturity proportions by sex and age/size class |

# **Defining migrations**

| migration                | Migration block command                                                   |
|--------------------------|---------------------------------------------------------------------------|
| stock                    | Stock that migrates                                                       |
| migrators                | Whether mature, immature, or both kinds of fish migrate                   |
| prop                     | Proportion of applicable fish that migrate                                |
| rates_all                | Proportion of applicable fish that migrate, by age/size class             |
| rates_male, rates_female | Proportion of applicable fish that migrate, by sex and age/size class     |
| annual_variation_years   | What are the years to apply an annual variation to the migration rates?   |
| annual_variation_values  | What are the annual variation values to apply to the migration rates?     |
| S, D                     | Source and destination density-dependence parameters                      |
| wave                     | Is this one wave of a 2-wave migration. If so, is it the first or second? |
| pwave                    | The proportion of fish in the first wave of a 2-wave migration            |

# **Defining natural mortality**

| @natural_mortality                                                          | Natural mortality block command                                                                                                    |
|-----------------------------------------------------------------------------|----------------------------------------------------------------------------------------------------|
| all                                                                         | The overall natural mortality rate                                                                                                    |
| male, female                                                                | The male and female natural mortality rates                                                                                                    |
| avg, diff                                                                   | The male/female average and male-female difference in natural mortality rates                                                                                               |
| mature, immature                                                            | The mature and immature natural mortality rates                                                                                                    |
| male_mature, etc.                                                           | Natural mortality rates by sex and maturity                                                                                                    |
| ogive_all                                                                   | The overall natural mortality rate as an ogive                                                                                                    |
| ogive_male, ogive_female                                                    | The male and female natural mortality rates as ogives                                                                                                    |
| ogive_avg, ogive_diff                                                       | The male/female average and male-female difference in natural mortality rates, as ogives                                                                                    |
| ogive_mature, ogive_immature<br>ogive_male_mature, etc.<br>Allow_negative_M | The mature and immature natural mortality rates, as ogives<br>Natural mortality rates by sex and maturity, as ogives<br>Allow values of natural mortality that are negative |

# **Defining fishing mortality**

@fishery

Fishery block command

| catches                 | Catches by year                                                   |
|-------------------------|-------------------------------------------------------------------|
| years                   | Years for which catches are provided                              |
| selectivity             | Name of the selectivity to use                                    |
| F_max                   | Maximum fishing pressure (Baranov mortality)                      |
| U_max                   | Maximum fishing pressure (instantaneous mortality)                |
| Fs                      | Instantaneous mortality $F$ by year                               |
| Fs_years                | Years for which F's are provided                                  |
| future_catches          | Catches by year in the projection period                          |
| future_Fs               | Baranov fishing mortality by year in the projection period        |
| future_Us               | Instantaneous fishing mortality by year in the projection period  |
| future_years            | Years for which catches or mortalities are provided in the        |
| -                       | projection period                                                 |
| future_constant_catches | The constant catch applied in every year in the projection period |
| future_constant_Fs      | The constant Baranov mortality rate applied in every year in the  |
|                         | projection period                                                 |
| future_constant_Us      | The constant instantaneous mortality rate applied in every year   |
|                         | in the projection period                                          |

#### **Defining disease mortality**

| @disease_mortality | Disease mortality block command                                  |
|--------------------|------------------------------------------------------------------|
| DM                 | Disease mortality rate                                           |
| selectivity        | The selectivity ogive                                            |
| years              | Years to apply the disease mortality                             |
| index              | Relative value of the disease mortality by year                  |
| future_index       | Relative value of the disease mortality in the projection period |
| future_years       | Years for which future disease mortality is provided             |

#### **Defining tag-release events**

@tag Label for the tagging event The name of the tagging partition member tag\_name Method for determining the proportions-at-age release in an agerelease\_type based model Area that the tagging event applies to area Stock that the tagging event applies to stock Sex that the tagging event applies to sex year Year of the tagging event step Time step of the tagging event mature\_only Does the tagging event apply to mature or all fish? number The number of fish actually tagged in the tagging event props\_all Relative rates of all fish tagged in the tagging event props\_male, props\_female Relative proportions of male or female fish tagged in the tagging event mortality Proportion of tagged fish that are removed immediately after tagging

#### **Defining selectivities**

@n\_equilibrium
@Rinitial is deviate

| @selectivity_names        | List of selectivity names                                   |
|---------------------------|-------------------------------------------------------------|
| @selectivity              | Selectivity block command                                   |
| all                       | The selectivity ogive                                       |
| male, female              | The selectivity ogives by sex                               |
| mature, immature          | The selectivity ogives by maturity                          |
| male_mature, etc.         | The selectivity ogives by sex and maturity                  |
| shift_E                   | Exogenous selectivity shift variable E                      |
| shift_years               | Years for which exogenous selectivity shift variable $E$ is |
|                           | provided                                                    |
| shift_a                   | Exogenous selectivity shift parameter a                     |
| Setting the initial state |                                                             |

# Number of years of running the equilibrium model Is $R_{initial}$ supplied relative to $R_0$ ?

| @initialization<br>B0<br>R0<br>Bmean<br>Rmean<br>Binitial<br>Rinitial<br>Cinitial<br>Cinitial_male, Cinitial_female<br>@B0_total, @log_B0_total, @R0_tot | Initialization block command<br>Equilibrium abundance $B_0$<br>Equilibrium recruitment $R_0$<br>Equilibrium abundance $B_{mean}$ corresponding to $R_{mean}$<br>Expected recruitment in any year $R_{mean}$<br>Initial abundance $B_{initial}$<br>Initial recruitment $R_{initial}$<br>Initial recruitment $R_{initial}$<br>Initial number in each age/size class $C_{initial}$ for each sex<br>tal, @log_R0_total, @B0_prop_stock1, @R0_prop_stock1<br>Two stock model options for specifying initial state |
|----------------------------------------------------------------------------------------------------|----------------------------------------------------------------------------------------------------|
| Defining ogive preferences                                                                                                    |                                                                                                    |
| @n_quant                                                                                                    | Number of points at which to evaluate size-based ogives in an age-based model                                                                                                    |
| Defining size-at-age                                                                                                    |                                                                                                    |
| @size_at_age_type                                                                                                    | Size-at-age model type                                                                                                    |
| @size_at_age_years                                                                                                    | Years for which mean-size-at-age data are provided                                                                                                    |
| @size_at_age_miss                                                                                                    | Controls the treatment of years for which mean-size-at-age data are not provided                                                                                                    |
| @size_at_age_step                                                                                                    | Time step for which size-at-age data are provided                                                                                                    |
| @size_at_age_dist                                                                                                    | Distribution of sizes-at-age around the mean                                                                                                    |
| @size_at_age                                                                                                    | Size-at-age block command                                                                                                    |
| k, t0, Linf                                                                                                    | von Bertalanffy parameters                                                                                                    |
| k_male, t0_male, Linf_male, k_fe                                                                                                    |                                                                                                    |
|                                                                                                    | von Bertalanffy parameters by sex                                                                                                    |
| y1, y2, tau1, tau2, a, b                                                                                                    | Schnute parameters                                                                                                    |
| y1_male, y2_male, tau1_male, tau                                                                                                    | a2_male, a_male, b_male, y1_female, y2_female, tau1_female,<br>tau2_female, a_female, b_female<br>Schnute parameters by sex                                                                                                    |
| male_[year], female_[year]                                                                                                    | Mean-size-at-age of male and female fish in [year]                                                                                                    |
| all_[year]                                                                                                    | Mean-size-at-age of fish of both sexes in [year]                                                                                                    |
| CV                                                                                                    | c.v. of sizes-at-age around the mean                                                                                                    |
| cv_male, cv_female                                                                                                    | c.v. of sizes-at-age around the mean, by sex                                                                                                    |
| cv1, cv2                                                                                                    | c.v. of sizes-at-age around the mean for the minimum and maximum age class in the partition                                                                                                    |
| cv1_male, cv2_male, cv1_female,                                                                                                    | cv2_female c.v. of sizes-at-age around the mean, by sex, for<br>the minimum and maximum age class in the partition                                                                                                    |
| sd1, sd2                                                                                                    | c.v. of sizes-at-age around the mean for the minimum and<br>maximum age class in the partition                                                                                                    |
| sd1_male, sd2_male, sd1_female,                                                                                                    |                                                                                                    |
|                                                                                                    | the minimum and maximum age class in the partition                                                                                                    |
| @annual_growths                                                                                                    | Use annual growth variation: amount of an average year's growth that occurs in each year                                                                                                    |
| @annual_growth_years                                                                                                    | Years for which annual growths are provided                                                                                                    |

# Defining the size-weight relationship

| @size_weight                 | Size-weight block command                                         |
|------------------------------|-------------------------------------------------------------------|
| type                         | The size-weight relationship function                             |
| a, b                         | The size-weight parameters a and b                                |
| a_male, b_male, a_female, b_ | _female The size-weight parameters <i>a</i> and <i>b</i> , by sex |
| verify_size_weight           | Verify the supplied size-weight relationship and units            |
| @weightless_model            | Is this a model which does not involve fish weight?               |
|                              |                                                                   |

#### Other commands

@comment

User supplied comment

# List of commands and sub-commands in the estimation.csl data input file

# Defining the estimation method

| @estimator | Choice of estimation method                        |
|------------|----------------------------------------------------|
| @weighting | Choice of least-squares weighting                  |
| @k         | Robustifying constant for least-squares weighting  |
| @ko, @kp   | Robustifying constants for least-squares weighting |

### **Defining point estimation**

| @max_iters              | Maximum number of iterations in the minimiser  |
|-------------------------|------------------------------------------------|
| @max_evals              | Maximum number of evaluations in the minimiser |
| @max_iters_intermediate | Maximum number of iterations in early phases   |
| @max_evals_intermediate | Maximum number of evaluations in early phases  |
| @grad_tol               | Minimiser convergence threshold                |

#### Defining likelihood or posterior profiling

| @profile  | Profile block command                              |
|-----------|----------------------------------------------------|
| parameter | Name of the parameter to be profiled               |
| n         | Number of values at which to profile the parameter |
| l, u      | Range of values at which to profile the parameter  |

# **Defining MCMC**

| @MCMC                           | MCMC block command                                                                                           |
|---------------------------------|----------------------------------------------------------------------------------------------------|
| start                           | Covariance multiplier for the starting point of the Markov chain                                             |
| length                          | Length of the Markov chain                                                                                   |
| keep                            | Spacing between recorded values in the chain                                                                 |
| max_cor                         | Maximum absolute correlation in the covariance matrix of the                                                 |
|                                 | proposal distribution                                                                                        |
| covariance_adjustment           | Method for adjusting small nonzero variances in the covariance                                               |
|                                 | matrix of the proposal distribution                                                                          |
| min_diff                        | Minimum nonzero variance times the range of the bounds in the covariance matrix of the proposal distribution |
| stepsize                        | Initial stepsize (as a multiplier of the approximate covariance                                              |
| oupplie                         | matrix)                                                                                                    |
| adaptive_stepsize               | Should the MCMC stepsize be altered during the chain?                                                        |
| adapt_at                        | At which iteration numbers can the MCMC stepsize be altered?                                                 |
| proposal_t                      | Should the proposal distribution be multivariate <i>t</i> ?                                                  |
| df                              | Degrees of freedom of the multivariate <i>t</i> proposal distribution.                                       |
| burn_in                         | Number of samples to be discarded for the burn-in period                                                     |
| subsample_size                  | Size of the sub-sample to be generated                                                                       |
| systematic                      | Should sub-sampling be systematic?                                                                           |
| prior_reweighting               | Should the sub-sample be generated using prior reweighting?                                                  |
| adaptive_covariance             | Should the MCMC covariance matrix be altered during the                                                      |
|                                 | chain?                                                                                                    |
| adapt_covariance_at             | At which iteration numbers can the MCMC covariance matrix                                                    |
|                                 | be altered?                                                                                                  |
| adaptive_covariance_discard     | If the MCMC covariance matrix is altered during the chain, how                                               |
|                                 | many observations should be discarded from the start of the                                                  |
|                                 | chain when taking a subsample for estimating the new                                                         |
| a                               | covariance matrix?                                                                                           |
| adaptive_covariance_transitions | If the MCMC covariance matrix is altered during the chain, how                                               |
|                                 | many transitions must occur in the part of the chain used to                                                 |
| adantiva aquarianda atanciza    | estimate the new covariance matrix?                                                                          |
| adaptive_covariance_stepsize    | If the MCMC covariance matrix is altered during the chain,<br>what is the new stepsize value?                |
| @trivariate_normal_test         | Test MCMC algorithm with a simple trivariate normal example                                                  |
| eurvariau_normai_ust            | rest weive argonum with a simple urvariate normal example                                                    |

#### @estimate Free parameter block command parameter Name of the parameter to be estimated same Names of the other parameters which are constrained to have the same value Phase at which this parameter should be estimated, in point phase estimation Bounds on this scalar parameter lower bound, upper bound lower bound, upper bound Bounds on this vector parameter MCMC fixed Should this parameter be fixed during MCMC? What type of prior does this parameter have? prior What are the mean and c.v. of this normal or lognormal prior on mu, cv a scalar parameter? mu, stdev What are the mean and standard deviation of this normal-bystandard deviation or beta prior on a scalar parameter? A, B What are the lower and upper values for the range parameters of the beta prior? What are the mean and standard deviation of the log of this m, s scalar parameter, under the normal-log prior? What are the mean and c.v. of each element of this normal or mu, cv lognormal prior on a vector parameter? What are the mean and standard deviation of each element of mu, stdev this normal-by-standard deviation or beta prior on a vector parameter? A, B What are the lower and upper values for each element of the range parameters of the beta prior? What are the mean and standard deviation of each element of the m, s log of this vector parameter, under the normal-log prior? mu, cv, rho What are the mean, c.v., and $\rho$ of this normal-AR prior on a vector parameter? What are the log-scale mean, standard deviation, and $\rho$ of this m, s, r normal-log-AR prior on a vector parameter? What are the log-scale standard deviation and $\rho$ of this normals, r log-mean1-AR prior on a vector parameter?

#### Defining the free parameters and priors

#### Defining the relativity constants q

| @q_method | Method used for relativity constants q      |
|-----------|---------------------------------------------|
| @q        | Relativity constant q block command         |
| q         | Value of the q parameter                    |
| b         | Curvature parameter b associated with the q |

#### **Defining the observations**

| @abundance           | Absolute abundance block command                                 |
|----------------------|------------------------------------------------------------------|
| @relative_abundance  | Relative abundance block command                                 |
| years                | Years of the time series                                         |
| step                 | Time step in which the observations occur                        |
| proportion_mortality | Proportion of the step's mortality, after which the observations |
|                      | occur                                                            |
| area                 | Area in which the observations occur                             |
| q                    | Relativity constant q to use                                     |
| curvature            | Should a curvature parameter be used?                            |
| biomass              | Are the observations biomass rather than numbers of fish?        |
| ogive                | Which selectivity ogive should be applied?                       |
| [year]               | Abundance for [year]                                             |
| mature_only          | Do these observations include mature fish only?                  |
| stock                | Which stock do these observations relate to?                     |
| all_areas            | Do these observations cover all areas in the model?              |
| do_bootstrap         | Print out parametric bootstraps for this observation             |
| @numbers_at          | Numbers_at block command                                         |
| @relative_numbers_at | Relative numbers-at block command                                |

| @proportions_at                | Proportions-at block command                                                                              |
|--------------------------------|----------------------------------------------------------------------------------------------------|
| years                          | Years of the time series                                                                                  |
| step                           | Time step in which the observations occur                                                                 |
| proportion_mortality           | Proportion of the step's mortality after which the observations                                           |
|                                | occur                                                                                                    |
| at_size                        | Are the observations by size?                                                                             |
| sexed                          | Are the observations sexed?                                                                               |
| area                           | Area in which the observations occur                                                                      |
| q                              | Relativity constant q to use<br>Which selectivity or ive should be applied?                               |
| ogive                          | Which selectivity ogive should be applied?<br>What are the size bins of the observations (in an age-based |
| class_mins                     | model)?                                                                                                   |
| class_nums                     | What are the class numbers for the observations (in a size-based                                          |
| class_hums                     | model)?                                                                                                   |
| class_nums_male, class_nums_fe |                                                                                                    |
| class_nums_mate, class_nums_re | What are the class numbers for the sexed observations (in a size-                                         |
|                                | based model)?                                                                                             |
| plus_group                     | Is the last age or size class a plus group?                                                               |
| min_class, max_class           | Which age/size classes are covered by the observations?                                                   |
| sum_to_one                     | Should the proportions sum to 1?                                                                          |
| ageing_error                   | Should ageing error be applied to these observations?                                                     |
| [year]                         | Numbers or proportions for [year]                                                                         |
| do_bootstrap                   | Print out parametric bootstraps for this observation                                                      |
| @catch_at                      | Catch at block command                                                                                    |
| years                          | Years of the time series                                                                                  |
| fishery                        | Fishery or fisheries covered by the observations                                                          |
| at_size                        | Are the observations by size?                                                                             |
| sexed                          | Are the observations sexed?                                                                               |
| class_mins                     | What are the size bins of the observations (in an age-based                                               |
|                                | model)?                                                                                                   |
| class_nums                     | What are the class numbers of the observations (in a size-based                                           |
|                                | model)?                                                                                                   |
| class_nums_male, class_nums_fe | male                                                                                                    |
|                                | What are the class numbers of the sexed observations (in a size-                                          |
|                                | based model)?                                                                                             |
| plus_group                     | Is the last age or size class a plus group?                                                               |
| min_class, max_class           | Which age/size classes are covered by the observations?                                                   |
| sum_to_one                     | Should the proportions sum to 1?                                                                          |
| ageing_error                   | Should ageing error be applied to these observations?                                                     |
| [year]                         | Numbers or proportions for [year]                                                                         |
| do_bootstrap                   | Print out parametric bootstraps for this observation                                                      |
| @proportions_mature            | Proportions_mature block command                                                                          |
| years                          | Years of the time series                                                                                  |
| step                           | Time step in which the observations occur                                                                 |
| proportion_mortality           | Proportion of the step's mortality, prior to when the                                                     |
|                                | observations occur                                                                                        |
| sexed                          | Are these observations sexed?                                                                             |
| females_only                   | Are these observations for females only?                                                                  |
| at_size                        | Are the observations by size?                                                                             |
| area                           | Area in which the observations occur                                                                      |
| ogive                          | Which selectivity ogive should be applied?                                                                |
| class_mins                     | What are the size bins of the observations (in an age-based                                               |
| -1                             | model)?                                                                                                   |
| plus_group                     | Is the last age or size class a plus group?                                                               |
| min_class, max_class           | Which age/size classes are covered by the observations?                                                   |
| ageing_error                   | Should ageing error be applied to these observations?                                                     |
| [year]                         | Proportions mature for [year]                                                                             |
| do_bootstrap                   | Print out parametric bootstraps for this observation                                                      |
| @proportions_migrating         | Proportions_migrating block command                                                                       |
| years                          | Years of the time series                                                                                  |
|                                |                                                                                                    |

migration sex at size area ogive class\_mins model)? plus\_group min\_class, max\_class ageing\_error [vear] do\_bootstrap @age size vear step proportion mortality area stock sample ogive ageing\_error Age data ages Size data sizes sexes Sex data do\_bootstrap @age\_at\_maturation sexed sampled\_ages maturation ages sexes stock ageing\_error k do bootstrap @selectivity at ogive years step proportion\_mortality occur sexed area mature\_only stock min\_class, max\_class [year] do\_bootstrap @tag\_release tag\_label year class\_mins model)? plus group props all props\_male, props\_female event do bootstrap @tag\_recapture tag\_name

Migration to which the observations apply Which sex do the observations apply to? Are the observations by size? Area in which the observations occur Which selectivity ogive should be applied? What are the size bins of the observations (in an age-based Is the last age or size class a plus group? Which age/size classes are covered by the observations? Should ageing error be applied to these observations? Proportions migrating for [year] Print out parametric bootstraps for this observation Age size block command Year in which the data were collected Time step in which the data were collected Proportion of the step's mortality, prior to when the observations occur Area in which the observations occur Stock for which the data were collected Sampling method under which the observations were generated Which selectivity ogive should be applied? Should ageing error be applied to these observations? Print out parametric bootstraps for this observation Age\_at\_maturation block command Are these observations sexed? What were the estimated ages of these fish at sampling? What were the estimated ages of these fish at maturation? What were the sexes of these fish? Which stock do these observations relate to? Should ageing error be applied to these observations? After how many years can maturation be detected? Print out parametric bootstraps for this observation Selectivity-at block command Which selectivity should be applied? Years of the time series Time step in which the observations occur Proportion of the step's mortality after which the observations Are the observations sexed? Area in which the observations occur Do these observations include mature fish only? Which stock do these observations relate to? Which age/size classes are covered by the observations? Numbers or proportions for [year] Print out parametric bootstraps for this observation The label of the tagging event Year of the tagging event What are the size bins of the observations (in an age-based Is the last size class a plus group? Relative rates of all fish tagged in the tagging event Relative proportions of male or female fish tagged in the tagging Print out parametric bootstraps for this observation Tag\_recapture block command Tag which is being checked for

| sample                            | Sampling method for the tag-recapture process<br>What proportion of tags are detected in the recapture process? |
|-----------------------------------|----------------------------------------------------------------------------------------------------|
| detection_probability             | what proportion of tags are detected in the recapture process?                                                  |
| years                             | Years of the time series                                                                                        |
| step                              | Time step in which the observations occur                                                                       |
| proportion_mortality              | Proportion of the step's mortality, prior to when the                                                           |
|                                   | observations occur                                                                                              |
| area                              | Area in which the observations occur                                                                            |
| class_mins                        | What are the size bins of the observations (in an age-based $\frac{1}{2}$                                       |
|                                   | model)?                                                                                                    |
| ogive                             | Which selectivity ogive should be applied?                                                                      |
| plus_group                        | Is the last age or size class a plus group?                                                                     |
| ageing_error                      | Should ageing error be applied to these observations?                                                           |
| recaptured_[year]                 | Number of fish recaptured                                                                                       |
| recaptured_male[year], recaptured | l_female[year] Number of fish recaptured                                                                        |
| scanned_[year]                    | Number of fish recaptured                                                                                       |
| scanned_male[year], scanned_fem   | nale[year] Number of fish recaptured                                                                            |
| do_bootstrap                      | Print out parametric bootstraps for this observation                                                            |
| r                                 | The robustification parameter used in the binomial likelihood                                                   |

Defining the objective function associated with the observations

| weight              | Weight of this time series, in the Cordue weighted least-squares scheme                                                 |
|---------------------|----------------------------------------------------------------------------------------------------|
| cv_[year]           | C.v.s by year for this time series, in the Cordue weighted least-squares scheme                                         |
| dist                | Likelihood of the observations                                                                                          |
| r                   | Robustifying constant                                                                                                   |
| cv                  | C.v. for all observations in this time series, used with likelihoods                                                    |
| cv_[year]           | C.v.s by year for this time series, used with likelihoods                                                               |
| cvs_[year]          | C.v.s by observation and year for this time series, used with likelihoods                                               |
| cv_process_error    | Process error c.v. for this time series, used with likelihoods parameterised by the c.v.                                |
| stdev               | Standard deviation for all observations in this time series, used with normal-by-standard deviation likelihoods         |
| stdev_[year]        | Standard deviation by year for this time series, used with normal-by-standard deviation likelihoods                     |
| stdevs_[year]       | Standard deviation by observation and year for this time series, used with normal-by-standard deviation likelihoods     |
| stdev_process_error | Process error standard deviation for this time series, used with<br>likelihoods parameterised by the standard deviation |
| Ν                   | <i>N</i> for all years in this time series, used with proportions likelihoods                                           |
| N_[year]            | <i>N</i> 's by year for this time series, used with proportions likelihoods                                             |
| Ns_[year]           | <i>N</i> 's by observation and year for this time series, used with proportions likelihoods                             |
| N_process_error     | Process error N for this time series, used with likelihoods parameterised by the effective sample size.                 |

# Defining the penalties

| @ogive_smoothing_penalty | Ogive smoothing penalty block command                                 |
|--------------------------|-----------------------------------------------------------------------|
| label                    | The name of the penalty                                               |
| ogive                    | The name of the ogive parameter to which the penalty is applied       |
| r                        | Penalty is applied to rth differences                                 |
| lower_bound, upper_bound | Penalty is applied for age or size classes lower_bound to upper_bound |
| multiplier               | Multiply the penalty by this factor                                   |

@catch\_limit\_penalty label fishery log scale multiplier @vector\_average\_penalty label vector k, l, m multiplier @vector smoothing penalty label ogive r lower\_bound, upper\_bound multiplier @element\_difference\_penalty label vector1, vector2 i multiplier @YCS\_difference\_penalty label stock1, stock2 year multiplier @similar qs penalty label q1, q2 multiplier @ogive\_comparison\_penalty label ogive1, ogive2

#### lower\_bound, upper\_bound

multiplier @ogive\_difference\_penalty label ogive1, ogive2

class multiplier @fish\_tagged\_penalty label tagging\_episode multiplier

#### Defining the ageing error

| @ageing_error | Ageing error block command                        |
|---------------|---------------------------------------------------|
| type          | Type of ageing error model                        |
| p1, p2, k     | Parameters of the "off_by_one" ageing error model |
| С             | Parameter of the "normal" ageing error model      |
| [age]         | Row of the misclassification matrix for the       |
|               | "misclassification matrix" ageing error model.    |

The label of the fishery to which the penalty is applied Should sums of squares be calculated on the log scale? Multiply the penalty by this factor Vector average penalty block command The name of the penalty The name of the vector parameter to which the penalty is applied Vector should average arithmetically to k or m, or geometrically to 1. Multiply the penalty by this factor Vector smoothing penalty block command The name of the penalty The name of the vector parameter to which the penalty is applied Penalty is applied to rth differences Penalty is applied for index lower\_bound to upper\_bound Multiply the penalty by this factor Element difference penalty block command The name of the penalty The name of the vector parameters to which the penalty is applied Penalise differences in the ith elements of the two vectors Multiply the penalty by this factor YCS difference penalty block command The name of the penalty The names of the stocks to which the penalty is applied Year for which the penalty is to be applied Multiply the penalty by this factor Similar q's penalty block command The name of the penalty The names of the two q's to which the penalty is applied Multiply the penalty by this factor Ogive comparison penalty block command The name of the penalty The name of the ogive parameters to which the penalty is applied Penalty is applied for age or size classes lower\_bound to upper\_bound Multiply the penalty by this factor Ogive difference penalty block command The name of the penalty The name of the ogive parameters to which the penalty is applied The age, or size class number, to which the penalty is applied Multiply the penalty by this factor 'Fish must be tagged' penalty block command The name of the penalty The name of the tagging episode Multiply the penalty by this factor

Catch limit penalty block command

The name of the penalty

| CASAL extensions<br>@user_parameterisation<br>@user_components | Is there a reparameterisation of the population section using<br>user.parameterisation.cpp?<br>Lists the names of the user-defined priors or penalties calculated<br>in user.prior_penalty.cpp |
|----------------------------------------------------------------|----------------------------------------------------------------------------------------------------|
| Other commands<br>@comment                                     | User supplied comment                                                                                                    |

# List of commands and sub-commands in the output.csl data input file

# **Defining the printouts**

| @print                                                                                    | Printouts block command                                             |
|-------------------------------------------------------------------------------------------|---------------------------------------------------------------------|
| parameters                                                                                | Print the population, estimation, and output parameters?            |
| unused_parameters                                                                         | Print a list of the parameters that were never used?                |
| population_section                                                                        | Print a description of the population section?                      |
| requests, results                                                                         | Print a description of the requests sent to the population section  |
|                                                                                           | and the corresponding results?                                      |
| initial_state, state_annually, state_                                                     | _every_step, final_state                                            |
|                                                                                           | Print the state of the population?                                  |
| estimation_section                                                                        | Print a description of the estimation section?                      |
| every_mean_size                                                                           | Print mean-sizes-at-age for every time step of every year?          |
| fits, resids, pearson_resids, norma                                                       | lised_resids                                                        |
|                                                                                           | Print the fits, residuals, and standardised residuals?              |
| covariance                                                                                | Print the approximate covariance matrix of the free parameters      |
| yields                                                                                    | Print a description of the yield calculations?                      |
| fits_every_eval, objective_every_eval, parameters_every_eval, parameter_vector_every_eval |                                                                     |
|                                                                                           | Print the fits, objective function, or parameters at every function |
|                                                                                           | evaluation?                                                         |
| @print_sizebased_ogives_at                                                                | Sizes for which size-based ogives should be printed in an age-      |
|                                                                                           | based model                                                         |

# Defining the output quantities

| D                                                      | ching the output quantities       |                                                                                                    |
|--------------------------------------------------------|-----------------------------------|----------------------------------------------------------------------------------------------------|
| 0                                                      | quantities                        | Output quantities block command                                                                     |
|                                                        | all_free_parameters               | Output quantities include all free parameters?                                                      |
| scalar_parameters, vector_parameters, ogive_parameters |                                   | ters, ogive_parameters                                                                              |
|                                                        |                                   | Output quantities include these parameters                                                          |
|                                                        | ogive_arguments                   | Output quantities include these ogive arguments                                                     |
|                                                        | nuisance_qs                       | Output quantities include nuisance q's?                                                             |
|                                                        | B0, R0, Bmean, Rmean Binitial, R  | Rinitial Output quantities include B0, R0, Bmean, Rmean, Binitial, Rinitial?                        |
|                                                        | SSBs                              | Output quantities include SSBs?                                                                     |
|                                                        | actual_catches, actual_catches_by | _stock                                                                                              |
|                                                        |                                   | Output quantities include actual catches (by stock)?                                                |
|                                                        | recruitments                      | Output quantities include recruitments?                                                             |
|                                                        | YCS                               | Output quantities include YCS?                                                                      |
|                                                        | true_YCS                          | Output quantities include 'true YCS' = $YCS \times SR \times CR$ ?                                  |
|                                                        | Ts                                | Output quantities include climate variable T?                                                       |
|                                                        | fishing_pressures                 | Output quantities include fishing pressures?                                                        |
|                                                        | stock_crash                       | Output quantities include 'stock crash'?                                                            |
|                                                        | disease_biomass_loss              | Output quantities include the disease biomass loss resulting                                        |
|                                                        |                                   | from a disease event?                                                                               |
|                                                        | tagged_age_distribution           | Output quantities include the age breakdown of tagged fish in each tagging event?                   |
|                                                        | fits                              | Output quantities include the 'fits' or the expected value for each observation?                    |
|                                                        | resids                            | Output quantities include the 'residuals' or the observed less expected value for each observation? |
|                                                        |                                   |                                                                                                    |

| pearson_resids<br>normalised_resids                             | Output quantities include the 'Pearson residuals' for each<br>observation?<br>Output quantities include the 'normalised residuals' for each<br>observation?                                                                                   |
|-----------------------------------------------------------------|----------------------------------------------------------------------------------------------------|
| <b>Defining projections</b><br>@n_projections                   | Number of projections to be done (from a point estimate)                                                                                                    |
| <b>Defining yield calculations</b><br>@catch_split              | Catch split used in yield simulations                                                                                                    |
| @deterministic_yields_mortality_rate<br>@MCY_CAY_mortality_rate | Definition of the mortality rate $F$ used in deterministic yield<br>Definition of the mortality rate $F$ used in CAY calculations<br>Definition of the mortality rate $F$ used in deterministic yield<br>calculations and in CAY calculations |
| @B_pre                                                          | Pre-fishery biomass Bpre block command                                                                                                    |
| mature_only                                                     | Pre-fishery biomass Bpre is mature fish only?                                                                                                    |
| area                                                            | Area for which pre-fishery biomass Bpre is calculated                                                                                                    |
| step                                                            | Time step in which pre-fishery biomass Bpre is calculated                                                                                                    |
| proportion_mortality                                            | Proportion of the time step's mortality after which pre-fishery                                                                                                    |
| selectivity                                                     | biomass Bpre is calculated<br>Selectivity ogive with which pre-fishery biomass Bpre is<br>calculated                                                                                                    |

Per-recruit block command

Supply data to plot a YPR or SPR curve? F's at which to calculate YPR & SPR

Calculate  $F_{max}$ ? Calculate  $F_{0.1}$ ? Calculate  $F_{x\%}$ ? x at which to calculate  $F_{x\%}$ First guess at  $F_{max}$ ,  $F_{0.1}$ ,  $F_{x\%}$ Deterministic MSY block command

Supply data to plot a yield versus SSB curve? *F*'s at which to calculate yield and SSB

Calculate deterministic MSY?

First guess at  $F_{MSYdet}$ 

#### **Defining deterministic yields**

| @per_recruit       |
|--------------------|
| do_YPR_SPR         |
| F                  |
| do_Fmax            |
| do_F0_1            |
| do_Fx              |
| Х                  |
| guess              |
| @deterministic_MSY |
| do_MSY             |
| do_yield_vs_SSB    |
| F                  |
| guess              |
|                    |

# **Defining stochastic yields**

| Deming stochastic yielus |                                                                  |
|--------------------------|------------------------------------------------------------------|
| @MCY_CAY                 | MCY/CAY block command                                            |
| do_MCY                   | Calculate MCY?                                                   |
| do_CAY                   | Calculate CAY?                                                   |
| interactive              | Should MCY/CAY be calculated interactively?                      |
| p, q                     | Risk constraints in MCY/CAY analysis                             |
| n_simulations            | Number of simulations for each harvest rate H in MCY/CAY         |
|                          | analyses (point-based only)                                      |
| n_discard, n_keep        | Number of years to discard and to keep in each MCY/CAY           |
|                          | simulation.                                                      |
| max_upper_iter           | Maximum number of times upper bound on H can be increased        |
|                          | when searching for an optimal yield.                             |
| MCY_uncertainty_dist     | Distribution of uncertainty in virgin biomass (point-based only) |
| MCY_uncertainty_cv       | C.v. of uncertainty in virgin biomass (point-based only)         |
| MCY_guess                | First guess at MCY                                               |
| CAY_uncertainty_dist     | Distribution of annual stock-assessment uncertainty              |
| CAY_uncertainty_cv       | C.v. of annual stock-assessment uncertainty                      |
| F_CAY_guess              | First guess at $F_{CAY}$                                         |
| @CSP                     | CSP block command                                                |
| do_CSP                   | Calculate CSP?                                                   |
| individual_stocks        | Calculate CSP by individual stock?                               |

| CSP_guess            | First guess at CSP                                               |  |
|----------------------|------------------------------------------------------------------|--|
| @B_post              | Post-fishery biomass B_post block command                        |  |
| mature_only          | Post-fishery biomass B_post is mature fish only?                 |  |
| area                 | Area for which post-fishery biomass B_post is calculated         |  |
| step                 | Time step in which post-fishery biomass B_post is calculated     |  |
| proportion_mortality | Proportion of the time step's mortality after which post-fishery |  |
|                      | biomass B_post is calculated                                     |  |
| selectivity          | Selectivity ogive with which post-fishery biomass B_post is      |  |
|                      | calculated                                                       |  |
|                      |                                                                  |  |
| Other commands       |                                                                  |  |

@comment

User supplied comment